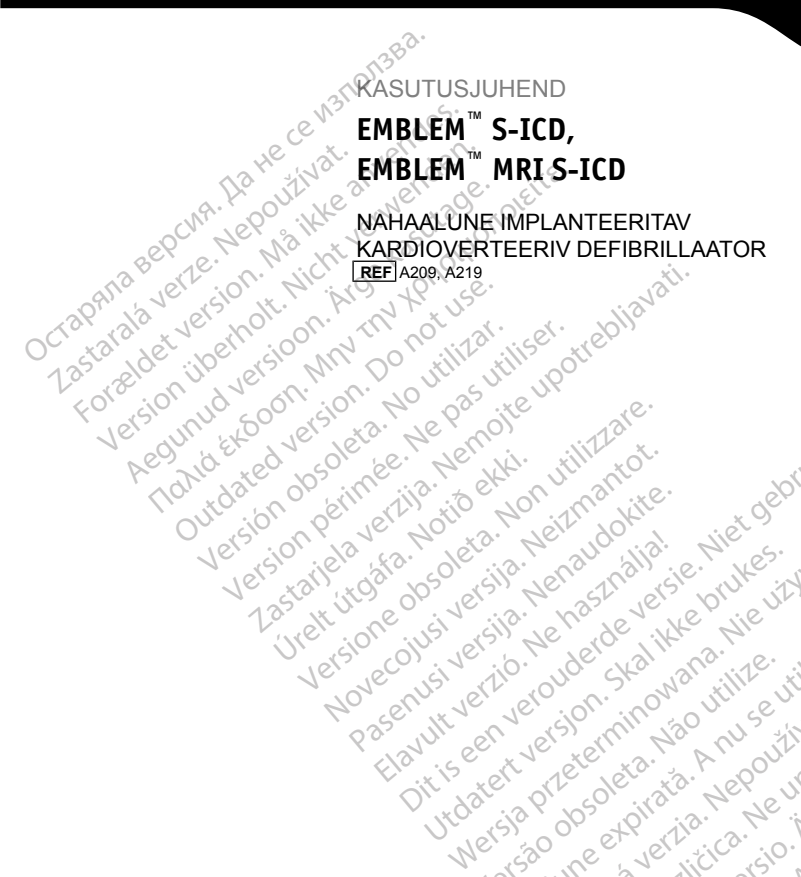

# KASUTUSJUHEND **EMBLEM™ S-ICD,**

Jrelt útgáfa. Notið ekki.<br>Indigeral verkildiga. Notið ekki.<br>Jangelal verkildiga.<br>Stelt útgáfa. Notið leisila.

Versione obschrijversioner<br>Prodeta. Non utilizare. Non utilizare.<br>Productionering. Non utilizare.<br>Productionering. Non utilizare.<br>Act utione obsoleta. Non uenastrovice.<br>Netsione. Non utilizare. Non uenastrovice.<br>Netsione. Novecous, Jertija. Neizmantotie<br>Skimechila. Natio-Neizmantotie<br>Likoa so Soleta. Neizmantie<br>Likoa obs. Jertija. Nemasznajia.<br>Novecous, Jertija. Nemasznajia.<br>Novecous, Jertija. Nemasznajia. Pasenut Jeruban America. Nederlandship. Elavus verzió. Nehaudelaria:<br>Pelayult verzió. Nehaudelaria:<br>Pelayult verzió. Nehaudelaria:<br>Pelayult verzio. Nehaudelaria:<br>Servut verzi verzion. Nehaudelaria:

Oit is een versien inderwander in de versien in de versien in de versien in de versien in de versien in de ver<br>ouder de versien behandelike. Niet gebruiken.<br>Or de versien behandelike onlike schwacher.<br>Australien versien in

Utdatert versloe de versie. Prives. Netaja przeterninowana. Netaja przez przez przez przez przez przez przez przez przez przez przez przez przez p<br>Szczech de Marchana. Nie używać.<br>Nie przez przez przez przez przez przez przez przez przez przez przez przez pr

Versão do Santo Não Vitilize.<br>Jen versão printipo vitilize.<br>Santo de Calida. Não Anuación<br>de São do Santo da Medio.<br>Jen são do Santo da Medio.<br>Jen são de Santo da Medio. Versiume expirată. A nu scritică.<br>A de Sterfan Napolitica Material<br>Sterfan de Anuarie, A nu scrituat.<br>Sterfan de Anuarie, A nu scrituat.<br>A nume expirată. A nu scrituat.<br>A nume a politică de Anuarie. zastaraná verziación király<br>Zastaraná verzia. Nepoužívaťa<br>2006 oktaraná verzia. Nepoužívaťa<br>2006 oktaraná verzia.<br>2008 oktaraná verzia.<br>2008 oktaraná verzia. Gastarela Različica. Ne uporabite.<br>La starela različica. Ne uporabite.<br>Ne editoria. Ne uporabita.<br>Ne editoria. Ne uporabita.<br>Ne area različica. Ne uporabitum.<br>Ne area runutuesion. Num. Vanhentunut version. Antaries<br>Poetarialist version. Antaries<br>Prestauratica. Antaries<br>Pantertunut version. Antaries<br>Antariest version. Surim. Ku<br>Santertunut version. Surim.

- Jersey observer i Anuseutilise.<br>Föräldrad version. Använden i Använden.<br>Jersey observer i Andeputyden i Arie.<br>Jerstarana variikise in Anjänden.<br>Lastaranenturut Jersey Anjänden.

Unawayan sürüm. Kullanmayın.

 $\text{Boston}_f$ Scientific

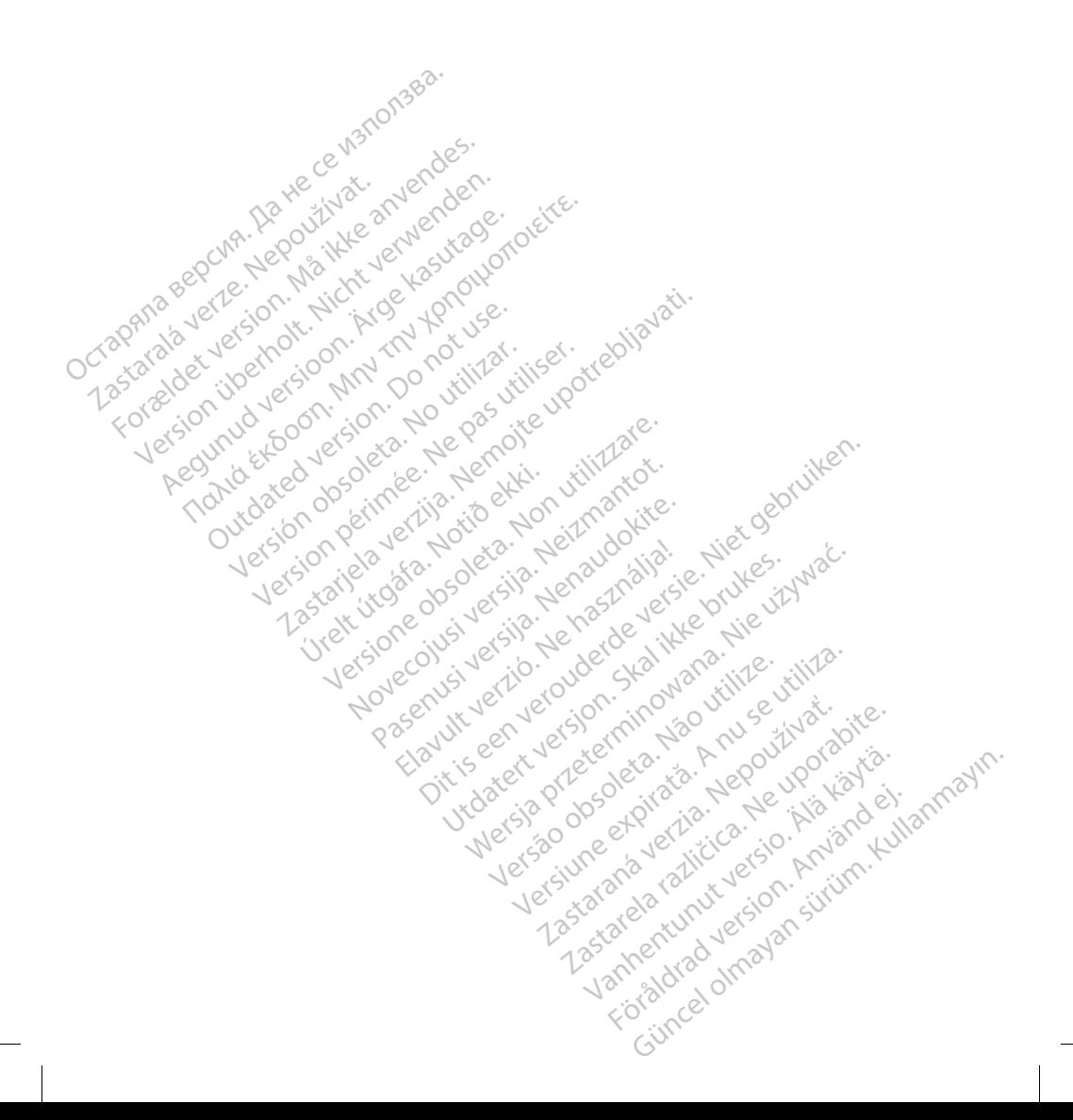

# **Sisukord**

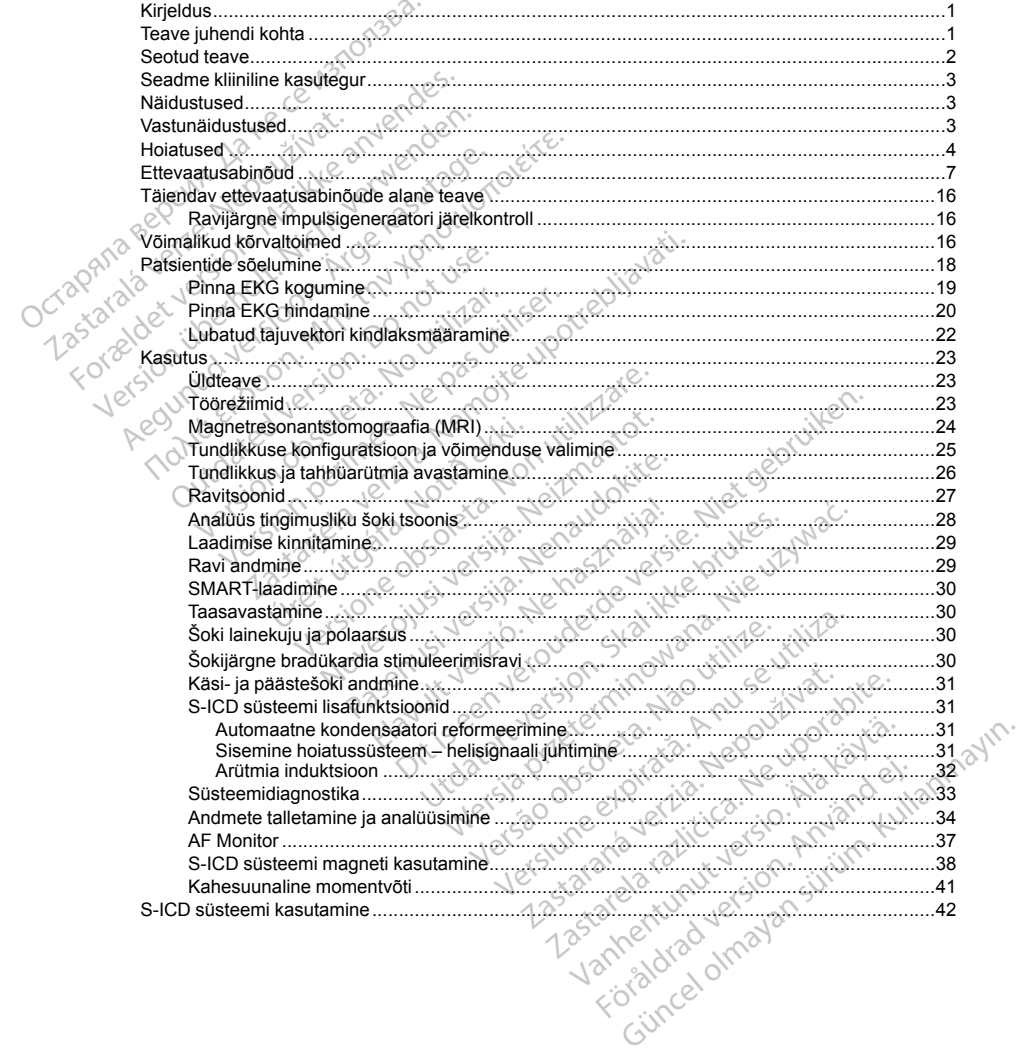

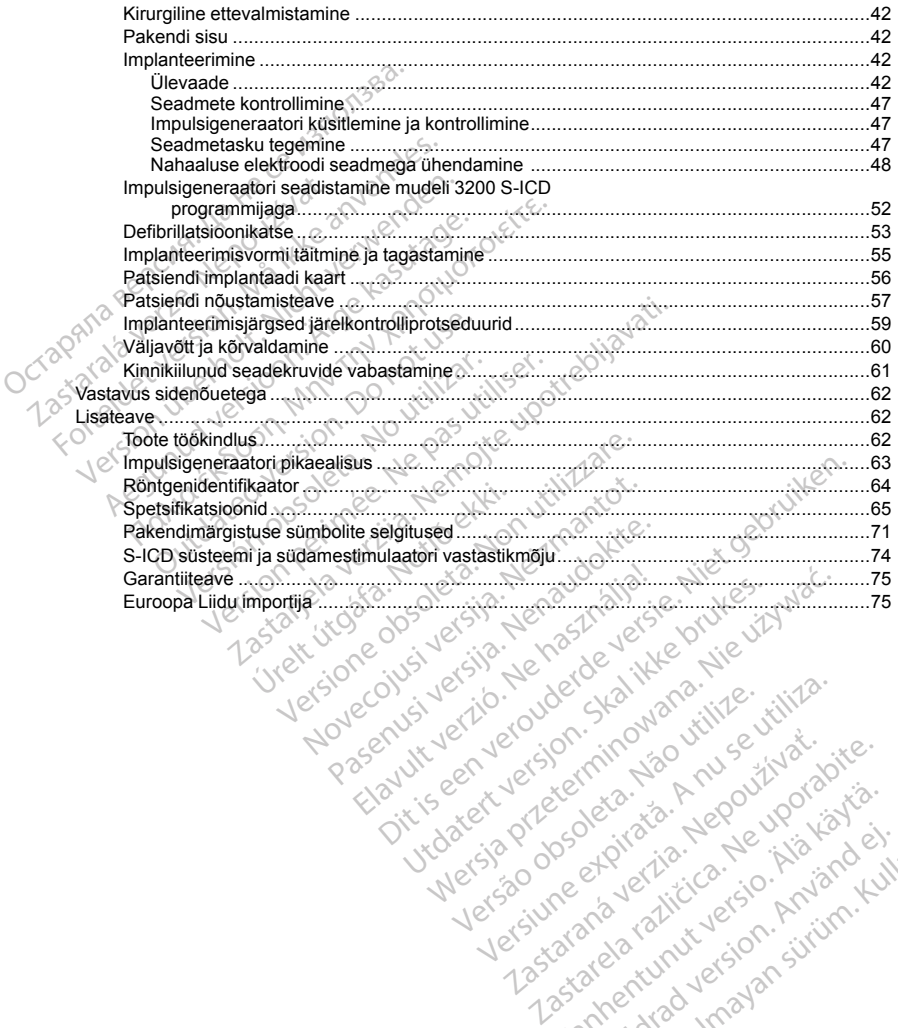

Versão do Santo Não Vitilize.<br>Jen versão printipo vitilize.<br>Santo de Calida. Não Anuación<br>de São do Santo da Medio.<br>Jen são do Santo da Medio.<br>Jen são de Santo da Medio. Versiume expirată. A nu scritică.<br>A de Sterfan Napolitica Material<br>Sterfan de Anuarie, A nu scrituat.<br>Sterfan de Anuarie, A nu scrituat.<br>A nume expirată. A nu scrituat.<br>A nume a politică de Anuarie. zastaraná verziación király<br>Zastaraná verzia. Nepoužívaťa<br>2006 oktaraná verzia. Nepoužívaťa<br>2006 oktaraná verzia.<br>2008 oktaraná verzia.<br>2008 oktaraná verzia. Gastarela Različica. Ne uporabite.<br>La starela različica. Ne uporabite.<br>Ne editoria. Ne uporabita.<br>Ne editoria. Ne uporabita.<br>Ne area različica. Ne uporabitum.<br>Ne area runutuesion. Num. Vanhentunut version. Antaries<br>Poetarialist version. Antaries<br>Prestauratica. Antaries<br>Pantertunut version. Antaries<br>Antariest version. Surim. Ku<br>Santertunut version. Surim. Föråldrad version. Använd ej.

Unatural olmayan sürüm. Kullanmayın.

### <span id="page-4-0"></span>**KIRJELDUS**

EMBLEM S-ICD impulsigeneraatorite ("seade") tootesarja kuuluvad ettevõtte Boston Scientific S-ICD süsteemi osad, mis kirjutatakse patsientidele välja südamerütmihäirete raviks. Seadmega saab ühendada ühe EMBLEM S-ICD nahaaluse elektroodi, millel on SQ-1 S-ICD pistik<sup>1</sup>. Seade ühildub ka ettevõtte Cameron Health nahaaluse elektroodi Q-TRAK mudeliga 3010.

Impulsigeneraator ja nahaalune elektrood on S-ICD süsteemi implanteeritavad osad. Impulsigeneraatorit saab kasutada ainult koos EMBLEM S-ICD programmija mudeliga 3200 ja telemeetriasaua mudeliga 3203.

See juhend võib sisaldada teavet selliste mudelinumbrite kohta, millel puudub praegu mõnes geograafilises piirkonnas müügiluba. Teie geograafilises piirkonnas müügiloa saanud mudelinumbrite täieliku loendi saamiseks võtke ühendust kohaliku müügiesindajaga. Mõni mudelinumber võib sisaldada vähem funktsioone; selliste seadmete puhul eirake saadaolematute funktsioonide kirjeldusi. Kui pole märgitud teisiti, siis kehtivad selles juhendis sisalduvad kirjeldused kõigi seadmemudelite kohta. osad, mis kirjutatakse patsientudele vaja<br>
S-ICD nahaaluse elektroodi, millel on SQ<br>
nahaaluse elektroodi Q-TRAK mudeliga :<br>
Impulsigeneraator ja nahaalune elektrood<br>
kasutada ainult koos EMBLEM S-ICD pro<br>
See juhend võib See juhend võib sisaldada teav<br>piirkonnas müügiluba. Tele geo<br>saamiseks võtke ühendust koha<br>selliste seadmete puhul eirake<br>selles juhendis sisalduvad kirjel<br>**MÄRKUS:** EMBLEM S-ICD s<br>Magnetresonantstomograafia<br>tehnilisest j Impulsigeneraator ja nahaalune elektrood on<br>
kasutada ainult koos EMBLEM S-ICD program<br>
See juhend võib sisaldada teavet selliste muo<br>
piirkonnas müügiluba. Tele geograafilises piir<br>
saamiseks võtke ühendust kohaliku müügi See juhend võib sisaldada teavet selliste mude<br>piirkonnas müügilüba. Teie geograafilises piirko<br>saamiseks võtke ühendust kohaliku müügiesine<br>selliste seadmete puhul eirake saadaolematute<br>selles juhendis sisalduvad kirjeldu Financia construction and a significal file geograafilises pinkonnas müüglicha. Tele geograafilises pinkonnas müüglicha. Tele geograafilises pinkonnas müüglicha. More seadmete puhul eirake saadaolematute funktsiooni juhen

*MÄRKUS: EMBLEM S-ICD seadmed on MR-tingimuslikud. Lisateavet leiate jaotisest "Magnetresonantstomograafia (MRI)" leheküljel 24 ja ImageReady tingimusliku MR-i S-ICD süsteemi MRT tehnilisest juhendist.*

*MÄRKUS: Selleks, et implanteeritud süsteem oleks MR-tingimuslik, tuleb kasutada ettevõtte Boston Scientific või ettevõtte Cameron Health loodud elektroodi. Kasutustingimustele vastavate süsteemikomponentide mudelinumbrid leiate ImageReady tingimusliku MR-i S-ICD süsteemi MRT tehnilisest juhendist.* Konnas muugluppa. Tele geograamises piirkon.<br>Amiseks võtke ühendust kohaliku müügisinda<br>Iste seadmete puhul eirake saadaolematute fi<br>Iste kasutage.<br>Aegunetiesonanitstomograafia (MRI)" leheküljel 2<br>AMES: Selleks, et implant SI EMBLEM S-ICD seadmed on MR-UI<br>
esponantstomograafia (MRI)" leheküljel 2<br>
It ilihendist.<br>
SI Selleks, et implanteeritud süsteem<br>
või ettevõtte Cameron Health loodud elkomponentide mudelinumbrid leiate Ima<br>
Komponentide m menaist<br>
Selleks, et implanteeritud süsteem oli<br>
ettevõtte Cameron Health loodud elektrom<br>
moonentide mudelinumbrid leiate imag<br>
No Utilizar.<br>
Sib olla kaitstud ühe või mitme patendi;<br>
titud kaubamärgid kuuluvad ettevõttel naist<br>Elleks, et implanteeritud süsteem oleks MR<br>tevõtte Cameron Health loodud elektroodi.<br>DI KOHTA<br>Colla kaitstud ühe või mitme patendiga. Pate<br>Com/patents.<br>Com/patents.<br>Com/patents.<br>TEREADY, AF Monitor, LATITUDE<br>Võite ko

### **TEAVE JUHENDI KOHTA**

See toode võib olla kaitstud ühe või mitme patendiga. Patenditeave on kättesaadav veebisaidil www. bostonscientific.com/patents.

<span id="page-4-1"></span>Allpool nimetatud kaubamärgid kuuluvad ettevõttele Boston Scientific Corporation või selle tütarettevõtetele: EMBLEM, IMAGEREADY, AF Monitor, LATITUDE. **HTA**<br>
aitstud ühe või mitme patendiga.<br>
patents:<br>
bamärgid kuuluvad ettevõttele E<br>
ADY, AE Monitor, LATITUDE<br>
kohata järgmisi akronüüme.<br>
Vahaldunnad magemumente reiale imagemeator unginitisti<br>Version est experience of the version of the version of the version of the version of the version of the version of the version of the version of the version of the version of the

1

Güncel olmayan sürüm. Kullanmayın.

Selles juhendis võite kohata järgmisi akronüüme.

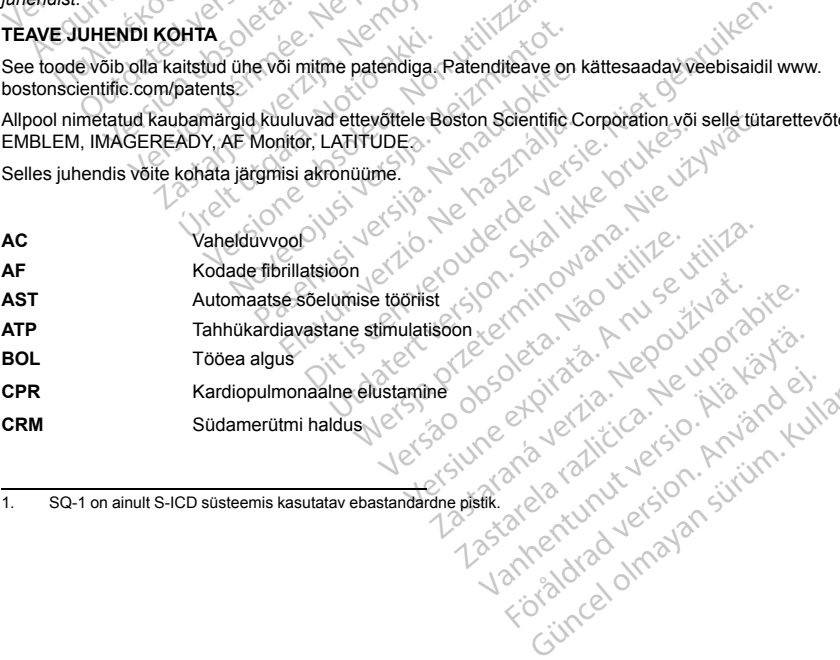

1. SQ-1 on ainult S-ICD süsteemis kasutatav ebastandardne pistik. Vanhentunut version. Antanykin<br>Poole diversion. Antanykin<br>Poole diversion. Antanykin<br>Pangertunut version. Antanykin<br>Samentunut version. Antanykin<br>Samentunut version. Antanykin

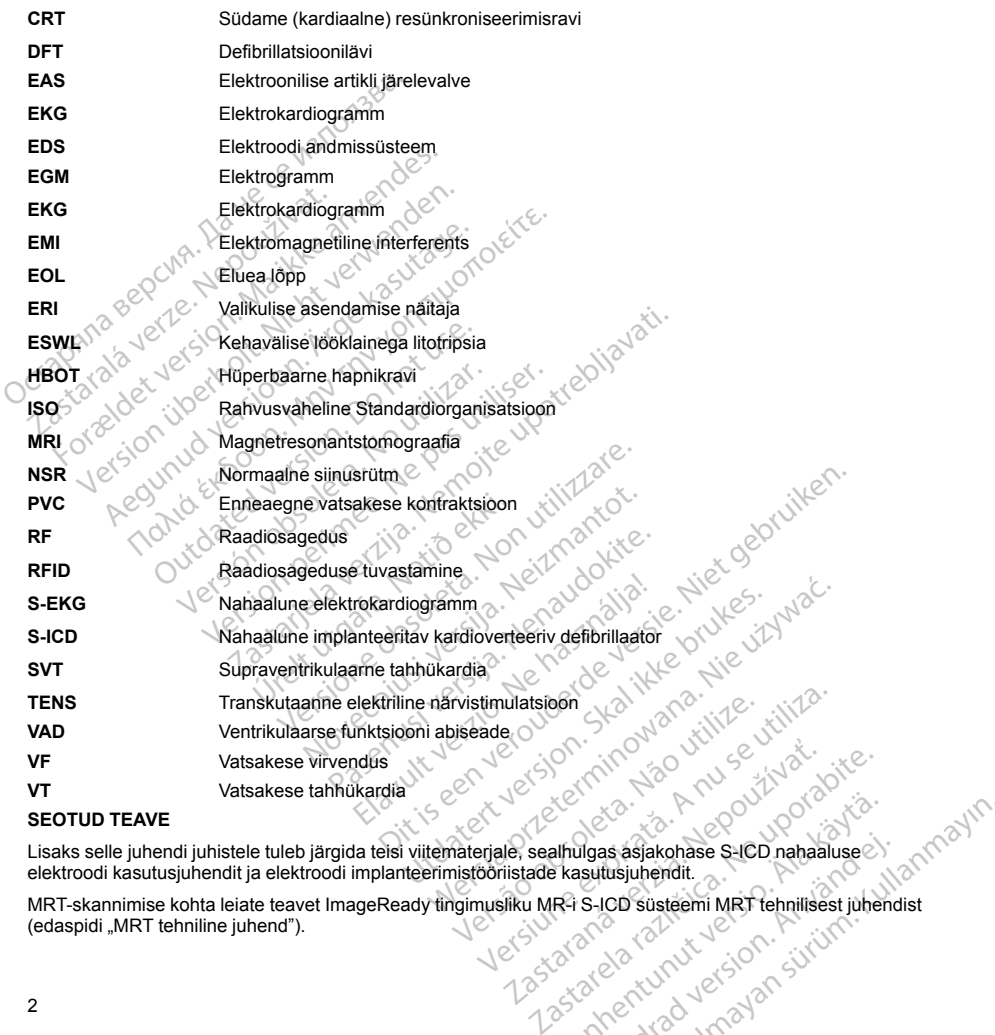

## **SEOTUD TEAVE**

Lisaks selle juhendi juhistele tuleb järgida teisi viitematerjale, sealhulgas asjakohase S-ICD nahaaluse elektroodi kasutusjuhendit ja elektroodi implanteerimistööriistade kasutusjuhendit.  $\sim$ 

<span id="page-5-0"></span>Alhulgas asjakohase S-ICD nahaaluse Föräldrad version.<br>Föräldrad version. Använd version.<br>För den version. Använd version.<br>Använd version. Använd version.<br>Använd version.<br>Konstantine. as asjakohase S-ICD nahaaluseed<br>tusjuhendit.<br>ICD susteemi MRT fehnillsest juhendist<br>Salarid olmayan sürüm.<br>Referansion sürüm.<br>Aland de daha sürüm.<br>Salarid daha sürüm. LATITUDE NXTon kaugseiresüsteem, mis varustab arste impulsigeneraatori andmetega. Kõik selles juhendis kirjeldatud impulsigeneraatorid võimaldavad süsteemi LATITUDE NXT kasutamist, kuid selle saadavus erineb piirkonniti.

- Arstid/klinitsistid LATITUDE NXT võimaldab teil korrapäraselt, kaugteel ja automaatselt seirata nii patsiendi seisundit kui ka seadme olekut. Süsteem LATITUDE NXTedastab patsiendiandmeid, mida saab kasutada patsiendi seisundi kliinilisel hindamisel.
- Patsiendid süsteemi põhiosa on sideseade LATITUDE, hõlpsasti kasutatav kodune seireseade. Sideseade loeb implanteeritud seadme andmeid ettevõtte Boston Scientific ühilduvast impulsigeneraatorist ja saadab need andmed süsteemi LATITUDE NXT turvalisse serverisse. Süsteemi LATITUDE NXTserver kuvab patsiendiandmed süsteemi LATITUDE NXT veebisaidil, millele volitatud arstid ja klinitsistid pääsevad internetist hõlpsasti juurde. Arstid/klinitsistid - LATITUDE NXT<br>
patsiendi seisundit kui ka seadme<br>
kasutada patsiendi seisundi kliinilis<br>
• Patsiendid - süsteemi põhiosa on s<br>
Sideseade loeb implanteeritud sea<br>
implusigeneraatorist ja saadab nee<br>
LAT Sideseade loeb implantee<br>
impulsigeneraatorist ja sa<br>
LATITUDE NXT server ku<br>
arstid ja klinitsistid pääsev<br>
Lisateavet leiate Süsteemi LATI<br>
Täiendavaid tehnilist teatmikjuh<br>
Ohutuse ja kliniliste omadus<br>
Euroopa Liidu kl Formalism and the Machine Control Machine<br>Formalism and the Machine Control Machine Control Machine Control of the Europe<br>The Machine Control of the United version of the State and the United State<br>and the State site and t Sideseade loeb implanteeritud seadme a<br>
impulsigeneraatorist ja saadab need andi<br>
LATITUDE NXT server kuvab patsiendian<br>
arstid ja klinitsistid pääsevad internetist h<br>
Lisateavet leiate süsteemi LATITUDE NXT arsti<br>
Täienda LATITUDE NXT server kuvab patsiendiandi<br>arstid ja klinitsistid pääsevad internetist hõji<br>ateavet leiate süsteemi LATITUDE NXT arsti k<br>endavaid tehnilisi teatmikjuhendeid leiate aad<br>utuse ja klinniliste omaduste kokkuvõte<br>r mpulsigeneraatorist ja saadab need andmed süstee<br>
LATITUDE NXT server kuvab patsiendiandmed süstee<br>
arstid ja klinitsistid pääsevad internetist hõlpsasti juu<br>
avet leiate süsteemi LATITUDE NXT arsti käsiraama<br>
davaid tehni

Lisateavet leiate süsteemi LATITUDE NXTarsti käsiraamatust.

Täiendavaid tehnilisi teatmikjuhendeid leiate aadressilt *www.bostonscientific-elabeling.com*.

## **Ohutuse ja kliiniliste omaduste kokkuvõte**

Euroopa Liidu kliendid võivad kasutada sildil olevat seadme nime, et otsida seadme ohutuse ja kliinilise toimivuse kokkuvõtet, mis on saadaval Euroopa meditsiiniseadmete andmebaasis (Eudamed): de tennis teamingurenden elate aadrie<br>
ja klimiliste omaduste kokkuvõte<br>
Liidu kliendid võivad kasutada sildil olev:<br>
kokkuvõtet, mis on saadaval Euroopa n<br>
Mec.europa.eu/tools/eudamed<br>
ATUD LUGEJASKOND<br>
s on mõeldud kasut lu kliendid võivad kasutada sildil olevat<br>Kkuvõtet, mis on saadaval Euroopa mis<br>C.europa.eu/tools/eudamed<br>VD LUGEJASKOND<br>In mõeldud kasutamiseks professionaa<br>Tie järelkontrollide teostamiseks vajal<br>ILINILINE KASUTEGUR<br>ICD

https://ec.europa.eu/tools/eudamed

# **KAVANDATUD LUGEJASKOND**

<span id="page-6-0"></span>See trükis on mõeldud kasutamiseks professionaalidele, kellel on seadme implanteerimiseks ja/või implanteerimise järelkontrollide teostamiseks vajalikud teadmised ning kogemused.

# **SEADME KLIINILINE KASUTEGUR**

EMBLEM S-ICD süsteemi eesmärk on ventrikulaarse defibrillatsiooni andmine eluohtliku ventrikulaarse tahhüarütmiaga patsientidele, kes ei vaja bradükardilist ega antitahhükardilist stimuleerimist või kes põevad kroonilist vatsakese tahhükardiat. EMBLEM S-ICD süsteemile saab lisada ka valikulise šokijärgse mitteprogrammitaval 50 ppm sagedusel 30-sekundilise bradükardilise stimuleerimise funktsiooni, et toetada südame tööd pärast defibrillatsioonravi. Patsiendi tervislikust seisundist ja ventrikulaarse defibrillatsiooni vajaminemise tõenäosusest olenevalt võib süsteemi implanteerimise kasutegur olla erinev. version périod valoritat a sildil olevat seadminister.<br>A votet, mis on saadaval Euroopa meditsiint<br>Version euroopa euroopa euroopa euroopa euroopa euroopa euroopa<br>Version põeldud kasutamiseks professionaalidele, k<br>Versiona isi teatmikjuhendeid leiate aadressilt www.bostonscient<br>
site omaduste kokkuvõte<br>
ndid võivad kasutada sildil olevat seadme nime, et otsid<br>
tet, mis on saadaval Euroopa meditsiiniseadmete andn<br>
a.eu/tools/eudamed<br>
GEJASKON d kasutamiseks professionaalide<br>Controllide teostamiseks vajaliku<br>E KASUTEGUR<br>Eemi eesmark on ventrikulaarse<br>Eentidele, kes ei vaja bradukardili<br>Bhülkardiat. EMBLEM S-ICD sü<br>Bo ppm sagedusel 30-sekundilis<br>Eelpi latsioonavi Conscidentia.<br>
Versionen aldele, kellel on sea<br>
trollide teostamiseks vajalikud teadmised nin<br>
ASUTEGUR<br>
ni eesmark on ventrikulaarse defibrillatsiooni<br>
diele, kes ei vaja bradukardilist ega antitahhtu<br>
ükardiat. EMBLEM Stamiseks professionaalidele, kellel on sea<br>lide teostamiseks vajalikud teadmised ning<br>OTEGUR<br>Samark on ventrikulaarse defibrillatsioonie,<br>e.kes ei vaja bradiukardilist ega antitahhü<br>India, EMBLEM S-ICD süsteemile saab list EGUR<br>EGUR<br>Mark on ventrikulaarse defibrillatsiooni ares ei vaja bradükardilist ega antitahhükat.<br>EMBELM S-ICD süsteemi isaab lisa<br>agedusel 30-sekundilise bradükardilise sioonravi.<br>Pasiendi tervislikust seisundist<br>a automaa K on ventrikulaarse defibrillatsiooni a<br>ei vaja bradükardilist ega antitahhük.<br>EMBLEM S-ICD süsteemile saab lisa<br>dusel 30-sekundilise bradükardilise s<br>marvi. Patsiendi tervisilkust seisundist<br>valt võib süsteemi implanteeri professionaalidele, kellel on seadme implanteerimiseks ja<br>amiseks vajalikud teadmised ning kogemused.<br>Die versies vajalikud teadmised ning kogemused.<br>Die versies valatikantilist ega antitahhükardilist stimuleerimist või se entrikulaarse delbrillatsiooni andmine eluohti<br>a bradükardilist ega antitahhükardilist stimule<br>EM S-ICD süsteemie saab lisada ka valikulis<br>30-sekundilise bradükardilise stimuleerimise<br>Patsiendi tervislikust seisundist ja v trikulaarse defibrillatsiooni andmine eluohtliku ventradükardilist ega antitahhükardilist stimuleerimist v<br>S-ICD süsteemile saab lisada ka valikulise sokija<br>sekundilise bradükardilise stimuleerimise funktsion<br>sisteemi impl

<span id="page-6-1"></span>Patsientide sõelumise tööriist ja automaatse sõelumise tööriist võimaldavad pinna EKG akuutset hindamist tuvastamaks patsiente, kes võivad olla sobilikud EMBLEM S-ICD süsteemi implanteerimiseks.

# **NÄIDUSTUSED**

S-ICD süsteemi eesmärk on defibrillatsiooniravi andmine eluohtlike ventrikulaarsete tahhüarütmiatega patsientidele, kellel puuduvad sümptomaatiline bradükardia, krooniline vatsakese tahhükardia või spontaanne ja sagedasti esinev vatsakese tahhükardia, mille saab tõhusalt lõpetada tahhükardiavastase stimulatsiooniga. Vastrumänense toenaosusest oienevait voib susteemi impianteemine kasutegur oiia emety.<br>
Patsientide sõelumise töörist ja automaatse sõelumise töörist võimaldavad pinna EKG akuutset hindamist<br>
INÄIDUSTUSED<br>
S-ICD süsteemi e emi implanteerimise kasutegur olla erinevaltion estistatus unitse tööriist võimaldavad pinna EKG akuud EMBLEM S-ICD süsteemi implanteerimiseks<br>EMBLEM S-ICD süsteemi implanteerimiseks<br>Andmine eluohtlike ventrikulaarsete tah BLEM S-ICD susteemi implanteerimiseks.<br>
Wardia, krooniline vatsakese tahhükardia või susteemi vatsakese tahhükardia või susteemi<br>
20 koolume vatsakese tahhükardia või susteemi<br>
20 koolume vatsakese tahhükardia või susteemi Vanhelike vertrikulaarsete tahhuarütmiate<br>La kiooniline vatsakese tahhukardia või s<br>La kiooniline vatsakese tahhukardiavastase stimulatsioonil ja impedantsil p<br>Polaarsel stimulatsioonil ja impedantsil p<br>Condicionil ja impe Ke ventrikulaarsete tahhüarütmiatega<br>
Spetada tahhükardia või spontaamie<br>
Spetada tahhükardiavastase stimulatsiooniga.<br>
Seel stimulatsioonil ja impedantsil põhinevad<br>
Seel oli College oli College oli College oli College ol

# **VASTUNÄIDUSTUSED**

<span id="page-6-2"></span>funktsioonid. Förbindrad version. Använd version. Använd version. Använd version. Använd en statistisk produktion. Använd statistisk produktion. Använd version. Använd version. Använd version. Använd version. Använd version. Använd vers

#### <span id="page-7-0"></span>**HOIATUSED**

#### **Üldteave**

• **Korraga implanteeritud seadmete vastastikmõju.** S-ICD süsteemi ja implanteeritud elektromehaaniliste seadmete (näiteks implanteeritavad neuromodulatsiooni-/neurostimulatsioonisüsteemid, ventrikulaarne abiseade (VAD) või implanteeritav insuliinipump või ravimipump) samaaegsel kasutamisel võib esineda vastastikmõjusid, mis võivad vähendada S-ICD süsteemi, samaaegselt implanteeritud seadme või mõlema funktsionaalsust. S-ICD on ette nähtud elupäästva ravi andmiseks ja seetõttu tuleb seda samaaegselt kasutatavate süsteemide implantaatidega seotud otsuste ning nende hindamise käigus pidada olulisemaks seadmetest, mis pole elulise tähtsusega. Elektromagnetiline interferents (EMI) või samaaegselt implanteeritud seadme antav ravi võivad mõjutada S-ICD tundlikkust ja/või rütmihinnangut ning põhjustada sobimatut ravi või vajaliku ravi andmata jätmist. Lisaks võib S-ICD impulsigeneraatori šokk kahjustada samaaegselt implanteeritud seadet ja/või selle funktsionaalsust. Enne mis tahes samaaegse implantaadi implanteerimist kontrollige tundlikkuse konfiguratsiooni, töörežiime, kirurgilisi aspekte ja kõigi asjakohaste seadmete paigutust. Soovimatute koostoimete vältimiseks testige S-ICD süsteemi tööd koos teise samaaegselt paigaldatava seadmega ja arvestage, millist potentsiaalset mõju võib šokk samaaegselt implanteeritud seadmele avaldada. S-ICD nõuetekohase avastamise ja ravi andmise aja ning samaaegselt implanteeritud seadme šokijärgse töö sobilikkuse tagamiseks on soovitatav teostada induktsioonikatse. S-ICD süsteemi nõuetekohase avastamise ja ravi andmise aja tagamata jätmine võib põhjustada patsiendi vigastusi või surma. • Korraga implanteeritud seadmete vasta<br>
seadmete (näiteks implanteeritavad neuro<br>
abiseade (VAD) või implanteeritav insulinin<br>
vastastikmõjusid, mis võivad vahendada s<br>
funktsionaalsust. S-ICD on ette nähtud elu<br>
kasutata kasutatavate süsteemide implan<br>
olulisemaks seadmetest, mis pol<br>
samaaegselt implanteeritud sead<br>
ning põhjustada sobimatut ravi v<br>
kahjustada samaaegselt implanteerimist kont<br>
implantaadi implanteerimist kont<br>
asjakohaste vastastikmõjusid, mis võivad vahendada S-ICI<br>funktsionaalsust. S-ICD on ette nähtud elupää<br>kasutatavate süsteemide implantaatidega seo<br>kolulisemaks seadmetest, mis pole elulise tähts<br>samaaegselt implanteeritud seadme antav asutatavate süsteemide implantaatidega seotululisemaks seadmetest, mis pole elulise tähtsus<br>amaaegselt implanteeritud seadme antav ravi varijung põhjustada sobimatult ravi või vajaliku ravi seadet ja altin altinud asutata senaas seatenteest; nis poe einas einas seatensesti implanteeritid seadme antiavi või põhjustada sobimatut ravi või vajaliku ravi antiaadi implanteeritid seadmet järd<br>põhjustada samaaegselt implanteeritud seadet järd<br>antaa maks seadmetest, mis pole elulise tähtsusega. Elektrogselt implanteeritud seadme antav ravi võivad mõju<br>toivada sobimatut ravi või vajaliku ravi võivad mõju<br>tala samaaegselt implanteeritud seadet jalvõi selle fi<br>aadi impla te seadmete paigutust. Soovimatute koordigalateva seadmega ja arve<br>nitud seadmele avaldada. S-ICD nõuetekitud seadmega ja arve<br>itud seadme šokijärgse töö sobilikkuse temi nõuetekohase avastamise ja ravi an<br>oli surma.<br>tasti eelminst koniumige unimikuse kolmiguratsioonin, tooleele päigutust. Soovimatute koostoimete vältimiseks tesaajgaldatava seadmega ja arvestage, millist potentsiaal<br>Imele avaldada. S-ICD nõuetekohase avastamise ja rame<br>Kekoh

Pärast vastastikmõju katsetamist tuleb seadme funktsioonide töökorras veendumiseks teostada kõigi samaaegselt implanteeritud seadmete põhjalik järelhindamine. Samaaegselt implanteeritud seadmete töösätete muutumise või patsiendi seisundi muutumise korral viisil, mis võib mõjutada S-ICD tundlikkust või ravi toimivust, võib vajalik olla samaaegselt implanteeritud seadmete uuesti hindamine. d seadmele avaldada. S-ICD nõueteko<br>
d seadme šokijärgse töö sobilikkuse ta<br>
inõuetekohase avastamise ja ravi and<br>
surma.<br>
surma.<br>
surma.<br>
inplanteeritud seadmete põhjalik järel<br>
utumise või patsiendi seisundi muutum<br>
vust eadmele avaldada. S-ICD nõuetekohase avastamise ja novi näetekohase avastamise ja ravi andmise ajamise mä.<br>Version perimese. Ne pas utiliser. Ne pas utiliser. Ne pas utiliser.<br>The modification perimeter ideal of the seadme

- **Märgistusteave.** Impulsigeneraatori ja/või nahaaluse elektroodi kahjustamise vältimiseks lugege enne S-ICD süsteemi kasutamist see juhend hoolikalt läbi. Sellised kahjustused võivad põhjustada patsiendi vigastusi või surma.
- **Ainult üksikpatsiendil/üksikprotseduuris kasutamiseks.** Korduvalt mitte kasutada, töödelda ega steriliseerida. Korduv kasutamine, töötlemine või steriliseerimine võib rikkuda seadme struktuurilise tervikluse ja/või põhjustada seadme rikke, mille tulemus võib olla patsiendi vigastamine, haigestumine või surm. Korduv kasutamine, töötlemine või steriliseerimine võib samuti suurendada seadme saastumise ohtu ja/või põhjustada patsiendi nakatumise või ristnakatumise, sealhulgas nakkushaigus(t)e edasikandumise ühelt patsiendilt teisele. Seadme saastumine võib põhjustada patsiendi vigastamist, haigestumist või surma. või patsiendi seisundi muutumise<br>vajalik olla samaaegselt implant<br>ilsigeneraatori ja/või nahaaluse<br>ist see juhend hoolikalt läbi. Sell<br>il/ilksikprotseduuris kasutami<br>vasutumine, töötlemine või steriliseerimi<br>ilne, töötlemi etamist tuleb seadme funktsioonide töökorrad<br>seadmete põhjalik järelhindamine. Samaa<br>aatsiendi seisundi muutumise korral viisil, mi<br>alik olla samaaegselt implanteeritud seadme<br>generaatori järvöi nahaaluse elektroodi kahju<br> esaamiele porijaik ja leilminlainine. Sainaa<br>siendi seisundi muutumise korral viisil, mis<br>olla samaaegselt implanteeritud seadmet<br>eraatori ja/või nahaaluse elektroodi kahjustuse<br>juhend hoolikalt läbi. Sellised kahjustuse<br>k a samaaegsen impianteemtud seatmete<br>atori ja/või nahaaluse elektroodi kahjustused<br>bend hoolikalt läbi. Sellised kahjustused<br>**of seduuris kasutamiseks.** Korduvalt meerikke, mille tulemus võib olla patsier<br>adme rikke, mille id hoolikalt läbi. Sellised kahjustused<br>
seduuris kasutamiseks. Korduvalt n<br>
töötlemine või steriliseerimine võib rik<br>
erikke, mille tulemus võib olla patsier<br>
ne või steriliseerimine võib samuti su<br>
katumise või ristnakat Station in mikulowis colonical seats and political seats and political seats and mututumise korral viisil, mis võib mõjutada S-ICD tunaaegselt implanteeritud seadmete uuesti hindamine.<br>Aivõi nahaaluse elektroodi kahjustami ris kasutamiseks. Korduvalt mitte kasutada,<br>nine või steriliseerimine võib rikkuda seadme,<br>mille tulemus võib olla patsiendi vigastamin<br>steriliseerimine võib olla patsiendi vigastamine<br>sie või risthakatumise, sealhulgas na ilt läbi. Sellised kahjustused võivad põhjustada pat<br>
kasutamiseks. Korduvalt mitte kasutada, töödeld<br>
evõi steriliseerimine võib nikkuda seadne struktuu<br>
ille tulemus võib olla patsiendi vigastamine, haiges<br>
riliseerimine Seerimine võib samuti suurendada seadme saatiniste, sealhulgas nakkushaigus(t)e<br>
Teistakatumise, sealhulgas nakkushaigus(t)e<br>
Teistakushaigus (t)e<br>
Või Cameron Health S-ICD susteemiga. S-ICD<br>
Või Cameron Health S-ICD suste
- **Osade ühilduvus.** Kõik ettevõtte Boston Scientific S-ICD implanteeritavad osad on ette nähtud kasutamiseks ainult ettevõtte Boston Scientific või Cameron Health S-ICD süsteemiga. S-ICD süsteemi mis tahes osa ühendust mõne mitteühilduva osaga pole katsetatud ja see võib põhjustada elupäästva defibrillatsiooniravi andmata jätmise. Statistica. Nepoužívať zastarná verzia. Nepoužívať zastaraná verzia. Nepoužívať zastarela različica. Nepoužívať zastarela različica. Nepoužívať zastarela različica. Nepoužívať zastarela različica. Nepoužívať zastarela razl Malemand vasta on eine namnd<br>
Health S-ICD süsteemiga. S-ICD süsteemiga.<br>
Section is see võib põhjustada elupäästy<br>
Milli analüüside ajal hoidke käepärast välis<br>
Milli analüüside ajal hoidke käepärast välis<br>
Saegselt ei pe But the S-ICD susteemiga. S-ICD susteemiga. S-ICD susteemiga. S-ICD susteemiga. S-ICD susteemiga. S-ICD susteemiga.<br>Idiuside ajal hoidke käepärast valised<br>Esilekutsutud ventrikulaame.<br>Esilekutsutud ventrikulaame.<br>Esilekuts
- **Varudefibrillatsiooni kaitse.** Implanteerimise ja järelkontrolli analüüside ajal hoidke käepärast välised defibrillatsiooniseadmed ja CPR-väljaõppega meditsiinipersonal. Esilekutsutud ventrikulaarne tahhüarütmia võib lõppeda patsiendi surmaga, kui seda õigeaegselt ei peatada. atud ja see voib pohjustada elupaastva<br>Fördingaldrad ventrikulaame<br>Sigselt ei peatada<br>Sigselt ei peatada<br>Använd version.<br>Använd version.<br>Använd version.<br>Använd version.

• **Impulsigeneraatori vastastikmõju.** Korraga mitme impulsigeneraatori kasutamine võib põhjustada impulsigeneraatori vastastikmõju, mis võib lõppeda patsiendi vigastamisega või ravi andmata jätmisega. Soovimatute vastastikmõjude ennetamiseks katsetage kõiki süsteeme nii eraldi kui ka koos. Lisateavet vaadake jaotisest "S-ICD süsteemi ja [südamestimulaatori](#page-77-0) vastastikmõju" leheküljel 74.

#### **Kliinilised aspektid**

• **Müopotentsiaalid.** S-ICD süsteem võib tuvastada ka müopotentsiaale, mis võivad põhjustada üle- või alatundlikkust.

#### **Käsitsemine**

- **Korrektne käsitsemine.** Käsitsege S-ICD süsteemi komponente alati hoolsalt ja korrektse steriilse kasutustehnikaga. Selle nõude eiramine võib põhjustada vigastusi, haiguseid või ka patsiendi surma.
- **Ärge kahjustage osi.** Ärge muutke, lõigake, niverdage, lömastage, venitage ega mis tahes muul viisil kahjustage S-ICD süsteemi ühtki osa. S-ICD süsteemi vigastamise korral võib see anda sobimatu šoki või iätta patsiendi ravita. vaadake jaotisest "S-ICD süsteemi ja<br>
Kliinilised aspektid<br>
Müopotentsiaalid. S-ICD süsteem<br>
alatundlikkust.<br>
Käsitsemine<br>
Köstemine<br>
Köstemine<br>
Köstemine<br>
Köstemine<br>
Käsitsemine<br>
Käsitsemine<br>
Arge kahjustage osi. Ärge muu
	- **Nahaaluse elektroodi käsitsemine.** Olge nahaaluse elektroodi pistiku käsitsemisel ettevaatlik. Ärge puudutage pistikut ühegi kirurgilise instrumendiga, nagu tangid, hemostaadid või klambrid. See võib pistikut kahjustada. Kahjustatud pistik võib halvendada sulgurite terviklust, mis võib halvendada tundlikkust ning põhjustada ravi andmata jätmist või sobimatut ravi. Käsitsemine<br>
	Körrektne käsitsemine.<br>
	Kasutustehnikaga. Selle no<br>
	Kasutustehnikaga. Selle no<br>
	Kahijustage SI- Arge<br>
	Kahijustage SI- Sustantisteda.<br>
	Nahaaluse elektroodi käs<br>
	Sustantisteda. Kahijustada.<br>
	Alitantisteda. Kahij Müopotentsiaalid. S-ICD süsteem võib<br>
	alatundlikkust.<br>
	Käsitsemine Käsitsemine, Käsitsege S-IC<br>
	kasutustehnikaga. Selle nõude eiramine<br>
	Arge kahjustage osi. Ärge muutke, lõig<br>
	kahjustage S-ICD süsteemi ühtki osa S-<br>
	jätta Käsitsemine<br>
	Korrektne Käsitsemine, Käsitsege S-ICD<br>
	kasutustehnikaga. Selle nõude eiramine varatustehnikaga. Selle nõude eiramine varatustel vervenden.<br>
	kahjustage S-ICD süstemi ühtki osa. S-IC<br>
	jätta patsiendi ravita.<br>
	N Korrektne käsitsemine, Käsitsege S-ICD s<br>
	kasutustehnikaga. Selle nõude eiramine võil<br>
	Ärge kahjustage osi. Ärge muutke, lõigake<br>
	kahjustage S-ICD süsteemi ühtki osa. S-ICD<br>
	jätta patsiendi ravita.<br>
	Nanaduse elektroodi käs Corrective käsitsemine. Käsitsege S-ICD süsteemi karautustehnikaga. Selle nõude eiramine võib põhjustage osi. Ärge muutke, lõigake, niverdag.<br>Anglistage osi. Ärge muutke, lõigake, niverdag.<br>Anglistage S-ICD süsteemi ühtki patsiendi ravita.<br>
	aaluse elektroodi käsitsemine. Olge n<br>
	uutage pistikut ühegi kirurgilise instrume<br>
	kut kahjustada ravi andmata jätmist või sob<br>
	põhjustada ravi andmata jätmist või sob<br>
	erimine<br>
	ige šokki implantaadi pai use eiekuvou kaskiemine. Olge näistuttuheiden istustela.<br>Saakintustada. Kahjustatud pistik võib hali pistada ravi andmata jätmist või sobin<br>Mine sõkki implantaadi paigaldamisel. K<br>Sokki implantaadi paigaldamisel. K<br>Sokki i

## **Implanteerimine**

- **Vältige šokki implantaadi paigaldamisel.** Kontrollige, kas seade on hoiurežiimis või režiimis Therapy Off (Ravi väljas), et vältida tahtmatu šoki andmist patsiendile või implantaadi paigaldamise ajal seadet käsitsevale töötajale.
- **Käsivarre asend.** Ajal, mil patsient on seadme implanteerimisel selili, ja enne VF-induktsiooni või šoki andmist tuleb küünarluunärvi ning õlapõimiku vigastamise vältimiseks olla eriti tähelepanelik veendumaks, et patsiendi käsivars on seadme implantaadi suhtes ipsilateraalses asendis. Protseduuri implanteerimisetapis peab patsient olema paigutatud nii, et käsivars ei oleks painutatud üle 60° ja et käsi paikneks peopesa ülespool (selili). Seadme implanteerimisel kinnitatakse käsivars asendi fikseerimiseks üldjuhul käsivarrealusele. Defibrillatsioonikatse ajal ärge kinnitage kätt rihmaga liiga tugevalt. Kiilu abil ülakeha tõstmine võib avaldada õlaliigesele lisapinget ja seda tuleb defibrillatsioonikatse ajal vältida. e elektroon kasteemine. Olge randatelse<br>pistikut ühegi kirurgilise instrumendiga, ha<br>ijustada. Kahjustatud pistik võib halvendad<br>stada ravi andmata jätmist või sobimatut ra<br>hekki implantaadi paigaldamisel. Kontrollig<br>s), e ICD süsteemi ühtki osa. S-ICD süsteemi vigastamise k<br>
iravita.<br>
ektroodi käsitsemine. Olge nahaaluse elektroodi pistikut ühegi kiravit ühegi kiravit ühegi kiravit sistemist<br>
sistada. Kahjustatud pistik võib halvendada sulg plantadar paganaríser. Koninst<br>Vältida tahtmatu šoki andmist pagal<br>Jale.<br>1. Ajal, mil patsient on seadme ir<br>unariuunarvi ning õlapõimiku vig<br>vars on seadme implantaadi suh<br>sa ülespool (selii). Seadme impli<br>ealusele. Defibr antaadi paigaldamisel. Kontrollige, kas seadida tahtmatu soki andmist patsiendile või impartemisel<br>Sid, mil patsient on seadme implanteerimisel<br>Sid, mil patsient on seadme implanteerimisel<br>Sidepool (selifi). Seadme implant aadi paigaldamisel. Kontrollige, kas sead<br>tahtmatu šoki andmist patsiendile või imp<br>mil patsient on seadme implanteerimisel<br>unav ning õlapõimiku vigastamise vältim<br>1. seadme implantaadi suhtes ipsilateraals<br>1. seadme impla I patsient on seadme implanteerimisel se<br>
aivi ning õlapõimiku vigastamise vältimise<br>
aadme implantaadi suhtes ipsilateraalses<br>
pastient olema paigutatid nii, et käsiva<br>
Di (selili). Seadme implanteerimisel kinnit<br>
Defibri ning õlapõimiku vigastamise vältimis<br>me implantaadi suhtes ipsilateraalse;<br>tisient olema paigutatud nii, et käsiva<br>selili). Seadme implanteerimisel kinni<br>fibrillatsioonikate aja ärge kinnitage<br>da õlalligesele lisapinget ja aldamisel. Kontrollige, kas seade on hoiurežiimis või režii<br>Sokrandmist patsiendile või implantaadi paigaldamise aja<br>een on seadme implanteerimisel selili, ja enne VF-induktsiog õlapõimiku vigastamise vältimiseks olla erit Slapõimiku vigastamise vältimiseks olla eriti tähelepan plantaadi suhtes ipsilateraalses asendis. Protseduuri olema paigutatud nii, et käsivars ei oleks paijutatud (Seadme implanteermisel kinnitatakse käsivars asencisiooni
- **Süsteemi liikumine.** S-ICD süsteemi paigaltnihkumise ja/või liikumise ennetamiseks kasutage implanteerimisprotseduuri juhistes kirjeldatud asjakohaseid ankurdustehnikaid. S-ICD süsteemi paigaltnihkumise ja/või liikumise korral võib see anda sobimatu šoki või jätta patsiendi ravita.
- **Ülajäseme vigastus.** Arütmia induktsiooni ajal võivad induktsioonivool ja sellele järgnev šokk põhjustada suure rinnalihase äkilisi kokkutõmbeid, mis võivad avaldada märkimisväärset akuutset jõudu õlaliigsele ning rangluule. See võib – eriti juhul, kui käsivars on tugevalt kinnitatud – põhjustada rangluu, õla ja käsivarre vigastusi, sealhulgas dislokatsiooni ning murdumist. Be lisapinget ja seda tuleb defibrillatsioonikatse<br>igalthihkumise ja/või liikumise ennetamiseks ka<br>tiid asjakohaseid ankurdustehnikaid. S-ICD si<br>biib see anda sobimatu soki või jättä patsiendi ra<br>ni ajal võivad induktsioon Sakohaseid ankurdustehnikaid. S-ICD süsteer<br>
anda sobimatu šoki või jättä patsiendi ravita.<br>
Võivad induktsioonivool ja sellele järgnev šokk<br>
ad avaldada markimisväärset akuutset jõudu d<br>
Ta pitus valtala rangluu.<br>
Agar mu Linduktsioonivool ja sellele järgnev šokk<br>aladaa märkimisväärset akuutset jõudu õ<br>agevalt kinnitatud – põhjustada rangluu, é<br>raumist.<br>Na Sakala Käytä. Aladaa rangluu, e<br>skala käytä. Aladaa rangluu (1990)<br>Sakala Rangluu (19 walt kinnitatud - pohjustada rangluu oli Experimental olympic sock ponjustada<br>
Maritimisvätaret akuutset jäudu õlaliigsele<br>
It kinnitatud – põhjustada rangluu, õla ja (Saliigsele)<br>
Sürüm. Kullanmari – kullanmari – kullanmari – kullanmari – kullanmari – kullanmari

- **Ärge implanteerige MRI ala III tsoonis.** Süsteemi implanteerimist ei saa teha MRI ala III tsoonis (või kõrgemas), nagu on määratud Ameerika Radioloogia Kolleegiumi (American College of Radiology) suunistes MR-ohutute praktikate kohta2. Mõnele impulsigeneraatorite ja elektroodidega kasutatavale tarvikule, sealhulgas momentvõti ja elektroodi implanteerimistööriistad, ei kehti MR-tingimuslikkus ja neid ei tohi viia MRI skanneriruumi, juhtimisruumi ega MRI ala III või IV tsooni.
- **Kõrge šokielektroodi impedants.** Kõrge šokielektroodi impedants võib vähendada VT-/VF-konversiooni edukust.

#### **Seadme programmimine**

- **Tundlikkuse reguleerimine.** Pärast tundlikkusparameetri kohandamist või nahaaluse elektroodi muutmist kontrollige alati seadme tundlikkust.
- **Supraventrikulaarsete tahhüarütmiatega (SVT-dega) seotud programmimine.** Kontrollige, kas seade ja programmitavad parameetrid sobivad SVT-dega patsientidele, sest SVT-d võivad käivitada seadme soovimatud ravifunktsioonid. tarvikule, sealhulgas momentvõti ja elektroid valtamistel tei toimistel valtamistel valtamistel valtamistel valtamistel valtamistel valtamistel valtamistel valtamistel valtamistel valtamistel valtamistel valtamistel valtam Seadme programmimine<br>
Indikkuse reguleerimine. Pa<br>
kontrollige alati seadme tundlikku<br>
Supraventrikultaarsete tahhüar<br>
ja programmitavad parameetrid<br>
soovimatud ravifunktsioonid.<br>
Implanteerimisjärgne teave<br>
Magneti reakts

## **Implanteerimisjärgne teave**

- **Magneti reaktsioon.** Olge S-ICD impulsigeneraatori kohale magneti asetamisel ettevaatlik, kuna see peatab arütmiate avastamise ja ravi andmise. Arütmiate avastamine ja ravi andmine taastuvad pärast magneti eemaldamist. edukust.<br>
adme programmimine C<br>
Tundlikkuse reguleerimine. Pärast tundlikkus<br>
kontrollige alati seadme tundlikkust.<br>
Supraventrikulaarsete tahhüarütmiatega (S<br>
ja programmitavad parameetrid sobivad SVT-<br>
soovimatud ravifun me programmimine<br>
undlikkuse reguleerimine. Pärast tundlikkuse<br>
ontrollige alati seadme tundlikkust<br>
supraventrikulaarsete tahhüarütmiatega (SV<br>
a programmitavad parameetrid sobivad SVT-de<br>
oovimatud ravifunktsioonid<br>
ntee diikkuse reguleerimine. Parast tundiikkust<br>
ravverifrikulaarsete tahhüartitimiatega (SVT-raverifrikulaarsete tahhüartitimiatega (SVT-raverifrikulaarsete tahhüartitimiatega (SVT-raggermential ravifunktsioonid-<br>
verrimisjärg kuse reguleerimine. Pärast tundlikkusparameetri kiga alati seadme tundlikkust.<br>
Ventrikkulaarsete tahhuarütmiatega (SVT-dega) seammitavad parameetrid sobivad SVT-dega patsienti<br>
atud ravifunktsioonid.<br>
Misjärgne teave<br>
ti sjärgne teave<br>
eaktsioon. Olge S-ICD impulsigeneraat<br>
timiate avastamise ja ravi andmise. Arüt<br>
emaldamist.<br>
a impulsigeneraatori suurem vahekaugu<br>
a impulsigeneraatori suurem vahekaugu<br>
C. Ärge laske implanteeritud S-ICD ttsioon. Olge S-ICD impulsigeneraato<br>late avastamise ja ravi andmise. Arütm<br>aldamist.<br>ttsioon sügavale paigaldatud implar<br>pulsigeneraatori suurem vahekaugus<br>tsiooni esile kutsuda. Sellisel juhul ei s.<br>ge laske implanteerit **ioon.** Olge S-ICD impulsigeneraatori kohalise vaatsamise ja ravi andmise. Arütmiate avannist.<br> **ioon sügavale paigaldatud implantaadi r**<br> **ioon sügavale paigaldatud implantaadi r**<br> **ioon sügavale paigaldatud implantaadi r**
- **Magneti reaktsioon sügavale paigaldatud implantaadi puhul.** Sügavale paigaldatud implantaadiga (magneti ja impulsigeneraatori suurem vahekaugus) patsientide puhul ei pruugi magneti rakendamine magneti reaktsiooni esile kutsuda. Sellisel juhul ei saa magnetit ravi tõkestamiseks kasutada.
- **Diatermia.** Ärge laske implanteeritud S-ICD süsteemiga patsiendil kokku puutuda diatermiaga. Implanteeritud S-ICD impulsigeneraatori või elektroodi ja diatermiaravi vastastikmõju võib kahjustada impulsigeneraatorit ja patsienti vigastada.
- **Magnetresonantstomograafia (MRT) ekspositsioon.** EMBLEM S-ICD seadmed on MR-tingimuslikud. Kui kõik MRT kasutustingimused pole täidetud, ei vasta patsiendi MRT-skannimine implanteeritud süsteemi MR-tingimuslikkuse nõuetele. Selle tagajärg võib olla patsiendi tõsine vigastus või surm või implanteeritud süsteemi kahjustus. xtsioonid.<br>
Eave<br>
A. Olge S-ICD impulsigeneraatori kohale magneti aseta<br>
astamise ja ravi andmise. Arütmate avastamine ja ravist.<br>
Ist.<br>
Ist.<br>
Ist.<br>
Ist.<br>
Ist.<br>
Istermatatori suurem vahekaugus) patsientide puhul ei pi<br>
esi ille kutsuda. Sellisel juhul ei saa<br>implanteeritud S-ICD süsteemig<br>mpulsigeneraatori või elektroodi<br>patsienti vigastada.<br>**oograafia (MRT) ekspositsioon**<br>inkahijustus.<br>inkahijustus.<br>**ohtlik** Programmia on MR-ohtlik avale paigaldatud implantaadi puhul. Sügistori suurem vahekaugus) patsientide puhul<br>kutsuda. Sellisel juhul ei saa magnetif ravi tõ<br>planteeritud S-ICD süsteemiga patsiendil kolusigeneraatori või elektroodi ja diatermiarav<br> ivada. Sellisel juhul ei saa magnetit ravi tõlteeritud S-ICD süsteemiga patsiendil kok<br>teeritud S-ICD süsteemiga patsiendil kok<br>generaatori või elektroodi ja diatermiaravi<br>tii vigastada.<br>Iria (MRT) ekspositsioon. EMBLEM S-Paritud S-ICD süsteemiga patsiendil kokkuperatori või elektroodi ja diatermiaravi v.<br>Vigastata.<br>1988–1990 versitsioon. EMBLEM S-ICD (MRT) ekspositsioon. EMBLEM S-ICD pole täidetud, ei vasta patsiendi MRT-s<br>Vuetele. Selle t istada.<br>**RT) ekspositsioon.** EMBLEM S-ICD<br>ole täidetud, ei vasta patsiendi MRT-s<br>tele. Selle tägajärg võib olla patsiend<br>ammija on MR-ohtlik ja peab jääma v<br>ika Radioloogia Kolleegiumi (America)<br>mi MRI Protection Mode (MRT i vahekaugus) patsientide punul ei pruugi magneti rakenda<br>lisel juhul ei saa magnetit ravi tõkestamiseks kasutada.<br>S-ICD süsteemiga patsiendil kokku puutuda diatermiaga.<br>on või elektroodi ja diatermiaravi vastastikmõju või
- **Programmija on MR-ohtlik.** Programmija on MR-ohtlik ja peab jääma väljapoole MRI ala III tsooni (või kõrgem), nagu on määratud Ameerika Radioloogia Kolleegiumi (American College of Radiology) suunistes MR-ohutute praktikate kohta2. Programmijat ei tohi mingil juhul viia MRI skanneriruumi, kontrollruumi ega MRI ala III või IV tsooni.
- **Tahhükardiaravi peatamine režiimi MRI Protection Mode (MRT kaitserežiim) programmimise korral.** Režiimis MRI Protection Mode (MRT kaitserežiim) on tahhükardiaravi peatatud. Enne patsiendi MRTskannimist tuleb ImageReady S-ICD süsteem programmija abil programmida režiimi MRI Protection Mode (MRT kaitserežiim). MRI Protection Mode (MRT kaitserežiim) keelab tahhükardiaravi. Süsteem ei tuvasta ventrikulaarset arütmiat ja patsient ei saa defibrillatsiooni šokiravi enne, kui impulsigeneraator naaseb Kapositsioon. EMBLEM S-ICD seadmed on<br>detud, ei vasta patsiendi MRT-skannimine im<br>elle tagajärg võib olla patsiendi tõsine vigast<br>a on MR-ohtlik ja peab jääma väljapoole MRI<br>dioloogia Kolleegiumi (American College of M<br>iij positsioon. EMBLEM S-ICD seadmed on MR-tinging ud, et vasta patsiendi MRT-skannimine implanteerie tagajärg võib olla patsiendi tõsine vigastus või su<br>nim MR-ohtlik ja peab jääma väljapoole MRI ata III tsine vigastus või su VR-ohtlik ja peab jääma väljapoole MRI ala III tseistela. Versioon valta Kolleegiumi (American College of Radiologich of the patiem Version valentumi, kontrologista. A nu se utilizarista valentud expiration valentud expira ingil juhül viia MRI skanneriruumi, kontrollruum<br>
Mode (MRT kaitserežiim) programmimise tahthikkardiaravi peatatud. Enne patsiendi MR<br>
mmija abil programmida režiimi MRI Protection<br>
merziim) keelab tahtukardiaravi. Süsteem Vanhentunut versio. Älä käytä. Porogrammida režiimi MRI Protection M<br>Evelab tahhükardiaravi. Süsteem ei tuva<br>Avi enne, kui impulsigeneraator naaseb<br>Använd ei sel variable Reson. Imaging<br>Använd ei sel variable Reson. Imaging<br>Använd ei sel variable Reson. **Example of the programmings Roman**<br>Travi peatatud. Enne patsiendi MRT-<br>ogrammida rezilmi MRT Protection Mode<br>ab tahhükardiaravi. Süsteem ei tuvasta<br>enne, kui impulsigeneraator naaseb<br>ractices: 2013. J. Magn. Reson. Imagin

<sup>2.</sup> Kanal E, Barkovich AJ, Bell C, et al. ACR guidance document on MR safe practices: 2013. J. Magn. Reson. Imaging 2013;37:501-530.

tavarežiimi. Programmige seade režiimi MRI Protection Mode (MRT kaitserežiim) üksnes juhul, kui patsienti peetakse kliiniliselt võimeliseks taluma tahhükardiakaitse puudumist kogu aja kestel, mil impulsigeneraator on režiimis MRI Protection Mode (MRT kaitserežiim).

- **Valikulise asendamise (ERI) oleku järgne MRT-skannimine.** MRT-skannimine pärast jõudmist olekusse ERI (Valikuline asendamine) võib põhjustada enneaegset aku tühjenemist, seadme lühemat väljavahetusakent või ravi äkilist katkemist. Pärast MRT-skannimist seadmel, mis on jõudnud olekusse ERI (Valikuline asendamine), kontrollige impulsigeneraatori töökorda ja kavandage seadme väljavahetamine.
- **Helisignaali tugevus pärast MRT-d.** Funktsioon Beeper (Helisignaal) ei pruugi pärast MRT-skannimist olla kasutatav. MRT-skanneri tugeva magnetväljaga kokku puutumine võib põhjustada funktsiooni Beeper (Helisignaal) jääva nõrgenemise. Seda ei saa taastada isegi pärast MR-i skannimiskeskkonnast ja režiimist MRI Protection Mode (MRT kaitserežiim) väljumist. Enne MRT-toimingut peavad arst ja patsient kaaluma MRT-toimingu eeliseid võrreldes funktsiooni Beeper (Helisignaal) kaotamise ohuga. On tungivalt soovitatav jälgida patsiente pärast MRT-skannimist LATITUDE NXT-ga, kui neid juba ei jälgita. Vastasel juhul on seadme toimimise jälgimiseks tungivalt soovitatav kliiniline järelkontroll iga kolme kuu tagant. • Valikulise asendamise (ERI) oleku<br>
ERI (Valikuline asendamine) νδίο pδ<br>
νäljavahetusakent või ravi äkilist kat<br>
(Valikuline asendamine), kontrollige<br>
• Helisignaali tugevus pärast MRT-<br>
olla kasutatav, MRT-skanner tuge Helisignaali tugevus pära<br>
olla kasutatav, MRT-skann<br>
(Helisignaal) jääva nõrgeni<br>
režilmist MRI Protection M<br>
režilmist MRI Protection M<br>
kaaluma MRT-toimingu eel<br>
soovitatav jälgida patsiente<br>
(Vihul on seadme toiminise<br> (Valikuline asendamine), kontrollige improved variation.<br>
Helisignaali tugevus pärast MRT-d. Fu<br>
olla kasutatav MRT-skanneri tugeva ma<br>
(Helisignaal) jääva nõrgenemise. Seda e<br>
režiimist MRI Protection Mode (MRT kaiti kaal • Helisignaali tugevus pärast MRT-d, Funlar (Helisignaal) jääva nõgenemise Seda eli<br>
(Helisignaal) jääva nõgenemise Seda eli<br>
režiimist MRI Protection Mode (MRT kaits<br>
kaaluma MRT-toimingu eeliseid võrreldes<br>
soovitatav jä

• **Kaitstud keskkonnad.** Soovitage patsiendil pidada nõu arstiga enne, kui ta siseneb kaitstud keskkonda, mis võib häirida töötava implanteeritud meditsiiniseadme tööd, sealhulgas alad, mis on tähistatud hoiatusega, et impulsigeneraatoriga patsientidele on sisenemine keelatud.

• **Tundlikkuse sätted ja EMI.** Impulsigeneraator võib olla vastuvõtlikum madalsageduslikule elektromagnetilisele interferentsile, mille indutseeritud signaalid ületavad 80 uV. Suurenenud vastuvõtlikkusest tulenev liigtundlikkus müra suhtes võib põhjustada soovimatuid šokke ning seda tuleb arvesse võtta madalsagedusliku elektromagnetilise interferentsiga kokku puutuvate patsientide jaoks järelkontrollide ajakava koostamisel. Selles sagedusvahemikus on kõige levinum elektromagnetilise interferentsi allikas teatud 16,6 Hz juures töötavate Euroopa rongide toitesüsteem. Erilist tähelepanu tuleb pöörata patsientidele, kes puutuvad selliste süsteemidega kokku oma töö käigus. (Helisignaal) jääva nõrgenemise. Seda ei sa<br>režiimist MRI Protection Mode (MRT kaitsen<br>kaaluna MRT-toimingu eeliseld võrreldes fu<br>soovitatav jälgida patsiehte pärast MRT-skai<br>juhul on seadme toiminise jälgimiseks tungi<br>Kai lla kasutatav, MRT-skanneri tugeva magnetväljaga k<br>Helisignaal) jääva nõrgememise. Seda ei saa taastad<br>zžiimist MRI Protection Mode (MRT kaitserežiim) väljadi<br>aaluma MRT-toimingu eeliseid võrreldes funktsiooni<br>foovitatav j stud keskkonnad. Soovitage patsiendil<br>stud keskkonnad. Soovitage patsiendil<br>visega, et implusigeneraatoriga patsienti<br>dilikusee sätted ja EMI. Implusigeneraatoriga patsienti<br>tilikuse sätted ja EMI. Implusigeneraatoriga pat Nainda töötava implanteeritud meditsega, et impulsigeneraatoriga patsientid<br>
Kuse sätted ja EMI. Impulsigeneraatoriga<br>
magnetilisele interferentsile, mille induttikkusest tulenev liigtundlikkus müra s<br>
võtta madalsagedusli ainda töötava implanteeritud meditsiinisead.<br>
Se sätted ja EML. Impulsigeneraator võib on se sätted ja EML. Impulsigeneraator võib onetilisele interferentsile, mille indutseeritud.<br>
Kusest tulenev liigtundlikkus müra suhte The tommise jälgimiseks tungivalt soovitatav kiliniline jälgimiseks tungivalt soovitatav kiliniline jälgimiseks tungivalt soovitatav kiliniline jälkivanad. Soovitage patsientid predisimiseadme tööd, sealht impulsigeneraato varagevaranna er kvinnen under stage<br>Jakava koostamisel. Selles sage<br>as teatud 16,6 Hz juures töötava<br>dele, kes puutuvad selliste süste<br>VUD<br>vuitatsioon ja laadimistsüklite suu Finle indusseritud signaalid<br>
Jenev liigtundlikkus müra suhtseritud signaalid<br>
Jenev liigtundlikkus müra suhtseritud signaalid<br>
Sisagedusliku elektromagnetilise interferentsis<br>
teatud 16,6 Hz juures tõõtavate Euroopa ron<br> gedusliku elektromagnetilise interferentsig<br>
koostamisel. Selles sagedusvahemikus c<br>
ud 16,6 Hz juures töötavate Euroopa rong<br>
kes puutuvad selliste süsteemidega kokku<br>
kes puutuvad selliste süsteemidega kokku<br>
nemise tõtt bikkus mura suntes voib ponjustaaa soovimatuid sokke nine<br>elektromagnetilise interferentsiga kokku puutuvate patsieel. Selles sägedusvahemikus on kõige levinum elektrom<br>Hz juures töötavate Euroopa rongide toitesüsteem. Eri

# **ETTEVAATUSABINÕUD**

## **Kliinilised aspektid**

- <span id="page-10-0"></span>• **Pikaealisus.** Aku tühjenemise tõttu lakkab S-ICD impulsigeneraator lõpuks töötamast. Aku pikaealisust lühendavad defibrillatsioon ja laadimistsüklite suur arv. 16,6 Hz juures töötavate Euroopa rongic<br>
puutuvad selliste süsteemidega kokku o<br>
mise tõttu lakkab S-ICD impulsigeneraat<br>
mise tõttu lakkab S-ICD impulsigeneraat<br>
17 süsteemi ei ole lastel kasutamiseks hin<br>
sisteemi ei pak Elavult verzió.<br>
Elabult verzió. Ne használja a szlovák a szlovák a szlovák a szlovák a szlovák a szlovák a szlovák a szlovák a szlovák a szlovák a szlovák a szlovák a szlovák a szlovák a szlovák a szlovák a szlovák a szlo
- **Lastel kasutamine.** S-ICD süsteemi ei ole lastel kasutamiseks hinnatud.
- **Saadaolev ravi.** S-ICD süsteem ei paku pikaajalist bradükardiastimuleerimist, südame (kardiaalset) resünkroniseerimisravi (CRT) ega tahhükardiavastast stimulatsiooni (ATP).

## **Steriliseerimine ja säilitamine**

- **Pakendi kahjustumise korral.** Blisteralused ja sisu on enne lõplikku pakendamist steriliseeritud etüleenoksiidgaasiga. Impulsigeneraatori ja/või nahaaluse elektroodi vastuvõtmisel on see steriilne, kui selle ümbris on terve. Märja, aukliku, avatud või muul viisil kahjustatud pakendi korral tuleb impulsigeneraator ja/või nahaalune elektrood tagastada ettevõttele Boston Scientific. lakkab S-ICD impulsigeneraator lõpuks töötamast. A<br>nistsüklite suur arv.<br>paku pikaajalist bradükardiastimuleerimist, südame (lahhükardiavastast stimulatsiooni (ATP).<br>steralused ja sisu on enne lõplikku pakendamist sterilit ie lastel kasutamiseks hinnatud.<br>
pikaajalist bradükardiastimuleerimist, aardiavastast stimulatsiooni (ATP).<br>
seed ja sisu on enne lõplikku pakendar<br>
ja/või nahaaluse elektroodi vastuvõtnud või muul viisil kahjustatud pake astel kasutamiseks hinnatud.<br>
aajalist bradükardiastimuleerimist, südame (lavastast stimulatsiooni (ATP).<br>
Versium expressioni (ATP).<br>
A ja sisu on enne lõplikku pakendamist steritvõi nahaaluse elektroodi vastuvõtmisel on alist bradükardiastimuleerimist, südame (kardia<br>astast stimulatsiooni (ATP).<br>Sisu on enne lõplikku pakendamist steriliseerit<br>mahaaluse elektroodi vastuvõtmisel on see ste<br>muul viisil kahivustatud pakenda korral tuleb<br>teeri Vanhende löplikku pakendamist steriliseerituise elektroodi vastuvõtmisel on see stel<br>Visili Kahjustattud pakendi kõrral tuleb<br>Vanhende kõrgustate version. Scientific.<br>See seadet, kui see küküb maha nii, et seda<br>Küküb maha Före delektroodi vastuvõtinisel on see steriide laikatud pakendi korral tuleb<br>Före elektroodi vastuvõtinisel on see steriide<br>Ettevõttele Boston Scientific.<br>Radet, kui see kukub maha nii, et seda elektroodi vastuvõtinisel o e lõplikku pakendamist steriliseeritud<br>lekktroodi vastuvõtmisel on see steriliseeritud<br>ahjustatud pakendi korral tuleb<br>ahjustatud pakendi korral tuleb<br>võttele Boston Scientific.<br>et, kui see kukub maha nii, et seda ei ümbri
- **Seadme mahakukkumise korral.** Ärge implanteerige seadet, kui see kukub maha nii, et seda ei ümbritse terve hoiupakend. Ärge implanteerige seadet, kui see kukub maha üle 61 cm (24 tolli) kõrguselt, isegi

juhul, kui seda ümbritseb terve hoiupakend. Sellisel juhul pole steriilsus, terviklus ja/või töökindlus kindlustatud ning seade tuleb ülevaatamiseks tagastada ettevõttele Boston Scientific.

- **"Kasuta enne" kuupäev.** Implanteerige impulsigeneraator ja/või nahaalune elektrood hiljemalt pakendi sildile märgitud KASUTA ENNE kuupäeval, kuna see tähistab kontrollitud kõlblikkusaega. Näiteks kui kuupäev on 1. jaanuar, ärge implanteerige seadet 2. jaanuaril või pärast seda.
- **Seadme hoiustamine.** Seadme kahjustamise vältimiseks hoidke impulsigeneraatorit puhtas kohas ning eemal magnetitest, magneteid sisaldavatest komplektidest ja EMI-allikatest.
- **Säilitustemperatuur ja püsivus.** Soovituslik säilitustemperatuur on 0–50 °C (32–122 °F).

#### **Implanteerimine**

- **Töötemperatuur.** Enne telemeetriakommunikatsiooni võimaluste kasutamist, programmimist või seadme implanteerimist oodake, kuni seade saavutab töötemperatuuri 25–45 °C (77–113 °F), sest äärmuslikud temperatuurid võivad mõjutada seadme algset funktsionaalsust.
- **Patsiendi operatsioonivalmiduse hindamine.** Võib esineda ka teisi, patsiendi üldise tervisliku või vaimse seisundiga seotud faktoreid, mis pole seotud seadme funktsionaalsuse ega eesmärgiga, kuid võivad mõjutada seda, kui edukas võiks selle süsteemi implanteerimine konkreetsele patsiendile olla. Südametervise eestkõnelejate rühmade avaldatud juhistest võite leida selle hinnangu jaoks kasulikku teavet. Kui patsiendi anamnees sisaldab õla- või rangluuvigastust (nt murdu või dislokatsiooni) või osteopeeniat/osteoporoosi, võib patsiendil olla eelsoodumus S-ICD katsetamisel VT/VF-i induktsiooni käigus rangluu-, õla- või käsivarrevigastuse tekkeks. Masura emer Kuupaevin mpianteerige isildile märgitud KASUTA ENNE kuupaeva<br>
sildile märgitud KASUTA ENNE kuupaeva<br>
Seadme hoiustamine. Seadme kahjustar<br>
eemal magnetitest, magneteid sisaldavate<br>
Säilitustemperatuur ja püsiv Säilitustemperatuur ja püsivus<br>
Implanteerimine<br>
Töötemperatuur. Enne telemee<br>
implanteerimist oodake, kuni sea<br>
temperatuurid võivad mõjutada s<br>
Patsiendi operatsioonivalmidu<br>
võivad mõjutada sedu taktor<br>
Võivad mõjutada Seadme hoiustamine. Seadme kahjustamise<br>
eemal magnetitest, magneteid sisaldavatest ke<br>
Säilitustemperatuur ja püsivus. Soovituslik s<br>
planteerimine<br>
Töötemperatuur. Enne telemeetriakommunik<br>
implanteerimist oodake, kuni s version überholt. Saint version überholt version überholtesimist version überholtesimist version überholtesim<br>teht version überholtesimist version überholtesimist version überholtesimist version überholtesimist version übe erimine<br>
temperattuur: Enne telemeetriakommunikatsi<br>
anteerimist oodake, kuni seade saavutab tööt<br>
berattuurid võivad mõjutada seadme algset fun<br>
siendi operatsioonivalmiduse hindamine. V<br>
saa mõjutada seda, kui edukas või mine<br>
mine<br>
mine<br>
merattur, Enne telemeetriäkommunikatsiooni võim<br>
eerimist oodake, kuni seade saavutab (töötemperature)<br>
atluurid võivad mõjutada seadme algset funktsionaala<br>
ndi operatsioonivalmiduse hindamine. Võib esi operatsioonivalmiduse hindamine. Visundiga seotud faktoreid, mis põle seotud jutada seda, kui edukas võiks selle süstevise eestkõnelejate rühmade avaldatud patavõiks eestkõnelejate rühmade avaldatud patavõiksid patavõiksid Nouga seolul lakturaleut, inis pole seolul lakturaleut (m. 1987)<br>ada seda, kui edukas võiks selle süstee<br>se eestkõnelejate rühmade avaldatud j<br>tisiendi anamnees sisaldab õla- või rar<br>(osteoporoosi, võib patsiendil olla eel ga seolud lanknerela, tilis periserela sistemi mel<br>seda, kui edukas võiks selle süsteemi mp<br>eestkõnelejate rühmade avaldatud juhistesi<br>endi anamnees sisaldab õla- või rangluuvid<br>teoporoosi, võib patsiendil olla eelsoodumu<br> id mõjutada seadme algset tunktsionaalsust.<br>
sonivalmiduse hindamine. Võib esineda ka teisi, patseotud faktoreid, mis põle seotud seadme funktsionaals<br>
da, kui edukas võiks selle süsteemi implanteerimine ko<br>
tkõnelejäte rü
	- **Nahaaluste tunnelite loomine.** Nahaaluse elektroodi implanteerimisel ja paigutamisel nahaaluste tunnelite loomiseks kasutage ettevõtte Boston Scientific tööriistu ja tarvikuid, mis on ette nähtud nahaaluse elektroodi implanteerimiseks. Vältige tunnelite loomist naha alla implanteeritud mis tahes muu meditsiiniseadme või osa lähedal, sh implanteeritav insuliinipump, ravimipump, varasema sternotoomia rinnakutraadid või ventrikulaarse funktsiooni abiseade. Toomine. Nahaaluse elektroodi<br>sutage ettevõtte Boston Scientifi<br>niseks. Vältige tunnelite loomist<br>bsa lähedal, sh implanteeritav institutional<br>tirkulaarse funktsiooni abiseade.<br>pikkus, Veenduge, et superioori<br>osast õmblusm si, võib patsiendil olla eelsoodumus S-ICD ka<br>äsivarrevigastuse tekkeks.<br>Sivarrevigastuse tekkeks.<br>Asivarrevigastuse elektroodi implanteerimise on teen teevõtte Boston Scientific tööristini ja tar<br>eks. Vältige tunnelite lo ne. Nahaaluse elektroodi implanteerimise<br>
	ettevõtte Boston Scientific tööristu ja tarv<br>
	Vältige tunnelite loomist naha alla implanteerimise<br>
	edal, sh implanteeritav insuliinipump, ravii<br>
	sige funktsiooni abiseade.<br>
	Veendug stuse tekkeks.<br>
	aluse elektroodi implanteerimisel ja paigutamisel nahaaluse elektroodi implanteerimisel ja paigutamisel nahalu<br>
	2. Boston Scientific tööriistu ja tarvikuid, mis on ette nähtud<br>
	uumelite loomist naha alla im
	- **Superioorse tunneli pikkus.** Veenduge, et superioorne tunnel oleks piisavalt pikk elektroodi mahutamiseks distaalotsast õmblusmuhvini ilma defibrillatsiooni pooli kõverdamata või painutamata. Defibrillatsiooni pooli kõverdumine või painutamine superioorses tunnelis võib halvendada tundlikkust ja/ või ravi andmist. Pärast elektroodi sisestamist superioorsesse tunnelisse võib kõverdumise või painutamise puudumises veendumiseks kasutada röntgenit või fluoroskoopiat. Paul Silige tunnelife loomist naha alla implante.<br>
	Altige tunnelife loomist naha alla implante.<br>
	Altige tunnelife loomist naha alla implante.<br>
	Parkisiooni abiseade.<br>
	Penduge, et superioorne tunnel oleks piis<br>
	International nktsiooni abiseade.<br>
	Intuge, et superioorne tunnel oleks pil<br>
	Ismuhvini ilma defibrillatsiooni pooli kõipinutamine superioorses tunnelisse<br>
	Või painutamine superioorses tunnelisse<br>
	Isiseks kasutada rõntgenit või fluorosku<br> et superigorne tunnel oleks piisavalt pikke leet<br>tini ilma definibilatsiooni pooli kõverdamata võimilamine superioorsess tunnelis võib halvend<br>iniutamine superioorsesse tunnelisse võib kõverdu<br>kasutada rõntgenit või fluoro abiseade.<br>
	superigorne tunnel oleks piisavalt pikk elektroodi<br>
	ilma defibrillatsiooni pooli kõverdamata või painuta<br>
	tamine superioorses tunnelisse võib halvendada tuna<br>
	st superioorsesse tunnelisse võib kõverdumise võib<br>
	- **Õmbluse asukoht.** Kinnitage õmblusega ainult implanteerimisjuhistes toodud kohad.
	- **Ärge tehke õmblusi otse nahaaluse elektroodi kere kohale.** Ärge tehke õmblusi otse nahaaluse elektroodi kere kohale, kuna see võib põhjustada struktuurikahjustusi. Nahaaluse elektroodi liikumise ennetamiseks kasutage õmblusmuhvi.
	- **Ärge painutage nahaalust elektroodi elektroodipäise liidese piirkonnas.** Sisestage nahaaluse elektroodi pistik otse impulsigeneraatori päise porti. Ärge painutage nahaalust elektroodi nahaaluse elektroodipäise liidese piirkonnas. Sobimatu sisestus võib isolatsiooni või pistikut kahjustada. võtmata nõuetekohase sisestuse tagamiseks järgmisi ettevaatusabinõusid.<br>Võtmata nõuetekohase sisestuse tagamiseks kasutada rõntgenit või fluoroskoopiat.<br>Varge tehke õmblusi otse nahaaluse elektroodi kere kohale. Ärge tehke **Example 12 Stars and Science The America**<br> **Zastarané verzia. Nahaaluse elektroodi liikumis**<br> **Sastarané verzia. Nahaaluse elektroodi liikumis**<br> **Sastarela različica.** Nahaaluse elektroodi nahaaluse<br>
	võib Isolatsiooni või Manuscon, Kanadisco elemeolymminister<br>
	dese piirkonnas. Sisestage nahaaluse<br>
	sinutage nahaalust elektroodi nahaaluse<br>
	solatsiooni või pistikut kahjustada.<br>
	ust elektroodi impulsigeneraatori pistiku paatusabinõusid.<br>
	aatusa **Example State Control and State Control and State Control and State Control and State Control and State Control and State Control and State Control and State Control and State Control and State Control and State Control a** Dirkonnas, Sisestage nahaaluse<br>Je nahaalust elektroodi nahaaluse<br>Dooni või pistikut kahjustada.<br>Kuroodi impulsigeneraatori pistiku porti,<br>Kuroodi impulsigeneraatori pistiku porti,<br>Dibineusid.<br>Ciddool alaba alaba alaba alab
	- **Nahaaluse elektroodi ühendused.** Ärge sisestage nahaalust elektroodi impulsigeneraatori pistiku porti,
	- 8
- Võimaliku vedeliku või õhu vabastamiseks sisestage momentvõti tihendkorgi valmislõigatud süvendisse, enne kui sisestate nahaaluse elektroodi pistiku porti.
- Kontrollige vaatluse teel, kas seadekruvi on sisestuse võimaldamiseks piisavalt tagasi tõmmatud. Vajaduse korral kasutage seadekruvi vabastamiseks momentvõtit.
- Sisestage nahaaluse elektroodi pistik täielikult porti ja seejärel kinnitage seadekruvi pistikule.
- **Rinnakutraadid.** S-ICD süsteemi implanteerimisel rinnakutraatidega patsienti veenduge (näiteks fluoroskoopia abil), et rinnakutraadid ei puutuks kokku distaalsete ja proksimaalsete tajuvate elektroodidega. Tajuva elektroodi ja rinnakutraadi metallosade kokkupuude võib tundlikkust pärssida. Vajaduse korral tehke elektroodile uus kanal veendumaks, et tajuvad elektroodid ja rinnakutraadid jäävad üksteisest piisavalt kaugele. Остаряла версия. Да не се използва. Formakutraadid. S-ICD süsteemi implar<br>fluoroskoopia abil), ef rinnakutraadid ei p<br>elektroodidega. Tajuva elektroodi ja rinna<br>Vajaduse korral tehke elektroodile uus ka<br>üksteisest piisavalt kaugele.<br>**Asendusseade**. Asendusse
	- **Asendusseade.** Asendusseadme implanteerimisel nahaalusesse taskusse, milles on varem paiknenud mõni suurem seade, võib põhjustada taskus õhu lõksujäämist, liikumist, erosiooni või seadme ja koe ebapiisavat seostumist. Õhu lõksujäämise ja ebapiisava seostumise ohtu vähendab tasku niisutamine steriilse füsioloogilise lahusega. Liikumise ja erosiooni ohtu vähendab seadme kinnitamine õmblustega. Extraordidega, Tajuva elei<br>
	elektroodidega, Tajuva elei<br>
	Vajaduse korral tehke elektroodidega, Tajuva elei<br>
	Vajaduse korral tehke elektroodidega, Tajuva elei<br>
	elektroodidega, Tajuva elei<br>
	elemestrasade, Asenduse<br>
	mõni suur elektroodidega, Tajuva elektroodi ja rinnak<br>
	elektroodidega, Tajuva elektroodi ja rinnak<br>
	Vajaduse korral tehke elektroodile uus kan<br>
	üksteisest piisavalt kaugele.<br>
	• Asendusseade, Asendusseadme implant<br>
	mõni suurem seade, vajaduse korral tenke elektroodile uus kanal<br>üksteisest piisavalt kaugele.<br>**Asendusseade.** Asendusseade.<br>Tenki suurem seade, võib põhjustada taskus<br>ebapiisavat seostumist. Õhu lõksujäämise ja<br>sterilise füsioloogilise lahus Fall field for the elektroodile tuis kanal veeridum<br>Fall diaduse korral tehke elektroodile tuis kanal veeridum<br>Ksteisest piisavalt kaugele.<br> **Sendusseade.** Asendusseadme implanteerimisel na formal suurem seade, võib põhju Experimental verzija. Nemotion alustarista. Nemotion alustarista. Nemotion alustarista. Nemotion alustarista verzija. Nemotion alustarista verzija. Nemotion alustarista verzija. Nemotion alustarista verzija. Nemotion alust
		- **Telemeetriasau.** Sau on mittesteriilne seade. Ärge steriliseerige saua ega programmijat. Enne steriilsel alal kasutamist tuleb sau ümbritseda steriilse barjääriga. Siste füsioloogilise lahusega. Liikumise ja<br>meetriasau. Sau on mittesteriilne seade<br>meetriasau. Sau on mittesteriilne seade<br>kasutamist tuleb sau umbritseda steriilse<br>programmimine<br>dmeside. Kasutage impulsigeneraatorig<br>isen

#### **Seadme programmimine**

- **Seadmeside.** Kasutage impulsigeneraatoriga sideühenduse loomiseks ainult selleks ettenähtud programmijat ja tarkvararakendust. verriasau. Sau on mittesteriilne seade.<br>
utamist tuleb sau ümbritseda steriilse<br>
ogramminine<br>
eside. Kasutage impulsigeneraatoriga<br>
mijat ja tarkvararakendust<br>
noid kuulevad seadmest helisid. Pat<br>
atult oma arsti poole pöö viasau. Sau on mittesteriilne seade. Ärge st<br>
imist tuleb sau ümbritseda steriilse barjääri<br>
ammimine<br>
de. Kasutage impulsigeneraatoriga sideüh<br>
jat ja tarkvararakendust.<br>
d kuulevad seadmest helisid. Patsientide<br>
il oma a tage impulsigeneraatoriga sideühenduse food<br>
vararakendust.<br>
ad seadmest helisid. Patsientidel tuleb palustr<br>
poole pöörduda.<br>
Interferentsi (EMI) vältimine. Soovitage paneraator anda sobimatut ravi või jätta sobiilk<br>
vuls
- **Patsiendid kuulevad seadmest helisid.** Patsientidel tuleb paluda seadmest helide kuulmise korral viivitamatult oma arsti poole pöörduda. devad seadmest helisid. Patsien<br>
arsti poole pöörduda.<br>
Islimilise ravi ohud<br>
Ilise interferentsi (EMI) vältimilise<br>
ilisest<br>
ilisest<br>
allikad on muu bulgas alliärgnev<br>
allikad on muu bulgas alliärgnev Seadmest helisid. Patsientidel tuleb paluoole pöörduda.<br>Se ravi ohud<br>terferentsi (EMI) vältimine. Soovitage pa<br>raator anda sobimatut ravi või jätta sobiik<br>igeneraatori tavapärase töö taastamiseks<br>on muu hulgas alijärgnevad State of the Vietnament Religionship of the Vietnament Religionship of the Vietnament Religionship of the Vietnament Religionship of the Vietnament Control of the Vietnament Control of the Vietnament Control of the Vietnam

### **Keskkonna- ja meditsiinilise ravi ohud**

• **Elektromagnetilise interferentsi (EMI) vältimine.** Soovitage patsientidel vältida EMI-allikaid, kuna EMI mõjul võib impulsigeneraator anda sobimatut ravi või jätta sobiliku ravi andmata. e poorduda.<br>
Tavi ohud.<br>
Pasentasi (EMI) vältimine. Soovitage patstor anda sobiinatut ravi või jätta sobiiku.<br>
Pasentasi vasparase too taastamiseks E<br>
Pauu hulgas alijärgnevad.<br>
Pauu hulgas alijärgnevad.<br>
Pauu hulgas alijä entsi (EMI) vältimine. Soovitage patanda sobimatut ravi või jätta sobiliku<br>vaatori tavapärase töö taastamiseks E<br>vu hulgas alljärgnevad.<br>vusseadmed (peavad jääma implantad) EMI) vältimine. Soovitage patsientidel vältida EMI-al<br>sobimatut ravi või jätta sobiliku ravi andmata.<br>tavapärase töö taastamiseks EMI-allikast kaugenemi<br>as allijärgnevad.<br>as allijärgnevad.<br>wersja principalit vältiminist va

Tavaliselt piisab impulsigeneraatori tavapärase töö taastamiseks EMI-allikast kaugenemisest või selle allika väljalülitamisest.

Võimalikud EMI-allikad on muu hulgas alljärgnevad.

- Elektritoiteallikad
- Kaar- või kontaktkeevitusseadmed (peavad jääma implantaadist vähemalt 24 tolli kaugusele) Personal de Santanier expirată. A nu se utiliza.<br>
Versiune expression de Santanier experiment 24 tolli de Santanier expirată.<br>
2 nu se utiliza de Santanier experiment 24 tolli de Santanier experiment 24 tolli de Santanier Report of the Contract of the Contract of the Report of the Report of the Report of the Report of the Report of the Report of the Report of the Report of the Report of the Report of the Report of the Report of the Report o Zastarela različica. Ne uporabite. www. naiteks radarike of a to the check of the total development of the check of the check of the check of the check of the check of the check of the check of the check of the check of the check of the check of the check o
- Robottõstukid
- Kõrgepingeliinid
- Elektrilised sulatusahjud
- Suured RF-saatjad, näiteks radar
- Raadiosaatjad, sh mänguasjade juhtimiseks kasutatavad Vanhendra Jumalan Strangen Ka, ia. Kiepovuolukista.<br>Kalariza. Kepovuolukista.<br>Wariza. Kullanmayın. Kullanmayın.<br>Warizaliza. Kullanmayın.<br>Kalarad version. Sütüm. Kullanmayın.<br>Kalarad version. Sütüm. Kullanmayın.<br>Günce olmayan.
- Elektroonilise järelevalve (vargusevastased) seadmed
- Käivitatud auto generaator
- Meditsiiniline ravi ja diagnostikatestid, mille korral juhitakse läbi keha elektrivoolu, näiteks TENS, elektrokauterisatsioon, elektrolüüs/termolüüs, elektrodiagnostilised katsed, elektromüograafia või närvijuhtivuse uuringud
- Mis tahes väliselt rakendatav seade, mis kasutab automaatse elektroodiavastamise häiresüsteemi (nt EKG-masin)

### **Haigla- ja meditsiinikeskkonnad**

- **Väline defibrillatsioon.** Väline defibrillatsioon või kardioversioon võivad impulsigeneraatorit või nahaalust elektroodi kahjustada. Implanteeritud süsteemi osade kahjustamise vältimiseks võtke arvesse alljärgnevat. Остаряла версия. Да не се използва. Väline defibrillatsioon. Väline defibrillatsioon. Väline defibrillatsioon. Väline valitie valite valite valite valite valite valite valite valite valite valite valite valite valite valite valite valite valite valite valite (nt EKG-masin)<br>
Sigla- ja meditsiinikeskkonnad<br>
Väline defibrillatsioon. Väline defibrillatsioon<br>
elektroodi kahjustada. Implanteeritud süsteem<br>
Vältige padja (või laba) asetamist otse in<br>
padjad (või labad) implanteeritud
	- Vältige padja (või laba) asetamist otse impulsigeneraatori või nahaaluse elektroodi kohale. Asetage padjad (või labad) implanteeritud süsteemi osadest võimalikult kaugele.
	- Seadke välise defibrillatsiooni seadmete energiaväljund nii väikseks kui kliiniliselt lubatav.
		- Pärast välist kardioversiooni või defibrillatsiooni kontrollige impulsigeneraatori toimivust (["Ravijärgne](#page-19-1) impulsigeneraatori järelkontroll" leheküljel 16).
	- **Kardiopulmonaalne elustamine.** Kardiopulmonaalne elustamine (CPR) võib tundlikkust ajutiselt häirida, mis võib põhjustada ravi hilinemist, pärssimist või sobimatust.
	- **Elektrilised häired.** Elektrokauterisatsiooniseadmete, seireseadmete vmt seadmete põhjustatud elektrilised häired või nn müra võib häirida seadme küsitlusfunktsiooni või programmimise jaoks vajaliku telemeetria loomist või haldamist ning võib põhjustada programmija või selle kuva ebatavalist talitlust. Niisuguste häirete ilmnemisel teisaldage programmija elektrilistest seadmetest kaugemale ja kontrollige, et sauajuhe ning kaablid ei paikneks üksteise suhtes risti. Samaaegselt implanteeritud seadmete, nt ventrikulaarse funktsiooni abiseadmete (VAD), ravimipumba või insuliinipumba põhjustatud elektriline interferents või nn müra võib häirida impulsigeneraatori küsitlusfunktsiooni või programmimise jaoks vajaliku telemeetria loomist või haldamist. Niisuguste häirete tekkimisel asetage sau impulsigeneraatori kohale ja katke mõlemad seadmed kiirguskindla materjaliga. Faria de internacionalista de de la ciencia de la ciencia de la ciencia de la ciencia de la ciencia de la cien<br>Lektroodi kahjustada. Implanteeritud susteemi consideration variable de la ciencia de la ciencia de la ciencia troodi kahjustada. Implanteeritud süsteemi os<br>Vältige padja (või laba) asetamist otse impul<br>padjad (või labad) implanteeritud süsteemi os<br>Seadke välise defibrillatsi[oon](#page-19-1)i seadmete ene<br>Pärast välist kardioversiooni või defib defibrillatsioon. Väline defibrillatsioon või kardiover<br>odi kahjustada. Implanteeritud süsteemi osade kahju<br>ältige padja (või laba) asetamist otse impulsigeneraa<br>adjad (või labad) implanteeritud süsteemi osadest võ<br>eadke we valse delibilitatsioon seadulete ele<br>Ist välist kardioversiooni või defibrillatsio<br>Isigeneraatori järelkontroll" leheküljel 16<br>Imonaalne elustamine. Kardiopulmona<br>õhjustada ravi hilinemist, pärssimist või sadme<br>I häired generaatori järelkontroll" leheküljel 16)<br>Sinaalne elustamine. Kardiopulmonaa<br>ustada ravi hilinemist, pärssimist või so<br>häired. Elektrokauterisatsiooniseadme<br>iired või nn müra võib häirida seadme<br>omist või haldamist ning v eraatori järelkontroll" leheküljel.16).<br>
	ialne elustamine. Kardiopulmonaalne elus<br>
	ada ravi hilinemist, pärssimist või sobimatu<br>
	red. Elektrokauterisatsiooniseadmete, seirel<br>
	d või nn müra võib häirida seadme küsitlus<br>
	ist e defibrillatsiooni seadmete energiaväljund nii väikseks<br>
	xardioversiooni või defibrillatsiooni kontrollige impulsige<br>
	xardioversiooni või defibrillatsiooni kontrollige impulsige<br>
	xardioversiooni "leheküljel 16).<br>
	xee elus Í haldamist ning võib põhjustada<br>Lei paikneks üksteise suhtes risti<br>Lei paikneks üksteise suhtes risti<br>Joni abiseadmete (VAD), ravimip<br>Lei paikneks (VAD), ravimip<br>Arviist või haldamist. Niisuguste had<br>Seadmed kiirguskindla trokauterisatsiooniseadmete, seireseadmete<br>nüra võib häirida seadme küsitlusfunktsiooni<br>ldamisf ning võib põhjustada programmija võib<br>nisel teisaldage programmija elektrilistest sea<br>naikneks üksteise suhtes risti. Samaaegs The number of the magnetic material and the material of the single programmija vote the single programmija vote the single programmija. Neise subtes rist. Samaaegselt in haring stead the single percept at the material of t irida seadme küsitlusfunktsiooni või programmimise jaoks<br>võib põhjustada programmija või selle kuva ebatavalist tal<br>ge programmija elektrilistest seadmetest kaugemale ja kor<br>teise suhtes risti. Samaaegselt implanteeritud s
	- **Ioniseeriv kiiritusravi.** Pärast kokkupuudet ioniseeriva kiirgusega pole võimalik määrata ohutut kiiritusannust ega garanteerida impulsigeneraatori korrektset tööd. Kiiritusravi tõhusus sõltub mitme faktori mõjust implanteeritud impulsigeneraatorile. Muu hulgas sõltub tõhusus ka impulsigeneraatori ja kiirtekimbu vahelisest kaugusest, kiirtekimbu tüübist ning energiatasemest, doosimäärast, impulsigeneraatori tööea jooksul edastatud doosi kogumahust ja impulsigeneraatori kaitsemehhanismidest. Ioonilise kiirguse mõju on erinev ka erinevate impulsigeneraatorite puhul. Muutused võivad avalduda raviefekti kadudena, aga on ka võimalik, et muutusi ei esine. Reader Sustainen in Samaaegselt impacts of the subter side in the subter side of the distribution and admete (VAD), ravimipumba või insuliinirida impulsigeneraatori küsitlusfunktsiooned kiirguskindla materijaliga.<br>
	Ned kii a impulsigeneraatori küsitlustunktsioon amist. Niisuguste häirete tekkimisel kiirguskindla materjaliga.<br>Kiirguskindla materjaliga.<br>Kupuudet ioniseeriva kiirgusega pole.<br>Kupuudet ioniseeriva kiirgusega pole.<br>Kupuudet rinne Utdatert var in Frontiering and Mission var program<br>
	Utdatert var in Frontiering Salting<br>
	Skindla materjaliga.<br>
	28 setage sau in Skindla materjaliga.<br>
	At the inniseeriva kiirgusega pole võimalik määr<br>
	meraatori korrektset den ander terminowal sistemation in the sistemation is a setting and a materiality of the tekkimisel as etage sau impulsion diameter tekkimisel as experience to the material of the material of the material of the south of Version of the state of the state of the state of the state of the state of the state of the state of the state of the state of the state of the state of the state of the state of the state of the state of the state of the

Ioniseeriva kiirguse allikate potentsiaalne mõju implanteeritud impulsigeneraatorile on väga erinev. Mitmed terapeutilised, sealhulgas vähiravis kasutatavad kiirgusallikad võivad impulsigeneraatori tööd häirida või impulsigeneraatorit kahjustada. Niisugune mõju on näiteks radioaktiivsel koobaltil, lineaarsetel kiirenditel, radioaktiivsetel manustel ja beetatronidel. Example The Case of the Case of the Case of the Case of the Case of the United Valid in the United Valid in the United States In the United States Case of the United States Case of the United States Case of the United Stat Wand impulsigeneraatorile on väga erinev. Mad võivad impulsigeneraatori tööd häirida<br>Tadioaktiivsel koobaltilt, lineaarsetel kiiren<br>Tadioaktiivsel koobaltilt, lineaarsetel kiiren<br>Nad vanhand vanhand vanhand vanhand vanhand võivad impulsigeneraatori tööd häirida<br>Lioaktiivsel koobaltit, lineaarsetel kiirend<br>Använd varsion. Använd varsion.<br>Använd varsion. Använd varsion.<br>Använd varsion. Använd varsion. Misigeneraatorile on vaga erinev. Mitmed<br>Avad impulsigeneraatori tööd häirida või<br>Kulvsel koobaltil, lineaarsetel kiirenditel, noolutil, kulkanasetel kiirenditel, noolutil, lineaarsetel kiirenditel, noolutil, kulkanasetel Enne kiiritusravikuuri läbimist peavad patsiendile kiiritusravi tegev onkoloog ning kardioloog või elektrofüsioloog kaaluma kõiki patsiendihalduse võimalusi, sealhulgas intensiivsemat järelkontrolli või seadme väljavahetamist. Lisaks tuleb arvesse võtta alljärgnevat.

- Impulsigeneraator peab olema varjestatud kiirguskindla materjaliga, olenemata sellest, kui kaugel on impulsigeneraator kiirtekimbust.
- Määrata tuleb sobilik patsiendi raviaegse seire sagedus.

Hinnake impulsigeneraatori tööd kiiritusravi ajal ja pärast seda, et tagada seadme võimalikult hea funktsionaalsus ("Ravijärgne impulsigeneraatori järelkontroll" leheküljel 16). Selle hinnangu ulatus, ajastus ja sagedus ning kiiritusravi režiim sõltuvad patsiendi tervislikust seisundist ja seetõttu peab need määrama valvekardioloog või elektrofüsioloog.

Impulsigeneraatori diagnostikat teostatakse automaatselt kord tunnis. Seepärast ei tohi impulsigeneraatori hinnangut lõpetada enne, kui impulsigeneraatori diagnostika on värskendatud ja üle vaadatud (vähemalt üks tund pärast kokkupuudet kiirgusega). Röntgenkiirgusega kokkupuutumise mõju implanteeritud impulsigeneraatorile võib avalduda alles veidi aega pärast kiirgusega kokkupuutumist. Seepärast jätkake impulsigeneraatori töö hoolikat jälgimist ning olge kiiritusravile järgnevate nädalate ja kuude jooksul funktsioonide programmimisel ettevaatlik. mpulsigeneraator peab olem<br>
impulsigeneraator kiitekimbus<br>
Määrata tuleb sobilik patsiendi<br>
Hinnake impulsigeneraatori tööd kiir<br>
funktsionaalsus ("Ravijärgne impulsi<br>
ja sagedus ning kiiritusravi režilm sõ<br>
valvekardioloo Finimics impulsionalisus ("Ravijärgi")<br>
ja sagedus ning kiiritusravi<br>
valvekardioloog või elektro<br>
Impulsigeneraatori diagnos<br>
hinnangut lõpetada enne,<br>
viiks tund pärast kokkupuud<br>
Impulsigeneraatori töö hoo<br>
Linnangut lõ Määrata tuleb sobilik patsiendi ravi<br>
Hinnake impulsigeneraatori tööd kiiritusr<br>
funktsionaalsus ("Ravijärgne impulsigen<br>
ja sagedus ning kiiritusravi režim sõttuve<br>
valvekardioloog või elektrofüsioloog.<br>
Impulsigeneraator Funksionalsus ("Ravijärgie impulsigener<br>
Innkisionalsus ("Ravijärgie impulsigener<br>
ja sagedus ning kiiritusravi režiim sõltuvad<br>
valvekardioloog või elektrofüsioloog.<br>
Impulsigeneraatori diagnostikat teostataks<br>
himnangut ja sagedus ning kiirilusravi rezilm soituvad p<br>valvekardioloog või elektrofüsioloog.<br>
Impulsigeneraatori diagnostikat teostatakse.<br>
Impulsigeneraatori diagnostikat teostatakse.<br>
Impulsigeneraatori töö bavalduda alles vei<br> In sagedus ning kiirtusravi režim sõltuvad patsiendi rausagedus ning kiirtusravi režim sõltuvad patsiendi tel<br>
alvekardioloog või elektrofüsioloog.<br>
mpulsigeneraatori diagnostikat teostatakse automaatinnangut lõpetada enn

• **Elektrokauterisatsioon ja raadiosageduslik (RF) ablatsioon.** Elektrokauterisatsioon ja RF-ablatsioon võivad esile kutsuda ventrikulaarset arütmiat ja/või vatsakeste virvendust, põhjustada ebakorrektseid šokke ning šokijärgse stimuleerimise pärssimist ja muuta ootamatult programmija kuva või talitlust. Lisaks tuleb olla ettevaatlik teist tüüpi kardioablatsiooni toimingute tegemisel patsientidel, kellele on paigaldatud implanteeritud seadmeid. Kui elektrokauterisatsioon või RF-ablatsioon on meditsiiniliselt vajalik, järgige patsiendi või seadme kaitsmiseks alljärgnevaid nõudeid. usingeneraatorile võib avalduda alles veid<br>Isigeneraatorile võib avalduda alles veid<br>Isigeneraatori töö hoolikat jälgimist ning<br>Isioonide programmimisel ettevaatlik.<br>Trokauterisatsioon ja raadiosageduslad<br>Isi olla ettevaat generaatori oo noonida paynaat mijj<br>vooride programminisel ettevaatlik.<br>Kauteristatsioon ja raadiosageduslik<br>esile kutsuda ventrikulaarset arütmiat<br>isile kutsuda ventrikulaarset arütmiat<br>ining šokijärgse stimuleerimise pär ielaalon loomolomal angunist ming olge kini<br>ute programminisel ettevaatlik.<br>uterisatsioon ja raadiosageduslik (RF) a<br>terististioon ja raadiosageduslik (RF) a<br>sokijärgse stimuleerimise pärssimist ja mi<br>tetvaatlik teist tüüp st kokkupuudet kiirgusega). Röntgenkiirgusega kokkup<br>aatorile võib avalduda alles veidi aega pärast kiirgusega<br>aatori töö hoolikat jälgimist ning olge kiiritusravile järgne<br>programmimisel ettevaatlik.<br>**Tästsioon** Elektrisk se stimuleerimise pärssimist ja muuta ootamidelist tüüpi kardioablatsiooni toimingute tegelmeid. Kui elektrokauterisatsioon või RF-abla<br>Versione obsoleta. Kui elektrokauterisatsioon või RF-abla<br>Versione kaitsmiseks alljärg ardioablatsiooni toimingute tegemisel patsientidel, kellele che ektrokauterisatsioon või RF-ablatsioon on meditsiiniliselt varalitiselt varalitiselt varalitiselt varalitiselt varalitiselt varalitiselt varalitiselt varaliti

- Hoidke välised defibrillatsiooniseadmed kättesaadavas kohas.
- Programmige impulsigeneraator režiimi Therapy Off (Ravi väljas).
- Vältige elektrokauterisatsiooniseadmete või ablatsioonikateetrite otsest kontakti impulsigeneraatori ja nahaaluse elektroodiga. eadmeid. Kui elektrokauterisatsid<br>dme kaitsmiseks alljärgnevald n<br>ised defibrillatsiooniseadmed kä<br>ige impulsigeneraator režiimi Th<br>ktrokauterisatsiooniseadmete vose<br>elektroodiga.<br>ktrivoolu liikumistee impulsigene<br>atsiooni
- Hoidke elektrivoolu liikumistee impulsigeneraatorist ja nahaalusest elektroodist võimalikult kaugel.
- Kui RF-ablatsiooni ja/või elektrokauterisatsiooni teostatakse impulsigeneraatori või nahaaluse elektroodi lähedal asuval koel, kontrollige impulsigeneraatori toimivust ("Ravijärgne impulsigeneraatori järelkontroll" leheküljel 16). id. Kui elektrokauterisatsioon või RF-ablat<br>aitsmiseks alljärgnevaid nõudeid.<br>aitsmiseks alljärgnevaid nõudeid.<br>afibrillatsiooniseadmed kättesaadavas kor<br>bulsigeneraator režiimi Therapy Off (Raw)<br>uterisatsiooniseadmete või rillatsiooniseadmed kättesaadavas koha<br>Bigeneraator režiimi Therapy Off (Ravi variatsiooniseadmete või ablatsioonikatee<br>Diga.<br>Bikumistee impulsigeneraatorist ja nahaa<br>Avõi elektrokauterisatsiooni teostatakse<br>Bikumistee imp Elavivistiooniseadmete või ablatsioonikatee<br>Elavivistiooniseadmete või ablatsioonikatee<br>Elavivistee impulsigeneraatorist ja nahaa<br>Eli elektrokauterisatsiooni teostatakse<br>Eli koel, kontrollije impulsigeneraator<br>Ikontrollije Utdatert version.<br>
Iseadmete või ablatsioonikateefrite otsest ko<br>
Elmpulsigeneraatorist ja nahaalusest elektro<br>
Iseadmete või ablatsioonikateefrite otsest ko<br>
Iseadmete võimalusel bipolaarset elektrokaute<br>
Iseasutage võima režilmi Therapy Off (Ravi väljas).<br>
Madmete või ablatsioonikateetrite otsest kontakti im<br>
mpulsigeneraatorist ja nahaalusest elektroodist või<br>
Kauterisatsiooni teostatakse impulsigeneraatori või<br>
sutage võimalusel bipolaar versiooni teostatakse impulsigeneraatori võige impulsigeneraatori võimelisel expirationi ("Ravijärgni")<br>Vermalisel bipolaarset elektrokauterisatsioni seadmete puhanguid võimalikult mad.<br>Versiooni seadmete ning programmija
- Elektrokauterisatsiooni jaoks kasutage võimalusel bipolaarset elektrokauterisatsioonisüsteemi ja rakendage lühikesi, katkendlikke ning ebaregulaarseid puhanguid võimalikult madalatel energiatasemetel. Pärast toimingu lähetamist lülitage impulsigeneraatori eostatakse impulsigeneraatori või nahaalusel elektrokauterisatsiooni järelkontrolli" leheküljel 16).<br>
Elektrokauterisatsiooni järekontrolli" leheküljel 16).<br>
Elektroka 16).<br>
imalusel bipolaarset elektrokauterisatsioonisüs<br>
iregulaarseid puhanguid võimalikult madalatel<br>
siooni seadmete ning programmija ja telemee<br>
iendi vahel.<br>
iendi vahel.<br>
iendi vahel.<br>
20 20 20 20 20 20 20 20 20 20 20
- Hoidke elektrokauterisatsiooni ja RF-ablatsiooni seadmete ning programmija ja telemeetriasaua vahel vähemalt 30 sentimeetri (12 tolli) suurust vahet. Samuti hoidke protseduuride ajal sama vahet programmija ja telemeetriasaua ning patsiendi vahel.

aarseid puhanguid võimalikult madalatel<br>Vanhet Samuti hoidke protseduuride ajal samuti hoidke protseduuride ajal samuti hoidke protseduuride ajal s<br>Vanhet vulgsti režiimi Therapy On (Ravirežiim se admete ning programmija ja telemeetri<br>For Samuti hoidke protseduuride ajal sa<br>Formali hoidke protseduuride ajal sa<br>Formali herapy On (Ravirežiim see<br>Använd version said sa använd see<br>Använd version said version said versio Buhangula volmalikult madalatel<br>
Samuti hoidke protseduuride ajal sama vahet<br>
Samuti hoidke protseduuride ajal sama vahet<br>
Frezilmi Therapy On (Ravirezilm sees).<br>
Ravirezilm sees).<br>
Ald to a local of the contract of the co

- **Litotripsia.** Kehavälise lööklainega litotripsia (ESWL) võib põhjustada impulsigeneraatori elektromagnetilist interferentsi või impulsigeneraatorit kahjustada. Kui ESWL on meditsiiniliselt vajalik, võtke vastastikmõjude esinemistõenäosuse vähendamiseks arvesse alljärgnevaid juhiseid..
	- Vältige litotripsiakiire suunamist impulsigeneraatori implanteerimiskoha lähedusse.
	- Soovimatute šokkide ennetamiseks programmige impulsigeneraator režiimi Therapy Off (Ravi väljas).
- **Ultrahelienergia.** Raviultraheli (nt litotripsia) energia võib impulsigeneraatorit kahjustada. Raviultrahelienergia kasutamise korral ärge suunake seda impulsigeneraatori asukoha lähedusse. Pole teada, et diagnostilisel ultrahelil (nt ehhokardiograafia) oleks impulsigeneraatorile kahjulik mõju.
- **Raadiosageduslik (RF) kiirgus.** Impulsigeneraatori küsitlemise või programmimise ajal võivad telemeetriat häirida impulsigeneraatori sageduse lähedastel sagedustel käitatavate seadmete RFsignaalid. RF-kiirguse vähendamiseks saab suurendada häiriva seadme ning programmija ja impulsigeneraatori vahekaugust. Vältige litotripsiakiire suunamist impulsionel<br>
Soovimatute šokkide ennelamiseks<br>
väljas).<br>
Ultrahelienergia. Raviultraheli (nt litotrips<br>
Raviultrahelienergia. Raviultraheli (nt litotrips<br>
Raviultrahelienergia käsutamise
	- **Juhtivuslik elektrivool.** Meditsiiniseade, ravi, teraapia või diagnostikakatse, mis juhib patsiendi kehasse elektrivoolu, võib häirida impulsigeneraatori tööd. Meditsiinilised teraapiad, ravid ja diagnostikatestid, mis kasutavad juhitud elektrivoolu (nt TENS, elektrokauterisatsioon, elektrolüüs/termolüüs, elektrodiagnostilised katsed, elektromüograafia või närvijuhtivuse uuringud), võivad impulsigeneraatorit häirida või kahjustada. Enne ravi alustamist programmige seade režiimi Therapy Off (Ravi väljas) ja seirake ravi ajal seadme toimivust. Pärast ravi kontrollige impulsigeneraatori tööd (["Ravijärgne](#page-19-1) impulsigeneraatori järelkontroll" leheküljel 16). Raviultrahelienergia käsutamise<br>
	Raviultrahelienergia käsutamise<br>
	teada, et diagnostilisel ultrahelil<br>
	Raadiosageduslik (RF) kiirgus<br>
	telemeetriat häirida impulsigener<br>
	signaalid. RF-kiirguse vähendar<br>
	impulsigeneraatori v väljas).<br>
	Ultrahelienergia. Raviultraheli (nt litotripsia) e<br>
	Raviultrahelienergia käsutamise korral ärge su<br>
	teada, et diagnostilisel ultrahelil (nt ehhokardic<br>
	Raadiosageduslik (RF) kiirgus. Impulsigene<br>
	telemetrikt häir Mammenerya. Kavinanen (m. mongola) envirtualisticalista kavinitrahelienergia kasutamise korral ärge suu<br>eada, et diagnostilisel ultrahelil (ot ehhokardiogia<br>eada, et diagnostilisel ultrahelil (ot ehhokardiogia<br>elemeetriat ia, et diagnostilisel ultranelli (ht enhokardiogra<br>diosageduslik (RF) kiirgus. Impulsigeneraat<br>meetriat häiridä impulsigeneraatori sageduse l<br>aaiid. RF-kiirguse vähendamiseks saab suure<br>alsigeneraatori vahekaugust.<br>tivusli at diagnostilisel ultrahelli (fit ehhekaralograafia) oleks<br>tet diagnostilisel ultrahelli (fit ehhekaralograafia) oleks<br>sageduslik (RF) kiirgus. Impulsigeneraatori küsitle<br>teriat häirida impulsigeneraatori sageduse lähedas rik elektrivool. Meditsiiniseade, ravi, teration.<br>u, vööb häirida implusigeneraatori tööd, l<br>juhitud elektrivoolu (nt TENS, elektrokaa<br>gnostilised katsed, elektronüograafia võ<br>kahjustada. Enne ravi alustamist programi lähe võib häirida impulsigeneraatori tööd. M<br>hitid elektrivoolu (rit TENS, elektrokau<br>stilised katsed, elektromüograafia võibiliseda. Enne ravi alustamist program<br>hijal seadme toimivust. Pärast ravi kontraatori järelkontroll" l b hälrida impulsigeneraatori tööd. Meditsiinide elektrivoolu (nt TENS, elektrokauterisatsi<br>ised katsed, elektroniograafia või närvijut<br>stada. Enne ravi alustamist programmige seadme toimivust. Pärast ravi kontrollige in<br>or vool. Meditsiiniseade, ravi, teraapia või diagnostikakatsinda impulsigeneraatori tööd. Meditsiinilised teraapiad,<br>lektrivoolu (nt TENS, elektrokauterisatsioon, elektrolüü:<br>d katsed, elektromüograafia või närvijuhtivuse uur
	- **Implanteeritud meditsiiniseadmed, mis võivad põhjustada elektromagnetilist interferentsi (EMI).** S-ICD süsteemi lähedale implanteeritud elektromehaanilised meditsiiniseadmed (näiteks implanteeritavad insuliinipumbad, ravimipumbad või ventrikulaarse funktsiooni abiseadmed) võivad tekitada EMI-d ja mõjutada S-ICD süsteemi funktsionaalsust. Kui implanteerite selliseid seadmeid S-ICD süsteemi lähedale, arvestage EMI potentsiaalsete mõjudega ja testige neid. siiniseadmed, mis võivad põh<br>implanteeritud elektromehaanilipumbad või ventrikulaarse funk<br>emi funktsionaalsust. Kui implantiaalsete mõjudega ja testige nei<br>siiniseadmed, mis võivad tekit<br>ulgas ventrikulaarsed abiseadm<br>tor
	- **Implanteeritud meditsiiniseadmed, mis võivad tekitada magnetvälju.** Mõni implanteeritud meditsiiniseade, sealhulgas ventrikulaarsed abiseadmed ning ravimi- või insuliinipumbad, sisaldavad püsimagneteid ja mootoreid, mis võivad tekitada tugevaid magnetvälju (üle 10 gaussi või 1 mTesla). S-ICD läheduses võivad magnetväljad peatada arütmiate avastamise ja ravi andmise. Mõne sellise seadme olemasolu korral S-ICD süsteemi implanteerimisel kontrollige, kas S-ICD arütmiaavastus- ja raviandmisfunktsioonid töötavad nõuetekohaselt. ionivust. Pärast ravi kontrollige impulsigeneisionivust. Pärast ravi kontrollige impulsigeneisitoili<br>Version utilizare. Non utilizare funksionista elektroplanteeritud elektromehaanilised meditsiinis<br>mbad või ventrikulaarse admed, mis võivad põhjustada elektro<br>natemidu elektromehaanilised meditsiinise<br>ad või ventrikulaarse funktsiooni abiseadn<br>nktsionaalsust. Kui implanteerite selliseid s<br>te mõjudega ja testige neid.<br>aadmed, mis võivad tekita eritud elektromehaanilised meditsiinisea<br>või vertrikulaarse funktsiooni abiseadmenisionaalsust. Kui implanteerite selliseid se<br>nõjudega ja testige neid.<br>Imed, mis võivad tekitada magnetvälju (tikulaarsed abiseadmed ning ra naalsust: Kui implanteerite selliseid se<br>udega ja testige neid.<br>A, mis võivad tekitada magnetvälju<br>ulaarsed abiseadmed ning ravimi- võivat tekitada arustanise ning ravimi- võivat<br>atada arutimiate avastamise ja ravi ar<br>npla Dit is een verouderde versie. Niet gebruiken. skal ikke brukes. Nie nagradnie sensed seadmeta 3-1CD susteer<br>is to to version textinada magnetvälju. Mõni implanteeritud<br>eel abiseadmed ning ravimi-või insuliinipumbad, sisal<br>ekitada tugevaid magnetvälju (üle 10 gaussi võ
	- **Transkutaanne elektriline närvistimulatsioon (TENS).** TENS hõlmab kehast elektrivoolu läbijuhtimist ja võib häirida impulsigeneraatori tööd. Kui TENS on meditsiiniliselt vajalik, hinnake TENS-ravi sätteid impulsigeneraatoriga ühilduvuse seiskohast. Järgmiste juhiste järgimine võib vähendada vastastikmõjude esinemistõenäosust. iate avastamise ja ravi andmise. Mõne sellise s<br>verkiliselt kontrollige, kas S-ICD arütmiaavastus- ja<br>verkiliselt valitselt valitselt valitselt valitselt valitselt valitselt valitselt valitselt valitselt valitselt valitsel **Xastaraná verzia.** Nepoužívať zastaraná verzia. Nepoužívať zastaraná verzia. Nepoužívať zastaraná verzia. Nepoužívať. Nepoužívať zastarela različica. Nepoužívať zastarela različica. Nepoužívať zastarela različica. Nepouží Wanhendada vastastikm<br>
	Kestikku ja impulsigeneraatorist ning<br>
	Mestikku ja impulsigeneraatorist ning<br>
	Mergia võimsust<br>
	Teen<br>
	Vanhendada vastastikm<br>
	Mestikku ja impulsigeneraatorist ning<br>
	Mestikku ja impulsigeneraatorist nin gimine võib vähendada vastastikmõjude<br>Ku ja impulsigeneraatorist ning<br>avõimsust.<br>avõimsust.<br>Aland vastastikmäyan.<br>Aland vastastikmäyan.<br>Aland vastastikmäyan.<br>Aland vastastikmäyan.
		- Paigutage TENS-elektroodid üksteisega võimalikult lähestikku ja impulsigeneraatorist ning nahaalusest elektroodist võimalikult kaugele. För andre den mannsternad version.
		- Kasutage kõige väiksemat kliiniliselt sobilikku TENS-energia võimsust.
		- Kaaluge TENS-i kasutamise ajal südametegevuse seiret.

TENS-i kliinilise kasutamise korral saab häirete vähendamiseks teha alljärgnevaid lisatoiminguid.

- Kliinilise kasutuse ajal häirete kahtlustamise korral lülitage TENS-seade välja.
- Ärge muutke TENS-i sätteid enne, kui olete veendunud, et uued sätted ei häiriks impulsigeneraatori tööd.

Kui TENS on meditsiiniliselt vajalik väljaspool haiglat (kodune kasutus), andke patsientidele alljärgnevad juhised. • Ärge muutke TENS-i sätteid ei<br>tööd.<br>
Kui TENS on meditsiiniliselt vajalik v<br>
juhised.<br>
• Ärge muutke TENS-i sätteid ei<br>
• Iga TENS-seansi lõpus lülitage<br>
• Kui patsiendile antakse TENS<br>
• Kui patsiendile antakse TENS<br>
•

- Ärge muutke TENS-i sätteid ega elektroodide paigutust, kui te pole saanud vastavaid juhiseid.
- Iga TENS-seansi lõpus lülitage seade enne elektroodide eemaldamist välja.
- Kui patsiendile antakse TENS-i kasutamise ajal šokk, tuleb tal TENS-seade välja lülitada ja oma arstiga ühendust võtta.

TENS-i kasutamisel impulsigeneraatori töö hindamise jaoks programmija kasutamiseks tehke alljärgnevad toimingud. Fige muutke TENS-i<br>
iga TENS-seansi lõp<br>
iga TENS-seansi lõp<br>
ikui patsiendile antak<br>
arstiga ühendust võtt<br>
TENS-i kasutamisel impuls<br>
Castaral Programmige impuls<br>
Castaralá Programmige impuls<br>
Castaralá Programmige impul For example in the state of the mutter of the MS-i satted ega e<br>
. Arge mutter TENS-i satted ega e<br>
. Kui patsiendile antakse TENS-i ka:<br>
. Kui patsiendile antakse TENS-i ka:<br>
. TENS-i kasutamisel impulsigeneraator recommi Version überholt. Nicht verwenden.<br>
Version überholte antakse TENS-i kasu<br>
Version überholte antakse TENS-i kasu<br>
Version überholte antakse TENS-i kasu<br>
Version überholte version überholte antakse tematud võimsus.<br>
Version Aregia films in the search is in the search of the control of the control of the control of the control of the control of the programming impulsion and the control of the control of the control of the control of the contr

1. Programmige impulsigeneraator režiimi Therapy Off (Ravi väljas).

2. Jälgige TENS-i ette nähtud võimsussätete juures reaalajas S-EKG-sid ja pöörake tähelepanu nõuetekohasele tundlikkusele või häirete esinemisele. ingud.<br>
Programmige impulsigeneraator režiin<br>
Jälgige TENS-i ette nähtud võimsussa<br>
nõuetekohasele tundlikkusele või häire<br>
Pärast lõpetamist lülitage TENS-seade<br>
Therapy On (Ravi sees).<br>
hindamine ("Ravijärgne impulsigene rogrammige impulsigeneraator režijmi Therap<br>algige TENS-i ette nähtud võimsussätete juure<br>õuetekohasele tundlikkusele või häirete esiner<br>arast lõpetamist lülitage TENS-seade välja ja<br>herapy On (Ravi sees).<br>etunktsioonide t

3. Pärast lõpetamist lülitage TENS-seade välja ja programmige impulsigeneraator uuesti režiimi Therapy On (Ravi sees).

Seadmefunktsioonide töökorras veendumiseks tuleb pärast TENS-i teostada impulsigeneraatori põhjalik järelhindamine ("Ravijärgne impulsigeneraatori järelkontroll" leheküljel 16).

Lisateabe saamiseks võtke ettevõttega Boston Scientific ühendust tagakaanel toodud kontaktandmetel.

### **Kodu- ja töökeskkonnad**

- **Kodumasinad.** Heas töökorras ja nõuetekohaselt maandatud kodumasinad ei tekita üldjuhul impulsigeneraatori töö häirimiseks piisavalt EMI-d. Teatatud on impulsigeneraatori häirete esinemisest juhul, kui elektrilisi käsitööriistu või pardleid kasutatakse otse impulsigeneraatori implanteerimiskoha kohal. amisel impulsigeneraatori töö hindamise jaoks program<br>Amige impulsigeneraator režijini Therapy Off (Ravi välja<br>TENS-i ette nähtud võimsussätele juures reaalajas S-E<br>Chasele tundlikkusele või häirete esinemisele.<br>Spetamist onide töökorras veendumiseks ti<br>"Ravijärgne impulsigeneraatori jä<br>seks võtke ettevõttega Boston S<br>nnad<br>Heas töökorras ja nõuetekohase<br>ori töö häirimiseks piisavalt EMF<br>si käsitööriistu või pardleid kasui<br>irtikli järelevalv mist lülitage TENS-seade välja ja programmi<br>Kavi sees).<br>Je töökorras veendumiseks tuleb pärast TEN<br>Wijärgne impulsigeneraatori järelkontroll" lehd<br>Korras ja nõuetekohaselt maandatud korras kõikorras ja nõuetekohaselt maand
- **Elektroonilise artikli järelevalve (EAS) ja turvasüsteemid.** Andke patsientidele nõu selle kohta, kuidas vältida raadiosagedusliku tuvastuse (RFID) seadmeid sisaldavate vargusevastaste ja turvaväravate, sildi desaktivaatorite või sildilugerite mõju kardioseadme tööle. Üldjuhul paiknevad sellised süsteemid kaupluste sisse- ja väljapääsudes, kassades, avalikes raamatukogudes ning sissekäikude $\circ$ pääsukontrollisüsteemides. Patsientidel tuleb vältida vargusevastaste ja turvaväravate ning sildilugerite läheduses viibimist või nende vastu toetumist. Lisaks peavad patsiendid vältima nii kassadele paigaldatud kui ka käsitsi kasutatavate sildi desaktiveerimissüsteemide vastu toetumist. Tõenäosus, et vargusevastased väravad, turvaväravad või sissekäikude pääsukontrollisüsteemid mõjutavad kardioseadme tööd, on väike, kui patsient kõnnib neist läbi tavalise tempoga. Kui patsiendi viibimisel elektrilise vargusevastase, turva- või pääsukontrollisüsteemi lähedal ilmnevad sümptomid, tuleb tal lähedalasuvatest seadmetest kiiresti eemale liikuda ja teavitada sellest juhtumist oma arsti. öökorras veendumiseks tuleb pärast TEN<br>Irgne impulsigeneraatori järelkontroll" lehe<br>Tele ettevõttega Boston Scientific ühendu<br>Kokorras ja nõuetekohaselt maandatud ko<br>Märimiseks piisavalt EMI-d. Teatatud on ir<br>Koriistu või e ettevõttega Boston Scientific ühendust<br>e ettevõttega Boston Scientific ühendust<br>ciriseks piisavalt EMI-d. Teatatud on imposes piisavalt EMI-d. Teatatud on imposes<br>iniseks piisavalt EMI-d. Teatatud on imposed<br>levalve (EAS as ja nõuetekohaselt maandatud kod<br>iseks piisavalt EMI-d. Teatatud on im<br>tu või pardleid kasutatakse otse impu<br>alve (EAS) ja turvasüsteemid. And<br>astuse (RFID) seadmeid sisaldavate<br>ite mõju kardioseadme tööle. Üldjuhu<br>vest, veendumiseks tuleb pärast TENS-i teostada impulsigener<br>ulsigeneraatori järelkontroll" leheküljel 16).<br>võttega Boston Scientific ühendust tagakaanel toodud kontradisel<br>võttega Boston Scientific ühendust tagakaanel toodud ko nõuetekohaselt maandatud kodumasinad ei telisavalt EMI-d. Teatatud on impulsigeneraatori<br>pardleid kasutatakse otse impulsigeneraatori<br>EAS)ja turvasüsteemid. Andke patsientide<br>e(RFID) seadmeid sisaldavate vargusevastatud<br>ju ietekohaselt maandatud kodumasinad ei tekita üldi<br>avalt EMI-d. Teatatud on impulsigeneraatori häiret<br>dleid kasutatakse otse impulsigeneraatori implante<br>SJ ja turvasüsteemid. Andke patsientidele nõu se<br>KFID) seadmeid sisald Ja turvasusteemid. Annek parsieninder<br>D) seadmeil sisaldavate vargusevast<br>dioseadme tööle. Üldjuhul paiknevad sisaldavate vargusevastaste ja turvavi<br>mist. Lisaks peavad paisiendid vältimari<br>erimissüsteemide vastu toetumist turvasüsteemid. Andke patsientidele nõu seedameid sisaldavate vargusevastaste ja tureadme tööle. Üldjuhul paiknevad sellised si saamatukogudes ning sissekäikuub b vältida vargusevastaste ja turvaväravate ning sissekäikuub orie toole. Uniquin paikinevad sellised susteem<br>Valikes raamatukogudes ning sissekäikude varditida vargusevastaste ja turvaväravate ning si<br>Lisaks peavad patsiendid vältima nii kassadele<br>susteemid mõistusteemid mõistuseemi peavad patsiendid vältima nii kässadele<br>
imide vastu toetumist. Tõenäosus, et<br>
ude pääsukontrollisüsteemid mõjutavad<br>
t läbi tävälise tempoga. Kui patsiendi viib<br>
steemi lähedal ilmnevad sümptomid, tule<br>
teavitada sellest Föräldrad version. Använd ein produktion används variable produktion används variable ministeering variable ministeering and the model of the model of the model of the model of the model of the model of the model of the mo d patsiendid vältima nii kassadele paigaldatud<br>vastu tõetumist. Tõenãosus, et<br>aasukontrolisüsteemid mõjutavad<br>avalise tempoga. Kui patsiendi viibimisel<br>ii lähedal ilmnevad sümptomid, tuleb tal<br>tada sellest juhtumist oma ar
- **Mobiiltelefonid.** Soovitage patsientidel hoida mobiiltelefone implanteeritud seadmest kaugema kõrva ääres. Patsiendid ei tohi sisselülitatud mobiiltelefone kanda rinnataskus ega vööl, mis on implanteeritud

seadmest kuni 15 cm (6 tolli) kaugusel, kuna mõni mobiiltelefon võib panna impulsigeneraatori andma sobimatut ravi või põhjustada sobiliku ravi andmata jätmist.

- **Magnetväljad.** Teavitage patsiente sellest, et pikaajaline viibimine tugevas (üle 10 gaussi või 1 mTestla) magnetväljas võib peatada arütmiate avastamise. Magnetväljade allikad on muu hulgas alljärgnevad.
	- Tööstuslikud trafod ja mootorid
- MRT-skannerid *MÄRKUS: Magneti funktsioon keelatakse, kui seade on režiimis MRI Protection Mode (MRT kaitserežiim). Lisateavet leiate jaotisest ["Magnetresonantstomograafia](#page-27-0) (MRI)" leheküljel 24 ja MRT tehnilisest juhendist.* Magnetvaljas võib peatada arütmiate avas<br>
magnetväljas võib peatada arütmiate avas<br>
Tööstuslikud trafod ja mootond<br>
MAT-skannerid<br>
MAKKUS: Magnetí funktsioon keel<br>
kaitserežiim). Lisateavet feiate jaotis<br>
tehnilisest juhen
	- Suured stereokõlarid
	- Telefoniside vastuvõtjad, mida hoitakse impulsigeneraatorist kuni 1,27 cm (0,5 tolli) kaugusel
	- Magnetsauad, näiteks sellised, mida kasutatakse lennujaamade turvaväravates ja bingomängus

• **Kõrgendatud rõhud.** Rahvusvaheline Standardiorganisatsioon (ISO) ei ole kinnitanud ühtki standardset rõhukatset, mis oleks ette nähtud selliste implanteeritavate impulsigeneraatorite jaoks, mis puutuvad kokku hüperbaarse hapnikravi (HBOT) või sukeldumisega. Sellegipoolest on Boston Scientific töötanud välja katseprotokolli, mille abil hinnata seadme toimivust kõrgendatud õhurõhu korral. Järgmine rõhukatsete kokkuvõte ei ole mõeldud HBOT-i ega sukeldumise heakskiiduna ning seda ei tohi sellena tõlgendada. Kaitserežiim). Lisäteavet<br>
kaitserežiim). Lisäteavet<br>
tehnilisest juhendist.<br>
Suured stereokolarid<br>
Telefoniside vastuvõtjad, n<br>
Magnetsauad, näiteks selli<br>
Kõrgendatud rõhud. Rahvusva<br>
rõhukatset, mis oleks ette nähtud<br>
h MRT-skannerid<br>
MÄRKUS: Magneti funktsioon keelata<br>
kaitsereziim). Lisateavet feiate jaotisest<br>
tehnilisest juhendist.<br>
Suured stereokõlarid<br>
Telefoniside vastuvõtjad, mida hoitakse<br>
Magnetsauad, näiteks sellised, mida kas<br> Kaitserežilm). Lisateavet feiate jaotisest "Mealinest juhendist.<br>
Kaitserežilm). Lisateavet feiate jaotisest "Mehnilisest juhendist.<br>
Suured stereokõlarid<br>
Telefoniside vastuvõtjad, mida hoitakse im<br>
Magnetsauad, näiteks s Tennillisest junendist.<br>
Suured stereokõlarid<br>
Telefoniside vastuvõtjad, mida hoitakse ümpi<br>
Magnetsauad, näiteks sellised, mida kasutat<br>
gendatud rõhud, Rahvusvaheline Standardio<br>
katset, mis oleks ette nähtud selliste im Παλιά έκδοση. Μην την χρησιμοποιείτε. rietsauad, naiteks seinsed, ninga kasutatud rõhud. Rahvusvaheline Standardio<br>tud rõhud. Rahvusvaheline Standardio<br>Se hapnikravi (HBOT) või sukeldumisegikolli, mille abil hinnata seadme toimivus<br>ei ole mõeldud HBOT-i ega su , näiteks sellised, mida kasutatakse lennujaamade turvel, näiteks sellised, mida kasutatakse lennujaamade turvel siselt varation (ISO) ei ols selte nähtud selliste implanteeritavate impulsigeneraa vavi (HBOT) või sukeldumi

HBOT-ist või sukeldumisest tingitud kõrgendatud rõhk võib impulsigeneraatorit kahjustada. Laborikatsetes töötasid eelduspäraselt kõik katsevalimisse kuulunud impulsigeneraatorid, millele rakendati rohkem kui 300 tsükli jooksul kuni 3,0 ATA suurust rõhku. Laborikatsed ei tuvastanud kõrgendatud rõhu mõju inimkehasse implanteeritud impulsigeneraatori toimivusele ega füsioloogilistele reaktsioonidele. iís oleks ette nähtud selliste implanteer<br>hapnikravi (HBOT) või sukeldumisega<br>li, mille abil hinnata seadme toimivust<br>ole mõeldud HBOT-i ega sukeldumise<br>uspäraselt kõik katsevalimise kuulunu.<br>ksul kuni 3.0 ATA suurust rõhk bleks ette nähtud selliste implanteeritavate<br>onikravi (HBOT) või sukeldumisega. Selleg<br>nille abil hinnata seadme toimivust kõrgend<br>mõeldud HBOT-i ega sukeldumise heaksk<br>keldumisest tiingitud kõrgendatud rõhk võib<br>araselt k Est tingitud körgendatud röhk völb impulsigenerat.<br>Sik katsevalimisse kuulunud impulsigenerat.<br>ATA suurust rõhku: Laborikatsed ei tuvastarid impulsigeneratori folmivusele ega füsiolo<br>di keskkonna-/ruumirõhk, mida suurendat

Iga katsetsükli alguspunkt oli keskkonna-/ruumirõhk, mida suurendati kõrge rõhutasemeni ja seejärel vähendati taas keskkonnarõhule. Kuigi viivitusaeg (kõrgendatud rõhu all viibimise aeg) võib mõjutada inimese füsioloogiat, näitasid katsed, et see ei mõjuta impulsigeneraatori toimivust. Rõhuväärtuste ekvivalendid on toodud jaotises Tabel 1 Rõhuväärtuste ekvivalendid leheküljel 14. ír var kabovannsaskarandar<br>
1. ATA suurust röhku. Laborika<br>
eritud impulsigeneraatori toimivu<br>
Inkt oli keskkonna-/ruumiröhk, m<br>
nnarõhule. Kuigi viivitusaeg (kõr<br>
altasid katsed, et see ei mõjuta<br>
1. jaotises Tabel 1. Rõh

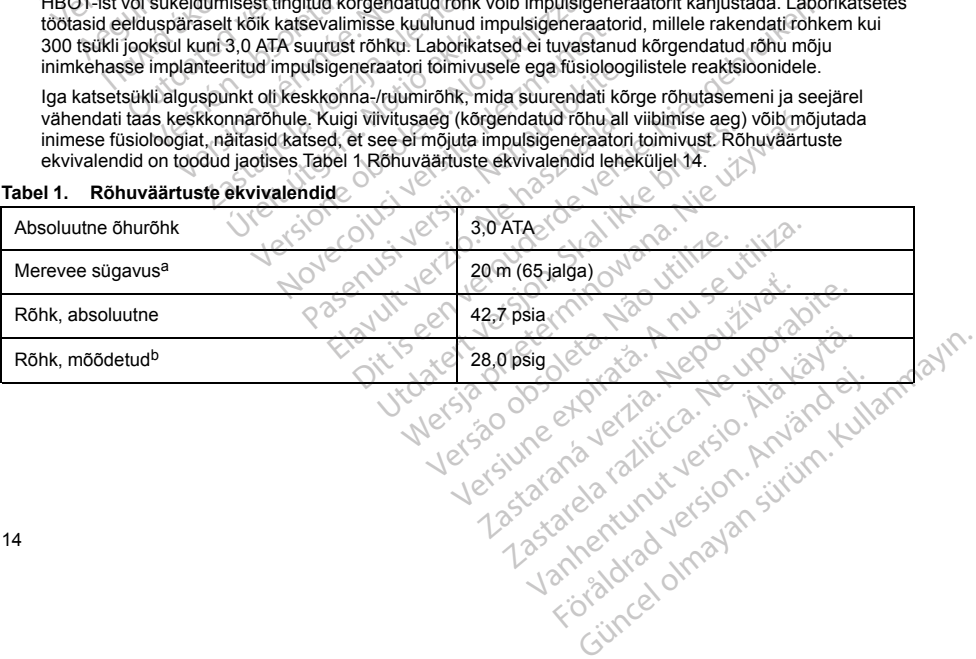

## <span id="page-17-0"></span>**Tabel 1. Rõhuväärtuste ekvivalendid**

#### **Tabel 1. Rõhuväärtuste ekvivalendid** (jätkub)

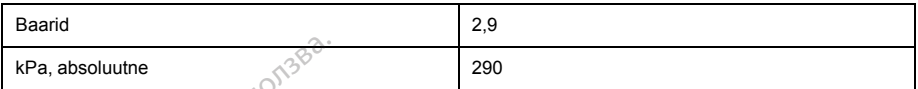

a. Kõigi rõhkude tuletamisel on lähtutud eeldusest, et merevee tihendus on 1030 kg/m<sup>3</sup>

b. Näidikult või skaalalt loetud rõhk (psia = psig + 14,7 psi).

Enne sukeldumist või HBOT-programmi alustamist tuleb konsulteerida patsiendi valvekardioloogi või elektrofüsioloogiga mõistmaks patsiendi terviseseisundist tulenevaid võimalikke tagajärgi. Enne sukeldumist võib samuti konsulteerida sukeldumismeditsiini spetsialistiga.

<span id="page-18-1"></span><span id="page-18-0"></span>HBOT-i või sukeldumise korral võib seadme järelkontrolle olla vaja teostada sagedamini. Pärast kõrgrõhuga kokkupuutumist tuleb hinnata impulsigeneraatori tööd ("Ravijärgne [impulsigeneraatori](#page-19-1) järelkontroll" leheküljel 16). Kõrgrõhuga kokkupuutumisest tuleneva hinnangu ulatus, ajastus ja sagedus sõltuvad patsiendi tervisest ning need peab määrama valvekardioloog või elektrofüsioloog. Lisaküsimuste korral või juhul, kui soovite üksikasjalikumat teavet HBOT-i või sukeldumise katseprotokolli või katsetulemuste kohta, võtke ettevõttega Boston Scientific ühendust tagakaanel toodud kontaktandmetel. RPa, absoluutne<br>
a. Kõigi rõhkude tuletamisel on lähtutud eeldu<br>
b. Näidikult või skaalalt loetud rõhk (psia = psi<br>
Enne sukeldumist või HBOT-program<br>
elektrofüsioloogiga mõistimaks patsi<br>
sukeldumist või bamiti kõnsulteer Enne sukeldumist või HBO<br>
elektrofüsioloogiga mõistm<br>
sukeldumist võib samuti ko<br>
HBOT-i või sukeldumise ko<br>
Kõrgrõhuga kokkupuutumist<br>
järelkontrolli "leheküljel 16)<br>
sõltuvad patsiendi tervises<br>
korral või juhul, kui soo For Way Toward United United Validations of the Nadikult või skaalalt loed ofok (psia = psig + 1<br>
Enne sukeldumist või HBOT-programmi<br>
elektrofüsioloogiga mõistmaks patsiendi<br>
sukeldumist võib samuti konsulteerida si<br>
HBOT Enne sukeldumist või HBOT-programmi al<br>
elektrofüsioloogiga mõistmaks patsiendi te<br>
sukeldumist võib samuti konsulteerida suk<br>
HBOT-i või sukeldumist tule hinnata<br>
kõrgõhuga kokkuputumist tule hinnata<br>
järelkontroll" lehek sukeldumist võib samuti konsulteerida sukel<br>HBOT-i või sukeldumise korral võib seadme<br>kõrgrõhuga kokkupuutumist tuleb hinnata im<br>järelkontroll" leheküljel 16). Kõrgrõhuga kokk<br>sõtlvad patsiendi tervisest ning need peab<br>kor lektrofüsioloogiga mõistmaks patsiendi terviseseisur<br>ukeldumist võib samuti konsulteerida sukeldumismee<br>IBOT-i või sukeldumise korral võib seadme järelkontr<br>premata impulsigene.<br>Trekkorputa kokkupuutumist tuleb hiinnata im

## **Järelkontrolli analüüsid**

- **Kõrge šoki impedants.** Kui patsiendile antud šoki impedantsi väärtus on üle 110 oomi, võib see viidata süsteemi ebaoptimaalsele paigaldusele. Jälgige hoolikalt, et paigaldaksite nii impulsigeneraatori kui ka elektroodi otse sidekoele allolevat rasvkude puudutamata. Rasvkude võib kõrge pingega antud šoki voolu liikumisteele märgatavalt impedantsi lisada. ivad patsiendi tervisest ning need peab r<br>
al või juhul, kui soovite üksikasjalikumat<br>
tetulemuste kohta, võtke ettevõttega Bos<br>
trolli analüüsid<br>
ge šoki impedants. Kui patsiendile antu<br>
eemi ebaoptimaalsele paigaldusele.
- **Madal šoki impedants.** Kui patsiendile antud šoki impedantsi väärtus on alla 25 oomi, võib see viidata impulsigeneraatoriga seotud probleemile. Sel juhul on võimalik, et šokki ei anta korralikult ja/või tulevaste impulsigeneraatoriga tehtavate ravitoimingute tõhusus on ohustatud. Kui tuvastatud impedantsi väärtus on väiksem kui 25 oomi, tuleb üle kontrollida, kas impulsigeneraator ikka töötab nõuetekohaselt. lemuste kohta, võtke ettevõttega Bostoluli<br>Version obsolution obsolution obsolution<br>Soki impedants. Kui patsiendile antud<br>Version obsolution obsolution obsolution<br>teele märgatavalt impedantsi lisada.<br>Soki impedants. Kui pa nuste kohta, võtke ettevõttega Boston Scien<br>
simalüüsid<br>
valmedants. Kui patsiendile antud šoki im<br>
baopiimaalsele paigaldusele. Jälgige hool<br>
otse sidekoele allolevat rasvkude puudutar<br>
le märgatavalt impedants lisada.<br>
v eheküljel 16). Körgröhuga kokkupuutumisest tuleneva lahdi<br>elondi tervisest ning need peab määrama valvekardioloodi<br>ul, kui soovite üksikasjalikumat teavet HBOT-i või sukele<br>le kohta, võtke ettevõttega Boston Scientific ühe
- **Konversioonikatse.** Edukas VF- või VT-konversioon arütmia konversioonikatse ajal ei taga operatsioonijärgset konversiooni. Võtke arvesse, et patsiendi seisundi, ravimite või muude tegurite muutumise korral võib DFT muutuda ja põhjustada arütmia operatsioonijärgse mittekonversiooni. Kontrollige konversioonikatsega, kas impulsigeneraatori süsteem suudab patsiendi oleku muutumise või parameetrite ümberprogrammimise korral patsiendi tahhüarütmiaid avastada ja lõpetada. rgatavalt impedantsi lisada.<br>edants. Kui patsiendile antud šo<br>priga seotud probleemile. Sel jur<br>priga tehtavate ravitoimingute tõl<br>oomi, tuleb üle kontrollida, kas im<br>tate. Edukas VF- või VT-konversee<br>set konversiooni. Võt analsele paigaldusele. Jälgige hoolikalt, et paigaldusele. Jälgige hoolikalt, et paigaldusele. Jälgige hoolikalt, et paigalavat<br>Koele allolevat rasvkude puudutamata. Rasv<br>kavalt impedantsi lisäda.<br>Ints. Kui patsiendile ari November 1991<br>
November 1991<br>
November 1992<br>
Sectual problemile. Sel juhul on võimalik, eentud problemile. Sel juhul on võimalik,<br>
Jehtavate ravitoimingute tõhusus on ohusta<br>
Jehtavate ravitoimingute tõhusus on ohusta<br>
Jeh ui patsiendile antud šoki impedantsi vää<br>ud probleemie. Sel juhul on võimalik, et<br>avate ravitoimingute tõhusus on ohustatu<br>vate ravitoimingute tõhusus on ohustatu<br>vii kas VF- või VT-konversioon arütmia konv<br>sisooni. Võtke te ravitolmingute tonusus on onustatu<br>
e kontrollida, kas impulsigeneraator il<br>
VF- või VT-konversioon arütmia konvoni.<br>
Võtke arvesse, et patsiendi seisu<br>
uututud ja põhjustada arütmia operatori<br>
gga, kas impulsigeneraato at rasvkude puudutamata. Rasvkude võib kõrge pingega antsi lisada.<br>
siendile antud šoki impedantsi väärtus on alla 25 oomi, võibleemile. Sel juhul on võimalik, et šokki ei anta korralikult ja väörimingute tõtlusus on bhust rollida, kas impulsigeneraator ikka töötab nõu<br>õi VT-konversioon arütmia konversioonikatse<br>õtke arvesse, et patsiendi seisundi, ravimite v<br>ala põhjustada arütmia operatsioonijärgse m<br>seis impulsigeneraatori süsteem suudab mingue of the Sussidiction and the ministerium content of the state and either and the reversioon artificial experimentation and the content of a probing the care care see, et patsiendi seisundi, ravimite või muuda patsien
- **Riigist lahkuvate patsientide järelkontrolliga seotud aspektid.** Selliste patsientide puhul, kes kavatsevad pärast implanteerimist seadme implanteerimise riigist väljapoole reisida või sinna elama asuda, tuleb eelnevalt arvesse võtta impulsigeneraatori järelkontrolliga seotud aspekte. Seadmete ja nendega seotud programmija tarkvarakonfiguratsioonide normatiivse heakskiidu olek erineb riigiti; teatud riikides ei pruugi kindlad tooted olla heaks kiidetud või võib puududa nende jälgimise võimalus. Usigeneraatori süsteem suudab patsiendi oleki<br>
patsiendi tahhüarütmiaid avastada ja lõpetada<br>
rolliga seotud aspektid. Selliste patsientide pu<br>
isligeneraatori järelkontrolliga seotud aspekte.<br>
Seideneraatori järelkontroll **Example Properties**<br>
Analysis relationships the erastion is entitled with the erastor is determined by the erast of the erast of the erast of the erast of the discontinue of the primal star is controlled a render jalgimis Wandels of the Columbus Control of the Columbus Control of the American Control of the American Control of the Columbus Control of the Columbus Control of the Columbus Control of the Columbus Control of the Columbus Contro matiivse heakskiidu olek erineb riigiti; teatud<br>buududa nende jälgimise võimalus.<br>alikkuses veendumisel abi saamiseks võtke<br>ontaktandmetel.<br>alikkuses veendumisel abi saamiseks võtke<br>ontaktandmetel.<br>alikkuses veendumisel sa

Patsiendi sihtriigis seadme järelkontrollide teostamise võimalikkuses veendumisel abi saamiseks võtke ettevõttega Boston Scientific ühendust tagakaanel toodud kontaktandmetel. Fördad version. Använd version.

#### **Eksplanteerimine ja kõrvaldamine**

- **Käsitsemine eksplanteerimisel.** Enne seadme väljavõttu tehke soovimatute šokkide, oluliste raviajalooandmete ülekirjutamise ja kuuldavate helide vältimiseks alljärgnevad toimingud.
	- Programmige impulsigeneraator režiimi Therapy Off (Ravi väljas).
	- Keelake helisignaal, kui see on saadaval.
- <span id="page-19-0"></span>• **Käsitsemine kõrvaldamisel.** Puhastage ja desinfitseerige seade standardseid bioohtlike ainete käsitsemise võtteid rakendades.
- **Põletamine.** Veenduge, et impulsigeneraator oleks enne kremeerimist eemaldatud. Kremeerimis- ja põletamistemperatuuridel võib impulsigeneraator plahvatada. raviajalooandmete ulekirjutamise ja kuulus<br>
Programmige impulsigeneraator rež<br>
Käsitsemine kõrvaldamisel. Puhastage<br>
Käsitsemine kõrvaldamisel. Puhastage<br>
Käsitsemise võtteid rakendades.<br>
Põletamisemperatuuridel võib impul käsitsemise võtteid rakendades.<br>
Põletamine. Veenduge, et impul<br>
põletamistemperatuuridel võib in<br>
TÄIENDAV ETTEVAATUSABINÕUD<br>
Ravijärgne impulsigeneraatori järe<br>
Pärast kõiki kirurgilisi või meditsiinilisi<br>
põhjalik järel

# <span id="page-19-1"></span>**TÄIENDAV ETTEVAATUSABINÕUDE ALANE TEAVE**

## **Ravijärgne impulsigeneraatori järelkontroll**

Pärast kõiki kirurgilisi või meditsiinilisi protseduure, mis võivad mõjutada impulsigeneraatori tööd, tuleb teostada põhjalik järelkontroll, mis võib muu hulgas hõlmata alljärgnevat.

- Impulsigeneraatori küsitlemine programmijaga
- Talletatud sündmuste, veakoodide ja reaalajas S-EKG-de läbivaatus enne kõigi patsiendiandmete salvestamist Käsitsemine kõrvaldamisel. Puhastage ja de käsitsemise võtteid rakendades.<br>
Põletamine. Veenduge, et impulsigeneraator võletamistemperatuuridel võib impulsigeneraator võletamistemperatuuridel võib impulsigeneraator<br>
IENDAV äsitsemise võtteid rakendades.<br>Version überholtetamine. Veenduge, et impulsigeneraator oli võibetamistemperatuuridel võib impulsigeneraator<br>VDAV ETTEVAATUSABINÕUDE ALANE TEA<br>VERPE impulsigeneraatori järelkontroll<br>Vergne im stamine. Veenauge, et impuisigeneraator olektamistemperatuuridel võib impuisigeneraator (<br>AV ETTEVAATUSABINÕUDE ALANE TEAVE<br>ne impuisigeneraatori järelkontroll<br>Siki kirurgilisi või meditsiinilisi protseduure, mis<br>arelkontr mine. Veenduge, et impulsigeneraator oleks enne kritistemperatuuridel võib impulsigeneraator planvatad<br>
ETTEVAATUSABINÕUDE ALANE TEAVE<br>
Impulsigeneraatori järelkontroll<br>
kirurgilisi või meditsiinilisi protseduure, mis võiv Trajlisi või meditsiinilisi protseduure, mis<br>
Introll, mis võib muu hulgas hõlmata alljä<br>
Introll, mis võib muu hulgas hõlmata alljä<br>
Intraditorikuse.<br>
Suidmuste, veakoodide ja reaalajas Suist<br>
Suidmuste, veakoodide ja rea Version obsolet per allianger allianger allianger and the transmitted in the state of the state of the state of the state of the state of the state of the state of the state of the minimise sobilik kuse kontrollimine enne eraatori järelkontroll<br>
i meditsiinilist protseduure, mis võivad mõjutada impuls<br>
võib muu hulgas hõlmata alljärgnevat.<br>
küsitlemine programmijaga<br>
ste, veakoodide ja reaalajas S-EKG-de läbivaatus enne<br>
oodi impedantsi kat
- Nahaaluse elektroodi impedantsi katsetamine<br>Aku oleku kontrollimine
- Aku oleku kontrollimine
- Kõigi soovitud raportite printimine
- <span id="page-19-2"></span>• Lõpp-programmimise sobilikkuse kontrollimine enne patsiendil haiglast lahkuda laskmist
- Seansi lõpetamine

# **VÕIMALIKUD KÕRVALTOIMED**

S-ICD süsteemi implanteerimisega seotud võimalikud kõrvaltoimed võivad muu hulgas olla alljärgnevad.<br>S-ICD süsteemi implanteerimisega seotud võimalikud kõrvaltoimed võivad muu hulgas olla alljärgnevad.<br>S-ICD süsteemi impla Pedantsi katsetamine November 2020 Pase kontrollimine enne patsiendil haiglast<br>Pase kontrollimine enne patsiendil haiglast<br>Pasenusi versija. Nenaudokite.<br>Panemine / induktsioon<br>Tud allergiline reaktsioon/ kõrvaltoime Elavult verzion en habitalista en használista en használista elsen használista elsen használista elsen használ<br>
Marcul verzió. Ne használista version. Skal internet version. Skal internet version. Skal internet version. Sk Betamine Condition of the Condition of the Condition of the Condition of the Condition of the Condition of the Condition of the Condition of the Condition of the Condition of the Condition of the Condition of the Condition ine enne patsiendi haiglast lahkuda laskmist<br>Likud kõrvaltoimed võivad muu huigas olla alljärgne<br>duktsioon<br>e reaktsioon (kõrvaltoimed võivad muu huigas olla alljärgne<br>e reaktsioon (kõrvaltoimed 30 Martini 2011)<br>e se kistoo

Vanhentunut version. Antaries<br>Poetarialist version. Antaries<br>Prestauratica. Antaries<br>Pantertunut version. Antaries<br>Antariest version. Surim. Ku<br>Santertunut version. Surim.

- Koja või vatsakese arütmia kiirenemine / induktsioon
- Induktsioonikatse kõrvaltoime
- Süsteemi või ravimi esile kutsutud allergiline reaktsioon / kõrvaltoime Version obsoleta. Não utiliza. Não utiliza.<br>Baktsioop (konzatoime van divideo utiliza.<br>A nu se version divideo utiliza.<br>A nu se version divideo utiliza.<br>Version divideo utiliza. Nu se version. Vrdau verzia. Nepoužívaťaťa.<br>Vrdau verzia. Nepoužívaťaťa<br>Vlaká podpoletaťa. Nepoužívaťaťa.<br>Verzianá verziútica. Nepoužívaťaťa. The state turbulation. History of the state of the state of the state of the state of the state of the state o<br>State of the state of the state of the state of the state of the state of the state of the state of the state<br>S Föräldrad version. Använde) Güncel olmayan sürüm. Kullanmayın.
- Verejooks
- Juhi murdumine
- Tsüsti moodustumine
- Surm
- Ravi andmine viivitusega
- 16
- Ebamugavustunne sisselõikekohas või sisselõike paranemisaja pikenemine
- Elektroodi deformatsioon ja/või murdumine
- Elektroodi isolatsiooni rike
- 
- Ravi andmise nurjumine
- Palavik
- Hematoom/seroom
- Hemotooraks
- Erosioon/ekstrusioon<br>
Ravi andmise nurjumine<br>
Palavik<br>
Hematoom/seroom<br>
Hemotoors<br>
F • Elektroodi sobimatu ühendus seadmega • Elektroodi isolatsiooni rike<br>• Erosioon/ekstrusioon<br>• Ravi andmise nurjumine<br>• Palavik<br>• Hematoom/seroom<br>• Hemotooraks<br>• Elektroodi sobimatu ühendus seadi<br>• Võimetus seadmega suhelda<br>• Võimetus defibrilleerida või stimul Hematoom/seroom<br>
Hematoom/seroom<br>
Hemotooraks<br>
Elektroodi sobimatu ühen<br>
Võimetus seadmega suhe<br>
Võimetus defibrilleerida versioon<br>
Sobimatu šoki andmine<br>
Võimetus seadmega suhe<br>
Sobimatu šoki andmine For Balavik<br>
Hematoom/seroom<br>
Hematoom/seroom<br>
Hematoom/seroom<br>
Elektroodi sobimatu ühendus seadmega<br>
Wõimetus seadmega suhelda<br>
Wõimetus defibrilleerida või stimuleerimine<br>
Sobimatu šoki andmine<br>
Sobimatu šoki andmine<br>
In
	- Võimetus seadmega suhelda
	- Võimetus defibrilleerida või stimuleerida
	- 8 Sobimatu šokijärgne stimuleerimine
		-
	- Infektsioon
	- $\bullet$   $\ \circ$  Ulajäseme, sh rangluu, õla ja käsivarre vigastus või valu Memotooraks<br>
	Hemotooraks<br>
	Elektroodi sobimatu ühendus seadmega<br>
	Võimetus seadmega suhelda<br>
	Võimetus defibrilleerida või stimuleerida<br>
	Võimetus defibrilleerida või stimuleerida<br>
	Sobimatu soki andmine<br>
	Mektsioon<br>
	Võimetus ok Hematoom/seroom.<br>
	Hemotooraks<br>
	Elektroodi sobimatu ühendus seadmega<br>
	Võimetus seadmega suhelda<br>
	Võimetus defibrilleerida või stimuleerida<br>
	Sobimatu šoki andmine<br>
	Sobimatu šoki andmine<br>
	Infektsioon<br>
	Ulajäseme, sh rangluu, õ metus defibrilleerida või stimuleerida<br>Dimatu šokijärgne stimuleerimine<br>Dimatu šoki andmine<br>Risioon.<br>Jäseme, sh rangluu, õla ja käsivarre viga.<br>Do not use.<br>Do not use.<br>Do not use.<br>Do not use.<br>Do not use.<br>Do not use.<br>Do not atu šokijärgne stimuleerimine<br>
	Version obsoleta. No utilizar. No utilizar. No utilizar. No utilizar. Ne pas utilizar. No utilizar. No utilizar. No utilizar. No utilizar. No utilizar. No utilizar. No utilizar. No utilizar. admega suhelda<br>
	Thorilleerida voi stimuleerida<br>
	Kijargne stimuleerimine<br>
	Kijargne stimuleerimine<br>
	Kijargne stimuleerimine<br>
	Kijargne stimuleerimine<br>
	Kijargne stimuleerimine<br>
	Kijargne stimuleerimine<br>
	Thanglur, ola ja käsivar Ministrane observatione observation of the state of the state of the state of the state of the state of the state of the state of the state of the state of the state of the state of the state of the state of the state of t We will administration in the boundary of the control of the control of the control of the control of the control of the control of the control of the control of the control of the control of the control of the control of
	- Keloidi moodustumine
	- Liikumine või paigaltnihkumine
	- Lihase/närvi stimulatsioon
	- Närvikahjustus
	- Elundi vigastus või mulgustumine
	- Pneumotooraks
	- Šoki-/stimuleerimisjärgne ebamugavustunne tumine<br>
	ilgalthihkumine<br>
	mulatsioon<br>
	või mulgustumine<br>
	või mulgustumine<br>
	misjärgne ebamugavustunne November 12011 versija. Neizmantot. mine is a start of the fast of the Elavustaire en la de la via la via la via la via la via la via la via la via la via la via la via la via la vi<br>**Amines** de la via la via la via la via la via la via la via la via la via la via la via la via la via la via l
	- Aku enneaegne tühjenemine
	- Osade juhuslikud rikked
	- Insult
	- Nahaalune emfüseem
	- Süsteemi kirurgiline kohandamine või asendamine Jerenia Heraude Brazilia.<br>Soleisia Neraude Brazilia.<br>Awataline e kozderde brukes. Nie używać.<br>Awataline e kozderninowana. Nie używać.<br>Skal e kozderninowana. Nie używać.<br>Nie asenganie brocka. Nie upowada.<br>Nie zao ne e kirań when yet sich had a nu se utiliza. zastaraná verzial zastaraná verzia.<br>Inference a različica. Nepoznačia.<br>Prezidenta različica. Nepoznačia.<br>23. Nepoznatitica. Nepoznačia.<br>23. Nepoznatitural različica. Nepoznatitičnik.<br>12. Nepoznatitural različica. Leurenten in The Updatite.
	- Minestus
	- Koekahjustus
	- Koe punetus, ärritus, tuimus või nekroos

Vanhentunut version. Antaries<br>Poetarialist version. Antaries<br>Prestauratica. Antaries<br>Pantertunut version. Antaries<br>Antariest version. Surim. Ku<br>Santertunut version. Surim.

• Veresoone vigastus või mulgustumine

MRT-skannimisega seotud võimalike kõrvaltoimete loendi leiate MRT tehnilisest juhendist.

Mõne kõrvaltoime tekkimise korral võib vajalikuks osutuda invasiivne parandustoiming ja/või S-ICD süsteemi muutmine või eemaldamine.

Patsientidel, kellele on implanteeritud S-ICD süsteem, võivad muu hulgas kujuneda alljärgnevad<br>
psüühikahäired.<br>
• Pepressioon/ärevus entimesedmerikke ees alljärgnevad<br>
• Hirm seadmerikke ees alljärgnevad<br>
• Hirm sokkide e psüühikahäired. Остаряла версия. Да не се използва.

- Depressioon/ärevus
- Hirm seadmerikke ees
- Hirm šokkide ees
- Fantoomšokid

Kõigist selle seadmega seotud tõsistest juhtumitest tuleb teatada ettevõttele Boston Scientific ja asjaomasele kohalikule reguleerivale asutusele. Depressioon/ärevus<br>
Hirm seadmerikke ees<br>
Hirm sokkide ees<br>
Fantoomsokid<br>
Kõigist selle seadmega seotud tõsiste<br>
Kõigist selle seadmega seotud tõsiste<br>
Kõigist selle seadmega seotud tõsiste<br>
PATSIENTIDE SÕELUMINE<br>
Patsient The SLCD sisteemi implanter mist Programmis<br>
The SLCD sisteemi implanter in the SLCD sisteemi implanter in the SLCD sisteemi<br>
The SLCD sisteemi implanter mist Programmis<br>
The SLCD sisteemi implanter mist Programmia<br>
The SL

## **PATSIENTIDE SÕELUMINE**

Patsientide sõelumiseks on kaks võimalust.

EMBLEM S-ICD automaatse sõelumise tööriist (AST) on tarkvara, mida kasutatakse patsientide sõelumiseks enne S-ICD süsteemi implanteerimist. Programmija mudeliga 3120 kasutatakse tarkvara mudelit 2889. Programmija mudeliga 3300 kasutatakse tarkvara mudelit 3889. ASTon alternatiiv patsientide sõelumise tööriista mudelile 4744. Sõelumistööriistad on ette nähtud samaks otstarbeks ning neid võib kasutada nii eraldi kui ka koos. Lisateavet leiate EMBLEM S-ICD automaatse sõelumise tööriista (AST) kasutusjuhistest. Depressioon/ärevus<br>
Hirm seadmerikke ees<br>
Hirm šokkide ees<br>
Fantoomsokid<br>
Fantoomsokid<br>
Sexual Liberalt verwenden.<br>
The solid seadment was voimalist.<br>
ENTIDE SOELUMINE<br>
Middle soelumiseks on kaks võimalust.<br>
ENTIDE SOELUMI m soamerikke ees<br>
In sokkide ees<br>
Intoomsokid<br>
Elle seadmega seotud tõsistes juhtumitest tule<br>
Persidenti versioon. Kasutage.<br>
Aegule versioon. Aegule versioon. Aegule versioon.<br>
Aegule sõelumiseks on kaks võimalust.<br>
Aegu France School (Mayon Control of the School (Mayon)<br>
The School (Mayon)<br>
Seading a sectual fosistes funtumitiest tuleb teatade<br>
Seading a sectual fosistes funtumitiest tuleb teatade<br>
Selumiseks on kaks võimalust.<br>
ICD autom SOELUMINE<br>
SOELUMINE<br>
SOELUMINE<br>
Dautomaatse soelumise tööriist (AST)<br>
Dautomaatse soelumise tööriist (AST)<br>
Dautomaatse soelumise tööriist Programmija muudeliga<br>
SOELUMINE<br>
Dautomaatse soelumise tööriista on ete rahtu kal **ELUMINE**<br>
Miseks on kaks võimalust.<br>
utomaatse sõelumise tööriist (AST) on tarkvar<br>
eliga 3300 kasutatakse tarkvara mudelli 3889.<br>
1744. Sõelumistööriistad on ette nähtud samalavet leiate EMBLEM S-ICD automaatse sõelumise

<span id="page-21-0"></span>Patsientide sõelumise tööriista mudel 4744 (Joonis 1 Patsientide sõelumise tööriist leheküljel 19) on läbipaistvast plastist valmistatud kohandatud mõõtmistööriist, millele on trükitud värviprofiilid. Võrdlemise hõlbustamiseks on igale värviprofiilile määratud oma täht (A, B, C, D, E, F). Profiilid on ette nähtud selleks, et seadme sobiliku toimivuse tagamiseks oleks enne implanteerimist võimalik tuvastada signaaliomadusi, mis võivad põhjustada patsiendi jaoks mitterahuldavaid avastamistulemusi. Patsientide sõelumisprotsess koosneb kolmest etapist: (1) pinna EKG kogumine, (2) pinna EKG hindamine ja (3) sobiliku tajuvektori kindlaksmääramine. Example the sistest function and the teatred eterofitele Boasitusele.<br>
Sasutusele.<br>
Sasutusele.<br>
MIKE on kaks võimalust.<br>
MIKE on kaks võimalust.<br>
MIKE on kaks võimalust.<br>
MIKE on kaks võimalust.<br>
Sasutuste teatrist (AST) Filminstöðriistad on ette nahtud ste EMBLEM S-ICD automaatse sta<br>te EMBLEM S-ICD automaatse sta<br>tatud kohandatud mõõtmistööriist<br>tatud kohandatud mõõtmistööriist<br>tagamiseks oleks enne implante<br>ti jaoks mitterahuldavaid ava vereimist. Programmija mudeliga 3120 kasutateerimist. Programmija mudeliga 3120 kasutatesta. Non utilizionista<br>sautatakse tarkvara mudelit 3889. AST on alti<br>stockMBLEM S-ICD automaatse sõelumise tõõrit.<br>mudel 4744 (Joonis ialakse laikval anudelli somaks otstabel<br>Konistad on ette nähtud samaks otstabel<br>SLEM S-ICD automaatse sõelumise tööris<br>Idel 4744 (Joonis 1 Patsientide sõelumise<br>tohandatud mõõtmistööriist, millele on trükille<br>määratud oma Final de Selutina de Selutina de la propieta de la propieta de la propieta de la propieta de la propieta de la propieta de la propieta de la propieta de la propieta de la propieta de la propieta de la propieta de la propie Elavult version and the theorem in the state of the sense in the deterministorists of the sense in the deterministor of the sense in the capital is the control of the capital in the state of the capital is the sense of the Stammen indelit 3889. AST on alternativ patsientide soelunion<br>on ette nähtud samaks otstarbeks ning neid võib kasutada<br>CD automaatse sõelumise töörista (AST) kasutusjuhistest<br>(Joonis 1 Patsientide sõelumise töörista (AST)

Patsientide sõelumise tööriista hankimiseks pöörduge ettevõtte Boston Scientific esindaja poole või võtke<br>ettevõttega Boston Scientific ühendust tagakaanel toodud kontaktandmetel.<br>Etter või või või või või või või või või ettevõttega Boston Scientific ühendust tagakaanel toodud kontaktandmetel." v ville välisle.<br>Elands Scientific ühendust tagakaanel toodud kontaktandmetel." v ville välisle.<br>Elands Scientific ühendust tagakaanel toodud konta Wersja przeterminowana. Nie używać. de ettevõtte Boston Scientific esindaja Werster Scientific esindaja poole va Karland Verzia. Nepoužívačka verzia.<br>2006 – Maria Lander, nepoužívačka<br>2006 – Maria Lander, nepoužívačka<br>2006 – Maria Lander, nepoužívačka<br>2008 – Maria Lander, nepoužívačka Gastarela Različica. Ne uporabite.<br>La starela različica. Ne uporabite.<br>Ne editoria. Ne uporabita.<br>Ne editoria. Ne uporabita.<br>Ne area različica. Ne uporabitum.<br>Ne area runutuesion. Num. Vanhentunut version. Antaries<br>Poetarialist version. Antaries<br>Prestauratica. Antaries<br>Pantertunut version. Antaries<br>Antariest version. Surim. Ku<br>Santertunut version. Surim. vermentation. Använder. Güncel olmayan sürüm. Kullanmayın.

<span id="page-22-1"></span>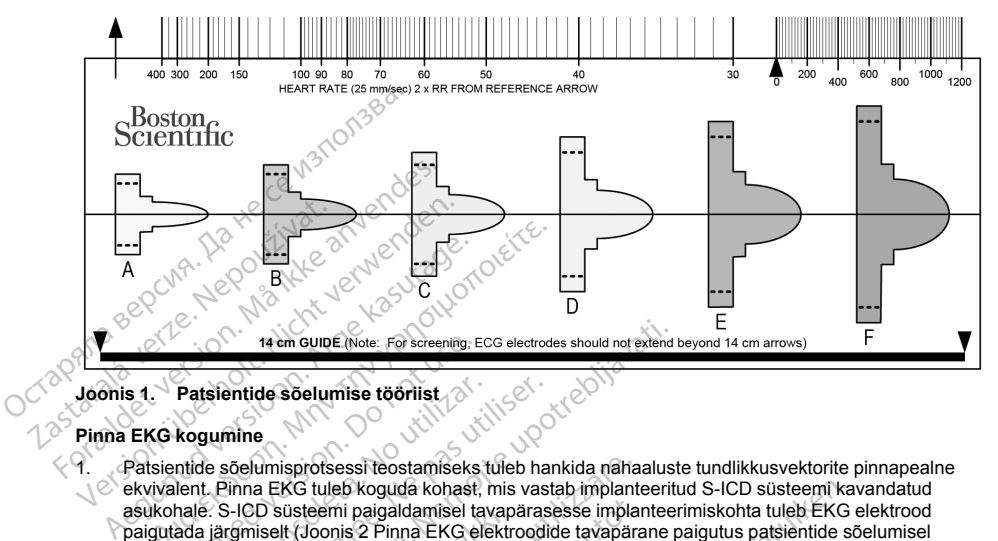

## <span id="page-22-0"></span>**Joonis 1. Patsientide sõelumise tööriist**

## **Pinna EKG kogumine**

1. Patsientide sõelumisprotsessi teostamiseks tuleb hankida nahaaluste tundlikkusvektorite pinnapealne  $\heartsuit$  ekvivalent. Pinna EKG tuleb koguda kohast, mis vastab implanteeritud S-ICD süsteemi kavandatud asukohale. S-ICD süsteemi paigaldamisel tavapärasesse implanteerimiskohta tuleb EKG elektrood paigutada järgmiselt (Joonis 2 Pinna EKG elektroodide tavapärane paigutus patsientide sõelumisel leheküljel 20). Kui S-ICD süsteemi nahaalune elektrood või impulsigeneraator soovitakse paigaldada ebastandardsesse kohta, tuleb sellekohaselt muuta ka pinna EKG elektroodi asukohti. <sup>14</sup> em GUDE (Note, For screening, the Contract of Science)<br>
CG kogumine<br>
Sientide sõelumisprotsessi teostamiseks<br>
Vivalent. Pinna EKG tuleb koguda kohast<br>
Kohale: S-ICD süsteemi paigaldamisel t<br>
Sientidat järgmiselt (Joon Patsientide soelumise töörlist<br>
kogumine<br>
ntide sõelumisprotsessi teostamiseks<br>
lent. Pinna EKG tuleb koguda kohast,<br>
nale: S-ICD süsteemi paigaldamisel ta<br>
ada järgmiselt (Joonis 2 Pinna EKG ele<br>
nndardsesse kohta, tuleb tsientide soelumise töörlist<br>
umine<br>
le soelumisprotsessi teostamiseks tuleb ha<br>
t. Pinna EKG tuleb koguda kohast, mis vas<br>
is argimiselt (Joonis 2 Pinna EKG elektrood<br>
20). Kui S-ICD süsteemi nahaalune elektrood<br>
argimise 14 em GUIDE (Note: For screening: ECG electrodes should not extend<br>
Intride Soelumise töörilist<br>
2020<br>
2020<br>
2020<br>
2020<br>
2020<br>
2020<br>
2020<br>
2020<br>
2020<br>
2020<br>
2020<br>
2020<br>
2020<br>
2020<br>
2020<br>
2020<br>
2020<br>
2020<br>
2020<br>
2020<br>
2020<br> ID süsteemi paigaldamisel tavap<br>niselt (Joonis 2 Pinna EKG elektriselt<br>Gui S-ICD süsteemi nahaalune el<br>sse kohta, tuleb sellekohaselt mu<br>trood LL tuleb implanteeritud matamiselt strood LA tuleb implanteeritud matamisels<br>an nisprotsessi teostamiseks tuleb hankida naha<br>EKG tuleb koguda kohast, mis vastab implantiste<br>Sisteemi paigaldamisel tavapärasese implantist<br>sitt (Joonis 2 Pinna EKG elektroodide tavapärasel)<br>S-ICD süsteemi nahaalune elektr teemi paigaldamisel tavapärasesse impla<br>Joonis 2 Pinna EKG elektroodide tavapära<br>CD süsteemi nahaalune elektrood või implate.<br>Distile. Tuleb sellekohaselt muuta ka pinna EK<br>LL tuleb implanteeritud impulsigeneraatomisse asu guda kohast, mis vastab implanteeritud S-ICD süsteemi ka<br>
Pinna EKG elektroodide tavapärane paigutus patsientide sele.<br>
Pinna EKG elektroodide tavapärane paigutus patsientide sellekohaselt muuta ka pinna EKG elektroodi asu

- **EKG elektrood LL** tuleb implanteeritud impulsigeneraatori kavandatud asukoha tähistamiseks paigaldada külgmisse asukohta, 5. roietevahelisse tühimikku mööda kesktelgjoont.
- **EKG elektrood LA** tuleb implanteeritud nahaaluse elektroodi proksimaalse tajuva sõlme kavandatud asukoha tähistamiseks paigaldada xiphoid-keskjoonest külgmiselt 1 cm vasakule.
- süsteemi nahaalune elektrood või impuls<br>tuleb sellekohaselt muuta ka pinna EKC<br>tuleb implanteeritud impulsigeneraatori<br>se asukohta, 5. roietevahelisse tühimikk<br>tuleb implanteeritud nahaaluse elektrood<br>tuleb implanteeritud

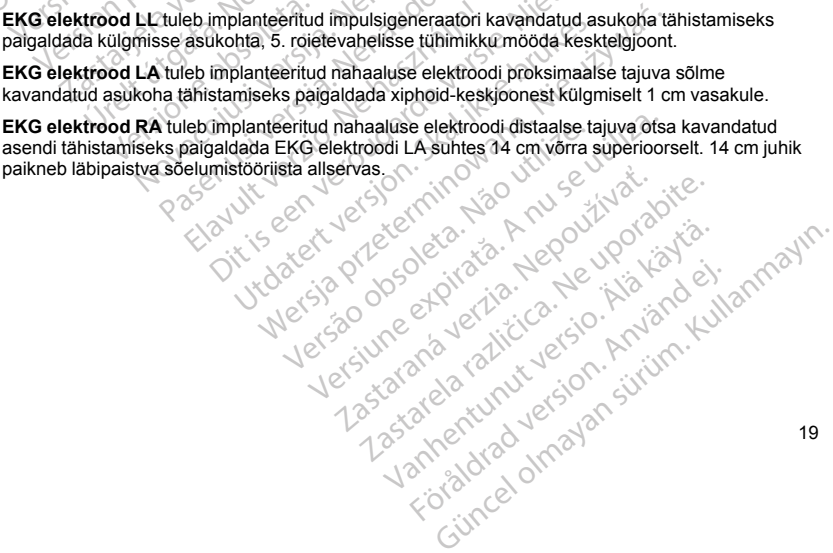

<span id="page-23-1"></span>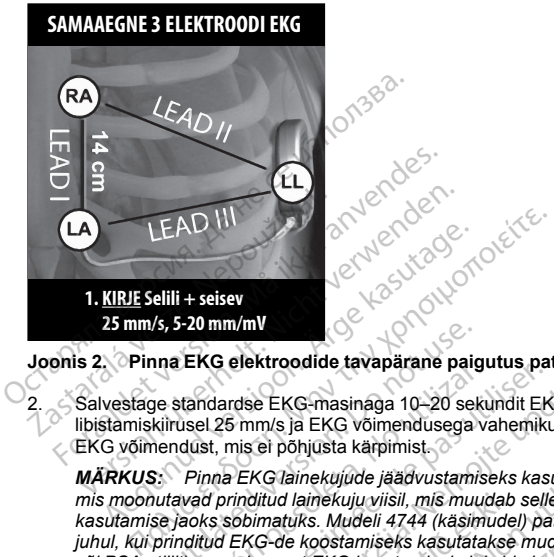

# **Joonis 2. Pinna EKG elektroodide tavapärane paigutus patsientide sõelumisel**

2. Salvestage standardse EKG-masinaga 10–20 sekundit EKG-d, kasutades I, II ja III elektroodi libistamiskiirusel 25 mm/s ja EKG võimendusega vahemikus 5–20 mm/mV. Kasutage kõige suuremat EKG võimendust, mis ei põhjusta kärpimist.

*MÄRKUS: Pinna EKG lainekujude jäädvustamiseks kasutatavad masinad võivad rakendada filtreid, mis moonutavad prinditud lainekuju viisil, mis muudab selle patsientide sõelumise tööriista mudeliga 4744 kasutamise jaoks sobimatuks. Mudeli 4744 (käsimudel) patsientide sõelumise tööriista kasutamise korral juhul, kui prinditud EKG-de koostamiseks kasutatakse mudeli 3300 programmijat (hetkvõte, reaalajas logi või PSA utiliit), veenduge, et EKG koostamisel oleksid pinnafiltrid keelatud.* Va S-20 mm/mV<br>
Ina EKG elektroodide tavapärane paigutus patsientide sõelusel asestarida version. Do not use standardse EKG-masinaga 10–20 sekundit EKG-d, kasutades<br>
kiirusel 25 mm/s ja EKG võimendusega vahemikus 5–20 mm/mV Standardse EKG-masinaga 10–20 sekusel<br>Standardse EKG-masinaga 10–20 sekusel<br>25 mm/s ja EKG võimendusega v<br>Must, mis ei põhjusta kärpimist.<br>Pinna EKG lainekujude jäädvustamis<br>vad prinditud lainekuju viisil, mis muulineks ka Version perinsonne tavaparane pangulus par<br>ndardse EKG-masinaga 10–20 sekundit EH<br>125 mm/s ja EKG võimendusega vahemik<br>st, mis el põhjusta kärpimist.<br>nna EKG lainekuju viisil, mis muudab sell<br>ks sobimatuks. Mudeli 4744 (kä ditud lainekuju viisil, mís muudat<br>iimatuks. Mudeli 4744 (käsimude<br>G-de koostamiseks kasutatakseuge, et EKG koostamisek kasutatakseuge<br>KC kogumisel on oluline määrat<br>atsiendiga oleksid ühendatud Eli<br>ii saamiseks võib iga E ponjusta karpimist.<br>
Zainekujude jäädvustamiseks kasutatavad m<br>
d lainekuju viisil, mis muudab selle pasientide<br>
stikks. Mudeli 4744 (käsimudel) patsientide s<br>
de koostamiseks kasutatakse mudeli 3300 p<br>
e, et EKG koostamis imekuju viisil, mis muudab selle patsientid<br>Ks. Mudeli 4744 (käsimudel) patsientide sc<br>Koostamiseks kasutatakse mudeli 3300 pr<br>EKG koostamisel oleksid pinnafiltrid keel<br>gumisel on oluline määrata stabiilne alusid<br>gumisel o jäädvustamiseks kasutatavad masinad võivad rakendada<br>
välisli, mis muudab selle patsientide sõelumise tööriista mud<br>
välista kasutamisel ondeli 3300 programmijat (hetkvõte, rea<br>
seks kasutatakse mudeli 3300 programmijat (h

*MÄRKUS: Pinna EKG kogumisel on oluline määrata stabiilne alusjoon. Kõikuva alusjoone märkamise korral veenduge, et patsiendiga oleksid ühendatud EKG-masina asjakohased maanduselektroodid. Katse jaoks lubatava signaali saamiseks võib iga EKG elektroodi võimendust eraldi reguleerida.* Stamiseks kasutatakse mudeli 3300 pro<br>
SKG koostamisel oleksid pinnafiltrid keelai<br>
Misel on oluline määrata stabiilne alusjoon<br>
Deksid ühendatud EKG-masina asjako<br>
Peksivõib iga EKG elektroodi võimendust<br>
Nemat kahes asen El on oluline määrata stabiilne alusjoon eksid ühendatud EKG-masina asjakovõib iga EKG elektroodi võimendust<br>
Ne has asendis: (1) selili ja (2) seistüljel, paremal küljel, vöökohast ette<br>
Muhammar küljel, vöökohast ette<br>
M ine määrata stabiilne alusjoon. Kõikuva alusjoone indatud EKG-masina asjakohased maanduselektriek EKG elektroodi võimendust eraldi reguleerida.<br>EKG elektroodi võimendust eraldi reguleerida.<br>S asendis: (1) selili ja (2) sei

3. Jäädvustage EKG-signaale vähemalt kahes asendis: (1) selili ja (2) seisev. Koguda võib muid asendeid, sealhulgas järgmisi: istuv, vasakul küljel, paremal küljel, vöökohast ettepoole kummardunud ning kõhuli.

*MÄRKUS: Kui S-ICD süsteem implanteeritakse koos samaaegselt kasutatava südamestimulaatoriga, tuleb koguda kõik ventrikulaarsed morfoloogiad (stimuleeritud ja loomulik, kui eeldatakse tavapärast juhtivust).* iluline määrata stabiilne alusjoon. Kõikuva alu<br>tühendatud EKG-masina asjakohased maand<br>ga EKG elektroodi võimendust eraldi regulee<br>hes asendis: (1) selili ja (2) selsev. Koguda v<br>paremal küljel, võõkohast ettepoole kummat versão obsolveis de la completa de la construction de la completa.<br>Versão de la completa de la completa. Não el completa.<br>Versão en la completa de la completa. Não el completa de la completa de la completa.<br>Versão el compl küljel, vöökohast ettepoole kummardunud r<br>Ekoos samaaegselt kasutatava südamestim<br>timuleeritud ja loomulik, kui eeldatakse tava<br>Versiundi jagu QRS-komplekse. Mitme moreme vektori lubatuks lugemist katsetada all<br>Pare vektor

### **Pinna EKG hindamine**

<span id="page-23-0"></span>Iga pinna EKG hindamisel tuleb analüüsida vähemalt 10 sekundi jagu QRS-komplekse. Mitme morfoloogia (nt bigemiinia, stimuleerimine jne) avastamise korral tuleb enne vektori lubatuks lugemist katsetada allkirjeldatud viisil kõiki morfoloogiaid. zale različica. Nepomulik, kují eeldatakse tavapära.<br>Zastaraná verzia. Nepoužívať. Nepoužívať verzia. Nepoužívať verzia. Nepoužívať verzia. Nepoužívať verzia. Nepoužívať verzia. Nepoužívať verzia. Nepoužívať verzia. Nepouž Vanhendeling van Hammel versionstand versionstand vanhendeling van Hammel versionstand vanhendeling van die vanhendeling van die vanhendeling van die vanhendeling van die vanhendeling van die vanhendeling van die vanhendel För den starte i mannsnarhand version.<br>För använda version. Använda version.<br>För använda version. Använda version.<br>För använda version.<br>För använda version.<br>För använda version.<br>För använda version. Guncel of the Millet of the Millet of the Millet School of the American surface of the American surface of the<br>Samplituudiga kõige paremini (Joonis 3<br>Signaalide puhul tuleb sobiliku värviprofiili<br>Samplituudiga kõige paremi

Igat QRS-kompleksi hinnatakse alljärgnevalt.

1. **Valige** patsientide sõelumise tööriistas värviprofiil, mis ühtib QRS-amplituudiga kõige paremini (Joonis 3 [Värviprofiili](#page-24-0) valimine leheküljel 21). Kahefaasiliste või sälkudega signaalide puhul tuleb sobiliku värviprofiili

määramiseks kasutada suuremat haripunkti. QRS-haripunkt peab jääma punktiirjoonega tähistatud akna ja värviprofiili haripunkti piiresse.

*MÄRKUS: > 20 mm/mV EKG võimendus pole lubatud. QRS-kompleks loetakse lubamatuks, kui 20 mm/mV maksimumvõimendusega kujutatud QRS-haripunkt ei ulatu kõige väiksema värviprofiili miinimumpiirini (punktiirjoon).*

<span id="page-24-0"></span>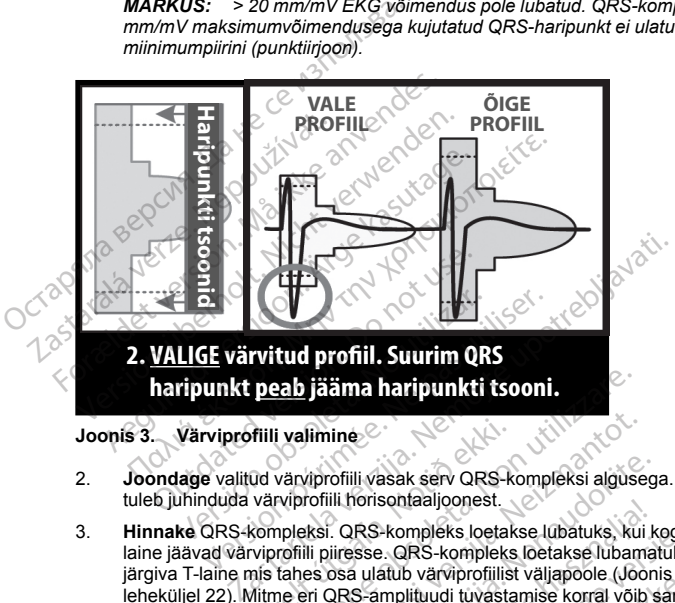

**Joonis 3. Värviprofiili valimine**

- 2. **Joondage** valitud värviprofiili vasak serv QRS-kompleksi algusega. Isoelektrilise alusjoone joondamisel tuleb juhinduda värviprofiili horisontaaljoonest.
- 3. **Hinnake** QRS-kompleksi. QRS-kompleks loetakse lubatuks, kui kogu QRS-kompleks ja seda järgiv Tlaine jäävad värviprofiili piiresse. QRS-kompleks loetakse lubamatuks, kui QRS-kompleksi või seda erinevaid värviprofiile. **Pab jääma haripunkti tsooni.**<br>
Varyiprofiili vasak seiv QRS-kompleksi algus<br>
Varyiprofiili prinsontaalijoonest.<br>
prieksi. QRS-kompleks loetakse lubatuks, kurstili piiresse. QRS-kompleks loetakse lubar<br>
rofiili piiresse. Q Paul Vasak serv QRS-kompleksi alguseg<br>
illi forisontaaljoonest.<br>
.. QRS-kompleks loetakse lubatuks, kui ki<br>
illisese. QRS-kompleks loetakse lubama<br>
osa ulatub värviprofiilist väljapoole (Joon<br>
QRS-amplituudi tuvastamise ko

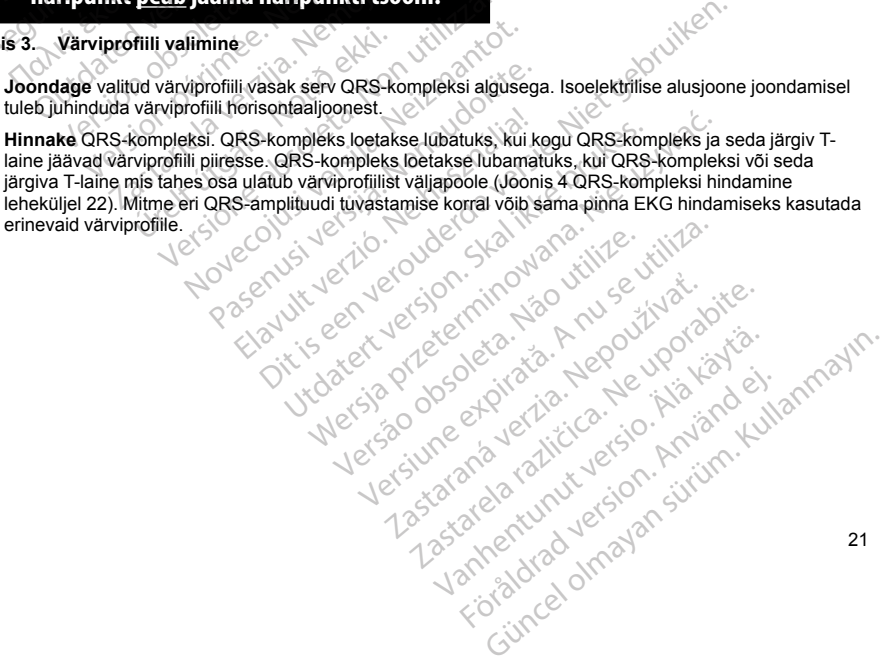

<span id="page-25-1"></span>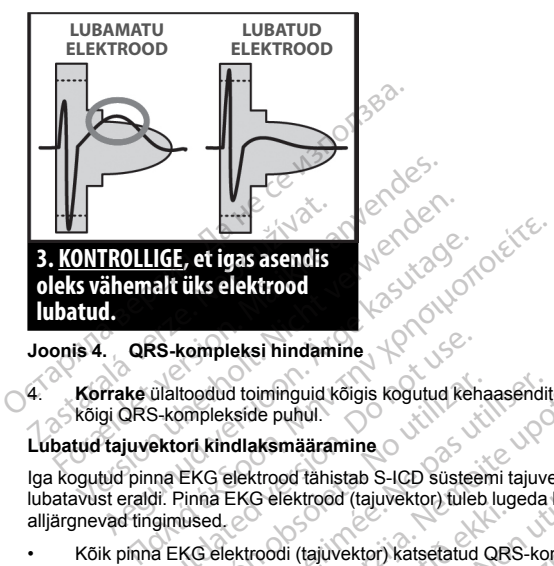

## <span id="page-25-0"></span>**Joonis 4. QRS-kompleksi hindamine**

4. **Korrake** ülaltoodud toiminguid kõigis kogutud kehaasendites kõigi pinna EKG elektroodidega kogutud kõigi QRS-komplekside puhul.

## **Lubatud tajuvektori kindlaksmääramine**

Iga kogutud pinna EKG elektrood tähistab S-ICD süsteemi tajuvektorit. Hinnake iga pinna EKG elektroodi lubatavust eraldi. Pinna EKG elektrood (tajuvektor) tuleb lugeda lubatuks üksnes juhul, kui täidetud on kõik alliärgnevad tingimused. RS-kompleksi hindamine<br>
Chaltoodud toiminguid kõigis kogutud kel<br>
S-komplekside puhul.<br>
ektori kindlaksmääramine<br>
una EKG elektrood (tajuvektor) tule<br>
gimused.<br>
a EKG elektroodi (tajuvektor) katsetatud<br>
a EKG elektroodi (t Itoodud toiminguid kõigis kogutud kehaasendi<br>
omplekside puhul.<br>
ori kindlaksmääramine<br>
EKG elektrood (tajuvektor) tuleb lugeda<br>
used.<br>
used.<br>
KG elektroodi (tajuvektor) katsetatud QRS-ko<br>
muudatuse korral.<br>
muleeritud QRS

- Kõik pinna EKG elektroodi (tajuvektor) katsetatud QRS-kompleksid ja morfoloogiad peavad läbima QRShindamise. Erandi võib teha harvaesineva ektoopilise löögiga (nt PVC) seostatud suure morfoloogiamuudatuse korral.
- Sisemise/stimuleeritud QRS-kompleksi morfoloogia on eri asendites stabiilne (sarnased positiivsed/ negatiivsed tippamplituudid ja QRS-laiused). Kehahoiaku muutmine ei põhjusta QRS-kompleksi märkimisväärset muutust. Sälkudega signaalide puhul veenduge, et suurema haripunkti asukoht oleks vastavuses väiksema haripunkti omaga. leksi hindamine<br>
d toiminguid kõigis kogutud kehaasendites kõigi pinna l<br>
kside puhul.<br>
Idlaksmääramine<br>
EKG elektrood (tajuvektor) tuleb lugeda lubatius üksne<br>
EKG elektrood (tajuvektor) katsetatud QRS-kompleksid ja movõi Francisco (uguvenne), underlag<br>Francisco (uguvenne), underlag<br>Ib teha harvaesineva ektoopilise<br>Se korral<br>Id QRS-kompleksi morfoloogia<br>Ituudid ja QRS-laiused), Kehahoi<br>Itust. Sälkudega signaalide puhu<br>Inatipunkti omaga. versionel fahristab S-ICD süsteemi tajuvektorit. Hinin leiktrood (tajuvektor) tuleb lugeda lubatuks ü<br>di (tajuvektor) katsetatud QRS-kompleksid kinin harvaesineva ektoopilise löögiga (nt PVC)<br>orral.<br>DRS-kompleksi morfoloog trood (tajuvektor) tuleb lugeda lubatuks ük<br>tajuvektor) katsetatud QRS-kompleksid ja<br>harvaesineva ektoopilise löögiga (nt PVC<br>al<br>-<br>Formeleksi morfoloogia on eri asendites<br>sija. QRS-laiused), Kehaholaku muutmine e<br>alktudega Experience at the property of the property and the property of the property of the property of the property of the property of the property of the property of the property of the property of the property of the property of Sieksi morfoloogia on en asendites sta<br>S-laiused), Kehaholaku muutmine ei<br>Ega signaalide puhul veenduge, et su<br>maga.<br>Meb lugeda lubatuks kõigi katsetatud<br>jaoks sobiilik, kui vähemalt üks pinna<br>lie korral arst otsustab S-IC S-ICD susteem trajuvektorit, Hinnake iga pinna EKG<br>uvektor) tuleb lugeda lubatuks üksnes juhul, kui täidetud on<br>privaktor) tuleb lugeda lubatuks üksnes juhul, kui täidetud on<br>neva ektoopilise löögiga (nf PVC) seostatud suu morfoloogia on eri asendites stabiilne (sarnased positived). Kehahoiaku muutmine ei põhjusta QRS-komplei<br>Inaalide puhul veenduge, et suurema haripunkti asuk<br>ugeda lubatuks kõigi katsetatud asendite korral.<br>Sobilik, kui väh
- Pinna EKG elektrood (tajuvektor) tuleb lugeda lubatuks kõigi katsetatud asendite korral.

Patsient on S-ICD süsteemi implantaadi jaoks sobilik, kui vähemalt üks pinna EKG elektrood (tajuvektor) on lubatud kõigis katsetatud asendites.

*MÄRKUS: Võimalikud on erijuhud, mille korral arst otsustab S-ICD süsteemi implanteerimist jätkata negatiivsetest läbivaatustulemustest hoolimata. Sellisel juhul tuleb S-ICD süsteemi seadine seadistamist<br>eriti tähelepaneli* regatiivsetest *läbivaatustulemustest hoolimata.* Sellisel juhul *tuleb S-ICD süsteemi seadme* seadistamisel olla<br>eriti tähelepanelik, kuna suurenenud on kehva tundlikkuse ja või asjakohatu sokroht.<br>eriti tähelepanelik, ku *eriti tähelepanelik, kuna suurenenud on kehva tundlikkuse ja/või asjakohatu šoki oht.* Iubatuks kõigi katsetatud asendite korrai.<br>
K, kui vähemalt üks pinna EKG elektrood (tajuvist tõtsustab S-ICD süsteemi implanteerimist jätk<br>
Isel juhul tuleb S-ICD süsteemi seadme seadis<br>
Ikkuse ja või asjakohatu soki oht. Aliemalt üks pinna EKG elektrood (tajuvektor)<br>
Stab S-ICD süsteemi implanteerimist jätkata<br>
Juli tüleb S-ICD süsteemi seadme seadistamist<br>
Javõi asjakohatu šoki oht.<br>
Seadment seadme seadistamist<br>
Seadment Soki on S-ICD S-HCD süsteemi implanteerimist jätkata.<br>Ab S-ICD süsteemi seadme seadistamise<br>Asjakohatu šokroht.<br>Ab S-A käytä. Ab Vanhent.<br>Ab S-A käytä. Ab Vanhenderimise.<br>Ab S-A käytä. Ab Vanhenderimise. akohatu sokralit. Jewis Kolein.<br>analogischer Kolein. Använder<br>analogischer Version. Använder.<br>analogischer Version. Använder.<br>annalogischer Version. Experimental olması seadinde bir tarihi seadinde bir tarihi seadinde bir tarihi sedine seadinde bir tarihi se<br>Chatu soki oht.<br>Shatu soki oht.<br>2010 - Chatural Carlo Chatalog and Chatalog and Chatalog and Chatalog and Chatal

22

## <span id="page-26-1"></span><span id="page-26-0"></span>**KASUTUS**

#### **Üldteave**

S-ICD süsteem on loodud kasutajasõbralikuks ja hõlpsaks patsiendihalduseks. Arütmia avastamise süsteem kasutab kuni kahe sagedusega tsoone ja seadmel on avastatud ventrikulaarsele tahhüarütmiale üks automaatvastus: programmimatu 80 J maksimumenergiaga kahefaasiline šokk. Seadmel on mitu automaatfunktsiooni, mis on ette nähtud implanteerimise, algse programmimise ja patsiendi järelkontrolli aja lühendamiseks. S-ICD süsteem on loodud kasutajasõbral<br>
kasutab kuni kahe sagedusega tsoone ja<br>
automaatfunktsiooni, mis on ette nähtud<br>
ilhendamiseks.<br>
Töörežiimid<br>
Seadmel on alljärgnevad töörežiimid<br>
Aavi sisselulitamine<br>
Aavi sisselul

#### **Töörežiimid**

Seadmel on alljärgnevad töörežiimid.

- Hoiustamine
- Ravi sisselülitamine
	- Ravi väljalülitamine
	- MRT kaitserežiim

### *Hoiurežiim*

<span id="page-26-2"></span>Hoiurežiim on väikse energiatarbega olek, mis on ette nähtud üksnes seadme säilitamiseks. Seadme ja programmija sideühenduse loomise korral teostatakse täisenergiaga kondensaatori reformeerimine ja seade valmistatakse ette seadistamiseks. Kui seade on hoiurežiimist välja võetud, ei saa seda enam tagasi hoiurežiimi programmida. Töörežiimid<br>
Seadmel on alljärgnevad töörez<br>
Hoiustamine<br>
Ravi sisselülitamine<br>
Ravi väljalülitamine<br>
AVIRT kaitserežiim<br>
ADIREŽiim<br>
Polurežiim<br>
Polurežiim<br>
Polurežiim<br>
Polurežiim<br>
Polurežiim<br>
Polurežiim<br>
Polurežiim<br>
Polur automaattunktsiooni, mis on ette nahtud impliement<br>
Töörežiimid<br>
Seadmel on alljärgnevad töörežiimid<br>
Aavi sisselülitamine<br>
Ravi sisselülitamine<br>
Ravi väljalülitamine<br>
Ravi väljalülitamine<br>
MRT kaitserežiim<br>
Holurežiim on Töörežiimid<br>
Seadmel on alljärgnevad töörežiimid<br>
Version überholt. Nicht verwenden.<br>
Ravi sisselülitamine<br>
Verwenden.<br>
Nicht verwenden.<br>
Nicht verwenden.<br>
Nicht verwenden.<br>
Nicht verwenden.<br>
Nicht verwenden.<br>
Nicht verwen Adme In all argnevad töörezilmid<br>
Hoiustamine<br>
Ravi sisselülitamine<br>
Ravi väljalülitamine<br>
MRT käitserezilm<br>
MRT käitserezilm<br>
MRT käitserezilm<br>
MET käitserezilm<br>
MET käitserezilm<br>
MET käitserezilm<br>
MET käitserezilm<br>
MET k Viväljalülitamine<br>
T. kaitsereziim<br>
Im<br>
m m väikse energiatarbega olek, mis on<br>
mija sideühenduse toomise korral teostal<br>
mija sideühenduse toomise korral teostal<br>
mida.<br>
Selülitamise režiim<br>
peamine tööreziim on Therapy O Alisetezini<br>
Versiche energiatarbega olek, mis on ette näh<br>
sideühenduse loomise korral teostatakse täise<br>
ette seadistamiseks. Kui seade on hoiurežilia.<br>
Alitamise režilim<br>
Enne režilimi Therapy On (Ravi sees) prograi<br>
Il Examine<br>
Examine<br>
Se energiatarbega olek, mis on ette nahtud üksnes sea<br>
henduse loomise korral teostatakse täisenergiaga konseadistamiseks. Kui seade on hoiurežiimist välja võetu<br>
Se režiim<br>
töörežiim on Therapy On (Ravi

## *Ravi sisselülitamise režiim*

Seadme peamine töörežiim on Therapy On (Ravi sees), mis võimaldab ventrikulaarsete tahhüarütmiate automaatset avastamist ja neile reageerimist. Kõik seadme funktsioonid on aktiivsed.

*MÄRKUS: Enne režiimi Therapy On (Ravi sees) programmimist tuleb seade hoiurežiimist välja programmida.*

#### *Ravi väljalülitamise režiim*

Režiim Therapy Off (Ravi väljas) keelab automaatse ravi andmise, kuid võimaldab šoki andmist käsitsi juhtida. Programmitavad parameetrid on vaatamiseks ja kohandamiseks saadaval programmijas. Samuti saab kuvada või printida nahaaluse elektrogrammi (S-EKG). **Prežilm<br>Example 1988**<br>The View of The Predict Care is the State state is the set of the State view of the State of the National State of the National State of the National State of the State of the State of the State of t ise loomise korral teostatakse täisenergiaga<br>stamiseks. Kui seade on hoiurežiimist välja v<br>**žiim**<br>viim on Therapy On (Ravi sees), mis võimalda<br>ja neile reageerimist. Kõik seadme funktsiooni<br>valjas) keelab automaatse ravi a n<br>
on Therapy On (Ravi sees), mis võimalda<br>
eile reageerimist. Kõik seadme funktsioor<br>
herapy On (Ravi sees) programmimist tule<br>
iljas) keelab automaatse ravi andmise, kui<br>
ogrammi (S-EKG).<br>
imist seatakse seade automaatse Therapy On (Ravi sees), mis võimaldab<br>
e reageerimist. Kõik seadme funktsioonidel<br>
rapy On (Ravi sees) programmimist tuleb<br>
s) keelab automaatse ravi andmise, kuid<br>
n vaatamiseks ja kohandamiseks saada<br>
rammi (S-EKG).<br>
st rageenmist, Koik seadme funktsioonia<br>Elab automaatse ravi andmise, kuid<br>Teelab automaatse ravi andmise, kuid<br>anatamiseks ja kohandamiseks saada<br>mi (S-EKG).<br>Elab anult pärast algse seadstuse lõpult<br>mideli 3200 S-ICD program ul seade on nolurezilmist valja voetud, ei saa seda enam ta<br>py On (Ravi sees), mis võimaldab ventrikulaarsete tahhüa<br>eelmist. Kõik seadme funktsioonid on aktiivsed.<br>In (Ravi sees) programmimist tuleb seade hõiurezilmist va Werstein. Now seatter turkistoonid on aktivesed.<br>
Rawl sees) programmimist tuleb seade holureziimist v<br>
automaatse ravi andmiseks saadaval programmijas. Sar<br>
EKG).<br>
se seade automaatselt ja vaikimisi režiimi Therapy Off<br>
s

Pärast hoiurežiimist väljavõtmist seatakse seade automaatselt ja vaikimisi režiimi Therapy Off (Ravi väljas).

*MÄRKUS: Režiimi Therapy On (Ravi sees) või Therapy Off (Ravi väljas) seatud seadme korral on saadaval nii käsi- kui ka päästešokiravi, kuid ainult pärast algse seadistuse lõpuleviimist. Vaadake jaotist* $\sim$  *"Impulsigeneraatori seadistamine mudeli 3200 S-ICD programmijaga" (eheküljel 52.<br> MRT kaitserežiim<br>
Vt "Magnetreson "Impulsigeneraatori seadistamine mudeli 3200 S-ICD programmijaga" leheküljel 52.* Version of the automaatself ja vaikimisi režiimi Therapy Of<br>
Nde automaatself ja vaikimisi režiimi Therapy Of<br>
Voi Therapy Off (Ravi väljas) seatud seadme ka<br>
st algse seadistuse lõpuleviimist. Vaadake jaott<br>
SJCD programm Example The New York Channel The Ray Control of Ray America. Nepotlem in the read of the Nepotlem of The Nepotlem of The Nepotlem of The Nepotlem of The Nepotlem of The Nepotlem of The Nepotlem of The Nepotlem of The Nepot ristiuse läpuleviimist. Vaadake jaolist<br>Frammijaga "leheküljel 52.<br>Na Andre Vanhentunut version.<br>Alander Kundi version. Andre Vanhentunut<br>Alander Kundi version. Surunun Foraldrad version. Använd ei.<br>analogischer Generalder<br>analogischer Generalder<br>angelscher Version. Subject<br>angelscher Version.<br>angelscher Version. Repulsions Landake Jaonston Computer School School School School School School School School School School School School School School School School School School School School School School School School School School Sch

#### *MRT kaitserežiim*

Vt ["Magnetresonantstomograafia](#page-27-0) (MRI)" leheküljel 24.

#### <span id="page-27-0"></span>**Magnetresonantstomograafia (MRI)**

Režiim MRI Protection Mode (MRT kaitserežiim) modifitseerib teatud impulsigeneraatori funktsioone, et vähendada teatud ohte, mis on seotud S-ICD süsteemi viimisega MRT keskkonda. Režiimi MRI Protection Mode (MRT kaitserežiim) valimise korral aktiveeritakse kuvajärjestus, mis on mõeldud patsiendi sobilikkuse ja valmiduse hindamiseks tingimusliku MR-i MRT-skannimise suhtes. Teavet selle kohta, kas seade on olnud MRT kaitserežiimis, annab funktsioon Summary Report (Kokkuvõtteraport). MRT kaitserežiimi täieliku kirjelduse, tingimusliku MR-i seadmete loendi ja lisateavet ImageReady S-ICD süsteemi kohta leiate MRT tehnilisest juhendist. Vanendaat etatud onte, mis on seotud s-I-Us<br>
Mode (MRT kaitserežiim) valimise korral aktive<br>
valimiduse hindamiseks tingimusliku MR-i MRT<br>
kaitserežiimis, annab funktsioon Summary Rep<br>
tingimusliku MR-i seadmete loendi ja

Enne patsiendi MRT-skannimist tuleb ImageReady S-ICD süsteem programmija abil programmida MRT kaitserežiimi. MRT kaitserežiimis:

- tahhükardiaravi on peatatud;
- aegumisfunktsioon on nominaalselt seatud 6 tunnile, programmitavad väärtused on 6, 9, 12 ja 24 tundi;
- helisignaal on keelatud.

MRI Protection Mode (MRT kaitserežiim) lõpetatakse käsitsi väljumise korral või juhul, kui kätte jõuab kasutaja programmitud MRT kaitserežiimi automaatne aegumisaeg (funktsiooni MRI Protection Mode (MRT kaitserežiim) programmimisjuhised leiate MRT tehnilisest juhendist.) Ka funktsioon Rescue Shock (Päästešokk) lõpetab režiimi MRI Protection Mode (MRT kaitserežiim). Režiimist MRI Protection Mode (MRT kaitserežiim) väljumise korral lähtestatakse kõik parameetrid (välja arvatud helisignaal) sätetele, mis olid programmitud enne režiimi sisselülitamist. Enne patsiendi MRT-skannimist tuleb<br>Kaitserežiimi. MRT kaitserežiimis:<br>Lahhükardiaravi on peatatud;<br>aegumisfunktsioon on nominaa<br>helisignaal on keelatud.<br>MRI Protection Mode (MRT kaitserežiimi auto<br>kaitserežiim) programmin ijinusliku MR-i seadmete loendi ja lisateavet lime<br>endist.<br>me patsiendi MRT-skannimist tuleb ImageReady<br>tserežiimi. MRT kaitserežiimis:<br>tahhükardiaravi on peatatud;<br>aegumisfunktsioon on nominaalselt seatud 6<br>helisignaal on patsiendi MRT-skannimist tüleb ImageReady S<br>režiimi. MRT kaitserežiimis:<br>tahhükardiaravi on peatatud;<br>aegumistunktsioon on nominaalselt seatud 6 tu<br>helisignaal on keelatud.<br>Protection Mode (MRT kaitserežiim) lõpetatakse<br>am iimi. MRT kaitserežiimis:<br>
hükardiaravi on peatatud;<br>
hükardiaravi on peatatud;<br>
signaal on keelatud.<br>
ection Mode (MRT kaitserežiim) lõpetatakse kasutage.<br>
mitud MRT kaitserežiimi automaatine aegumis:<br>
tämi MRI Protection ndi MRT-skannimist tuleb ImageReady S-ICD süstee<br>
i. MRT kaitserežilmis:<br>
cardiaravi on peatatud;<br>
fistunktsioon on nominaalselt seatud 6 tunnile, program<br>
fistunktsioon on nominaalselt seatud 6 tunnile, program<br>
id MRT ka al on keelatud.<br>
Mode (MRT kaitserežiim) lõpetatakse ka<br>
MRT kaitserežiimi automaatne aegumise<br>
ogrammimisjuhised leiate MRT tehnilise<br>
MRI Protection Mode (MRT kaitserežiimist<br>
Il lähtestatakse kõik parameetrid (välja ai<br> ole (MRT Kaltserezilm) lopetatakse kas<br>T kaltserežilmi automaatne aegumisae<br>ramminisjuhised leiate MRT tehnilises<br>RI Protection Mode (MRT kaltserežilm)<br>htestatakse kõik parameetrid (välja arvist.<br>Signaali saab pärast režil (MKT kaitserezilm) lopetatakse kasitsi valjattserežilmi automaathe aegumisaeg (funktionaathe aegumisaeg (funktionaathe aegumisaeg (funktionaat)<br>Iniminisjuhised leiate MRT tehnilisest juhendrotection Mode (MRT kaitserežilm) atud.<br>
RT kaitserežiimi lõpetatakse käsitsi väljumise korral või teiseezäimi automaatine aegumisage (funktsiooni MRI Protection Mode (MRT kaitserežiimi). Režiimist MRI Protect<br>
takse kõik parameetrid (välja arvatud helisig

*MÄRKUS: Helisignaali saab pärast režiimist MRI Protection Mode (MRT kaitserežiim) väljumist uuesti lubada ("Sisemine hoiatussüsteem – helisignaali juhtimine" leheküljel 31).*

Implanteeritud ImageReady S-ICD süsteemiga patsientide MRT-skannimisele kehtivad järgmised hoiatused, ettevaatusabinõud ja kasutustingimused. Teavet täiendavate hoiatuste, ettevaatusabinõude, kasutustingimuste ja võimalike kõrvaltoimete kohta kasutustingimuste täitmise või mittetäitmise korral vaadake MRT tehnilisest **juhendist** Falle pärast režilmist MRI Protection<br>
Helisigmaali juhtimine" lehekült<br>
S-ICD süsteemiga patsientide<br>
S-ICD süsteemiga patsientide<br>
Stisteemi hoiatused ja ettevaali<br>
Süsteemi hoiatused ja ettevaali<br>
CD seadmed on MR-tingi kõik parameetrid (välja arvatud helisignaal) s<br>
pärast režiimist MRI Protection Mode (MRT<br>
fielisignaali juhtimine" leheküljel 31).<br>
-ICD süsteemiga patsientide MRT-skannimis<br>
ngimused. Teavet täiendavate hoiatuste, ette<br> rast režiimist MRI Protection Mode (MRT isignaali juhtimine" leheküljel 31).<br>
Sisteemiga patsientide MRT-skannimise<br>
mused. Teavet täiendavate hoiatuste, ette<br>
asutustingimuste täitmise või mittetäitmise<br>
mi hoiatused ja e Traini junimine Tenekurjer 31).<br>Sisteemiga patsientide MRT-skannimisele<br>Sed. Teavet täiendavate hoiatuste, ettevitustingimuste täitmise või mittetäitmise<br>Inoiatused ja ettevaatusabinõud<br>Nenaudokite.<br>Alanteeritud süsteemi M

### **Tingimusliku MR-i S-ICD süsteemi hoiatused ja ettevaatusabinõud**

**HOIATUS:** EMBLEM S-ICD seadmed on MR-tingimuslikud. Kui kõik MRT kasutustingimused pole täidetud, ei vasta patsiendi MRT-skannimine implanteeritud süsteemi MR-tingimuslikkuse nõuetele. Selle tagajärg võib olla patsiendi tõsine vigastus või surm või implanteeritud süsteemi kahjustus.

**HOIATUS:** Funktsioon Beeper (Helisignaal) ei pruugi pärast MRT-skannimist olla kasutatav. MRT-skanneri tugeva magnetväljaga kokku puutumine võib põhjustada funktsiooni Beeper (Helisignaal) jääva nõrgenemise. Seda ei saa taastada isegi pärast MR-i skannimiskeskkonnast ja režiimist MRI Protection Mode (MRT o kaitserežiim) väljumist. Enne MRT-toimingut peavad arst ja patsient kaaluma MRT-toimingu eeliseid võrreldes funktsiooni Beeper (Helisignaal) kaotamise ohuga. On tungivalt soovitatav jälgida patsiente pärast MRTskannimist LATITUDE NXT-ga, kui neid juba ei jälgita. Vastasel juhul on seadme toimimise jälgimiseks tungivalt soovitatav kliiniline järelkontroll iga kolme kuu tagant $\oslash$ Elavet täiendavate hoiatuste, ettev<br>
stingimuste täitmise või mittetäitmise<br>
või mittetäitmise<br>
või mittetäitmise<br>
on MR-tingimuslikud. Kui kõik MRT<br>
teeritud süsteemi MR-tingimuslikkus<br>
paaal) ei pruugi pärast MRT-skannim mist MRI Protection Mode (MRT kaitserežiim) väljumist uu<br>
uhtimine" leheküljel 31).<br>
Diga patsientide MRT-skannimisele kehtivad järgmised hoi<br>
eavet taiendavate hoiatuste, ettevaatusabinõude, kasutust<br>
gimuste täitmise või ret täiendavate hoiatuste, ettevaatusabinõude, kasutuste täitmise või mittetäitmise korral vaadake MRT te<br>d ja ettevaatusabinõud<br>A. Stingimuslikud. Kui kõik MRT kasutustiingimused pole<br>destitud süsteemi MR-tingimuslikkuse musikula. Kul koik MK1. Kasutustingimused poi<br>
t süsteemi Ma-tingimuslikkuse nõuetele. Selle tagaj<br>
t süsteemi kahjustus.<br>
ugi pärast MRT-skannimist olla kasutatav. MRT<br>
tada funktsiooni Beeper (Helisignaal) jääva nõi<br>
skk The State of the State of the State of the State of the State of the State of the State of the State of the State of the State of the State of the State of the State of the State of the State of the State of the State of t Trezilmist MRI Protection Mode (MRT)<br>
Sent kaaluma MRT-toimingu eeliseid võrre<br>
Soovitatav jälgida patsiente pärast MRT-<br>
Unul on seadme toiminise jälgimiseks<br>
Unul on seadme toiminise jälgimiseks<br>
NASA<br>
SARA SARA VARA JAR Witatay Algida patsiente parast MRT The MRI Protection Mode (MRT<br>atluma MRT-tomming velleseid vorrelates<br>tary jälgida patsiente pärast MRT-<br>n, seadme toimimise jälgimiseks tungivalt<br>n, seadme toimimise jälgimiseks tungivalt<br>2<br>2<br>2<br>1<br>2 (2 NAV-2 2 SON-SUI)<br>2<br>2

**HOIATUS:** Programmija on MR-ohtlik ja peab jääma väljapoole MRI ala III tsooni (või kõrgem), nagu on määratud Ameerika Radioloogia Kolleegiumi (American College of Radiology) suunistes MR-ohutute praktikate kohta3. Programmijat ei tohi mingil juhul viia MRI skanneriruumi, kontrollruumi ega MRI ala III või IV tsooni.

**HOIATUS:** Süsteemi implanteerimist ei saa teha MRI ala III tsoonis (või kõrgemas), nagu on määratud Ameerika Radioloogia Kolleegiumi (American College of Radiology) suunistes MR-ohutute praktikate kohta3. Mõnele impulsigeneraatorite ja elektroodidega kasutatavale tarvikule, sealhulgas momentvõti ja elektroodi implanteerimistööriistad, ei kehti MR-tingimuslikkus ja neid ei tohi viia MRI skanneriruumi, juhtimisruumi ega MRI ala III või IV tsooni.

**HOIATUS:** Režiimis MRI Protection Mode (MRT kaitserežiim) on tahhükardiaravi peatatud. Enne patsiendi MRT-skannimist tuleb ImageReady S-ICD süsteem programmija abil programmida režiimi MRI Protection Mode (MRT kaitserežiim). MRI Protection Mode (MRT kaitserežiim) keelab tahhükardiaravi. Süsteem ei tuvasta ventrikulaarset arütmiat ja patsient ei saa defibrillatsiooni šokiravi enne, kui impulsigeneraator naaseb tavarežiimi. Programmige seade režiimi MRI Protection Mode (MRT kaitserežiim) üksnes juhul, kui patsienti peetakse kliiniliselt võimeliseks taluma tahhükardiakaitse puudumist kogu aja kestel, mil impulsigeneraator on režiimis MRI Protection Mode (MRT kaitserežiim). HOIATUS: Süsteemi implanteerimist ei<br>Ameerika Radioloogia Kolleegiumi (Ameerimist ei<br>Mõnele impulsigeneraatorite ja elektrood<br>implanteerimistööriistad, ei kehti MR-ting<br>MRI all III või IV se kehti MR-Ting<br>MRI - Režilimis M HOIATUS: Režimis MRI Protection<br>
MRT-skannimist tuleb ImageRe<br>
(MRT kaitsereziim). MRI Protection<br>
territikulaarset arütmiat ja patsi<br>
tavareziimi. Programmige sead<br>
peetakse kliiniliselt võimeliseks<br>
režimis MRI Protectio implanteerimistööriistad, ei kehti MR-tingimus<br>
MRI ala III või IV tsooni.<br>
HOIATUS: Režiimis MRI Protection Mode (<br>
MRT-skannimist tuleb ImageReady S-ICD sü<br>
(MRT-kiatteerežiim). MRI Protection Mode (MINT Kaitteerežiimist MRT-Skannimist MRI Protection Mode (M<br>HOIATUS: Feziimis MRI Protection Mode (M<br>MRT-skannimist tuleb ImageReady S-ICD süst<br>(MRT kaitsereziimi). MRI Protection Mode (MRT<br>ventrikulaarset arütmiat ja patsient ei saa defibr<br>tav FUS: Režiimis MRI Protection Mode (MRT kaitsere<br>kaitserežiim) MRI Protection Mode (MRT kaitserežiim) MRI Protection Mode (MRT kaitserežii<br>kaitserežiim). MRI Protection Mode (MRT kaitserežii<br>kilmi. Programmige seade režiimi

## **MRT kasutustingimused**

Järgmine MRT kasutustingimuste alarühm seostub implanteerimisega ja ImageReady S-ICD süsteemiga patsiendi MRT-skannimiseks tuleb need täita. Kasutustingimuste järgimist tuleb kontrollida enne iga skannimist, et veenduda, et patsiendi kõlblikkuse ja tingimuslikuks MR skannimiseks valmisoleku hindamiseks on kasutatud kõige uuemat teavet. Veebilehel www.bostonscientific-elabeling.com saadaolevast MRT tehnilisest juhendist leiate ammendava loendi hoiatustest ja ettevaatusabinõudest ning kasutustingimustest, mis kehtivad implanteeritud ImageReady S-ICD süsteemiga patsientide MRT-skannimisele. T-skannimist tuleb ImageReady S-ICD süstee<br>
RT kaitsereziim). MRI Protection Mode (MRT kitkulaarset arütminist patsient is saa definitline<br>
areziimi. Programmige seade reziimi MRI Protection<br>
dareziimi. MRI Protection Mode WRI Protection Mode (MRT kaitserezijin)<br>
MRI Protection Mode (MRT kaitserezijin)<br>
utustingimused<br>
MRT kasutustingimuste alaruhm seostu<br>
MRT skaminingeks tuleb need täita. Kasuta<br>
da, et patsiendi kõlblikkuse ja tiirgimusli **Istingimused**<br>
RT kasutustingimuste alarühm seostut<br>
RT skannimiseks tuleb need täita. Kasutustingimusik<br>
RT skannimiseks tuleb need täita. Kasutust<br>
Let patsiendi kõlblikkuse ja tingimusik<br>
It teavet. Veebilehel www.bost ngimused<br>
Kasutustingimuste alarühm seostub implan<br>
skannimiseks tuleb need täita. Kasutusting<br>
patsiendi kõlblikkuse ja tingimuslikuks MR<br>
avet. Veebilehel www.bostonscientific-elat<br>
mageReady S-ICD süsteemiga patsientide tvõimeliseks taluma tahhükardiakaitse puudumist kogu<br>ction Mode (MRT kaitserežiim).<br>
imused<br>
sutustingimuste alarühmiseks tuleb need täita. Kasutustingimuste järgimis<br>
tsiendi kõlblikkuse ja tingimuslikuks MR skannimiseks<br> II kolbinkkuse ja tingimuslikuks MR skannimis<br>ebilehel www.bostonscientific-elabeling.com<br>inciduatest ja ettevaatusabinõudest ning ka<br>dy S-ICD süsteemiga patsientide MRT-skan<br>tteeritud ImageReady S-ICD süsteem<br>tteeritud Im

Kardioloogia

- 1. Patsienti on implanteeritud ImageReady S-ICD süsteem
- 2. Puuduvad muud aktiivsed või hüljatud implanteeritud seadmed, komponendid või tarvikud, nt elektroodiadapterid, pikendused, elektroodid või impulsigeneraatorid Ready S-ICD süsteemiga patsie<br>Ready S-ICD süsteemiga patsie<br>Dlanteeritud ImageReady S-ICD<br>d aktiivsed või hüljatud implanteerid, pikendused, elektroodid või<br>ICD süsteemi implanteerimisest<br>diffiseerimisest on mõõdunud vä Natustest ja ettevaatusabinoudest ning kas<br>S-ICD süsteemiga patsientide MRT-skan<br>Iritud ImageReady S-ICD süsteem<br>Sed või hüljatud implanteeritud seadmed,<br>ikendused, elektroodid või impulsigeneraa<br>Isteemi implanteerimisest Paul ImageReady S-ICD süsteem<br>Parvon hüljatud implanteeritud seadmed, k<br>ndused, elektroodid või impulsigeneraateemi implanteerimisest ja/või elektroodid<br>isisest on möödunud vähemalt kuus (6) m<br>ktroodi või impulsigeneraator magekeady S-ICD susteem<br>Si hüljatud implanteeritud seadmed, k<br>sed, elektroodid või impulsigeneraat<br>ai implanteerimisest ja/või elektroodid<br>st on möödunud vähemalt kuus (6) n<br>oodi või impulsigeneraatori-elektrood<br>oon JA VÕI
- 3. ImageReady S-ICD süsteemi implanteerimisest ja/või elektroodide mis tahes korrigeerimisest või kirurgilisest modifitseerimisest on möödunud vähemalt kuus (6) nädalat
- <span id="page-28-0"></span>4. Puuduvad purunenud elektroodi või impulsigeneraatori-elektroodi süsteemi terviklikkuse rikkumise tunnused

## **TUNDLIKKUSE KONFIGURATSIOON JA VÕIMENDUSE VALIMINE**

Programmija valib protsessi Automatic Setup (Automaatseadistus) käitamisel südamesignaali amplituudi analüüsi ning signaali ja müra suhte põhjal automaatselt optimaalse tundlikkusvektori. Analüüs teostatakse kolmel saadaoleval vektoril. n bosonisterium e-taiteming com statatoriest in Kr i eininis in the determination of the status in form of the<br>is een versies in the status in the status in the status in the status is teen versies in the status in the sta Nearly S-ICD susteem<br>
It at implanteeritud seadmed, komponendid või tarviki<br>
elektroodid või impulsigeneraatorid<br>
anteerimisest ja/või elektroodide mis tahes korrigeerim<br>
Müsigeneraatori-elektroodi süsteemi terviklikkuse<br> Version-elektroodi süsteemi terviklikkus<br>Version-elektroodi süsteemi terviklikkus<br>Version-elektroodi suse utilikkusvektori. Analü<br>Version-elektroodi proksimaalsest elektroodi rõnga.<br>Version-elektroodi proksimaalsest elektr **DUSE VALIMINE**<br>
Inaatseadistus) käitamisel südamesignaali amp<br>
stelt roptimaalse tundlikkusvektori. Analüüs teo<br>
lektroodi proksimaalsest elektroodi rõngast kur<br>
süment on MR safe practices. 2013 0. Magn. Reson. adistus) käitamisel südamesignaali amplotimaalse tundlikkusvektori. Analüüs teos<br>Did proksimaalsest elektroodi rõngast kund<br>Vanhender version. Analüüs teos<br>Did MR safe practices: 2013. J. Magn. Reson. II<br>Analysis (1999. An Si kaliamisel sudamiselahaal amplitudion<br>Sise tundlikkusvektori. Analüüs teostatakse<br>Ksimaalsest elektroodi rõngast kuni seadme<br>Ksimaalsest elektroodi rõngast kuni seadme<br>Sise sate practices: 2013. J. Magn. Reson. Imaging<br>

• **Primary (Primaarne):** tundlikkus nahaaluse elektroodi proksimaalsest elektroodi rõngast kuni seadme aktiivpinnani. proksimaalsest elektroodi rõngast kuniversion.<br>MR safe practices: 2013, J. Magn. Reson. Im

3. Kanal E, Barkovich AJ, Bell C, et al. ACR guidance document on MR safe practices: 2013. J. Magn. Reson. Imaging 2013;37:501-530.

- **Secondary (Sekundaarne):** tundlikkus nahaaluse elektroodi distaalse tajuva elektroodi rõngast kuni seadme aktiivpinnani.
- **Alternate (Alternatiivne):** tundlikkus nahaaluse elektroodi distaalse tajuva elektroodi rõngast kuni proksimaalse tajuva elektroodi rõngani.

Tundlikkusvektori saab valida ka käsitsi. Tundlikkusvektori valimise kohta leiate lisateavet EMBLEM S-ICD programmija kasutusjuhendist.

Funktsioon SMART Pass aktiveerib täiendava kõrgpääsfiltri, mis on mõeldud liigtundlikkuse vähendamiseks viisil, mis säilitab sobiliku tundlikkusmäära. Funktsiooni SMART Pass sisemised jõudluskatsed, milles kasutati standardset arütmiaandmekogumit, on näidanud, et funktsioon säilitab üldjuhul S-ICD süsteemi tundlikkuse ja omadused. Lisaks vähendas funktsioon SMART Pass sobimatut ravi üle 40%. Automaat- või käsiseadistuse käigus tundlikkusvektori valimisel hindab süsteem automaatselt, kas funktsioon SMART Pass tuleks lubada või keelata. SMART Pass lubatakse juhul, kui seadistuse ajal mõõdetud EKG-signaalide amplituudid on ≥ 0,5 mV. Funktsiooni SMART Pass olek (sees/väljas) kuvatakse programmija kuval SMART Settings (SMART-sätted) ning jaotistes Summary Report (Kokkuvõtteraport), Captured S-ECG Reports (Jäädvustatud S-EKG raportid) ja Episode Reports (Episoodiraportid). • Alternatione): tunglikkus har<br>migroksimaalse tajuva elektroodi rõngani.<br>Tundlikkusvektori saab valida ka käsitsi. Tundli<br>programmija kasutusijuhendist.<br>Funktsioon SMART Pass aktiveerib täiendava<br>viisil, mis sälitab sobii r amazoor om with a solutious visil, mis sälittab sobiliku tindlikkusm<br>standardset arütmiaandmekogumit, o<br>madused. Lisaks vähendas funktsiooristelisel hindlikkusvektori valimisel hind<br>keelata. SMART Pass lubatakse juhu<br>Fun orgrammija kasutusjuhendist.<br>
Aktsioon SMART Pass aktiveerib täiendava kõrg<br>
iil, mis säilitab sobiliku tundlikkusmäära. Funktsion<br>
ndardset arütmiaandmekogumit, on näidanud, e<br>
aadused. Lisaks vähendas funktsioon SMART Pa Soon Convert Tass akkeelin die staatstel aangele mis säilitab sobiiku turdlikkusmäära. Funktsioon<br>Simis säilitab sobiiku turdlikkusmäära. Funktsioon<br>Simis säilitab sobiikusvektori valimisel hindab süsteem auta. Simis Rass set arutmiaandmekogumir, on nalapanud, et funktisen<br>d. Lisaks vähendas funktsioon SMART Pass<br>ndlikkusvektori valimisel hindab süsteem auto<br>SMART Pass lubatakse juhul, kui seadistuse asutamary Report (Kokkuvõtteraport), Car man somma cumatation and and an architecture and architecture and architecture and architecture is<br>architecture of Hankiston SMART Pass sobimatut<br>ikkusvektori valimisel hindab süsteem automaatselt,<br>ART Pass lubatakse juhu

Seade seirab pidevalt EKG-signaali amplituudi ja keelab funktsiooni SMART Pass alatundlikkuse kahtluse korral. Alatundlikkuse kahtluse korral saab funktsiooni keelata käsitsi; selleks valige kuval SMART Settings (SMART-sätted) nupp "Disable" (Keela). Funktsiooni SMART Pass keelamise korral tuleb funktsiooni uuesti lubamiseks teostada uus automaat- või käsiseadistus. ummary Report (Kokkuvõtteraport), Car<br>s (Episoodiraportid).<br>idevalt EKG-signaali amplituudi ja keela<br>ikkuse kahtluse korral saab funktsiooni Shuqh,<br>bi nupp "Disable" (Keela). Funktsiooni Shuqab<br>stada uus automaat- või käsi valt EKG-signaali amplituudi ja keelab<br>use kahtluse korral saab funktsiooni ke<br>upp "Disable" (Keela). Funktsiooni SM<br>da uus automaat-või käsiseadistus.<br>siooni SMART Pass kohta saadaval tä<br>Scientific ühendust tagakaanel too t EKG-signaali amplituudi ja keelab funktsiooni keelata ki<br>kahtluse korral saab funktsiooni keelata ki<br>p. Disable" (Keela). Funktsiooni SMART Pa<br>uus automaat-või käsiseadistus.<br>Yoni SMART Pass kohta saadaval täiendav<br>cient Solek (sees/väljas) kuvatakse programmija kuval SMA<br>Report (Kokkuvõtteraport), Captured S-ECG Reports (Japandia verzija. KG-signaali amplituudi ja keelab funktsiooni SMART Pastel<br>Mittise korral saab funktsiooni SMART Pass

Seadmes on funktsiooni SMART Pass kohta saadaval täiendavat diagnostikateavet. Abi saamiseks võtke ettevõttega Boston Scientific ühendust tagakaanel toodud kontaktandmetel.

Protsessi Automatic Setup (Automaatseadistus) käigus määrab programmija sobiliku võimendussätte automaatselt. Võimenduse saab EMBLEM S-ICD programmija kasutusjuhendis kirjeldatud viisil määrata ka käsitsi. Võimendussätteid on kaks. íc ühendust tagakaanel toodud k<br>(Automaatseadistus) käigus mät<br>saab EMBLEM S-ICD programm<br>n kaks.<br>võimendus, ±2 mV): määrata<br>e võimendus, ±2 mV): määrata<br>te võib mõjutada sertifitseerimist maat-või käsiseadistus.<br>RT Pass kohta saadaval täiendavat diagnosti<br>hendust tagakaanel toodud kontaktandmeteltomaatseadistus) käigus määrab programmi<br>b EMBLEM S-ICD programmija kasutusjuhe<br>aks.<br>imendus, ±4 mV): määratakse dust tagakaanel toodud kontaktandmetel.<br>naatseadistus) käigus määrab programmij<br>FMBLEM S-ICD programmija kasutusjuhe<br>FMBLEM S-ICD programmija kasutusjuhe<br>indus, ±2 mV): määratakse juhul, kui se<br>mõjutada sertifitseerimisfaa tseadistus) käigus määrab programmija<br>BLEM S-ICD programmija kasutusjuhen<br>Ius, ±4 mV): määratakse juhul, kui kahel<br>Ius, ±2 mV): määratakse juhul, kui see<br>Muratuvastust.<br>Muratuvastust.<br>Nenatuvastust.

- **1x Gain (Ühekordne võimendus, ±4 mV):** määratakse juhul, kui kahekordse võimendussätte valimine kärbib signaali amplituudi.
- **2x Gain (Kahekordne võimendus, ±2 mV):** määratakse juhul, kui see säte ei kärbi signaali amplituudi.

<span id="page-29-0"></span>*MÄRKUS: Võimendussäte võib mõjutada sertifitseerimisfaasi toimivust. Näiteks võib eriti kahekordse võimenduse kasutamine parandada müratuvastust.*

## **TUNDLIKKUS JA TAHHÜARÜTMIA AVASTAMINE**

Seade on projekteeritud ennetama sobimatu ravi andmist müra tajumise või ühe südametsükli mitmekordse lugemise tõttu. Selleks teostatakse tajutud signaalide automaatanalüüs, mis hõlmab sündmuste avastamis-, tõendamis- ja otsustusfaase. **Elavult verzió.**<br>
Elavult verzió. Ne használja király király elavult verzió.<br>
S. 12 mV): määratakse juhul, kui see<br>
Használia:<br>
MASTAMINE<br>
Matu ravi andmist műra tajumise või ud signaalide automaatanalüüs, mis l ta saadaval täiendavat diagnostikateavet. Abi saamiseks v<br>
kkaanel toodud kontaktandmetel.<br>
Situs) käigus määrab programmija sobiliku võimendussätte<br>
S-ICD programmija kasutusjuhendis kirjeldatud viisil määr<br>
TMV): määrata V): määratakse juhul, kui kahekordse võimendussättel<br>
MV): määratakse juhul, kui see säte ei kärbi signaali artifitseerimisfaasi toimivust. Näiteks võib eriti kahekostust.<br>
Skust.<br>
MINE<br>
avi andmist müra tajumise või ühe s

### *Avastamisfaas*

Avastamisfaasis kasutab seade tajutud sündmuste tuvastamiseks avastamisläve. Avastamisläve reguleeritakse automaatselt ja jooksvalt, kasutades viimati avastatud elektrisündmuste amplituude. Lisaks muudetakse kiirete löögisageduste avastamise korral tundlikkuse suurendamiseks avastamisparameetreid. Avastamisfaasis avastatud sündmused edastatakse tõendamisfaasi. eerimisfaasi toimivust. Näiteks võib eriti kahekd<br>Amist müra tajumise või ühe südametsükli mitte<br>Le automaatanalüüs, mis hõlmab sündmuste av<br>Vuvastamiseks avastamislave. Avastamislave rad<br>A nu sektrisündmuste amplituude. L műra tajumise vői űhe südametsükli mitmekord<br>
maatanálüüs, mis hőlmab sündmuste avastam<br>
amiseks avastamisláve. Avastamisláve reguleer<br>
distribution vastamisparameetreid. Avastamisfaasis<br>
seks avastamisparameetreid. Avasta maluus, mis hõlmab sündmuste avastam<br>
sa avastamisläve. Avastamisläve regulee<br>
dmuste amplituude. Lisaks muudetakse<br>
vastamisparameetreid. Avastamisfaasis<br>
vastamisparameetreid. Avastamisfaasis<br>
vastamisparameetreid. Avast Föråldrad version. Använd ej. S, mis holmab sündmuste avastamis-,<br>Stamislave. Avastamislave reguleeritakse<br>e amplituude. Lisaks muudetakse kiirete<br>misparameetreid. Avastamisfaasis<br>Alatool alatoolide alatoolide sündmuste kiirete<br>Alatoolide alatoolide al

#### *Tõendamisfaas*

Tõendamisfaasis uuritakse avastatut ja liigitatakse see kas tõendatud kardiosündmuseks või kahtlaseks sündmuseks. Tõendatud sündmusi kasutatakse tagamaks, et otsustusfaasi edastataks täpne südame löögisagedus. Kahtlaseks võidakse lugeda sündmus, mille muster ja/või ajastus viitab sellele, et signaali on põhjustanud müra, näiteks lihaseartefakt või mõni muu kõrvaline signaal. Samuti märgitakse kahtlaseks sündmused, mis näivad olevat tingitud üksiku kardiosündmuse kahe- või kolmekordsest avastamisest. Seade on loodud tuvastama ning parandama mitmesuguste QRS-komplekside mitmekordset avastamist ja/või T-laine vigast avastamist.

## *Otsustusfaas*

Otsustusfaasis uuritakse kõiki tõendatud sündmusi ja arvutatakse jooksvalt ajakohane nelja R-R-intervalli keskmine (4 RR- keskmine). 4 RR-i keskmise põhjal hinnatakse kogu analüüsi kestel südame löögisagedust.

**HOIATUS:** Režiimis MRI Protection Mode (MRT kaitserežiim) on tahhükardiaravi peatatud. Enne patsiendi MRT-skannimist tuleb ImageReady S-ICD süsteem programmija abil programmida režiimi MRI Protection Mode (MRT kaitserežiim). MRI Protection Mode (MRT kaitserežiim) keelab tahhükardiaravi. Süsteem ei tuvasta ventrikulaarset arütmiat ja patsient ei saa defibrillatsiooni šokiravi enne, kui impulsigeneraator naaseb tavarežiimi. Programmige seade režiimi MRI Protection Mode (MRT kaitserežiim) üksnes juhul, kui patsienti peetakse kliiniliselt võimeliseks taluma tahhükardiakaitse puudumist kogu aja kestel, mil impulsigeneraator on režiimis MRI Protection Mode (MRT kaitserežiim). sunnusers. Toenatud sunnus kasul eigelöögisagedus. Kahtlaseks võidakse lugelöögisagedus. Kahtlaseks võidakse lugele<br>põhjustanud müra, näiteks lihaseeartefakt<br>sündmused, mis näivad olevat tingitud ük<br>on loodud tuvastama nin Otsustusfaasi<br>
Otsustusfaasi<br>
Otsustusfaasi<br>
Otsustusfaasi<br>
Charles Keikinine, 4<br>
HOIATUS: Režiimis MRI Protection<br>
MRT kaitserežiimi. MRI Protection<br>
Charles Keikinine Sead<br>
Charles Keikinine Sead<br>
Charles Sead Sead<br>
Char on loodud tuvastama ning parandama mitme:<br>
vigast avastamist.<br>
Otsustusfaas<br>
Otsustusfaas<br>
Otsustusfaas<br>
Otsustusfaas<br>
Otsustusfaas<br>
Constanting (4 RR- keskmine). 4 RR-i keskmise<br>
HOIATUS: Reziimis MRI Protection Mode (MR<br> Otsustusfaas<br>
Otsustusfaas<br>
Otsustusfaas<br>
Chaustusfaas<br>
Chaustusfaas<br>
Chaustusfaas<br>
Kerkinine (4 RR- keskmine). 4 RR-i keskmise<br>
PHOIATUS: Režilimis MRI Protection Mode (MRT<br>
MRT- kattserežilimi. MRI Protection Mode (MRT k sustusfaasis uuritakse kõiki tõendatud sündmuk<br>Kimine (4 RR- keskmine). 4 RR-i keskmise põl<br>AATUS: Režiimis MRI Protection Mode (MRT-<br>Kasutamist tüleb ImageReady S-ICD süster<br>RT kaitserežiim). MRI Protection Mode (MRT K<br>In **Elistanas Elistanas Elistanas Elistanas Elistanas Elistanas Elistanas Elistanas Elistanas Elistanas Elistanas Elistanas Elistanas Elistanas Elistanas Elistanas Elistanas Elistanas Elistanas Elistanas Elistanas Elistanas E** ministicien unagerisado 3-100 suses<br>tserežim). MRI Protection Mode (MRT k<br>aarset arütmiat ja patsient ei saa defibrillani.<br>Programmige seade režimi MRI Protection<br>MRI Protection Mode (MRT kaitserežiim)<br>ONID<br>Simaldab valida The ImageReady S-ICD susteem programmija abil prop.<br>
MRI Protection Mode (MRT kaitserežim) keelab tahtmiat ja patsient ei saa defibrillatsiooni šokiravi enne, kuva minimige seade režiimi MRI Protection Mode (MRT kaitsereži

# **RAVITSOONID**

<span id="page-30-0"></span>Seade võimaldab valida sagedusläved, mis määravat tsooni Shock Zone (Šokitsoon) ja valikulise tsooni Conditional Shock Zone (Tingimusliku šoki tsoon). Tsooni Shock Zone (Šokitsoon) puhul on sagedus ainus kriteerium, mis määrab, kas rütmi ravitakse šokiga või mitte. Tsoonis Conditional Shock Zone (Tingimusliku šoki tsoon) kasutatakse arütmia raviks šoki määramiseks lisatingimusi. est aluuniat ja paisiehti ei saa ueiniminen<br>Programmige seade režiimi MRI Prote<br>miliselt võimeliseks taluma tahhükardia<br>miliselt võimeliseks taluma tahhükardia<br>Protection Mode (MRT kaitserežiim).<br>ND<br>aldab valida sagedusläv aruumal ja pasieen tei saa ueninnassoon sagammige seade režiimi MRI Protection Model<br>selt võimeliseks taluma tahhükardiakaitse jotection Mode (MRT kaitserežiim).<br>betection Mode (MRT kaitserežiim).<br>ab valida sagedusläved, m

Tsooni Shock Zone (Šokitsoon) saab 10 lööki/minutis inkrementide kaupa programmida vahemikus 170–250 lööki/minutis. Tsoon Conditional Shock Zone (Tingimusliku šoki tsoon) peab jääma tsoonist Shock Zone (Šokitsoon) madalamale ja selle saab 10 lööki/minutis inkrementide kaupa programmida vahemikku 170–240 lööki/minutis. Seade võimaldab valida sagedusläved, mis määravat tsooni Shock Zone (Šokitsoon) ja valikulis Conditional Shock Zone (Tingimusliku šokitsoon). Tsoonis Shock Zone (Šokitsoon) puhul on sageritselt kujutatakse arütmia raviks š ua sageuslaver, mis manavar<br>ine (Tingimusliku šoki tsoon). Tso<br>ib, kas rütmi ravitakse šokiga või<br>ürmia raviks šoki määramiseks l<br>Sokitsoon) saab 10 lööki/minutis<br>isliku šoki tsoonise tagamiseks p<br>rekkse avastamise tagamis Sagedusläved, mis määravat tsooni Shock Z<br>
(Tingimusliku šoki tsoon). Tsooni Shock Zoni<br>
Kas rütmi ravitakse šokiga või mitte. Tsoonis<br>
hia raviks šoki määramiseks lisatingimusi.<br>
Itsoon) saab 10 lööki/minutis inkrementide redusläved, mis määravat tsooni Shock Zone<br>rütmi ravitakse šokiga või Tsooni Shock Zone<br>rütmi ravitakse šokiga või mitte, Tsoonis<br>raviks šoki määramiseks lisatingimusi.<br>ion) saab 10 lööki/minutis inkrementide kan<br>onal Shoc mi ravitakse sokiga võrmitte. (soonis Comis Comis Kaski määramiseks lisatingimusi.)<br>Pasendoki Zone (Tingimusiliku šoki tsooni)<br>Pasendok Zone (Tingimusiliku šoki tsooni)<br>Pasendok Sone (Tingimusiliku šoki tsooni)<br>Vaattusele iab 10 lööki/minutis inkrementide kau<br>hock Zone (Tingimusliku šoki tsoon)<br>aab 10 lööki/minutis inkrementide kau<br>amise tagamiseks programmige Shoon)<br>Väärtusele 200 lööki/minutis või v<br>S-ICD süsteemide kliinilised katsed old Nöcki/minutis inkrementide kaupa programmida vahelone (Tingimusliku šoki tsoon) peab jääma tsoonist Slamatisel<br>Höcki/minutis inkrementide kaupa programmida vahelon.<br>Magamiseks programmige Shock Zone (Sokitsoon) või kausele

*MÄRKUS: VF-i korrektse avastamise tagamiseks programmige Shock Zone (Šokitsoon) või Conditional Shock Zone (Tingimusliku šoki tsoon) väärtusele 200 lööki/minutis või väiksemale väärtusele.*

*MÄRKUS: Esimese põlvkonna S-ICD süsteemide kliinilised katsed on juhtudel, kui enne haiglast väljakirjutamist aktiveeritakse Conditional Shock Zone (Tingimusliku šoki tsoon), näidanud sobimatu ravi märkimisväärset vähenemist.4* vers programme shock Zone (Tomitable)<br>
Version version version version version version version version version<br>
Version version version version version version version version version version version version version versio Ramilised Karsed on Juntudel, kurenne naiglaster<br>
Enginusliku šoki tsoon), näidanud sobimai<br>
El Shock Zone (Tingimusliku šoki tsoon) kasuta<br>
Elequise avastamise diagramm leheküljel 28:<br>
2003<br>
2003<br>
2013, 128:944-<br>
Elecardi

Funktsioonide Shock Zone (Šokitsoon) ja Conditional Shock Zone (Tingimusliku šoki tsoon) kasutamist on<br>graafiliselt kujutatud jaotises Joonis 5 Sokitsooni sageduse avastamise diagramm leheküljel 28<br>seedliselt kujutatud jao Ex Zone (Tingimusliku šoki tsoon) kasutar<br>
e avastamise diagramm leheküljel 28:<br>
Alan M. Kremers M. Crozier I, Lee Ki, Smith V<br>
Noverter defibrillator. Circulation. 2013;128:944 E (Tingimusliku Soki tsoon) kasutamist on<br>tamise diagramm leheküljel 28:<br>Sokil and the Kulland of the Kulland of the Kulland of the Kulland of the MC.<br>defibrillator. Circulation. 2013;128:944–953<br>27

<sup>4.</sup> Weiss R, Knight BP, Gold MR, Leon AR, Herre JM, Hood M, Rashtian M, Kremers M, Crozier I, Lee Kl, Smith W, Burke MC. Safety and efficacy of a totally subcutaneous implantable-cardioverter defibrillator. Circulation. 2013;128:944–953 För andere diagramm Jenekuljel 28:<br>Fördan M. Kremers M. Crozier I. Lee Kl. Smith W.<br>The Children Circulation. 2013;128:944-95<br>Använd Controlled Children Circulation. 2013;128:944-95<br>Använd Controlled Children Children<br>Stat

<span id="page-31-1"></span>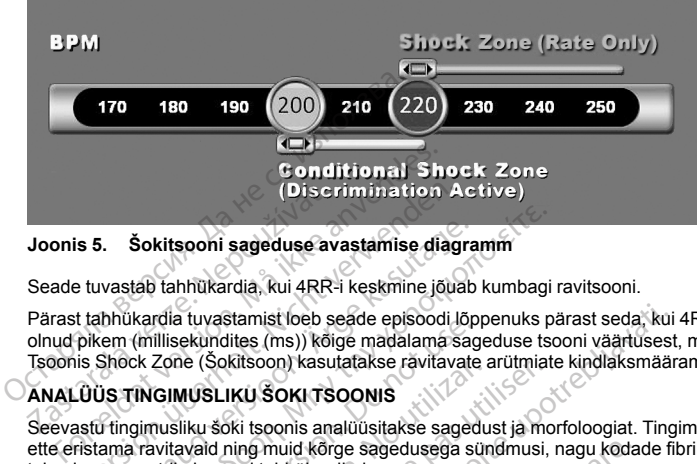

**Joonis 5. Šokitsooni sageduse avastamise diagramm**

<span id="page-31-0"></span>Seade tuvastab tahhükardia, kui 4RR-i keskmine jõuab kumbagi ravitsooni.

Pärast tahhükardia tuvastamist loeb seade episoodi lõppenuks pärast seda, kui 4RR-i keskmine on 24 tsüklit olnud pikem (millisekundites (ms)) kõige madalama sageduse tsooni väärtusest, millele on liidetud 40 ms. Tsoonis Shock Zone (Šokitsoon) kasutatakse ravitavate arütmiate kindlaksmääramiseks üksnes sagedust. Disc<br>
Joonis 5. Šokitsooni sageduse av<br>
Seade tuvastab tahhükardia, kui 4RR<br>
Pärast tahhükardia tuvastamist loeb s<br>
olnud pikem (millisekundites (ms)) kõi<br>
Tsoonis Shock Zone (Šokitsoon) kasu<br>
ANALÜÜS TINGIMUSLIKU ŠOKI TS<br>

# **ANALÜÜS TINGIMUSLIKU ŠOKI TSOONIS**

Seevastu tingimusliku šoki tsoonis analüüsitakse sagedust ja morfoloogiat. Tingimusliku šoki tsoon on nähtud ette eristama ravitavaid ning muid kõrge sagedusega sündmusi, nagu kodade fibrillatsioon, siinustahhükardia ja teised supraventrikulaarsed tahhükardiad. Discrimination A<br>
Sokitsooni sageduse avastamise diag<br>
Etwastab tahhukardia, kui 4RR-i keskmine jõu<br>
tahhukardia tuvastamist loeb seade episoodi pikem (millisekundites (ms)) kõige madalama s<br>
Shock Zone (Šokitsoon) kasutat Sokitsooni sageduse avastamise diagra<br>
vastab tahhükardia, kui 4RR-i keskmine jõuab<br>
hhükardia tuvastamist loeb seade episoodi lõpem<br>
(millisekundites (ms)) kõige madalama sage.<br>
Shock Zone (Šokitsoon) kasutatakse ravitava

Normaalse siinusrütmi mall (NSR-i mall) koostatakse seadme alglaadimisel. NSR-i malli kasutatakse tingimusliku šoki tsooni analüüsimisel ravitavate arütmiate kindlaksmääramiseks. Polümorfsete rütmide kindlaksmääramiseks kasutatakse lisaks NSR-i malli morfoloogiavõrdlusele ka muidu morfoloogiaanalüüse. Monomorfsete arütmiate, nagu vatsakese tahhükardia, kindlaksmääramiseks kasutatakse morfoloogiat ja QRS-laiust. Tingimusliku šoki tsooni lubamise korral määratakse arütmia ravitavaks otsustuspuu põhjal [\(Joonis](#page-32-2) 6<br>Tingimusliku šoki tsoonis ravitavate arütmiate kindlaksmääramise otsustuspuu leheküljel 29). Tingimusliku šoki tsoonis ravitavate arütmiate kindlaksmääramise otsustuspuu leheküljel 29). Sokitsooni sageduse avastamise diagramm<br>
sokitsooni sageduse avastamise diagramm<br>
tab tahhükardia, kui 4RR-i keskmine jõuab kumbagi<br>
ikardia tuvastamist loeb seade episoodi lõppenuks p<br>
(millisekundites (ms)) kõige madalam outa uvastamist loeb seatte episoon.lop<br>illisekundites (ms)) kõige madalama sag<br>Zone (Šokitsoon) kasutatakse ravitavate<br>iseltud versioonis analüüsitakse sageedusega si<br>iseltud varit malli (Konstantial).<br>intrikulaarsed tahh ne (Sokisoon) kasutatakse ravitavate<br>MUSLIKU SOKI TSOONIS<br>Silku soki tsoonis analüüsitakse sagedu<br>avaid ning muid kõrge sagedusega sü<br>kulaarsed tahhükardiad.<br>ütmi mall (NSR-Lmall) koostatakse se<br>sooni analüüsimisel ravitav Version périod périod. Stamist loeb seade episoodi lõppenuks pärast seda, kui<br>lites (ms)) kõige madalama sageduse tsooni väärtuses<br>Kitsoon) kasutatakse rävitavate arütmiate kindlaksmäär<br>Kitsoonis analüüsitakse sagedust ja morfoloogiat. Tin<br>ning Pasentykverby.codeto-skalikke videovizina. uid kõrge sagedusega sündmusi, nagu koda<br>bhükardiad.<br>SR-Lmall) koostatakse seadme alglaadimise<br>simisel ravitavate arütmiate kindlaksmääram<br>kokse lisakse seahhükardia, kindlaksmääramise<br>lubamise korral määratakse arütmia ra Experimental According to the Control Contract of Contract Contract Contract Contract Contract Contract Contract Contract Contract Contract Contract Contract Contract Contract Contract Contract Contract Contract Contract C Passival and the minimum and the minimum and the set of the set of the set of the set of the set of the set of the set of the set of the set of the set of the set of the set of the set of the set of the set of the set of t Elavult verzió. Ne használja a használja a használja a használja a használja a használja a használja a használ<br>Elavult verzió. Ne használja a használja a használja a használja a használja a használja a használja a használ<br> ADINET AND CONTROLL CONTROLL CONTROLL CONTROLL CONTROLL CONTROLL CONTROLL CONTROLL CONTROLL CONTROLL CONTROLL CONTROLL CONTROLL CONTROLL CONTROLL CONTROLL CONTROLL CONTROLL CONTROLL CONTROLL CONTROLL CONTROLL CONTROLL CONT maaratakse aritmia ravitavaks otsustuspuu põhjal.<br>Kindlaksmääramise otsustuspuu leheküljel 291.Nie use kal ikke brukes. Nie use kal ikke brukes. Nie use kal ikke brukes. Nie use kal ikke brukes. Nie use kal ikke brukes. Ni

Versão do Santo Não Vitilize.<br>Jen versão printipo vitilize.<br>Santo de Calida. Não Anuación<br>de São do Santo da Medio.<br>Jen são do Santo da Medio.<br>Jen são de Santo da Medio. Versiume expirată. A nu scritică.<br>A de Sterfan Napolitica Material<br>Sterfan de Anuarie, A nu scrituat.<br>Sterfan de Anuarie, A nu scrituat.<br>A nume expirată. A nu scrituat.<br>A nume a politică de Anuarie. zastaraná verziación király<br>Zastaraná verzia. Nepoužívaťa<br>2006 oktaraná verzia. Nepoužívaťa<br>2006 oktaraná verzia.<br>2008 oktaraná verzia.<br>2008 oktaraná verzia. Gastarela Različica. Ne uporabite.<br>La starela različica. Ne uporabite.<br>Ne editoria. Ne uporabita.<br>Ne editoria. Ne uporabita.<br>Ne area različica. Ne uporabitum.<br>Ne area runutuesion. Num. Vanhentunut version. Antaries<br>Poetarialist version. Antaries<br>Prestauratica. Antaries<br>Pantertunut version. Antaries<br>Antariest version. Surim. Ku<br>Santertunut version. Surim. Föräldrad version. Använd ej.

Güncel olmayan sürüm. Kullanmayın.

<span id="page-32-2"></span>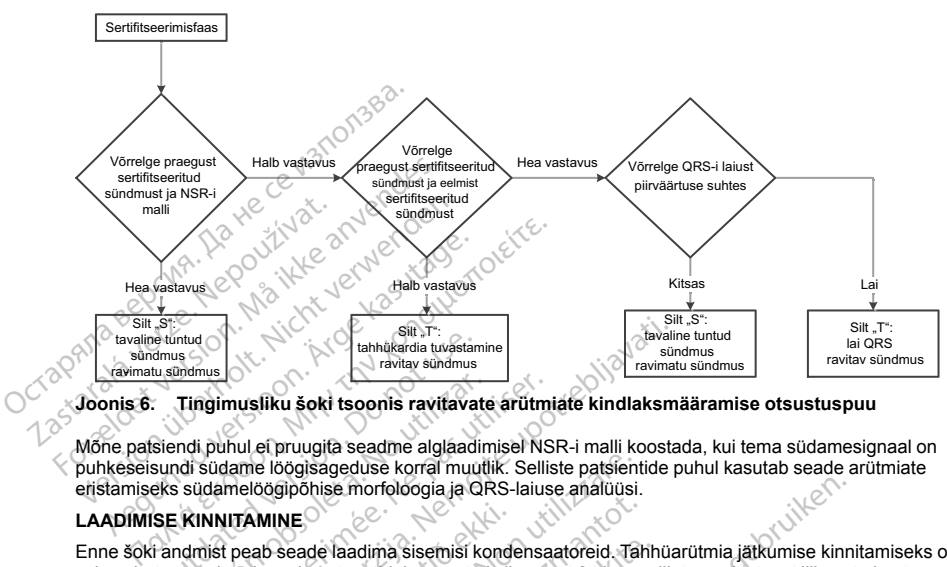

#### <span id="page-32-0"></span>**Joonis 6. Tingimusliku šoki tsoonis ravitavate arütmiate kindlaksmääramise otsustuspuu**

Mõne patsiendi puhul ei pruugita seadme alglaadimisel NSR-i malli koostada, kui tema südamesignaal on puhkeseisundi südame löögisageduse korral muutlik. Selliste patsientide puhul kasutab seade arütmiate eristamiseks südamelöögipõhise morfoloogia ja QRS-laiuse analüüsi. e tintud and the tintude version.<br>
Tingimusliku šoki tsoonis ravitava<br>
use.<br>
Use.<br>
Use.<br>
Use.<br>
Example is a sudame loogisageduse korral mudels<br>
Siendi puhul ei pruugita seadme alglaad<br>
Use.<br>
KIRINITAMINE<br>
Citadius conducti

## **LAADIMISE KINNITAMINE**

Enne šoki andmist peab seade laadima sisemisi kondensaatoreid. Tahhüarütmia jätkumise kinnitamiseks on vaja seirata tõendatud sündmuste põhjal määratud viimasest 24 intervallist moodustuvat liikuvat akent. Laadimise kinnitamiseks arvutatakse X (ravitav intervall) hulgast Y (akna intervallide koguarv). Kui viimasest 24 intervallist loetakse ravitavaks 18, hakkab seade analüüsima rütmi püsivust. Püsivusanalüüs nõuab, et tingimus "X hulgast Y" jääks vähemalt kahe järjestikuse intervalli jooksul samaks või suureneks, kuid võtke arvesse, et funktsioon SMART Charge (SMART-laadimine) võib seda väärtust allpool kirjeldatud viisil suurendada. EAADIMISE KINNITAMINE<br>
Enne 86t andmist pauls eade laadima sisemisi kondensaatoreid. Tal<br>
Taia seirata tõendatud sündmuste põhjal määratud viimasest 24 intervallist loetakse ravitavaks 18, hakkab seade analüüsima rütmi pü. Tingimusliku šoki tsoonis ravitavat<br>ndi puhul ei pruugita seadme alglaadin<br>di südame löögisageduse korral muut<br>südamelöögipõhise morfoloogia ja QI<br>KINNITAMINE<br>ndmist peab seade laadima sisemisi kondatud südmittamiseks arvu Termusliku šoki tsoonis ravitavate arütm<br>
puhul ei pruugita seadme alglaadimisel Ns<br>
südame löögisageduse korral muutlik. Selli<br>
Idamelöögipõhise morfoloogia ja QRS-laius<br>
NNITAMINE<br>
nist peab seade laadima sisemisi konden Silt Transa<br>
Zastarjela verzija. Nemotiva verzija. Nemotiva verzija. Nemotiva verzija. Nemotiva verzija. Nemotiva verzija. Nemotiva verzija. Nemotiva verzija. Nemotiva verzija. Nemotivali verzija. Nemotivali verzija. Nemot **AMINE**<br>
Aab seade laadima sisemisi kond<br>
d sündmuste põhjal määratud vii<br>
eks arvutatakse X (ravitav interva<br>
witavaks 18, hakkab seade anal<br>
hemalt kahe järjestikuse interva<br>
harge (SMART-laadimine) võib s<br>
nine algatata Formal Manuel Registration and the passed of the passed of the passed profiles and the seade laadima sisemist kondensaatoreid. The seade laadima sisemist kondensaatoreid. The anvutatakse X (ravitav intervall) hulgast Y (a laadima sisemisi kondensaatoreid. Täht<br>ste põhjal määratud viimasest 24 interval<br>takse X (ravitav intervall) hulgast Y (akn<br>18, hakkab seade analüüsima rütmi püsi<br>ahe järjestikuse intervalli jooksul samaks<br>MART-laadimine) Elavultav intervall) hulgast Y (akronik hakkab seade analüüsima rütmi püsi<br>Tairiestikuse intervalli jooksul samaks<br>T-laadimine) võib seda väärtust allpo<br>Kes juhul, kui täidetud on alljärgnevad<br>Ilgast Y"<br>Valli on ravitavas reloogia ja QRS-laiuse analüüsi.<br>
ma sisemisi kondensaatoreid. Tähhüarütmia jätkumise kinnial määratud viimasest 24 intervallist moodustuvat liikuva X (ravitav intervalli) hulgast Y (akna intervallide koguary).<br>
kkkb seade Utdatert version. Skal in der antibert version.<br>
In seade analüüsima rütmi püsivust. Püsivust<br>
Ifkuse intervalli jooksul samaks või suurenek<br>
Idmirie) võib seda väärtust allpool kirjeldatud<br>
Utdatert version.<br>
Utdatert ver vitav intervall) hulgast Y (akna intervallide koguary)<br>Seade analüüsima rütmi püsivust. Püsivusanalüüs Ise intervallijooksul samaks või suureneks, kuid vi<br>inte) võib seda väärtust allpool kirjeldatud viisil suu<br>kui täidetu

Kondensaatori laadimine algatatakse juhul, kui täidetud on alljärgnevad kolm tingimust.<br>
1. Täidetud on püsivusnõue.<br>
3. Kaks viimast tõendatud intervalli on kui kolm taletud on püsivusnõue.<br>
1. Kaks viimast tõendatud inte

- 1. Täidetud on kriteerium ... X hulgast Y
- <span id="page-32-1"></span>2. Täidetud on püsivusnõue.
- 

#### **RAVI ANDMINE**

Rütmi analüüsimine jätkub kogu kondensaatori laadimisprotsessi vältel. Ravi andmine tühistatakse, kui 4 RR-i keskmine on 24 intervalli olnud pikem (millisekundites (ms)) kõige madalama sageduse tsooni väärtusest, millele on liidetud 40 ms. Sellisel juhul loetakse episood ravimata episoodiks ja rakendatakse funktsiooni SMART Charge (SMART-laadimine) sammuga pikendus, mida on kirjeldatud allpool. Versão de SARA VARIANTES.<br>
Versão de SARA VERSão de SARA VERSão de SARA Analonia.<br>
VERSão de SARA Analónia.<br>
VERSão de SARA Analónia e principal de SARA Analónia.<br>
En principal de SARA Analónia e principal de SARA Analónia Experience expirate the state of the state of the state of the state of the state of the state of the state of the state of the state of the state of the state of the state of the state of the state of the state of the sta Sponis.<br>
Sponis.<br>
Imisprotsessi valtel. Ravi andmine tuhistatakse<br>
Sastaraná verzia. Nepoužívať a različica. Nepoužívať<br>
Zastaraná verzia. Nepoužívať a različica. Nepoužívať a različica.<br>
Zastaraná verzia. Nepoužívať a raz Disessi vältel. Ravi andmine tühistätakse.<br>
Valige madalama sageduse tsooni väärtelmistätakse.<br>
Vanhentunut versioodiks ja rakendatakse funktstad on kirjeldatud allpool.<br>
Vanhentunut versiooni vaarintistä käytä.<br>
Valige ma Föräldrad version. And and the distribution of the matchman sayed use the proportional and episodic strategy and a on kirjeldatud all pool!<br>
a on kirjeldatud all pool!<br>
Utamiseni, misjärel hangitakse funktsion.<br>
Utamiseni, i vältel. Ravi andmine tühistatakse, kui 4 RR-<br>
e madalama sageduse (sooni väärtusest,<br>
episoodiks ja rakendatakse funktsiooni<br>
m kirjeldatud allpool.<br>
miseni, misjärel hangitakse taaskinnitus.<br>
dimistsükli ajal iseeneses

Kondensaatori laadimine jätkub kondensaatori sihtpinge saavutamiseni, misjärel hangitakse taaskinnitus. Taaskinnitust kasutatakse tagamaks, et ravitav rütm ei oleks laadimistsükli ajal iseenesest lõppenud.

Taaskinnitus nõuab seda, et kolm viimast järjestikust tuvastatud intervalli (olenemata sellest, kas intervallid on tõendatud või kahtlased) oleksid kõige madalamast ravitsoonist kiiremad. Kui laadimisjada ajal või pärast seda avastatakse ravimatuid sündmusi, pikendatakse taaskinnitust automaatselt korraga ühe intervalli võrra, kokku maksimaalselt 24 intervalli võrra.

Taaskinnitus teostatakse alati ja šoki andmine ei ole kindel enne taaskinnituse lõpuleviimist. Šokk antakse pärast taaskinnituskriteeriumide täitmist.

## **SMART-LAADIMINE**

<span id="page-33-0"></span>Funktsioon SMART Charge (SMART-laadimine) suurendab püsivusnõuet automaatselt kolme intervalli võrra iga kord, kui tuvastatakse ravimata episood, ning võimaldab maksimaalselt viit pikendust. See tähendab, et pärast ravimata episoodi muutub kondensaatori laadimise algatamise nõue rangemaks. Funktsiooni SMART Charge (SMART-laadimine) pikenduse väärtuse saab nominaalsele väärtusele (null pikendust) lähtestada programmija abil. Funktsiooni SMART Charge (SMART-laadimine) ei saa keelata, kuid seda ei kasutata mis tahes episoodi vältel antava teise või hilisema šoki korral. maksimaalselt 24 intervalli võrra.<br>
Taaskinnitus teostatakse alati ja šoki andmine<br>
pärast taaskinnituskriteeriumide täitmist.<br>
SMART-LAADIMINE<br>
Funktsioon SMART Charge (SMART-laadimine<br>
iga kord, kui tuvastatakse ravimata Funktsioon SMART Charge (SMART<br>iga kord, kui tuvastatakse ravimata ep<br>pärast ravimata episoodi muutub kõne<br>Charge (SMART-laadimine) pikendus<br>programmija apil. Funktsiooni SMART<br>tahes episoodi vältel antava teise või<br>**TAASA** IART-LAADIMINE<br>
IMENT-LAADIMINE<br>
IKKESIOO ISMART Charge (SMART-laadimine) su<br>
kord, kui tuvastatakse ravimata episood, ning vi<br>
arge (SMART-laadimine) pikenduse väärtuse sa<br>
arge (SMART-laadimine) pikenduse väärtuse sa<br>
ar sioon SMART Charge (SMART-laadimine) suured, kui tuvastatakse ravimata episood, ning võir<br>ravimata episoodi muutub kondensaatori laadi<br>immii ajali. Funktsiooni SMART Charge (SMART-laadimine)<br>episoodi valtel antava teise võ ku tuvastatakse ravinata episood, ning volma.<br>SMART-laadimine) pikenduse väärtuse saab filia abil. Funktsiooni SMART Charge (SMART<br>soodi vältel antava teise või hilisema soki korr<br>ASTAMINE<br>Sirgepingesoki andmist on lubatud Hurustatakse ravimata episood, ning võimaldab maked tuvastatakse ravimata episood, ning võimaldab maked at episood muutub kondensaatori laadimise algata ART-laadimine) pikenduse väärtuse saab nominaals abil. Funktisiooni

## **TAASAVASTAMINE**

<span id="page-33-1"></span>Pärast kõrgepingešoki andmist on lubatud tühi periood. Pärast esimese šoki andmist antakse kuni neli lisašokki, kui episood ei lõppe. 2.–5. šoki andmise rütmianalüüs järgib ülalkirjeldatud avastamisetappe järgmiste eranditega MINE<br>
Ingesoki andmist on lubatud tühi periood.<br>
Disood ei lõppe. 2.–5. soki andmise rütmi<br>
ilmese soki andmist muudetakse XIY krii<br>
4. (14/24) intervalli seas.<br>
Aktor on alati seadistatud kahele intervalli<br>
UUUJA POLAARSU všoki andmist on lubatud tühi periood. Food ei lõppe. 2. –5. šoki andmise rütmia<br>Societa. 2. –5. šoki andmise rütmia<br>See šoki andmist muudetakse X/Y krite<br>14/24) intervalli seas.<br>No non alati seadistatud kahele intervallid ava teise voi hilisema soki korral.<br>
Admist on lubatud tühi periood. Pärast esimese šoki andmist muudetakse XIY kriteeriumi nõudma 18 ase<br>
Litti seadistatud kahele intervallile (ehk funktsioon SMA<br>
Litti seadistatud kahele

- 1. Pärast esimese šoki andmist muudetakse X/Y kriteeriumi nõudma 18 asemel 14 ravitavat intervalli viimase 24 (14/24) intervalli seas.
- <span id="page-33-2"></span>2. Püsivusfaktor on alati seadistatud kahele intervallile (ehk funktsioon SMART Charge (SMART-laadimine) seda ei muuda).

## **ŠOKI LAINEKUJU JA POLAARSUS**

Šoki lainekuju on kahefaasiline ja selle fikseeritud kalle on 50%. Šokk antakse sünkroonselt, välja arvatud juhul, kui 1000 ms ajalõpp aegub ilma sünkroonitava sündmuse avastamiseta; viimasel juhul antakse šokk asünkroonselt. Version II version Périod Parast et de l'époque de l'époque de l'époque de l'époque de l'époque de l'époque de<br>Version périodique de l'époque de l'époque de l'époque de l'époque de l'époque de l'époque de l'époque de l'épo Seadistatud kahele intervallile (explored to the season of the season of the season of the season of the season of the season of the season of the season of the season of the season of the season of the season of the seaso

Seade on loodud ravi jaoks sobilikku polaarsust automaatselt valima. Saadaval on nii standardse kui ka pööratud polaarsusega šokid. Kui šokil ei õnnestu arütmiat tagasi pöörata ja vaja läheb lisašokke, pööratakse iga järgmise šoki polaarsust automaatselt. Eduka šoki polaarsus salvestatakse tulevaste episoodide lähtepolaarsusena. Seadmepõhiste katsete võimaldamiseks saab polaarsuse valida ka induktsiooni ja käsišoki teostamise korral. mist muudetakse X/Y kriteeriumi nõudma 18<br>adistatud kahele intervallile (ehk funktsioon s<br>adistatud kahele intervallile (ehk funktsioon s<br>Pa selle fikseeritud kalle on 50%. Šokk antal<br>a sünkroonitava sündmuse avastamiseta; Statud kahele intervallile (ehk funktsioon Statud kale on 50%. Šokk antakunktoonitava sündmuse avastamiseta; viir kuni polaarsust automaatselt valima. Saada kokil ei õnnestu arütmiat tagasi põõrata ja maatselt. Eduka sõki Paseenitud kalle on 50%. Sokk antaks<br>
e fikseenitud kalle on 50%. Sokk antaks<br>
polaarsust automaatselt valima. Saada<br>
polaarsust automaatselt valima. Saada<br>
kil ei õnnestu arütmiat tagasi pöörata ja<br>
tatselt. Eduka soki po ikseeritud kalle on 50%. Šokk antaks<br>
sintava sündmuse avastamiseta, viim<br>
laarsust automaatselt valima. Saada<br>
ei õnnestu arütmiat tagasi pöörata ja<br>
eit. Eduka šoki polaarsus salvestataks<br>
sete võimaldamiseks saab polaar hele intervallile (ehk funktsjoon SMART Charge (SMART-kenteritie)<br>Serifud kalle on 50%. Šokk antakse sünkroonselt, välja arv<br>Ava sündmuse avastamiseta; viimasel juhul antakse šokk<br>nestu arütmiat tagasi põõrata ja vaja lähe itud kalle on 50%. Šokk antakse sünkroonselt, välja a<br>
1. sündmuse avastamiseta; viimasel juhul antakse šok<br>
st automaatselt valima. Saadaval on nii standardse kustu<br>
1. skal ikke brukes. Saadaval on nii standardse kustu<br> Ná polazarus salvestatakse tulevaste episoodid<br>
A nu sesunta a valg alam sasuvesta ka nu sesunta a nu sesunta<br>
A RAVI<br>
A nu se on program<br>
A nu se sab polazaruse valida ka induktsioor<br>
A nu se on program<br>
A ja kasutab 15 m

## **ŠOKIJÄRGNE BRADÜKARDIA STIMULEERIMISRAVI**

<span id="page-33-3"></span>Seade võimaldab valikulist šokijärgset nõudmisel bradükardia stimuleerimisravi. Kui see on programmija kaudu lubatud, toimub bradükardia stimuleerimine mitteprogrammitaval 50 lööki/minutis sagedusel kuni 30 sekundit. Stimuleerimisvõimsus on fikseeritud väärtusele 200 mA ja kasutab 15 ms kahefaasilist lainekuju. Proposition Communistant Value of the Christian School Christian Christian Christian Christian Christian Christian Christian Christian Christian Christian Christian Christian Christian Christian Christian Christian Christi imuleerimisravi. Kui see on programmija<br>150-lõõki/minutis sagedusel kuni 30 seku<br>15 ms kahefaasilist läinekuju.<br>160-lõõki/minutis. Samuti tõkestatakse šokijärgr<br>180-lõõki/minutis. Samuti tõkestatakse šokijärgr<br>180-lõõki kä Edition State of Marian State of Marian State of Marian State of Marian State of Marian State of Marian State of Marian State of Marian State of Marian State of Marian State of Marian State of Marian State of Marian State

Stimuleerimine tõkestatakse, kui sisemine sagedus on üle 50 lööki/minutis. Samuti tõkestatakse šokijärgne stimuleerimine tahhüarütmia avastamise korral või juhul, kui šokijärgsel stimuleerimisperioodil asetatakse seadme kohale magnet. För ander använd version. Använd en används version.

## <span id="page-34-0"></span>**KÄSI- JA PÄÄSTEŠOKI ANDMINE**

Programmija käsu korral võib seade anda käsi- ja päästešokke. Käsišokke saab programmida 5 J astmete kaupa energiavahemikus 10–80 J. Päästešokke ei saa programmida ja need antakse maksimumvõimsusel 80 J.

*MÄRKUS: Päästešokk antakse, kui selle käsu andmise hetkel on magnet juba paigaldatud, kuid juhul, kui magnet rakendatakse pärast päästešokikäsu andmist, šokk tühistatakse. Täielikku teavet vaadake jaotisest ["S-](#page-41-0)ICD süsteemi magneti kasutamine" leheküljel 38.* Kaupa energiavanemikus 10–80 J. Paast<br>
J.<br>
MÄRKUS: Päästešokk antakse, kui se<br>
magnet rakendatakse pärast päästešokk<br>
ICD süsteemi magneti kasutamine" lehek<br>
MÄRKUS: Päästešokk tühistab režiimi<br>
S-ICD süsteemi lisatunktsio

*MÄRKUS: Päästešokk tühistab režiimi MRI Protection Mode (MRT kaitserežiim).*

## **S-ICD süsteemi lisafunktsioonid**

<span id="page-34-2"></span>Sellest jaotisest leiate mitme S-ICD süsteemis saadaoleva lisafunktsiooni kirjeldused.

## **Automaatne kondensaatori reformeerimine**

<span id="page-34-1"></span>Pärast hoiurežiimist väljavõtmist ning iga nelja kuu järel kuni seadme valikulise asendamise faasi (ERI) jõudmiseni teostab seade automaatselt täisenergiaga (80 J) kondensaatori reformeerimise. Energiaväljundit ja reformeerimisaja intervalli ei saa programmida. Automaatse kondensaatori reformeerimise intervall lähtestatakse pärast iga 80 J kondensaatorilaengu andmist või tühistamist. MÄRKUS: Päästesokk tühiste<br>
S-ICD süsteemi lisafunktsiool<br>
Sellest jaotisest leiate mitme<br>
Sellest jaotisest leiate mitme<br>
Pärast hourezimist väljavõtmis<br>
Pärast hourezimist väljavõtmis<br>
Põudmiseni teostab seade autometeri magnet rakendatakse pärast päästesokikäsu<br>ICD süsteemi magneti kasutamine" lehekülje.<br>
MÄRKUS: Päästesokk tühistab režiimi MR.<br>
S-ICD süsteemi lisafunktsioonid<br>
Sellest jaotisest leiate mitme S-ICD süsteemi<br>
Automaatne kon MÄRKUS: Päästesokk tühistab režiim MRI P<br>S-ICD süsteemi lisafunktsioonid<br>Sellest jaotisest leiate mitme S-ICD süsteemis<br>Automaatne kondensaatori reformeerimine<br>Pärast hoiurežiimist väljavõtmist ning iga nelja ljoudmiseni t CD süsteemi lisafunktsioonid<br>
llestjaotisest leiate mitme S-ICD süsteemis sa<br>
tomaatne kondensaatori reformeerimine<br>
tomaatne kondensaatori reformeerimine<br>
rast hoiurežimist väljavõtmist ning iga nelja ku<br>
dmiseni teostab NOS: Paasresokk tunistab rezilmi MKI Protection κ<br>
süsteemi lisafunktsioonid<br>
fiaotisest leiate mitme S-ICD süsteemis saadaoleva<br>
maatne kondensaatori reformeerimine<br>
thoiureziimist väljavõtmist ning iga nelja kuu järel k **ithe kondensaatori reformeerimine**<br>Diurezilmist väljavõtmist ning iga nelja kuni<br>teostab seade automaatselt täisenerg<br>inimisaja intervalli ei saa programmida. A<br>kkse pärast iga 80 J kondensaatorilaeng<br>a hoiatussüsteem – h ežiimist väljavõtmist ning iga nelja kuu<br>eostab seade automaatselt täisenergia<br>Isaja intervalli ei saa programmida. Au<br>e pärast iga 80 J kondensaatorilaengu<br>oiatussüsteem – helisignaali juhtimi<br>sisemine hoiatussüsteem (hel imist väljavõtmist ning iga nelja kuu järel ku<br>tab seade automaatselt täisenergiaga (80<br>ja intervalli ei saa programmida. Automaats<br>ärast iga 80 J kondensaatorilaengu andmist<br>tussüsteem – helisignaali juhtimine<br>emine hoiat densaatori reformeerimine<br>
st väljavõtmist ning iga nelja kuu järel kuni seadme valik<br>
seadde automaatselt täisenergiaga (80 J) kondensaatori<br>
strevalli ei saa programmida. Automaatse kondensaatori<br>
stisteem – helisignaali

## **Sisemine hoiatussüsteem – helisignaali juhtimine**

<span id="page-34-3"></span>Seadmel on sisemine hoiatussüsteem (helisignaal), mis võib tekitada kuuldavat heli teavitamaks patsienti teatud seadmeseisunditest, mille korral tuleb kiiresti arstiga nõu pidada. Sellised seisundid on muu hulgas alljärgnevad. steem – helisignaali juhtimine<br>
! holatussüsteem (helisignaal), m<br>ditest, mille korral tuleb kiiresti<br>
damise (ERI), ja eluea lõpu (EOL<br>
dants vahemikust väljas<br>
ilad 80 J kondensaatorilaengu andmist või tühistamen – helisignaali juhtimine<br>Verm – helisignaali juhtimine<br>Valussusteem (helisignaal), mis võib tekitada<br>Set, mille korral tuleb kiiresti arstiga nõu pidad<br>Non utilizid (vt. Ants Nellisignaali juhtimine<br>
Sussisteem (helisignaal), mis võib tekitada<br>
mille korral tuleb kiiresti arstiga nõu pidad<br>
(KERI) ja eluea lõpu (EOL) näitajad (vi "An<br>
vahemikust väljas<br>
olli nürjumine<br>
Nelli nürjumine<br>
Nelli nü dsteem (helisignaal), mis võib tekitada kiele korral tuleb kiiresti arstiga nõu pidada<br>Paseid versija. Nena valga kiele kiiresti arstiga nõu pidada<br>Paseid versija. Nena valga kiele kiele kiele kiele kiele kiele kiele kiele

- valikulise asendamise (ERI) ja eluea lõpu (EOL) näitajad (vt "Andmete talletamine ja analüüsimine"<br>Elektroodi impedants vahemikust väljas<br>Pikad laadimisajad<br>Seadme tervikluskontrolli nürjumine<br>Ebaregulaarne aku tiik [leheküljel](#page-37-0) 34) Fia eluea lopu (EOL) näitajad (vt. And<br>Ikust väljas<br>Firmingent verzió. Ne használja (vt. Andreja)<br>Firmingent verzió. Ne használja (vt. Ne használja)<br>Titakse implanteerimisel automaatselt<br>Tunni järel 16 sekundit seni, kuni Utdatert version. Skal ikke brukes.
- Elektroodi impedants vahemikust väljas
- Pikad laadimisajad
- Seadme tervikluskontrolli nurjumine
- Ebaregulaarne aku tühjenemine

Sisemine hoiatussüsteem aktiveeritakse implanteerimisel automaatselt. Kui helisignaal on lubatud, siis pärast käivitumist piiksub see iga üheksa tunni järel 16 sekundit seni, kuni selle päästikseisund on lahendatud. Päästikseisundi taasilmnemise korral teavitab piiksumine patsienti arstiga nõu pidamise vajadusest uuesti. maali juhtimine<br>
m (helisignaal), mis võib tekitada kuuldavat heli teavitamak<br>
al tuleb kiiresti arstiga nõu pidada. Sellised seisundid on n<br>
eluea lõpu (EOL) näitajad (vr. Andmete talletamine ja anal<br>
se kase implanteerim Now (EOL) najtiajad (vt. Andmete talletamine ja and<br>as<br>as<br>as<br>as<br>as calculation of the calculation of the calculation of the calculation<br>of the calculation of the principle of the calculation<br>of the second state of the calc Version observatives of the main of the set utilization of the set utilization of the program of the passive state of the passive state and pilksumine patsient arstiga now pidemise vajable and pilksumine patsient in a stat misel automaatselt. Kui helisignaal on lubatud.<br>
undit seni, kuni selle päästikseisund on lahend.<br>
mine patsienti arstiga nõu pidamise vajaduses<br>
est helide kuulmise korral viivitamatult oma ars<br>
erida selle demonstreerimi automaatselt. Kui neilsignaal on lubatud,<br>eni, kuni selle päästikseisud on lahenda<br>aatsienti arstiga nõu pidamise vajadusest<br>ide kuulmise kõrral viivitamatult oma arst<br>selle demonstreerimiseks või kuuldavuse<br>kks tuleb prog Alaksik Statistik olman sürüm. Selle päästikseisund on laheidatud.<br>
Sin selle päästikseisund on laheidatud.<br>
Ulmise kõrral viivitamatult oma arsti poole<br>
Permonstreerimiseks või kuuldavuse<br>
Permonstreerimiseks või kuuldavu

**ETTEVAATUST!** Patsientidel tuleb paluda seadmest helide kuulmise korral viivitamatult oma arsti poole pöörduda. Fördad version. Använd efter använd efter användet version.<br>För den version version. Används var använd efter använd efter använd efter använd använd använd använd använd<br>Använd version. Använd används används används anvä

Funktsiooni Beeper (Helisignaal) võib haiglas aktiveerida selle demonstreerimiseks või kuuldavuse hindamiseks; funktsiooni Beeper (Helisignaal) katsetamiseks tuleb programmijat kasutada allkirjeldatud viisil. Funktsiooni Beeper (Helisignaal) programmimiseks tehke alljärgnevat.

- 1. Tehke kuval "Utilities" (Utiliidid) valik "Beeper Control" (Helisignaali juhtimine).
- 2. Valige kuval "Set Beeper Function" (Helisignaali funktsiooni seadistus) nupp "Test Beeper" (Katseta helisignaali).
- 3. Hinnake, kas funktsioon Beeper (Helisignaal) on kuuldav. Kasutage stetoskoopi.
- 4. Kui funktsioon Beeper (Helisignaal) on kuuldav, valige nupp "Yes, Enable Beeper" (Jah, luba helisignaal). Kui funktsioon Beeper (Helisignaal) ei ole kuuldav, valige nupp "No, Disable Beeper" (Ei, keela helisignaal). 2. Valige kuval "Set Beeper Function" (Helis<br>
helisignaali).<br>
3. Hinnake, kas funktsioon Beeper (Helisignaal) on ku<br>
Kui funktsioon Beeper (Helisignaal) ei ole<br>
helisignaal).<br>
Kui funktsioon Beeper (Helisignaal) ei ole pat Kui funktsioon Beeper (Helisignaal) on kuulda kui funktsioon Beeper (Helisignaal) on kuulda kui funktsioon Beeper (Helisignaal) ei ole kuu helisignaal).<br>I funktsioon Beeper (Helisignaal) ei ole patsiendi<br>elkontroll iga kol Kui funktsioon Beeper (Helisignaal) ei ole kuuld<br>helisignaal).<br>nktsioon Beeper (Helisignaal) ei ole patsiendile<br>ontroll iga kolme kuu tagant kas seadmega LAT<br>nktsioon Beeper (Helisignaal) on keelatud, siis kuval Device Sta

Kui funktsioon Beeper (Helisignaal) ei ole patsiendile kuuldav, on tungivalt soovitatav, et patsiendile tehtaks järelkontroll iga kolme kuu tagant kas seadmega LATITUDE NXT või haiglas, et seirata seadme toimivust. Kui funktsioon Beeper (Helisignaal)<br>
helisignaal).<br>
Kui funktsioon Beeper (Helisignaal) e<br>
järelkontroll iga kolme kuu tagant kas<br>
Kui funktsioon Beeper (Helisignaal) o<br>
teade kuval Device Status Since Last<br>
Funktsiooni Be

Kui funktsioon Beeper (Helisignaal) on keelatud, siis edasistel küsitlemistel kuvatakse selle keelatuse kohta teade kuval Device Status Since Last Follow-up (Seadme olek viimasest järelkontrollist).

Funktsiooni Beeper (Helisignaal) keelamise korral ei piiksu seade alljärgnevates olukordades.<br>• Programmija loob seadmega ühenduse<br>• ⊗ Seadme kohal koitet

- Programmija loob seadmega ühenduse
- Ilmneb süsteemitõrge
- Seadme kohal hoitakse magnetit

**HOIATUS:** Funktsioon Beeper (Helisignaal) ei pruugi pärast MRT-skannimist olla kasutatav. MRT-skanneri tugeva magnetväljaga kokku puutumine võib põhjustada funktsiooni Beeper (Helisignaal) jääva nõrgenemise. Seda ei saa taastada isegi pärast MR-i skannimiskeskkonnast ja režiimist MRI Protection Mode (MRT kaitserežiim) väljumist. Enne MRT-toimingut peavad arst ja patsient kaaluma MRT-toimingu eeliseid võrreldes funktsiooni Beeper (Helisignaal) kaotamise ohuga. On tungivalt soovitatav jälgida patsiente pärast MRTskannimist LATITUDE NXT-ga, kui neid juba ei jälgita. Vastasel juhul on seadme toimimise jälgimiseks tungivalt soovitatav kliiniline järelkontroll iga kolme kuu tagant. isignaal).<br>
sioon Beeper (Helisignaal) ei ole patsiendile kuuldav, or<br>
oroll iga kolme kuu tagant kas seadmega LATITUDE NXT<br>
sioon Beeper (Helisignaal) on keelatud, siis edasistel ku<br>
val Devíce Status Since Last Follow-u vice Status Since Last Follow-up (Sead)<br>eper (Helisignaal) keelamise korral ei pii<br>inja loob seadmega ühenduse<br>isteemitõrge<br>kohal hoitakse magnetit<br>wäligaa kokku puutimine võib põhjustad<br>stada isegi pärast MR-i skannimiske al oob seadmega ühenduse<br>
Vermitõrge<br>
Versioon Beeper (Helisignaal) ei pruugi pärast M<br>
Islaga kokku puutumine võib põhjustada funktsida.<br>
Versioon Beeper (Helisignaal) ei pruugi pärast M<br>
Islaga kokku puutumine võib põhju Eisignaal) keelamise korral ei piiksu seade alljärgnevate:<br>Eisignaal) keelamise korral ei piiksu seade alljärgnevate:<br>Eisignaal) keelamise korral ei piiksu seade alljärgnevate:<br>Eisignaal) keelamise korral ei piiksu seade a úr puutumine võib põhjustada fur<br>pärast MR-i skannimiskeskkonna<br>maal) kaotamise ohuga. On tungi<br>qaal) kaotamise ohuga. On tungi<br>qaal, kui neid juba ei jälgita. Vasta<br>troll iga kolme kuu tagant.<br>Mode (MRT kaitserežiim) on p magnetit<br>
er (Helisignaal) ei pruugi pärast MRT-skanni<br>
uutumine võib põhjustada funktsiooni Beepe<br>
ast MR-i skannimiskeskkonnast ja režiimist M<br>
RIRT-teimingut peavad arstija patsient kaalum<br>
II) kaotamise ohuga. On tungi Teisigiraal ei piugi parast inivi - skannininisest komikaninisest versija.<br>MR-i skanniniskeskkonnast ja režilimist M-teiningut peavad arst ja patsient kaalum<br>aotamise ohuga. On tungivalt soovitatav ja reid juba ei jälgita. ei skamminskaskonnaast en erzumist wird.<br>Einingut peavad arst ja patsient kaaluma<br>amise ohuga. On tungivalt soovitatav jälleid juba ei jälgita. Vastasel juhul on sead<br>bline kuu tagant.<br>T kaitserežiim) on programmitud, keel ial) ei pruugi parast MRT-skannimist olla kasutatav. MRT-sib põhjustada funktsiooni Beeper (Helisignaal) jääva nõrge<br>nrimiskeskkonnast ja režiimist MRI Protection Mode (MRT peavad arst ja patsient kaaluma MRT-toimingu eeli

Kui režiim MRT Protection Mode (MRT kaitserežiim) on programmitud, keelab süsteem funktsiooni Beeper (Helisignaal) ennetavalt. Funktsioon Beeper (Helisignaal) jääb pärast režiimist MRI Protection Mode (MRT kaitserežiim) väljumist väljalülitatuks. Helisignaali taaslubamiseks saab kasutada valikut Beeper Control (Helisignaali juhtimine). Elavult verzió. Ne handet som andet kun tagant.<br>
Signalit verzió. Ne ha signalit verzió.<br>
Elabor (Helisignaal) jääb pärast rezilmis<br>
Elisignaali taaslubamiseks saab kasut<br>
Elisignaali taaslubamiseks saab kasut<br>
Saadme läht ri jaigita. Vastasel juhur on seadme toiminise<br>tagant.<br>Eziim) on programmitud, keelab süsteem fundud keelab süsteem fundud.<br>Telelisignaal) jääb pärast režiimist MRI Protecti<br>aali taaslubamiseks saab kasutada valikut Be<br>el ligita. Vastasel juhul on seadme toimimise jälgimise<br>Jant.<br>Jant.<br>Jant.<br>Jant.<br>Jant.<br>Jant.<br>Janta programmitud, keelab süsteem funktsiooni lisignaal) jääb pärast režilimist MRI Protection Model<br>taaslubamiseks saab kasutada va

Funktsioon Beeper (Helisignaal) annab seadme lähtestamise korral helisignaale ka juhul, kui helisignaal on keelatud. Kuid võtke arvesse, et pärast MRT-skannimist väheneb seadme funktsiooni Beeper (Helisignaal) helitugevus ja see võib olla kuuldamatu.

<span id="page-35-0"></span>Funktsiooni Beeper (Helisignaal) kohta lisateabe saamiseks lugege MRT tehnilist juhendit või võtke ettevõttega<br>Boston Scientific ühendust tagakaanel toodud kontaktandmetel.<br>Arütmia induktsioon Boston Scientific ühendust tagakaanel toodud kontaktandmetel.

## **Arütmia induktsioon**

Katsete võimaldamiseks saab seadmega esile kutsuda ventrikulaarse tahhüarütmia. Programmija kaudu saab implanteeritud süsteem anda 200 mA väljundi 50 Hz sageduse juures. Stimulatsiooni maksimumpikkus on 10 sekundit. Saludamiseks saab kasulada valikul Beeper Creations<br>Versianise korral helisignaale ka juhul, kui helisignaale ka juhul, kui helisignaale ka juhul, kui helisignaal<br>Versiooni Beeper (Helisianiseks lugege MRT tehnillist juhen Sise Korai, nelisignaale ka junui, kui nelisignaale<br>Aheneb seadme funktsiooni Beeper (Helisignaale)<br>Assistance Channel različica. Nepotentiale različica.<br>Nepotentiale različica. Nepotentiale različica. Nepotentiale različi Vanhendit või võtke ettev<br>Vanhendit või võtke ettev<br>Vanhendit vanhendit või võtke ettev<br>Vanhendit vanhendit vanhendit vanhendit vanhendit<br>Vanhendit vanhendit vanhendit vanhendit vanhendit vanhendit vanhendit vanhendit vanh Fördad version. Använd en starten version. RT tehnilist juhendit või võike ettevõttega<br>Güncel olmas sürüm. Kullanmari olmas sürüm.<br>Güncel olmas sürüm. Kullanmari olmas sürüm. Kullanmari olmas sürüm. Kullanmari olmas sürüm. Kullanmari olmas s<br>Güncel olmas sürüm. Kul
#### *MÄRKUS: Induktsioon nõuab seadme programmimist režiimi Therapy On (Ravi sees).*

**HOIATUS:** Implanteerimise ja järelkontrolli analüüside ajal hoidke käepärast välised defibrillatsiooniseadmed ja CPR-väljaõppega meditsiinipersonal. Esilekutsutud ventrikulaarne tahhüarütmia võib lõppeda patsiendi surmaga, kui seda õigeaegselt ei peatada.

#### **Süsteemidiagnostika**

S-ICD süsteem teostab määratud intervalliga diagnostikakontrolli automaatselt.

# **Nahaaluse elektroodi impedants**

Nahaaluse elektroodi tervikluskatse teostatakse kord nädalas lävealuse energiaimpulsiga. Teavet selle kohta, kas mõõdetud impedants jääb nõuetekohasesse vahemikku, leiate raportist Summary report (Kokkuvõtteraport), mis sisaldab alla 400 oomi jäävate väärtuste korral märget "Ok" (Korras). Üle 400–oomiste väärtuste korral aktiveeritakse sisemine hoiatussüsteem (piiksumine). ra CPR-valjaoppega meditsiinpersonal, E<br>
surmaga, kui seda õigeaegselt ei peatada<br>
Süsteemidiagnostika<br>
S-ICD süsteem teostab määratud interva<br>
Nahaaluse elektroodi impedants<br>
Nahaaluse elektroodi tervikluskatse teost<br>
kas Nahaaluse elektroodi impeda<br>
Nahaaluse elektroodi terviklusk<br>
kas mõõdetud impedants jääb r<br>
(Kokkuvõtteraport), mis sisaldal<br>
väärtuste korral aktiveeritakse<br>
Sugal nädalal toimuvad impedant:<br>
tavapärane.<br>
Lisaks mõõdetak S-ICD süsteem teostab määratud intervalliga<br>
Nahaaluse elektroodi impedants<br>
Nahaaluse elektroodi tervikluskatse teostatak<br>
kas mõõdetud impedants jääb nõuetekohase<br>
(Kokkuvõtteraport), mis sisaldab alla 400 oon<br>
väärtüste Nahaaluse elektroodi impedants<br>
Nahaaluse elektroodi tervikluskatse teostataks<br>
kas mõõdetud impedants jääb nõuetekohasess<br>
(Kokkuvõtteraport), mis sisaldab alla 400 oomi<br>
väärtuste korral aktiveeritakse sisemine hoiatus<br> haaluse elektroodi tervikluskatse teostatakse is<br>mõõdetud impedants jääb nõuetekohasesse<br>kkuvõtteraport), mis sisaldab alla 400 oomi jä.<br>truste korral aktiveeritakse sisemine hoiatuss<br>intuste korral aktiveeritakse sisemine aluse elektroodi impedants<br>Iluse elektroodi tervikluskatse teostatakse kord näda<br>δõdetud impedants jääb nõuetekohasesse vahemikkvõtteraport), mis sisaldab alla 400 oomi jäävate väät<br>ste korral aktiveeritakse sisemine hoia

*MÄRKUS: Kui seade võetakse hoiurežiimist välja, kuid seda ei implanteerita, aktiveerivad hoiatussüsteemi igal nädalal toimuvad impedantsi automaatmõõtmised. Seadme sellest mehhanismist tulenev piiksumine on tavapärane.*

Lisaks mõõdetakse nahaaluse elektroodi impedantsi iga kord, kui antakse šokk, ja šoki impedantsi väärtuseid talletatakse ning kuvatakse episoodiandmete hulgas ja samuti näidatakse neid programmija kuval kohe pärast šoki andmist. Registreeritud šoki impedantsi väärtused peavad jääma 25–200 oomi vahemikku. Üle 200– oomise väärtuse registreerimise korral aktiveerub sisemine hoiatussüsteem. S: Kui seade võetakse hoiureziimist välal toimuvad impedantsi automaatmöötne.<br>Tal toimuvad impedantsi automaatmöötne.<br>Bõdetakse nahaaluse elektroodi impedantsi väla<br>se ning kuvatakse episoodiandmete huldist.<br>Registreeritud

**HOIATUS:** Kõrge šokielektroodi impedants võib vähendada VT-/VF-konversiooni edukust.

**ETTEVAATUST!** Kui patsiendile antud šoki impedantsi väärtus on üle 110 oomi, võib see viidata süsteemi ebaoptimaalsele paigaldusele. Jälgige hoolikalt, et paigaldaksite nii impulsigeneraatori kui ka elektroodi otse sidekoele allolevat rasvkude puudutamata. Rasvkude võib kõrge pingega antud šoki voolu liikumisteele märgatavalt impedantsi lisada. rominuvaa impeaanist automaatmoomi<br>Versica anaaluse elektroodi impedant<br>Ining kuvatakse episoodianidmete hulga<br>t. Registreeritud šoki impedantsi väättuse registreerimise korral aktiveeribb<br>Võrge šokielektroodi impedants võ nuvaa impeaantsi automaatmootmised. Se<br>kkse nahaalluse elektroodi impedantsi iga k<br>gikuvatakse episoodiandmete hulgas ja sail<br>egistreeritud šoki impedantsi väärtused pe<br>e registreerimise korral aktiveerub sisemin.<br>Tre Kui tiveeritakse sisemine hoiatussüsteem (piiksumine)<br>
seade võetakse hoiurežiimist välja, kuid seda ei implanttad<br>
impedantsi automaatmõõtmised. Seadme sellest m<br>
se nahaaluse elektroodi impedantsi iga kord, kui antakse<br>
syst okielektroodi impedants võib vär<br>il patsiendile antud šoki impeda<br>aldusele. Jälgige hoolikalt, et pa<br>sykude puudutamata. Rasykude<br>tsi lisada.<br>il patsiendile antud šoki impeda<br>teotud probleemile. Sel juhul or<br>tehtavate ravi Se episoouanimine ringas ja sainau niavati<br>titud šoki impedantsi väärtused peavad jäämerimise korrat aktiveerub sisemine hoiatussi<br>elektroodi impedants võib vähendada VT-/VF<br>atsiendile antud šoki impedantsi väärtus on usel nise korrai aktiveerib sisemine nolatussa.<br>Itroodi impedants võib vähendada VT-/VF-<br>iendile antud šoki impedantsi väärtus on ü<br>de. Jälgige hoolikalt, et paigaldaksite nii in<br>puudutamata. Rasykude võib kõrge ping<br>da.<br>iendil dile antud šoki impedantsi väärtus on üle<br>Jälgige hoolikalt, et paigaldaksite nii impudutamata. Rasvkude võib kõrge pinge<br>dile antud šoki impedantsi väärtus on allia<br>roblemile. Sel juhul on võimalik, et šokki<br>rasvionimigut al aktiveerub sisemine hoiatussüsteem.<br>
Dedants võib vähendada VT-/VF-konversiooni edukust.<br>
hedants võib vähendada VT-/VF-konversiooni edukust.<br>
htud šoki impedantsi väärtus on üle 110 oomi, võib see viide hoolikalt, et p

**ETTEVAATUST!** Kui patsiendile antud šoki impedantsi väärtus on alla 25 oomi, võib see viidata impulsigeneraatoriga seotud probleemile. Sel juhul on võimalik, et šokki ei anta korralikult ja/või tulevaste impulsigeneraatoriga tehtavate ravitoimingute tõhusus on ohustatud. Kui tuvastatud impedantsi väärtus on väiksem kui 25 oomi, tuleb üle kontrollida, kas impulsigeneraator ikka töötab nõuetekohaselt. Elavult verzió. Ne használja verzió. Ne használja verzió. Ne használja verzió. Ne használja verzió. Ne használja verzió. Ne használja verzió. Ne használja verzió. Ne használja verzió. Ne használja verzió. Ne használja verz dat Rasykude volb körje pingega antud soki<br>Soki impedantsi väärtus on alla 25 oomi, või<br>S. Sel juhul on võimalik, et šokki ei anta korral<br>ngute tõhusus on ohustatud. Kui tuvastatud i<br>a, kas impulsigeneraator ikka töötab nõ Rasvkude võib kõrge pingega antud šoki voolu liik<br>kirimpedantsi väärtus on alla 25 oomi, võib see viiel<br>isel juhul on võimalik, et šokki ei anta korralikult ja/v<br>tute tõhusus on ohustatud. Kui tuvastatud impedant<br>kas impul

*MÄRKUS:* Lävealuse mõõtmise teel või šoki andmise ajal elektroodi impedantsi mõõtmine ei pruugi avastada lahtitulnud seadekruvi, kuni seadekruvi paikneb elektroodi otsas.<br>Seadme tervikluskontroll *lahtitulnud seadekruvi, kuni seadekruvi paikneb elektroodi otsas.*

#### **Seadme tervikluskontroll**

Implanteeritud süsteem käitab funktsiooni Device Integrity Check (Seadme tervikluskontroll) automaatselt kord päevas ja iga kord, kui programmija implanteeritud seadmega suhtleb. See test kontrollib ebatavaliste seadmeseisundite esinemist ja mõne avastamise korral teavitab sellest kas impulsigeneraatori sisemise hoiatussüsteemi või programmija kuva kaudu. En andmise ajal elektroodi impedantsi mõõtmine<br>
I andmise ajal elektroodi impedantsi mõõtmine<br>
I andmise ajal elektroodi impedantsi mõõtmine<br>
I elektroodi otsas.<br>
Ne elektroodi otsas.<br>
Ne elektroodi otsas.<br>
Ne elektroodi o Froodi ofsas.<br>
The divideo and the second with the second of the control of the control of the control of the experiment of<br>
The control of the control of the control of the control of the control of the control of the con Check (Seadme tervikluskontroll) automaga suntiteb. See test kontrollib ebatavalis<br>Baga suntiteb. See test kontrollib ebatavalis<br>avitab sellest kas impulsigeneraatori sise<br>Caraca avitab sellest kas impulsigeneraatori sise<br> För den starte version. Använd version. Example the trickluskontroll) automaatselt kord<br>
Sellest kas impulsigeneraatori sisemise<br>
Sellest kas impulsigeneraatori sisemise<br>
2 Talland 12 Talland Sellest kord<br>
2 Talland 12 Talland Sellest kord<br>
2 Talland 12 Talland

#### **Akujõudluse seiresüsteem**

Aku peatsest tühjenemisest teatamiseks jälgib seade automaatselt aku olekut. Programmija teadete näol antakse kaks indikaatorit, millest mõlemad aktiveerib vähenev akupinge. Samuti teatatakse seadme helisignaaliga faaside ERI (Valikuline asendamine) ja EOL (Eluea lõpp) kättejõudmisest.

- **Valikulise asendamise näitaja (ERI).** Faasi ERI (Valikuline asendamine) tuvastamise korral jätkab seade ravi andmist vähemalt kolm kuud juhul, kui ei anta üle kuue maksimumenergiaga laengu/šoki. Patsiendi jaoks tuleb määrata seadme asendamise aeg.
- **Eluea lõpp (EOL).** Faasi EOL (Eluea lõpp) näitaja tuvastamise korral tuleb seade viivitamatult asendada. Pärast faasi EOL (Eluea lõpp) jõudmist ei pruugi ravi enam saadaval olla. *MÄRKUS: Antakse LATITUDE'i häire, misjärel lõpetab LATITUDE NXT seadme kaugküsitlemised.*

**HOIATUS:** MRT-skannimine pärast jõudmist olekusse ERI (Valikuline asendamine) võib põhjustada enneaegset aku tühjenemist, seadme lühemat väljavahetusakent või ravi äkilist katkemist. Pärast MRTskannimist seadmel, mis on jõudnud olekusse ERI (Valikuline asendamine), kontrollige impulsigeneraatori töökorda ja kavandage seadme väljavahetamine. antakse kaks indikaatorit, millest mõlemad aktiv helisignaaliga faaside ERI (Valikuline asendam<br>
• Valikulise asendamise näitaja (ERI). Fa<br>
• seade ravi andmist vähemalt kolmud ja Entsteind jaoks tuleb määrata seade ravi a Eluea lõpp (EOL), Faasi EOL (Eluea lõpp) jäärest faasi EOL (Eluea lõpp) jäärest Rassi EOL (Eluea lõpp) jäärest Rassi EOL (Eluea lõpp) jäärest enneaegset aku tühjenemist, seadme skannimist seadme kannimist seadme välja Andm seade ravi andmist vähemalt kolm kuud juhul<br>Patsiendi jaoks tuleb määrata seadme asend<br>Eluea lõpp (EOL), Faasi EOL (Eluea lõpp) nä<br>Pärast faasi EOL (Eluea lõpp) jõudmist ei pru<br>MÄRKUS: Antakse LATITÜDE'i häire, misja<br>JIATU Version überholt. Passi EOL, Fransı überholt. Pelua al öperlementen.<br>Parast faasi EOL, Fransı EOL, Fransı EOL, Eluea löpp) näulmişt ei pruugund MÄRKUS: Antakse LATITUDE'i haire, misjan<br>TUS: MRT-skannimine parast jõudmist o rast faasi EOL (Eluea lõpp) jõudmist ei pruugi (<br>ARKUS: *Antakse LATITUDE i häire, misjärel*<br>S: MRT-skannimine pärast jõudmist olekuss<br>set aku tühjenemist, seadme lühemat väljavat<br>st seadme, mis on jõudud olekusse ERI (Val **Iópp (EOL),** Faast EOL (Eluea lõpp) näitaja tuvastal faast EOL (Eluea lõpp) näitaja tuvatem<br>*I faast EOL (Eluea lõpp) jõudmist* ei pruugi ravi emam<br>*LMRT*-skannimine pärast jõudmist olekusse ERI (Va<br>aku tühjenemist, sead

# **Andmete talletamine ja analüüsimine**

EMBLEM S-ICD (mudel A209) talletab kuni 25 ravitud ja 20 ravimata tahhüarütmiaepisoodi S-EKG-d.

EMBLEM MRI S-ICD (mudel A219) talletab kuni 20 ravitud ja 15 ravimata tahhüarütmiaepisoodi S-EKG-d ning kuni 7 AF-episoodi.

Kõik EMBLEM S-ICD seadmed talletavad ravitud või ravimata episoodi üksnes juhul, kui see progresseerub seisundini, mille korral algatatakse laadimine. Episoodide ja antud ravišokkide arvu salvestatakse ning talletatakse alates viimasest järelkontrollist ja algsest implanteerimisest. Talletatud andmed hangitakse analüüside ja prinditavate raportite jaoks seadme ning programmija vahelise raadioside teel. dmel, mis on jõudnud olekusse ERI (Vali<br>
iandage seadme väljavahetamine.<br>
Camine ja analüüsimine<br>
D (mudel A209) talletab kuni 25 ravitud ja<br>
S-ICD (mudel A209) talletab kuni 20 ravitud<br>
S-ICD (mudel A219) talletab kuni 20 nine ja analüüsimine<br>
mudel A209) talletab kuni 25 ravitud ja<br>
CD (mudel A219) talletab kuni 20 ravitud<br>
CD (mudel A219) talletavad ravitud või ravitud<br>
Vimasest järelkontrollist ja algsest imp pr<br>
vimasest järelkontrollis e ja analüüsimine<br>
del A209) talletab kuni 25 ravitud ja 20 ravit<br>
(mudel A219) talletab kuni 20 ravitud ja 15<br>
seadmed talletavad ravitud või ravimata ela lagatatakse laadimine. Episoodide ja anti<br>
mäsest järelkontrollist

*MÄRKUS: Impulsigeneraator ei talleta episoodiandmeid, mis on seotud programmija algatatud päästešokkide, käsitsi antud šokkide, induktsioonikatsete või episoodidega, mis leiavad aset andmevahetuse ajal programmijaga. Programmija jäädvustab episoodiandmed, mis on seotud programmija algatatud induktsioonikatsetega, mis on käivitatud nupuga "Hold to Induce" (Hoia indutseerimiseks), ja need andmed on saadaval jäädvustatud S-EKG kujul. (Lisateavet leiate EMBLEM S-ICD programmija kasutusjuhendist.)* mist, seadme unemat valjavanetusakent voi ravi akinst<br>
on jõudnud olekuse ERI (Valikuline asendamine), konsideredine väljavahetamine.<br>
analüüsimine<br>
A209) talletab kuni 20 ravitud ja 15 ravimata tahhüarüt<br>
udel A219) talle med talletavad ravitud või ravima<br>tatakse laadimine. Episoodide ja<br>t järelkontrollist ja algsest implar<br>aportite jaoks seadme ning prog<br>aator ei talleta episoodiandmeid,<br>d sokkide, induktsioonikatsete v<br>mmija jäädvustab ep 1219) talietab kuni 20 ravitud ja 15 ravimata ta<br>1 talietavad ravitud või ravimata episoodi üks<br>1 talietavad ravitud või ravimata episoodi üks<br>1 talieta. Episoodide ja antud ravišokk<br>1 trieta. Non utilizare. Talieta. Episo lletavad ravitud või ravimata episoodi üksi<br>
latadimine. Episoodide ja antud ravitsokki<br>
sontrollist ja algsest implanteerimisest. Tal<br>
jaoks seadme ning programmija vahelist<br>
italleta episoodiandmeid, mis on seotud p<br>
ide trollist ja algsest implanteerimisest. Talle<br>oks seadme ning programmija vahelise<br>leta episoodiandmeid, mis on seotud pro<br>induktsioonikatsete või episoodidega, n<br>induktsioonikatsete või episoodidega, n<br>tutu nupuga "Hold to Elavult verzió. Ne használja verzió. Ne használja verzió. Ne használja verzió. Ne használja verzió. Ne használ<br>Elavult verzió. Ne használja verzió. Ne használja verzió. Ne használja verzió. Ne használja verzió. Ne használj avitud või ravimata episoodi üksnes juhul, kui see progresidele ja attud ravisõkkide arvu salvestatakse nin ja algsest implanteerimisest. Tälletatud andmed hangitakse varialise või episoodidega, mis leiavad aset andmev<br>bis nodiandmeid, mis on seotud programmija algepisoodidega, mis leiavad asepisoodidega, mis leiavad asepisoodidega, mis leiavad asepisoodidega, mis leiavad asepisoodidega, mis leiavad aseptedaga.<br>Et leiate EMBLEM S-ICD program liandmeid, mis on seotud programmija algatatud<br>
iikatsete või episoodidega, mis leiavad aset andmesoodiandmed, mis on seotud programmija algatatu.<br>
"Hold to Induce" (Hoia indutseerimiseks), ja need algatatud eiate EMBLEM S

*MÄRKUS:* SVT-episoode, mille korral on südame löögisagedus tingimusliku šoki tsoonist väiksem või jääb selle piiresse, ei salvestata.<br>Ravitud episoodid *selle piiresse, ei salvestata.* Idégisagedus tingimusliku soki tsoonist välkser<br>Versionist välkser<br>Manual Jagu S. EKG andmeid<br>Versionist välkser<br>Kieelser ja kuni 6 sekundit sokijärgser S. EKG d

# **Ravitud episoodid**

Iga ravitud episoodi kohta talletatakse kuni 128 sekundi jagu S-EKG andmeid.

- **Esimene šokk.** 44 sekundit kondensaatori laadimise eelset, kuni 24 šoki andmise eelset ja kuni 12 sekundit šokijärgset S-EKG-d. Zastaraná verzia. Nepoužívať.<br>Zastaraná verzia. Nepoužívať.<br>Zastaraná verzia. Nepoužívať.<br>Zastaraná verzia. Nepoužívať.<br>Zastarela različica. Nepoužívať. EKG andmeid.<br>Et, kuni 24 soki andmise eelset ja kuni 12<br>Ini 6 sekundit soki angese S-EKG-d. För andere state version. ndmeid: Experience of a kuni 12 i anna 11
- **Järgmised šokid.** Minimaalselt 6 sekundit šokieelset ja kuni 6 sekundit šokijärgset S-EKG-d.

#### **Ravimata episoodid**

Ravimata episoodide korral salvestatakse 44 sekundit episoodieelset ja kuni 84 sekundit episoodiaegset S-EKG-d. Kui ravimata episoodi ajal taastub normaalne siinusrütm, siis S-EKG salvestamine peatatakse.

#### **AF-episoodid**

EMBLEM MRI S-ICD (mudel A219), mis on varustatud funktsiooniga AF Monitor, salvestab kuni ühe AFepisoodi iga päeva kohta, mil on avastatud koja arütmia. Salvestada saab kuni seitsme kõige hiljutisema AFepisoodi S-EKG-d (pikkus on 44 sekundit). EKG-d. Kui ravimata episoodi ajal taastul<br>
AF-episoodid<br>
EMBLEM MRI S-ICD (mudel A219), mis episoodi iga päeva kohta, mil on avastatu<br>
episoodi S-EKG-d (pikkus on 44 sekundit<br>
Jäädvustatud S-EKG<br>
Kui seade on programmijaga EMBLEM MRI S-ICD (mudel A219), mis on version di iga päeva kohta, mil on avastatud keepisoodi S-EKG-d (pikkus on 44 sekundit).<br>
Jäädvustatud S-EKG<br>
Kui seade on programmijaga ühendatud juhti<br>
reaalajas. Lisateavet leiate E

# **Jäädvustatud S-EKG**

Kui seade on programmijaga ühendatud juhtmeta telemeetria teel, saab S-EKG rütmiribadele jäädvustada reaalajas. Lisateavet leiate EMBLEM S-ICD programmija kasutusjuhendist. episoodi iga päeva kohta, mil or<br>
episoodi S-EKG-d (pikkus on 44<br> **Jäädvustatud S-EKG**<br>
Kui seade on programmijaga ür<br>
reaalajas. Lisateavet leiate EME<br>
S-EKG rütmiriba markerid<br>
2-S-EKG süsteem sisaldab jäädvi<br>
2-S-EKG sü

# **S-EKG rütmiriba markerid**

S-EKG süsteem sisaldab jäädvustatud episoodi ajal aset leidnud sündmuste tuvastamiseks marginaale [\(Tabel](#page-38-0) 2 S-EKG markerid programmija kuvadel ja prinditud raportites leheküljel 35). Näidismarginaale kuvatakse programmija kuval (Joonis 7 Programmija kuvamarkerid leheküljel 36), samuti leiate need prinditud raportitest (Joonis 8 Trükitud raportimarkerid leheküljel 36). episoodi iga päeva kohta, mil on avastatud koja<br>episoodi S-EKG-d (pikkus on 44 sekundit)<br>Jäädvustatud S-EKG<br>Kui seade on programmijaga ühendatud juhtme<br>reaalajas. Lisateavet leiate EMBLEM S-ICD pro<br>S-EKG rüttmiriba markeri Advustatud S-EKG<br>
Seade on programmijaga ühendatud juhtmetalajas. Lisateavet leiate EMBLEM S-ICD programmicalajas. Lisateavet leiate EMBLEM S-ICD programmical<br>
EKG süsteem sisaldab jäädvustatud episoodi<br>
EKG markerid progr dd S-EKG-d (pikkus on 44 sekundit).<br>
ustatud S-EKG<br>
ade on programmijaga ühendatud juhimeta telemee<br>
jas. Lisateavet leiate EMBLEM S-ICD programmija k<br>
is rüttmiriba markerid<br>
is rüttmiriba markerid<br>
is susteem sisaldab j Lisateavet leiate EMBLEM S-ICD program<br>
Litmiriba markerid<br>
Listeem sisaldab jäädvustatud episoodi a<br>
markerid programmija kuvadel ja prinditi<br>
Trükitud raportimarkerid leheküljel 38)<br>
S-EKG markerid programmija kuvad<br>
S-E

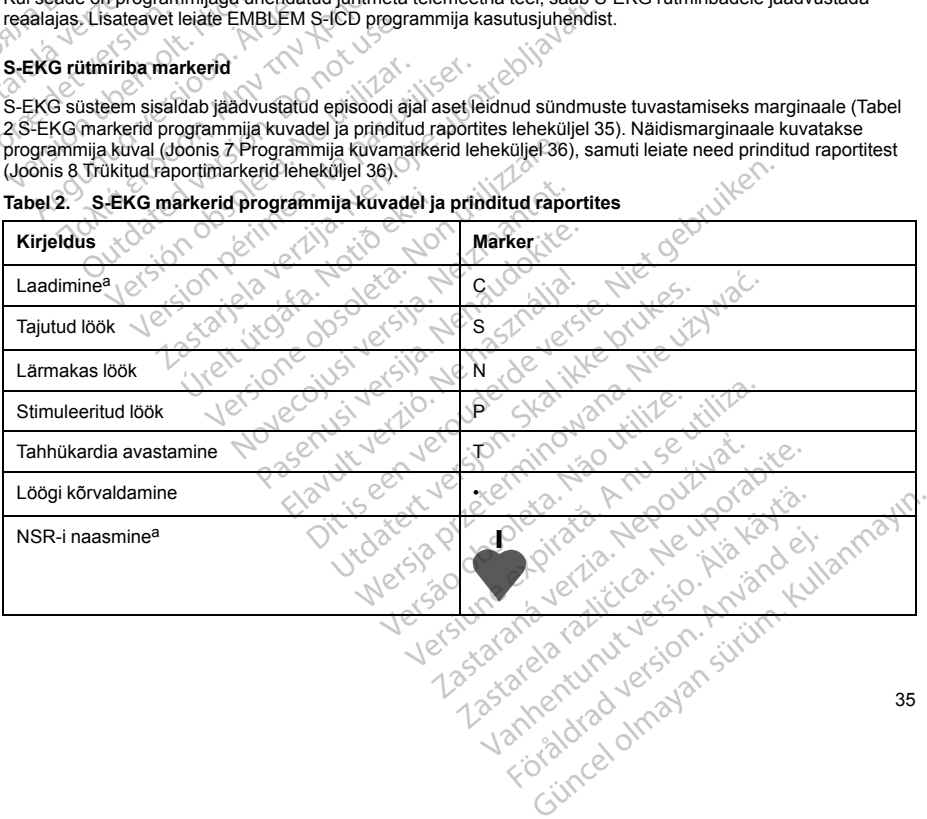

#### <span id="page-38-0"></span>**Tabel 2. S-EKG markerid programmija kuvadel ja prinditud raportites**

<span id="page-39-2"></span><span id="page-39-0"></span>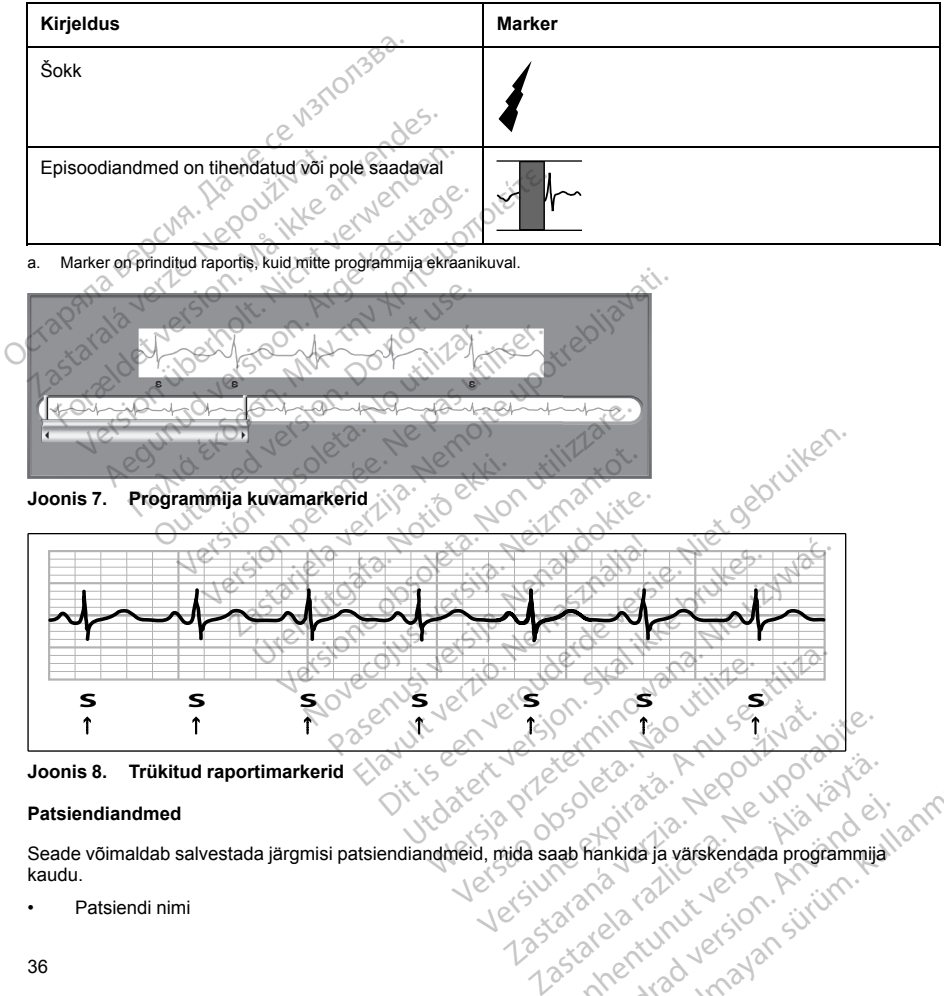

**Tabel 2. S-EKG markerid programmija kuvadel ja prinditud raportites** (jätkub)

**Joonis 8. Trükitud raportimarkerid**

### **Patsiendiandmed**

<span id="page-39-1"></span>Seade võimaldab salvestada järgmisi patsiendiandmeid, mida saab hankida ja värskendada programmija kaudu. Kes käytä. Alapan suomalla kayta.<br>**Alapan käytä. Alapan suomalla kayta.**<br>Alapan valtioista käytä. Alapan suomalla kayta.<br>Alapan valtioista valtioista kayta.<br>Alapan oli valtioista kayta. Frankida ja värskendada programmija Güncel olmayın sürüm.<br>Antiqa ja varskendada programmija lanmayın.<br>212 radio verslərin. Antique lanmayın.<br>212 radio verslərin. Sürüm.<br>212 radio verslərin.

• Patsiendi nimi

- Arsti nimi ja kontaktandmed
- Seadme ja nahaaluse elektroodi identifitseerimisteave (mudel ja seerianumbrid) ning implanteerimiskuupäev
- Patient Notes (Patsiendi märkused; kuvatakse seadmega ühenduse loomise korral)

#### **AF MONITOR**

Funktsioon AF Monitor on saadaval seadmes EMBLEM MRI S-ICD (mudel A219) ja on nähtud ette kasutamiseks kodade fibrillatsiooni diagnoosimisel. Sisemistel jõudluskatsetel, milles kasutati avaliku andmebaasi Physiobank andmete alamhulka, oli funktsiooni AF Monitor tundlikkus vähemalt 87% ja prognoosiväärtus vähemalt 90%.

AF Monitor teavitab arsti, kui viimase 24 tunni jooksul on tuvastatud vähemalt kuus minutit kodade fibrillatsiooni. Kuue minuti arvestus on kumulatiivne ning võib hõlmata nii üksikut arütmiat kui ka mitut lühemalt arütmiat, mis võivad üksiku 24-tunnise ajavahemiku jooksul esineda nii järjestikku kui ka pikemate vahedega. AF tuvastatakse 192-löögiste ajavahemikega; arvesse minemiseks peab ühe ajavahemiku jooksul olema AF üle 80% löökidest. Seetõttu võib AF Monitor registreerida teatud AF-arütmiatega patsientide või lühikese kestusega episoodide korral tegelikkusest lühema AF-i. impianteerimiskuupaev<br>
Patient Notes (Patsiendi märkused<br>
AF MONITOR<br>
Funktsioon AF Monitor on saadaval sead<br>
kasutamiseks kodade fibrillatsiooni diagn<br>
andmebaasi Physiobank andmete alamh<br>
prognonosiväärtus võhemalt 90%.<br> kasutamiseks kodade fibrillatsic<br>
andmebaasi Physiobank andme<br>
prognoosiväärtus vähemalt 90%<br>
AF Monitor teavitab arsti, kui vii<br>
Kuue minuti arvestus on kumula<br>
võivad üksiku 24-tunnise ajava<br>
tuvastatakse 192-löögiste aj Funktsioon AF Monitor on saadaval seadmes<br>
kasutamiseks kodade fibrillatsiooni diagnoosi<br>
andmebaasi Physiobank andmete alamhulka<br>
prognoosiväärtus vähemalt 90%.<br>
AF Monitor teavitab arsti, kui viimase 24 tunn<br>
Kuue minuti kasutamiseks kodade fibrillatsiooni diagnoosim<br>andmebaasi Physiobank andmete alamhulka, c<br>prognoosiväärtus vähemalt 90%.<br>AF Monitor teavitab arsti, kui viimase 24 tunni journalinus kuu<br>e minuti arvestus on kunnulatiivne ni gnoosiväärtus vähemalt 90%.<br>
Monitor teavitab arsti, kui viimase 24 tunni joolume minuti arvestus on kumulatiivne ning võib h<br>
sad üksikü 24-tunnise ajavahemiku jooksul es<br>
satstatske 192-löögiste ajavahemiku jooksul es<br>
k baasi Physiobank andmete alamhulka, oli funktsioo<br>
oosiväärtus vähemalt 90%.<br>
mitor teavitab arsti, kui viimase 24 tunni jooksul on tunninuti arvestus on kunulatilivne ning võib hõlmata nii<br>
il üksikü 24-tunnise ajavahemi unnise ajavahemiku jooksul esineda nii jarjestikku kui köögiste ajavahemikega, avesse minemiseks peab ühetetitu võib AF Monitor registreerida teatud AF-arütmiateegelikkusest lühema AF-i.<br>egelikkusest lühema AF-i.<br>mist peab

Pärast AF-i avastamist peab arst AF-i diagnoosi kinnitamiseks võtma arvesse muud kliinilist teavet ja teiste diagnostikatestide, nagu Holteri seire, tulemusi. Pärast AF-i diagnoosi kinnitamist kaaluge funktsiooni AF Monitor väljalülitamist. kse 192-löögiste ajavahemikega; arvess<br>idest. Seetõttu võib AF Monitor registree<br>le korral tegelikkusest lühema AF-i.<br>--i avastamist peab arst AF-i diagnoosi katestide, nagu Holteri seire, tulemusi. P<br>aljalülitamist.<br>Monit forral tegelikkusest lühema AF-i.<br>Avastamist peab arst AF-i diagnoosi kinestide, nagu Holteri seire, tulemusi. Pä<br>Lillitamist.<br>Mitter valimise korral on programmija eletud AF-iga päevade arv: päevade arv<br>tud AF-i hinnang: al tegelikkusest lühema AF-i.<br>
stamist peab arst AF-i diagnoosi kinnitamist<br>
ide, nagu Holteri seire, tulemusi. Pärast AF<br>
tamist.<br>
perimete. The passa utiliser.<br>
AF-i hinnang: viimase 90 päeva jooksul tu<br>
b seade ühe AF-e

Nupu AF Monitor valimise korral on programmija ekraanil saadaval alljärgnev statistika.

- 1. Mõõdetud AF-iga päevade arv: päevade arv viimase 90 päeva jooksul, mil avastati AF.
- 2. Mõõdetud AF-i hinnang: viimase 90 päeva jooksul tuvastatud AF-i koguprotsent.

Lisaks salvestab seade ühe AF-episoodi S-EKG iga 24-tunnise ajavahemiku kohta, mille jooksul on tuvastatud kodade fibrillatsioon. AF-episoodi S-EKG salvestatakse ainult juhul, kui täidetud on alljärgnevad tingimused. va päevade arv: päevade arv viir<br>hinnang: viimase 90 päeva jooks<br>de ühe AF-episoodi S-EKG iga 2<br>AF-episoodi S-EKG salvestataks<br>ul on järjestikuste või mittejärjest<br>-i; NING<br>esineb kahes järjestikuses ajave e korral on programmija ekraanil saadaval al<br>baevade arv: päevade arv viimase 90 päeva<br>nang: viimase 90 päeva jooksul tuvastatud A<br>the AF-episoodi S-EKG salvestatakse ainult juhul, k<br>nijarjestikuste või mittejärjestikuste vade arv: päevade arv viimase 90 päeva jouleum<br>Vade arv: päevade arv viimase 90 päeva jouleum<br>Second S-EKG iga 24-tunnise ajavat<br>Secolusi S-EKG salvestatakse ainult juhul, kirjestikuste või mittejärjestikuste AF-i ajavat<br>G viimase 90 päeva jooksul tuvastatud AF-<br>-episoodi S-EKG iga 24-tunnise ajavahe<br>odi S-EKG salvestatakse ainult juhul, kui<br>stikuste või mittejärjestikuste AF-i ajavahe<br>hes järjestikuses ajavahemikus.<br>e kinnitamiseks tuleb S-

- 1. Ööpäeva jooksul on järjestikuste või mittejärjestikuste AF-i ajavahemike peale kokku avastatud vähemalt kuus minutit AF-i; NING
- 2. AF-i näidustusi esineb kahes järjestikuses ajavahemikus.

Kodade fibrillatsiooni esinemise kinnitamiseks tuleb S-EKG-d kasutada koos muu AF-iga seotud statistikaga. Salvestada saab kuni seitsme kõige hiljutisema AF-episoodi S-EKG-d (pikkus on 44 sekundit).

Funktsiooni AF Monitor statistika kaasatakse raportisse Summary Report (Kokkuvõtteraport) ja AF-episoodide S-EKG-de printimiseks saab kasutada printimissuvandit Episode Reports (Episoodiraportid). Funktsiooni AF Monitor teave ja trend on koos programmitava häirega saadaval ka haldussüsteemis LATITUDE NXT. oisoodi S-EKG iga 24-tunnise ajavahe<br>S-EKG salvestatakse ainult juhul, kui<br>uste või mittejärjestikuste AF-i ajavahe<br>uste või mittejärjestikuste AF-i ajavahe<br>järjestikuses ajavahemikus.<br>priitamiseks tuleb S-EKG-d kasutada<br>g rogrammija ekraanil saadaval alljärgnev statistika.<br>
päevade arv viimase 90 päeva jooksul, mil avastati AF.<br>
e 90 päeva jooksul tuvastatud AF-i koguprotsent.<br>
cool S-EKG iga 24-tunnise ajavahemiku kohta, mille jooksu<br>
EKG G salvestatakse ainult juhul, kui täidetud on al<br>61 mittejärjestikuste AF-i ajavahemike peale k<br>15 mittejärjestikuste AF-i ajavahemike peale k<br>15 seks tuleb S-EKG-d kasutada koos muu AF<br>11 seks tuleb S-EKG-d kasutada koos EKG iga 24-tunnise ajavanemiku konta, mille jook<br>alvestatakse ainult juhul, kui täidetud on alljärgnev<br>nittejärjestikuste AF-i ajavahemike peale kokku av<br>uses ajavahemikus.<br>Peks tuleb S-EKG-d kasutada koos muu AF-iga seote tuleb S-EKG-d kasutada koos muu AF-iga seo<br>
a AF-episoodi S-EKG-d (pikkus on 44 sekundit<br>
aportisse Summary Report (Kokkuvõtteraport)<br>
Sisuvandit Episode Reports (Episoodiaportid)<br>
häirega saadaval ka haldussüsteemis LATIT Prisodal S-EKG-0 (pinkus oli 44 sekundur).<br>
Sise Summary Report (Kokkuvõtteraport) ja AF-<br>
ndit Episodal Rahaldusüsteemis LATITUDE N.<br>
Trist printige soovitud raportid ja/või salvestage<br>
Si) kaudu). Kui AF-Monitor lülitata

*MÄRKUS: Enne funktsiooni AF Monitor väljalülitamist printige soovitud raportid ja/või salvestage seansiandmed (valiku "End Session" (Lõpeta seanss) kaudu). Kui AF Monitor lülitatakse välja, siis tühjendatakse funktsiooni AF Monitor salvestatud statistika ja seda ei saa enam printida ega salvestada.* State Report School School School School School School School School School School School School School School School School School School School School School School School School School School School School School School de soovitud raportid ja/või salvestage<br>Föräldrad version. Använd ega salvestage<br>Seda ei saa enam printida ega salvesta<br>Seda ei saa enam printida ega salvesta<br>Använd de de de salvestage<br>Använd de de de de de salvestage Ka haldussüsteemis LATITUDE NXT.<br>soovitud raportid ja/või salvestage<br>ii AF Monitor lülitatakse välja, siis<br>da ei saa enam printida ega salvestada.<br>2<br>2 Güncel Olman sürüm. Salakse välja, siis<br>2 Güncel Olman salvestada.<br>37

#### **S-ICD süsteemi magneti kasutamine**

Ettevõtte Boston Scientific magneti mudel 6860 (magnet) on mittesteriilne tarvik, mida saab vajaduse korral kasutada seadme antud ravi ajutiseks tõkestamiseks. Sellel eesmärgil võib ettevõtte Boston Scientific magnetit kasutada vaheldumisi ettevõtte Cameron Health magneti mudeliga 4520.

*MÄRKUS: Kui ravi tuleb peatada pikemaks ajaks, on võimaluse korral soovitatav kasutada impulsigeneraatori käitumise muutmiseks programmijat, mitte magnetit.*

*MÄRKUS: Magneti funktsiooni töö peatatakse, kui impulsigeneraator töötab režiimis MRI Protection Mode (MRT kaitserežiim).*

Magneti abil ravi peatamiseks tehke alljärgnevat.

- 1. RAKENDAGE magnet seadme päise kohal või seadme allserva kohal, vt Joonis 9 Magneti [algasend](#page-42-0) ravi peatamiseks leheküljel 39.
- 2. KUULAKE, kas esineb piiksumist (vajaduse korral kasutage stetoskoopi). Ravi ei ole peatatud enne, kui kuulete piiksumist. Kui te ei kuule piiksumist, proovige joonisel halli varjutusega kujutatud sihttsoonides mõnda muud asendit, kuni kuulete piiksumist (Joonis 10 Tsoon, millesse magneti paigutamise korral on ravi peatamine kõige tõenäolisem leheküljel 39). Libistage magnetit nooltega näidatud viisil vertikaalselt ja horisontaalselt üle sihttsooni. Hoidke magnetit igas katsetatud asendis üks sekund (impulsigeneraatoril kulub magnetile reageerimiseks umbes üks sekund). Kasutada seadme antud ravi ajutiseks tokestam<br>
kasutada vaheldumisi ettevõtte Cameron Healt<br>
MÄRKUS: Kui ravi tuleb peatada pikemaks a<br>
impulsigeneraatori käitumise muutmiseks prog.<br>
MÄRKUS: Magneti funktsiooni töö peatata MARKUS: Magneti runktsiooni too<br>
(MRT kaitserežiim).<br>
Magneti abil ravi peatamiseks tehke a<br>
peatamiseks leheküljel 39.<br>
2. KUULAKE, kas esineb piiksumi<br>
kuulete piiksumist. Küi te ei kuu<br>
mõnda muud asendit, kuni kuulute sulsigeneraatori käitumise muutmiseks programi<br>
KRKUS: Magneti funktsiooni töö peatafakse, k<br>
RT kaitserežiim).<br>
gneti abil ravi peatamiseks tehke alljärgnevat.<br>
RAKENDAGE magnet seadme päise kohal v<br>
peatamiseks lehekülje KUS: Magneti funktsiooni too peatafakse, kui<br>kaitserežiim).<br>eti abil ravi peatamiseks tehke alljärgnevat.<br>RAKENDAGE magnet seadme päise kohal või<br>peatamiseks leheküljel 39.<br>KUULAKE, kas esineb piiksumist (vajaduse kor<br>kuul abil ravi peatamiseks tehke alljärgnevat.<br>KENDAGE magnet seadme päise kohal või se<br>atamiseks leheküljel 39.<br>ULAKE, kas esineb piiksumist (vajaduse korre<br>lete piiksumist. Küte ei kuule piiksumist, proor<br>anda muud asendit, k Fezirm).<br>
Travi peatamiseks tehke alljärgnevat.<br>
NDAGE magnet seadme päise kohal või seadme alls<br>
niseks leheküljel 39.<br>
AKE, kas esineb piiksumist (vajaduse korral kasutag<br>
e piiksumist. Küi te ei kuule piiksumist, proov E, kas esineb piiksumist (vajaduse korra<br>iiksumist. Kui te ei kuule piiksumist, proo<br>uud asendit, kuni kuulete piiksumist (Joounne kõige tõenaolisem leheküljel 39).<br>alselt üle sihtsooni: Hoidke magnetit iga<br>gnetile reageer d asendit, kuni kuulete piiksumist (Joonne kõige tõenäolisem leheküljel 39). Lielt üle sihtsooni. Hoidke magnetit igastile reageerimiseks umbes üks sekund<br>Versichte reageerimiseks umbes üks sekund<br>Versichte kuuldamatu. Sel sendit, kuni kuulete piiksumist (Joonis 10 Ti<br>Kõige tõenäolisem leheküljel 39). Libistage<br>üle sihttsooni. Hoidke magnetit igas katseta<br>reageerimiseks umbes üks sekund).<br>*ii helisignaal on keelatud või juhul, kui pats<br>kuuld* ineb piiksumist (vajaduse korral kasutage stetoskoopi).<br>Küi te ei küüle piiksumist, proovige joonisel halli varjutudit, kuni kuulete piiksumist (Joonis 10 Tsoon, millesse ree tõenäolisem leheküljel 39). Libistage magnetit

*MÄRKUS: Kui helisignaal on keelatud või juhul, kui patsiendile on tehtud MRT-skannimine, võib helisignaal olla kuuldamatu. Sellise patsiendi puhul võib ravi peatamiseks olla vaja kasutada programmijat.* version keelatud või juhul, kui patsiendile on tatu. Sellise patsiendi puhul võib ravi peatamist piiksumine lakkab, kuid ravi tõkestamine<br>KE magnetit paigal. Magneti paigalhoidmise<br>umist piiksumine lakkab, kuid ravi tõkest

3. Ravi peatamiseks HOIDKE magnetit paigal. Magneti paigalhoidmise ajal kestab piiksumine 60 sekundit. Pärast 60 sekundi möödumist piiksumine lakkab, kuid ravi tõkestamine jätkub kuni magneti eemaldamiseni.

*MÄRKUS: Kui soovite pärast piiksumise lakkamist kontrollida, kas ravi on endiselt tõkestatud, saate piiksumise uuesti käivitamiseks magneti korraks eemaldada ja seejärel tagasi panna. Vajaduse korral võib seda toimingut korrata.* Fransiyaer via kauldariratu. Seinse pastener puntu volb havi peatamisek<br>
1. Impulsiveneraatori tavapärase töö taastamiseks Kuid ravi tõkestamine<br>
1. Impulsiveneraatori tavapärast piiksumise lakkamist kontrollida, kas ravi Sellise patsiendi puhul võib ravi peatamis<br>magnetit paigal. Magneti paigalhoidmise ast piiksumine lakkab, kuid ravi tõkestamin<br>iksumise lakkamist kontrollida, kas ravi on<br>agneti korraks eemaldada ja seejarel taga<br>se töö ta

gnetit paigal. Magneti paigalhoidmise aja<br>bilksumine lakkab, kuid ravi tõkestamine<br>umise lakkamist kontrollida, kas ravi on eeti korraks eemaldada ja seejärel tagas<br>töö taastamiseks EEMALDAGE magnet<br>töö taastamiseks EEMALD Elakkamist kontrollida, kas ravi on<br>I korraks eemaldada ja seejärel tagas<br>Laastamiseks EEMALDAGE magnet tud vor Juniul, kur parsiendile on tentud MRT-skannimine, viewersteindigunul võib ravi peatamiseks olla vaja kasutada<br>paigal. Magneti paigalhoidmise ajal kestab piiksumine 60 s<br>nine lakkan, kuid ravi tõkestamine jätkub kun kamist kontrollida, kas ravi on endiselt tõkest<br>ks eemaldada ja seejärel tagasi panna. Vajad<br>smiseks EEMALDAGE magnet.<br>Ski version. Skal is version. Skal is version.<br>Ki version. Skal is version. Skal is version. mist kontrollida, kas ravi on endiselt tõkestatud, sai<br>eemaldada ja seejarel tagasi panna. Vajaduse kon<br>iseks EEMALDAGE magnet.<br>See valdada ja seejarel tagasi panna. Vajaduse kon<br>iseks EEMALDAGE magnet.<br>See valdada ja seej Version e di disconsideration EEMALDAGE magnet. Rolling . With the little is the little in the little is the second to be a second to be a s<br>in the second to be a propositive in the second to be a second to be a second to be a second to be a second to<br> zastaraná verziación király<br>Zastaraná verzia. Nepoužívaťa<br>2006 oktaraná verzia. Nepoužívaťa<br>2006 oktaraná verzia.<br>2008 oktaraná verzia.<br>2008 oktaraná verzia. Gastarela Različica. Ne uporabite.<br>La starela različica. Ne uporabite.<br>Ne editoria. Ne uporabita.<br>Ne editoria. Ne uporabita.<br>Ne area različica. Ne uporabitum.<br>Ne area runutuesion. Num. Vanhentunut version. Antaries<br>Poetarialist version. Antaries<br>Prestauratica. Antaries<br>Pantertunut version. Antaries<br>Antariest version. Surim. Ku<br>Santertunut version. Surim. Lepourwariste. Güncel olmayan sürüm. Kullanmayın.

<span id="page-42-1"></span><span id="page-42-0"></span>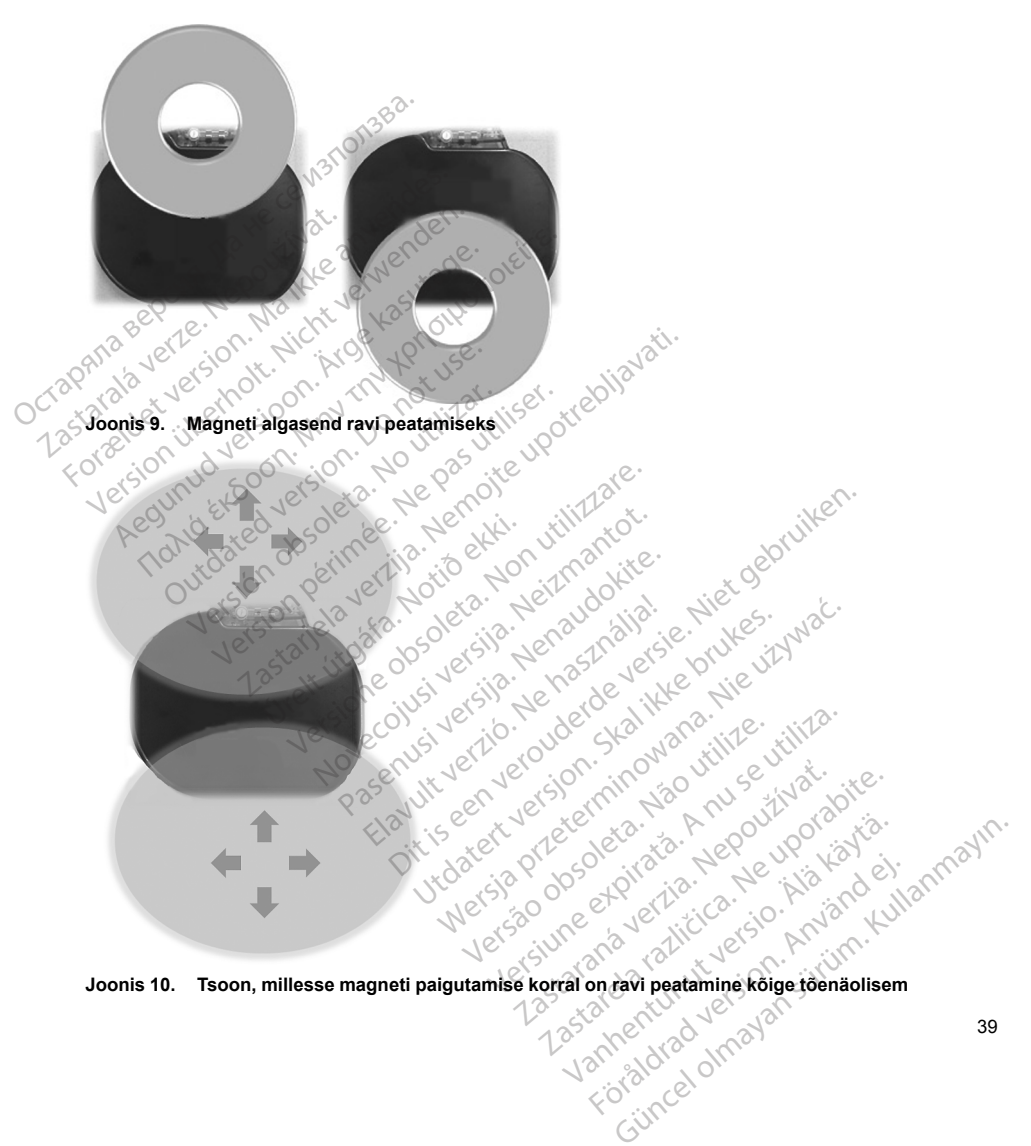

#### **Magneti kasutamine sügavale paigaldatud implantaadiga patsientide puhul**

Sügavale paigaldatud implantaadiga patsientide puhul võtke magneti kasutamisel arvesse järgmist.

- Kui impulsigeneraatori täpne asukoht pole selge, võib magnetit olla vaja katsetada impulsigeneraatori eeldatava asukoha kehapiirkonna laiemas ümbruses. Ravi pole peatatud enne, kui kuulete piiksumist.
- Süvaimplantaadi asukohas paikneva seadme piiksumine võib olla raskesti kuuldav. Vajaduse korral kasutage stetoskoopi. Magneti õiges paigutuses saab veenduda üksnes piiksumise avastamisega.
- Piiksumise ja sellega seotud ravi pärssimise esilekutsumise tõenäosuse suurendamiseks võib kasutada mitut virnastatud konfiguratsioonis magnetit.
- Kui piiksumist ei õnnestu tuvastada, siis võib sellise patsiendi puhul ravi peatamiseks olla vaja kasutada programmijat.

**HOIATUS:** Sügavale paigaldatud implantaadiga (magneti ja impulsigeneraatori suurem vahekaugus) patsientide puhul ei pruugi magneti rakendamine magneti reaktsiooni esile kutsuda. Sellisel juhul ei saa<br>magneti ravi tõkestamiseks kasutada.<br>Magneti reaktsioon ja impulsigeneraatori reaktsiooni esile kutsud kutsud kutsud magnetit ravi tõkestamiseks kasutada. Kui impulsigeneraatori täpne asukoht poleeldatava asukoha kehapiirkonna laiema<br>
Süvaimplantaadi asukohas paikneva sea<br>
kasutage stetoskoopi. Magneti õiges paig<br>
Piiksumise ja sellega seotud ravi pärssim<br>
mitut virnastatud Piiksumise ja sellega seotud rainut virnastatud konfiguratsioon<br>
Kui piiksumist ei õnnestu tuvast<br>
programmijat.<br>
HOIATUS: Sügavale paigaldatud in<br>
patsientide puhul ei pruugi magneti ra<br>
magnetit ravi tõkestamiseks kasuta Suvaimpiantaadi asukonas paikneva seadme<br>kasutage stetoskoopi. Mägneti õiges päigutus<br>Piikkumise ja sellega seotud ravi pärssimise<br>mitut virnastatud konfiguratsioonis magnetit.<br>Kui piikkumist ei õnnestu tuvastada, siis või Piiksumise ja sellega seotud ravi pärssimise es<br>mitut virnastatud konfiguratsioonis magnetit.<br>Kui piiksumist ei õnnestu tuvastada, siis võib se<br>programmijat.<br>TUS: Sügavale paigaldatud implantaadiga (m<br>nide puhul ei pruugi Aegustina versioon. Magneti versioon.<br>
Aegustina versioon. Aegustina versioon. Aegustina versioon. Aegustina versioon. Aegustina versioon. Aegustina<br>
19 puhul ei prungi magneti rakendamine magneti reakts.<br>
Tee puhul ei pr

#### <span id="page-43-0"></span>**Magneti reaktsioon ja impulsigeneraatori režiim**

Magneti mõju impulsigeneraatorile oleneb režiimist, millesse impulsigeneraator on programmitud, vt [Tabel](#page-43-0) 3 Magneti reaktsioon leheküljel 40.

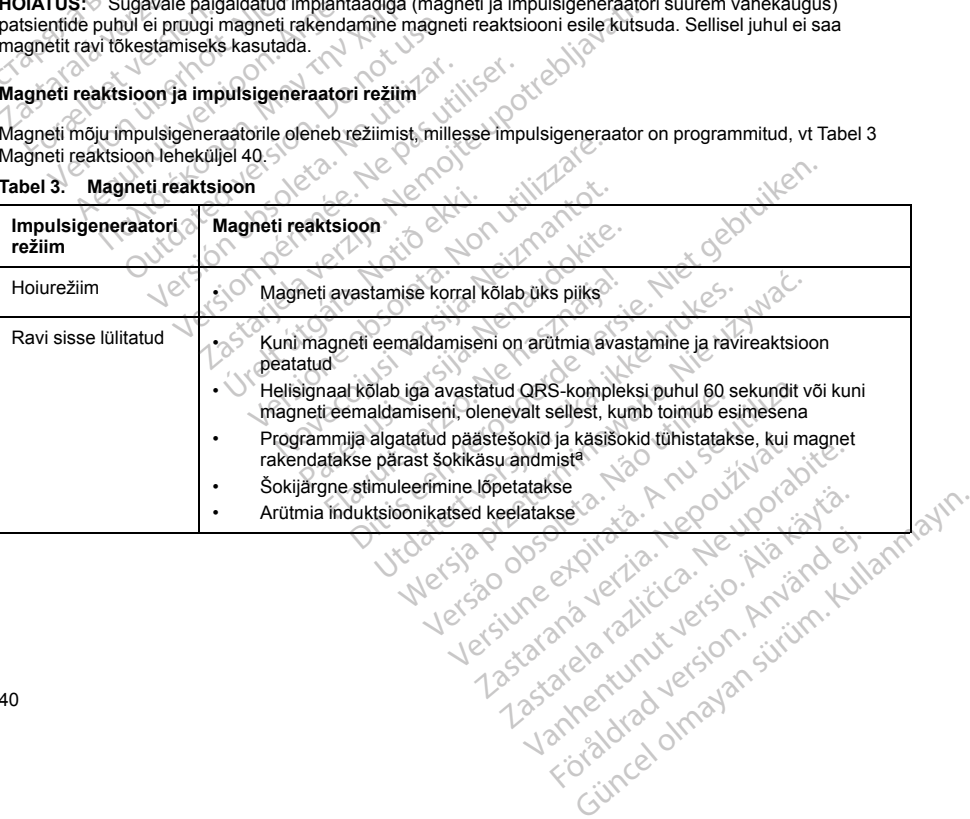

#### **Tabel 3. Magneti reaktsioon**

#### **Tabel 3. Magneti reaktsioon** (jätkub)

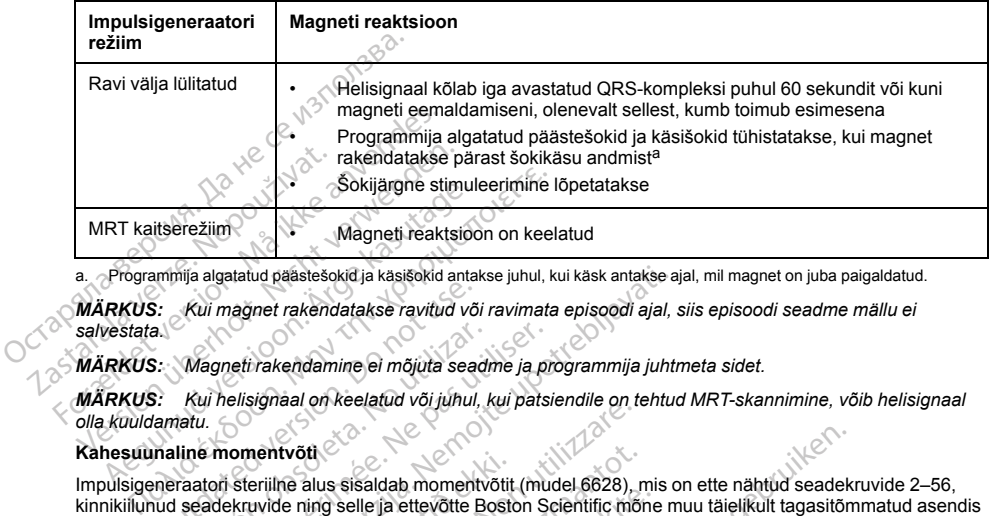

<span id="page-44-0"></span>a. Programmija algatatud päästešokid ja käsišokid antakse juhul, kui käsk antakse ajal, mil magnet on juba paigaldatud.

*MÄRKUS: Kui magnet rakendatakse ravitud või ravimata episoodi ajal, siis episoodi seadme mällu ei salvestata.*

*MÄRKUS: Magneti rakendamine ei mõjuta seadme ja programmija juhtmeta sidet.*

*MÄRKUS: Kui helisignaal on keelatud või juhul, kui patsiendile on tehtud MRT-skannimine, võib helisignaal olla kuuldamatu.*

#### **Kahesuunaline momentvõti**

Impulsigeneraatori steriilne alus sisaldab momentvõtit (mudel 6628), mis on ette nähtud seadekruvide 2–56, kinnikiilunud seadekruvide ning selle ja ettevõtte Boston Scientific mõne muu täielikult tagasitõmmatud asendis vabalt pöörlevate seadekruvidega (tavaliselt on sellistel seadekruvidel valged tihendkorgid) impulsigeneraatori ning elektrooditarvikute kinnitamiseks ja vabastamiseks. S: Kui magnet rakendatakse ravitud võetlest.<br>S: Magneti rakendamine ei mõjuta sea<br>S: Kui helisignaal on keelatud või juhul<br>lamatu.<br>maline momentvõti ei seadekruvide normaline momentvõti seadekruvide ning selle ja ettevõtte Magneti rakendamine el mõjuta sead<br>Kui helisignaal on keelatud või juhul,<br>hatu.<br>Line momentvõti<br>raatori steriilne alus sisaldab momentv<br>seadekruvide ning selle ja ettevõtte Bevate seadekruvidega (tavaliselt on sel<br>olitarvi agneti rakendamine ei mõjuta seadme ja pastamist rakendamine ei mõjuta seadme ja pastamist raheid või juhul, kui pats utiliser.<br>Version seadekruvide ning selle ja ettevõtte Boston Starvikute kinnitamiseks ja vabastamiseks. Azarea verzija. Kasisokid antakse juhul, kui käsk antakse antarp<br>Azarea rakendatakse ravitud või ravimata episoodi ajal,<br>Azarea rakendamine ei mõjuta seadme ja programmija juht<br>Azisignaal on keelatud või juhul, kui patsien verilhe alus sisaldab momentvõtte<br>uvide ning selle ja ettevõtte Bost<br>dekruvidega (tavaliselt on sellist<br>te kinnitamiseks ja vabastamise<br>uunaline, eelseadistatud avalda<br>se korral põrkemehhanismi. Põrk<br>stada, Tugevalt kinnit versione observation, kan parsienane on a<br>troone alus sisaldab momentvõtit (mudel 6628),<br>de ning selle ja ettevõtte Boston Scientific mõistele variatiemiseks (avaliselt on sellistel seadekruvid<br>sinnitamiseks ja vabastamise State<br>
Alus sisaldab momentvõtit (mudel 6628), ning selle ja ettevõtte Boston Scientific mõ<br>
Midega (tavaliselt on sellistel seadekruvide<br>
itamiseks ja vabastamiseks.<br>
ne, eelseadistatud avaldama seadekruvid<br>
Il põrkemehha dab momentvõtit (mudel 6628), mis on ette nähtud seadek<br>ja ettevõtte Boston Scientific mõne muu täielikult tagasitõrvaliselt on sellistel seadekruvidel valged (ihendkorgid) imp<br>ja vabastamiseks.<br>adistatud avaldama seadekru

Momentvõti on kahesuunaline, eelseadistatud avaldama seadekruvidele piisavat pöördemomenti ja rakendab seadekruvi kinnitamise korral põrkemehhanismi. Põrkemehhanism ei võimalda liigse jõuga kinnitamist, kuna see võib seadet kahjustada. Tugevalt kinnitatud väljaulatuvate seadekruvide vabastamiseks rakendab see võti vastupäeva tugevamat pöördemomenti kui päripäeva. s sistema momentour (monetour), momentour and state is selle ja ettevõtte Boston Scientific mõnega (tavaliselt on sellistel seadekruvidel<br>sels ja vabastamiseks.<br>eelseadistatud avaldama seadekruvidel<br>orkemehhanismi. Põrkeme eks ja vabastamiseks.<br>Elavult avaldama seadekruvidelemehhanismi. Põrkemehhanismi ei valt kinnitatud väljaulatuvate seadekruvidelemehhanismi ei valt kinnitatud väljaulatuvate seadekruvid<br>elavult kinnitatud väljaulatuvate se

*MÄRKUS: Lisakaitsena on momentvõtme ots loodud murduma, kui selle kasutamisel rakendatakse eelseadistatud pöördemomenditasemetest suuremat jõudu. Sellisel juhul tuleb murdunud ots seadekruvilt eemaldada tangidega.*

Momentvõtit võib kasutada ka ettevõtte Boston Scientific muude impulsigeneraatorite ja elektrooditarvikute seadekruvide vabastamiseks, kui need seadekruvid kinnitatakse täielikult tagasitõmmatud asendis vastu piirikut (tavaliselt on sellistel seadekruvidel läbipaistvad tihendkorgid). Sellegipoolest võtke arvesse, et selliste seadekruvide tagasitõmbamisel tuleb momentvõtme keeramine lõpetada, kui seadekruvi läheb vastu piirikut. Selle võtme vastupäevases suunas avaldatava lisapöördemomendi tõttu võib seadekruvi vastu piirikut kinnitamise korral kinni kiiluda. vabastariliseks.<br>
statud avaldama seadekruvidele piisavat pöönnitatud väljaulatuvate seadekruvide vabasta<br>
nnitatud väljaulatuvate seadekruvide vabasta<br>
kui päripäeva.<br>
skui päripäeva.<br>
time ots loodud murduma, kui selle k bastamiseks.<br>
tud avaldama seadekruvidele piisavat pöördemonismi. Põrkemehhanism ei võimalda liigse jõuga kii<br>
tatud väljaulatuvate seadekruvide vabastamiseks r<br>
paripäeva.<br>
e ots loodud murduma, kui selle kasutamisel rake ts loodud murduma, kui selle kasutamisel rake<br>uremat jõudu. Sellisel jühul tuleb murdunud ots<br>Scientific muude impulsigeneratorite ja elektrust<br>Scientific muude impulsigeneratorite ja elektrust<br>A nu sead tihendkorgid). Sel The Castle Castle Castle Castle Castle Castle Castle Castle Castle Castle Castle Castle Castle Castle Castle Castle Castle Castle Castle Castle Castle Castle Castle Castle Castle Castle Castle Castle Castle Castle Castle C www.emplusigenerazionie ja elektrologia<br>
stakse täielikult fagasitömatud asendis<br>
stakse täielikult fagasitömatud asendis<br>
stakse täielikult fagasitömatud asendis<br>
minie lõpetada, kui seadekruvi läheb vas<br>
momendi tõttu võ Reliegipoolest võtke arvesse, et sellis<br>Förehada, kui seadekruviläheb vastu<br>mendi tõttu võib seadekruvi vastu piirik<br>mendi tõttu võib seadekruvi vastu piirik<br>Använd vastu vastu piirik<br>Använd vastu vastu vastu piirik<br>Konsta Maximum and a sendis vastu piirikut<br>
Talelikult tagasitömmatud asendis vastu piirikut<br>
ellegipoolest võtke arvesse, et selliste<br>
lõpetada, kui seadekruvi läheb vastu piirikut<br>
ndi tõttu võib seadekruvi vastu piirikut<br>
2<br>
2

# **S-ICD SÜSTEEMI KASUTAMINE**

#### **Kirurgiline ettevalmistamine**

Enne implanteerimist võtke arvesse järgmisi aspekte.

S-ICD süsteem tuleb paigutada anatoomiliste pidepunktide järgi. Soovitatav on enne implanteerimist teha rinnapiirkonna röntgen veendumaks, et patsiendil poleks märgatavaid anatoomilisi eripärasid (nt dekstrokardia). Kaaluge võimalust märkida enne protseduuride teostamist ära implanteeritud süsteemikomponentide ja/või sisselõigete soovitud asukohad ning võtke paigaldamisel abiks anatoomilised pidepunktid ja fluoroskoopia. Kui implantaadi paigaldamiseks on tulenevalt patsiendi suurusest või kehaehitusest vajalik kalduda kõrvale implantaadi kasutusjuhistest, on soovitatav vaadata enne implanteerimist üle patsiendi rinnapiirkonna röntgen.

**HOIATUS:** Ajal, mil patsient on seadme implanteerimisel selili, ja enne VF-induktsiooni või šoki andmist tuleb küünarluunärvi ning õlapõimiku vigastamise vältimiseks olla eriti tähelepanelik veendumaks, et patsiendi käsivars on seadme implantaadi suhtes ipsilateraalses asendis. Protseduuri implanteerimisetapis peab patsient olema paigutatud nii, et käsivars ei oleks painutatud üle 60° ja et käsi paikneks peopesa ülespool (selili). Seadme implanteerimisel kinnitatakse käsivars asendi fikseerimiseks üldjuhul käsivarrealusele. Defibrillatsioonikatse ajal ärge kinnitage kätt rihmaga liiga tugevalt. Kiilu abil ülakeha tõstmine võib avaldada õlaliigesele lisapinget ja seda tuleb defibrillatsioonikatse ajal vältida. Enne implanteerimist võtke arvesse järgmisi as<br>S-ICD süsteem tuleb paigutada anatoomiliste p<br>rinnapiirkonna röntgen veendumaks, et patsien<br>Kaaluge võimalust märkida enne protseduuride<br>sisselõigte soovitud asukohad ning võt Sociologico correlation international international international international international international international international international international international international international international in aluge võimalust märkida enne protseduuride teoselõigete soovitud asukohad ning võtke paigalda<br>Selõigete soovitud asukohad ning võtke paigalda<br>Dantaadi paigaldamiseks on tulenevalt patsiendi<br>Dantaadi kasutusjuhistest, on so version miljon version miljon version miljon version miljon version miljon version miljon version miljon version miljon version version version version version version version version version version version version versio aar kasutusjumistest, on soovitatav vaataata en<br>
S: Ajal, mil patsient on seadme implanteerim<br>
unarivi hing õlapõimiku vigastamise välttimisek.<br>
on seadme implantaadi suhtes ipsilateraalses<br>
igutatud nii, et käsivars ei ol kasutusjuhistest, on soovitatav vaadata enne implanteatusjuhistest, on soovitatav vaadata enne implanteatusjuhistest, on soovitatav vaadata enne implanteatusite.<br>Ajal, mil patsient on seadme implanteerimisel selili,<br>invi out ill, et kasivars et viers panuaud une<br>theerimsel kinnitatakse käsivars aserdi ilkatse ajal ärge kinnitatakse käsivars aserdi ilkatse ajal ärge kinnitage kätt rihmaga liikatse ajal ärge kinnitage kätt rihmaga liikatse i Xasivars ei oleks painutatud üle 60° ja et käsi paikneks lai<br>Il kinnitatakse käsivars asendi fikseerimiseks üldjuhul k<br>Targe kinnitage kätt rihmaga liiga tugevalt. Kiiju, abil üla<br>seda tuleb defibrillatsioonikatse ajal väl

# **Pakendi sisu**

Hoida puhtas ja kuivas kohas. Impulsigeneraatori komplekti kuuluvad alljärgnevad eelsteriliseeritud osad.

• Üks kahesuunaline momentvõti

Samuti kuulub komplekti toote dokumentatsioon.

*MÄRKUS:*  $\sqrt{\text{arvikud}}$  *(nt võtmed)* on ette nähtud ainult ühekordseks kasutamiseks. Neid ei tohi uuesti<br>steriliseerida ega korduskasutada.<br>Dievaade *steriliseerida ega korduskasutada.* Se ajal aide tileb defibrillatsioonikatse ajal vältter.<br>
Version observation observation periodicisme and the defibrillatsioonikatse ajal vältter.<br>
Version periodicisme and periodicisme and the passival condust assurance.<br>

#### **Implanteerimine**

# **Ülevaade**

Sellest jaotisest leiate S-ICD süsteemi implanteerimiseks ja testimiseks vajalikku teavet, muu hulgas teavet allnimetatud teemadel. ote dokumentalsioon.<br>Stried) on ette nähtud ainult ühe<br>sutada.<br>O süsteemi implanteerimiseks ja Impulsigeneraaton komplekti kuuluvad alijan<br>Idekumentatsioon.<br>Verdijen ette nähtud ainult ühekordseks kasufi<br>Idea<br>Versionen implanteerimiseks ja testimiseks vaj<br>Idea implanteerimine Rumentatsioon.<br>
Non ette nähtud ainult ühekordseks kasufa.<br>
Maria Kasufa.<br>
Maria Kasufa.<br>
Maria Kasufa.<br>
Maria Kasufa.<br>
Maria Kasufa.<br>
Maria Kasufa.<br>
Maria Kasufa.<br>
Maria Kasufa.<br>
Maria Kasufa.<br>
Maria Kasufa.<br>
Maria Kasufa ette nähtud ainult ühekordseks kasufan<br>
ini implanteerimiseks ja testimiseks vajali<br>
ini implanteerimine<br>
od") implanteerimine<br>
elektroodi implanteerimine<br>
ine programmija abil. Elavult verzió.<br>
Elavult verzió.<br>
Elavult verzió.<br>
Elavult verzió.<br>
Elavult verzió.<br>
Elavult verzió.<br>
Elavult verzió.<br>
Altre S-ICD implanteeritavad osad or<br>
Altre S-ICD implanteeritavad osad or

- Impulsigeneraatori ("seade") implanteerimine
- Nahaaluse elektroodi ("elektrood") implanteerimine elektroodi implanteerimise tööriistade abil
- Seadme seadistamine ja testimine programmija abil.

**HOIATUS:** Kõik ettevõtte Boston Scientific S-ICD implanteeritavad osad on ette nähtud kasutamiseks ainult ettevõtte Boston Scientific või Cameron Health S-ICD süsteemiga. S-ICD süsteemi mis tahes osa ühendust mõne mitteühilduva osaga pole katsetatud ja see võib põhjustada elupäästva defibrillatsiooniravi andmata jätmise. Sioon.<br>
Simud ainult ühekordseks kasufamiseks. Neid ei tohi uues<br>
anteerimiseks ja testimiseks vajalikku teavet, muu hulgas<br>
eerimine<br>
planteerimiseks ja testimiseks vajalikku teavet, muu hulgas<br>
ogrammija abil.<br>
Cic S-ICD Eerimiseks ja testimiseks vajalikku teavet, m<br>teerimiseks ja testimiseks vajalikku teavet, m<br>inine<br>ammija abil.<br>S-ICD implanteeritävad osad on ette nähtud k<br>1 S-ICD implanteeritävad osad on ette nähtud k<br>see võib põhjustad Werstein and Solid processes and the state of the state of the state of the state of the state of the state of the state of the state of the property of the state of the state of the property of the state of the state of t mine elektroodi implanteerimise tööriistade abij<br>
variabil.<br>
Desisteemiga. S-ICD süsteemi mis tahes osa üsteemi variabile põhjustada elupaastva defibrillatsiooniravi ar<br>
US-S-C-VICS TO süsteemi mis tahes osa üsteemi variab Exercise to the matrix of the star and the teerifaxial osad on ette natitud kasutamiseks.<br>
Leoniga. S-ICD süsteemi mis tahes osa ühend<br>
Justada elupaastva defibrillatsiooniravi andmat<br>
Zastarela različica.<br>
Zastarela razli Avad osad on ette nähtud kasutamiseks<br>
a. S-ICD süsteemi mis tahes osa ühendu<br>
a elupäästva defibrillatsiooniravi andmata<br>
a elupäästva defibrillatsiooniravi andmata<br>
2020 - AMA VALA VALA VALA VALA<br>
2020 - AMA VALA VALA VA S-ICD süsteemi mis tahes osa ühendus<br>Iupäästva defibrillatsiooniravi andmata sad on ette nähtud kasutamiseks ainult<br>CD süsteemi mis tahes osa ühendust<br>aastva defibrillatsiooniravi andmata<br>aastva defibrillatsiooniravi andmata<br>2<br>2<br>12 Kulland 2<br>12 Kulland 2<br>12 Kulland 2<br>12 Kulland 2<br>12 Kulland 2<br>12 Ku

42

**HOIATUS:** Süsteemi implanteerimist ei saa teha MRI ala III tsoonis (või kõrgemas), nagu on määratud Ameerika Radioloogia Kolleegiumi (American College of Radiology) suunistes MR-ohutute praktikate kohta5. Mõnele impulsigeneraatorite ja elektroodidega kasutatavale tarvikule, sealhulgas momentvõti ja elektroodi implanteerimistööriistad, ei kehti MR-tingimuslikkus ja neid ei tohi viia MRI skanneriruumi, juhtimisruumi ega MRI ala III või IV tsooni.

*MÄRKUS: Kui elektroodi terminali elektroodi implanteerimise ajal impulsigeneraatoriga ei ühendata, peate elektroodi terminalile enne taskuintsisiooni sulgemist korgi peale panema. Elektroodi kork ongi loodud sellel eesmärgil. Elektroodi korgi paigal hoidmiseks kinnitage see õmblusniidiga.*

*MÄRKUS: Selleks, et implanteeritud süsteem oleks MR-tingimuslik, tuleb kasutada ettevõtte Boston Scientific või ettevõtte Cameron Health loodud elektroodi. Kasutustingimustele vastavate süsteemikomponentide mudelinumbrid leiate MRT tehnilisest juhendist.*

Jrelt útgáfa. Notið ekki.<br>Indigeral verkildiga. Notið ekki.<br>Jangelal verkildiga.<br>Stelt útgáfa. Notið leisila.

Versione obschrijversioner<br>Prodeta. Non utilizare. Non utilizare.<br>Productionering. Non utilizare.<br>Productionering. Non utilizare.<br>Act utione obsoleta. Non uenastrovice.<br>Netsione. Non utilizare. Non uenastrovice.<br>Netsione. Novecous, Jertija. Neizmantotie<br>Skimechila. Natio-Neizmantotie<br>Likoa so Soleta. Neizmantie<br>Likoa obs. Jertija. Nemasznajia.<br>Novecous, Jertija. Nemasznajia.<br>Novecous, Jertija. Nemasznajia. Pasenut Jeruban America. Nederlandship. Elavus verzió. Nehaudelaria:<br>Pelayult verzió. Nehaudelaria:<br>Pelayult verzió. Nehaudelaria:<br>Pelayult verzio. Nehaudelaria:<br>Servut verzi verzion. Nehaudelaria:

Seade ja nahaalune elektrood implanteeritakse tavaliselt nahaaluselt rindkere vasakpoolsele küljele. Elektroodi implanteerimisvahendeid kasutatakse elektroodide sisestamiseks vajalike nahaaluste tunnelite loomiseks. Defibrillatsiooni pool tuleb paigaldada rinnakuga paralleelselt sügava sidekoe vastu või selle lähedusse, rasvkoe alla, umbes 1–2 cm rinnaku keskjoonest kõrgemale (Joonis 11 S-ICD süsteemi [paigaldamine](#page-47-0) (kujutatud on mudeli 3501 elektrood) leheküljel 44 ja Joonis 12 Nahaalused koekihid leheküljel 45).<br>2 April 10 Martin 11 April 11 Januar 12 Nahaalused koekihid leheküljel 45).<br>2 April 10 Martin 12 April 11 Januar 12 Nahaal implanteerimistööriistad, ei kehti MR-ting<br>
MRI ala III või IV tsooni.<br>
MÄRKUS: Kui elektroodi terminali elek<br>
elektroodi terminalile enne taskuintsisiooi<br>
eesmärgil. Elektroodi korgi paigal hoidmi:<br>
MÄRKUS: Selleks, et im Zantá Expoon, Mr Formalie enne taskuntsisiooni su<br>
elektroodi terminalie enne taskuntsisiooni su<br>
essmärgil. Elektroodi korgi paigal hoidmiseks<br>
MÄRKUS: Selleks, et implanteeritud süste<br>
Scientific või ettevõtte Cameron Health loodu<br>
süste Besinary Research Andrew Maria Chemisters Research Chemisters Research Chemister Scientific von Elektron Scientific von Elektron Chemister International Susteem Chemister International Susteem Chemister International Densi Accounting the termine value of the Content of the Content of the Content of the Content of the Content of the<br>
Account of the Content of the Content of the Content of the Content of the Content of the Content<br>
Account of  $\begin{array}{l} \text{R.} \end{array}$  Selleks, et implanteeritud süsteem oleks MR-<br>
hific või ettevõtte Cameron Health loodud elektroodi. I:<br>
mikomponentide mudelinumbrid leiate MRT tehnilist<br>
iteerimisvahendeid Kasutatakse elektroodide s Booni pool tuleb paigaldada rinnakuga rinnaku keskjoonest<br>Illa, umbes 1–2 cm rinnaku keskjoonest<br>John mudeli 3501 elektrood) leheküljet 44<br>Do not use of use of use.<br>Do not use of use of use of use.<br>Out of a construction of Versión obsolutar. No utilizar. Version périndre l'Agrise Les Caracteriser endeid Kasutatakse elektroodide sisestamiseks va[j](#page-48-0)alike<br>
alt die paigaldada rinnakuga paralleelselt sügava side<br>
15 3501 elektrood) leheküjiel 44 ja Joonis 12 Nahaaluse<br>
15 3501 elektrood) leheküjiel 44 ja Joonis 12 Nahaalu

Oit is een versien inderwander in de versien in de versien in de versien in de versien in de versien in de ver<br>ouder de versien behandelike. Niet gebruiken.<br>Or de versien behandelike onlike schwacher.<br>Australien versien in

Utdatert versloe de versie. Prives. Netaja przeterninowana. Netaja przez przez przez przez przez przez przez przez przez przez przez przez przez p<br>Szczech de Marchana. Nie używać.<br>Nie przez przez przez przez przez przez przez przez przez przez przez przez pr

Versive Collisive Lion Jobel Skalinghane Citilize:<br>1925 anult version ratio double utilize utiliza.<br>2013. Kiser Version MR safe practices: 2013. I. Magn. Reson. Imaging<br>2013;37:501-530.<br>2013;37:501-530. Herouber Skal Antoninger<br>Jerouder Standard Kindo<br>Jerouder Standard Kindou<br>Tersão Obsoletarás, Negou<br>Jersão Obsoletarás, Negou<br>Jersão Obsoletarás, Nicola za stori industria. Nepoužívať. Nepoužívať.<br>Zastaraná vezer zastaraná vezer základní základní základní základní základní základní základní základní základ<br>Zastaraná vezer základní základní základní základní základní základ Xen käytä. Aleo Viporiantia.<br>Soderini vanhemmer vanhemmer<br>Soderini vanhemmer vanhemmer.<br>Som Messee practices: 2013 11 Magni Reson. II<br>Sodering Notrol vanhemmer. Providerad version. Använder<br>Providerad version. Använder<br>MR safe practices: 2013, J. Magn. Reson. Im<br>21 Providerad version. Använder<br>Providerad of nada Ka , Kiepovupolusika.<br>Spiratza. Kiepovupolusika.<br>Spiratza. Kullanmayın. Kullanmayın.<br>Saldrad olmayan sürelim. Kullanmayın.<br>Azidrad olmayan.

<span id="page-47-0"></span>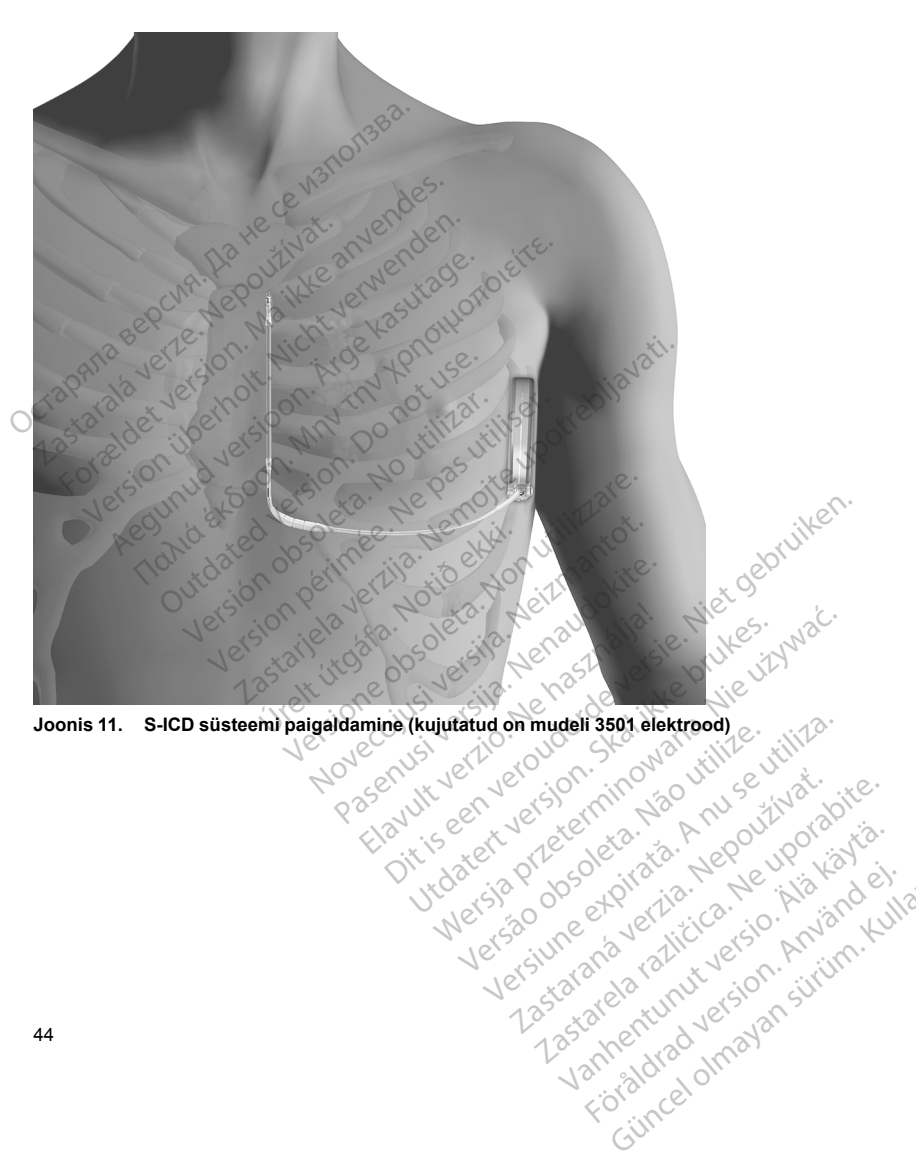

**Joonis 11. S-ICD süsteemi paigaldamine (kujutatud on mudeli 3501 elektrood)** Versiume expirată. A nu scritică.<br>Strada de principale de principale de principale de principale de principale de principale de principale de pr<br>Strada de principale de principale de principale de principale de principale

zastaraná verziación király<br>Zastaraná verzia. Nepoužívaťa<br>2006 oktaraná verzia. Nepoužívaťa<br>2006 oktaraná verzia.<br>2008 oktaraná verzia.<br>2008 oktaraná verzia. Gastarela Različica. Ne uporabite.<br>La starela različica. Ne uporabite.<br>Ne editoria. Ne uporabita.<br>Ne editoria. Ne uporabita.<br>Ne area različica. Ne uporabitum.<br>Ne area runutuesion. Num. Vanhentunut version. Antaries<br>Poetarialist version. Antaries<br>Prestauratica. Antaries<br>Pantertunut version. Antaries<br>Antariest version. Surim. Ku<br>Santertunut version. Surim. Fördeldrad version. Använder

Unawayan sürüm. Kullanmayın.

<span id="page-48-0"></span>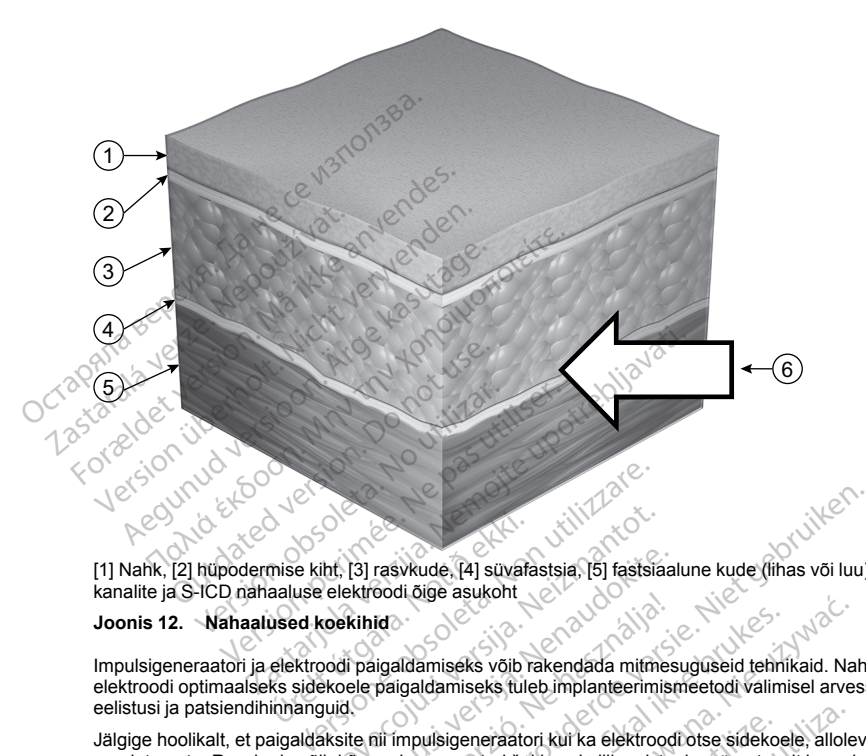

[1] Nahk, [2] hüpodermise kiht, [3] rasvkude, [4] süvafastsia, [5] fastsiaalune kude (lihas või luu), [6] nahaaluste kanalite ja S-ICD nahaaluse elektroodi õige asukoht

## **Joonis 12. Nahaalused koekihid**

Impulsigeneraatori ja elektroodi paigaldamiseks võib rakendada mitmesuguseid tehnikaid. Nahaaluse elektroodi optimaalseks sidekoele paigaldamiseks tuleb implanteerimismeetodi valimisel arvesse võtta arsti eelistusi ja patsiendihinnanguid. mise kiht, [3] rasvkude, [4] süvaf<br>aaluse elektroodi õige asukoht<br>used koekihid<br>elektroodi paigaldamiseks võib<br>ks sidekoele paigaldamiseks tuli<br>innanguid. iht, [3] rasvkude, [4] suvafastsia. [5] fastsia<br>elektroodi õige asukoht<br>toekihid<br>elektroodi paigaldamiseks võib rakendada mitm<br>koele paigaldamiseks tuleb implanteerim<br>ikiste nii impulsigeneraatori kui ka elektroo<br>ib kõrge [3] rasvkude, [4] süvafastsia. [5] fastsiaa<br>ektroodi õige asukoht<br>kihid<br>paigaldamiseks võib rakendada mitmesele paigaldamiseks võib rakendada mitmesel<br>ele paigaldamiseks tuleb implanteerimiselt.<br>te nii impulsigeneraatori k Filipa<br>Elavulta verzió. Ne használja verzió.<br>Elavulta verzió. Ne használja verzió.<br>Ne használja verzió. Ne használja verzió.<br>Ne használja verzió.<br>Ne használja verzió.<br>Ne használja verzió.<br>Ne használja verzió.<br>Ne használja

Jälgige hoolikalt, et paigaldaksite nii impulsigeneraatori kui ka elektroodi otse sidekoele, allolevat rasvkude puudutamata. Rasvkude võib kõrge pingega antud šoki voolu liikumisteele märgatavalt impedantsi lisada.

VT/VF-i konversiooni edukusmäära tõstmiseks tuleb süsteem paigaldada nii, et impulsigeneraatori ja elektroodi vahele jääks võimalikult suur osa südamest. Nii luuakse parim võimalik defibrillatsiooni laengu vektor ja säilitatakse ka sobivad tundlikkusparameetrid. Selle saavutamiseks tuleb elektrood paigaldada rinnakuga paralleelselt, sidekoe keskmise ja parasternaalse osa vahele, nii et elektroodi šokipooli ning sensorkontaktide vahele jääb võimalikult vähe rasvkudet. Impulsigeneraator peab katma ka sidekude, nii et selle alla jääks võimalikult vähe rasvkudet, ja õlavarre keskosa või tagaosa. Tagumise asendi saavutamiseks ja ümbritseva koega hea elektrilise kontakti loomiseks paigaldage impulsigeneraator lihaste vahele. Veenduge, et nii elektroodil kui ka impulsigeneraatoril on südamega piisav kokkupuude. Simulation (1) auxiliais (1) auxiliais (1) auxiliais (1) auxiliais (1) auxiliais (1) auxiliais (1) auxiliais (1) auxiliais (1) auxiliais (1) auxiliais (1) auxiliais (1) auxiliais (1) auxiliais (1) auxiliais (1) auxiliais ( skal ikke brukes. Nie maakt verskal in den states verskiltet verskiltet verskiltet verskiltet verskiltet verskiltet verskiltet verskiltet verskiltet verskiltet verskiltet verskiltet verskiltet verskiltet verskiltet verskil neraatori kui ka elektroodi otse sidekoele, allolumid soki voolu liikumisteele märgatavalt impecies tuleb süsteem päigaldada nii, et impulsigener<br>Stuleb süsteem päigaldada nii, et impulsigener<br>Selle saavutamiseks tuleb ele Solid Inkumisteele märgatavalt impedantsi<br>Süsteem päigaldada nii, et impulsigeneraatori<br>Saavutamiseks tuleb elektrood paigaldada rinn<br>a vahele, nii et elektroodi sokipooli ning sensor<br>aator peab katma ka sidekude, nii et s Etamiseks tuleb elektrodi sokipooli ning sensor<br>
tämiseks tuleb elektrodi sokipooli ning sensor<br>
peab kätma ka sidekude, nii et selle alla<br>
a. Tagumise asendi saavutamiseks ja ümi<br>
igenerator linaste vahele. Veenduge elekt mi et elektroodi šokipooli ning sensorkabla katma ka sidekude, nijet selle alla ja<br>agnimise asendi saavutamiseks ja ümba<br>meraator lihaste vahele. Veenduge, et n<br>kupuude.<br>Kupuude.<br>Använd ka sidekude, kupuude.<br>Använd ka side minim venimlandarın ilenin bir altında timakıyan ilenin bir altında timakıyan et elektroodi sokipooli ning sensorkontaktide<br>katma ka sidektroodi sokipooli ning sensorkontaktide<br>katma ka sidektroodi sokipooli ning sensorkon

Pärast süsteemi paigaldamist peab arst juhul, kui defibrillatsiooni testimise või hilisema(te) spontaanse(te) ambulatoorse(te) episoodi(de) käigus esineb tõrkeid VT/VF-i piisava ohutusvaruga teisendamisel, anatoomiliste pidepunktide või röntgeni/fluoroskoopia abil üle kontrollima nii elektroodi kui ka impulsigeneraatori asendi. Lisaks tuleb hinnata ka šokielektroodi impedantsi.

**HOIATUS:** Kõrge šokielektroodi impedants võib vähendada VT-/VF-konversiooni edukust.

Kõrge šokielektroodi impedants võib viidata halvale koekontaktile, impulsigeneraatori ja elektroodi ebapiisavale mehhaanilisele ühendusele või teatud terviseseisunditele ning seda võib seostada muu hulgas järgmiste nähtudega. Lisaks tuleb hinnata ka šokielektroodi impedan<br>
HOIATUS: Kõrge šokielektroodi impedants v<br>
Kõrge šokielektroodi impedants võib viidata hal<br>
mehhaanilisele ühendusele või teatud tervisest<br>
nähtudega.<br>
• Rasykude impulsigene rge sokielektroodi impedants võib viidata halvale<br>hhaanilisele ühendusele või teatud terviseseisur<br>ntudega.<br>Rasvkude impulsigeneraatori või, tavapärase<br>Õhu kinnijäämine intsisiooni(de) suhtes proks<br>impulsigeneraatori tasku

- Rasvkude impulsigeneraatori või, tavapärasemalt, elektroodi šokipooli all.
- Õhu kinnijäämine intsisiooni(de) suhtes proksimaalsetesse kohtadesse (rinnaku tunnelisse või impulsigeneraatori taskusse). nähtudega.<br>
Rasvkude impulsigeneraatori voitude impulsigeneraatori taskusse).<br>
Marginaalne elektroodi sisestan<br>
Mustus impulsigeneraatori päisestan<br>
Mustus impulsigeneraatori või elektrood<br>
Ciuline impulsigeneraatori või e
- Marginaalne elektroodi sisestamine või ühendamine impulsigeneraatori päisega.
- Mustus impulsigeneraatori päise puuraugus.
	- Tüsedam kehaehitus.
- Oluline impulsigeneraatori või elektroodide migratsioon (ambulatoorne aspekt). Näiteks kui impulsigeneraator või elektrood liigub sidekoest eemale. dega.<br>Rasvkude impulsigeneraatori või, tavaparasem<br>Õhu kinnijäämine intsisiooni(de) suhtes proksin<br>impulsigeneraatori taskusse).<br>Marginaalne elektroodi sisestamine või ühenda.<br>Mustus impulsigeneraatori või elektroodide mig sykude implusigeneraatori vol, tavaparasemai<br>
u kinnijäämine intsisiooni(de) suhtes proksima<br>
ulsigeneraatori taskusse).<br>
Iginaalne elektroodi sisestamine või ühendam<br>
stus impulsigeneraatori päise puuraugus.<br>
Sedam kehaeh ude impulsigeneraatori või, tavapärasemalt, elektroominijäämine infsisiooni(de) suhtes proksimaalsetesse<br>igeneraatori taskusse).<br>naalne elektroodi sisestamine või ühendamine impulsi<br>simpulsigeneraatori päise puuraugus.<br>am

Elektroodi madalat šoki impedantsi võib muu hulgas seostada järgmiste aspektidega.

- Kõhnem kehaehitus.
- Patsiendi terviseseisundid, näiteks pleuraefusioon, mis vähendab šoki voolu liikumistee impedantsi.
- Oluline impulsigeneraatori või elektroodide migratsioon (ambulatoorne aspekt). Näiteks Twiddleri sündroomiga patsientidel võib elektrood lahti tulla ja impulsigeneraatori taskusse liikuda nii, et šokiedastuspinnad on üksteisele väga lähedal. mpulsigeneraatori päise puuraugus.<br>
kehaehitus.<br>
npulsigeneraatori või elektroodide migrat<br>
nneraator või elektrood liigub sidekoest e<br>
alat šoki impedantsi võib muu hulgas se<br>
kehaehitus.<br>
terviseseisundid, näiteks pleura haehitus.<br>Isigeneraatori või elektroodide migrats<br>Iraator või elektrood liigub sidekoest ee<br>t šoki impedantsi võib muu hulgas seo<br>iaehitus.<br>Viseseisundid, näiteks pleuraefusioon,<br>Isigeneraatori või elektroodide migrats<br>a p eneraatori või elektroodide migratsioon (ai<br>tor või elektroodiligub sidekoest eemale.<br>Ski impedantsi võib muu hulgas seostada jä<br>hitus.<br>eseisundid, näiteks pleuraefusioon, mis vä<br>generaatori või elektroodide migratsioon (a oodi sisestamine või ühendamine impulsigeneraatori p<br>eraatori päise puuraugus.<br>Sastarjela või elektrood liigub sidekoest eemale.<br>Nemotori elektrood liigub sidekoest eemale.<br>Inpedantsi võib muu hulgas seostada järgmiste asp undid, näiteks pleuraefusioon, matori või elektroodide migratsioon<br>tidel võib elektroodide migratsioon<br>üksteisele väga lähedal.<br>anatoomiast tulenevalt võib arst<br>elihaste külge kinnitamine tagab<br>i.<br>a. maulsiooneraatori vahe antsi võib muu hulgas seostada järgmiste as<br>id, näiteks pleuraefusioon, mis vähendab šol<br>ivi või elektroodide migratsioon (ambulatoom<br>ivi või elektrood lahi tulla ja impulsigeneraat<br>steissele väga lähedal.<br>totemast tulenev

Patsiendi kehaehitusest ja anatoomiast tulenevalt võib arst otsustada paigaldada seadme eesmise saag- ja seljalihase vahele. Seadme lihaste külge kinnitamine tagab selle paigalpüsivuse ja töökindluse ning vähendab haavadega seotud tüsistusi.

Hea koekontakt elektroodi ja impulsigeneraatori vahel on oluline, et tagada optimaalne tundlikkus ning ravi. Hea nahaaluse koe sisse ei satuks õhku. näiteks pleuraefusioon, mis vähendab šok<br>50 elektroodide migratsioon (ambulatoomib<br>10 elektrood lahti tulla ja impulsigeneraato<br>19 elektrood lahti tulla ja impulsigeneraato<br>19 elektrood lahti tulla ja impulsigeneraator<br>19 Pasendokie migratsioon (ambulatoome elektrood lahti tulla ja impulsigeneraatori<br>elektrood lahti tulla ja impulsigeneraatori<br>ele väga lähedal.<br>ast tulenevalt võib arst otsustada paigaldulge kinnitamine tagab selle paigalpüs Ricod lahti tulla ja impulsigeneraatori<br>Väga lähedal.<br>Elanevalt võib arst ofsustada paigalo<br>Ele kinnitamine tagab selle paigalpüsivu<br>Paraatori vahel on oluline, et tagada or<br>Seseid kirurgilisi võtteid. Näiteks niisul<br>Va su euraefusioon, mis vähendab šoki voolu liikumistee impeda<br>odide migratsioon (ambulatoome aspekt). Näiteks Twiddle<br>a lähedal.<br>a lähedal.<br>a lähedal.<br>a lähedal.<br>a lähedal.<br>a lähedal.<br>a lähedal.<br>a lähedal.<br>a lähedal.<br>a lähedal.

koekontakti loomiseks kasutage tavapäraseid kirurgilisi võtteid. Näiteks niisutage ja puhastage kude steriilse<br>soolalahusega, laske jääkõhk enne haava sulgemist läbi sisselõigete välja jä jälgige haava sulgemisel, et<br>nahaa soolalahusega, laske jääkõhk enne haava sulgemist läbi sisselõigete välja jälgige haava sulgemisel, et<br>nahaaluse koe sisse ei satuks õhku.<br>Alanda varia sulgemisel varia sulgemisel varia sulgemisel varia sulgemisel varia su Briefald.<br>
Werst version. Skal ikke brukes. Hikke brukes.<br>
Werst version. Skal ikke brukes. Hikke brukes. Hikke brukes. Hikke brukes. Hikke brukes. Hikke brukes. Nie uz<br>
Werst version. Skal ikke brukes. Nie uz war war wat el on oluline, et tagada optimaalne turisis verteid. Näiteks niisutage ja puhas a politine, et tagada optimaalne tundlikkus nivotteid. Näiteks niisutage ja puhastage kud<br>bi sisselõigete välja ja jälgige haava sulgemi<br>bi sisselõigete välja ja jälgige haava sulgemi<br>kk varial koreani ja ja jälgige haava isselöigete valjaja jalgige haava sulgen<br>Jesselöigete valjaja jalgige haava sulgen<br>Jesselöide et oli tekindrom kontroller<br>2000 et oli tekindrom kontroller<br>2000 et oli tekindrom kontroller<br>2000 et oli tekindrom kontroller Tasarelund Jersich Ariance Vanhentunut version. Antaries<br>Poetarialist version. Antaries<br>Prestauratica. Antaries<br>Pantertunut version. Antaries<br>Antariest version. Surim. Ku<br>Santertunut version. Surim. vannemus version. Använd ej. Oraldrad verslon, Anvand eli anmayın.<br>Güncel olmayan sürüm. Kullanmayın.<br>Güncel olmayan sürüm.

#### **Seadmete kontrollimine**

Implanteerimisprotseduuri ajal on soovitatav hoida käepärast südametegevuse seire ja defibrillatsiooni seadmeid. See hõlmab S-ICD süsteemi programmijat ning sellega seotud tarvikuid ja tarkvararakendust. Enne implanteerimise alustamist veenduge, et tunneksite kõigi seadmete tööpõhimõtteid ja lugege läbi asjakohased kasutusjuhendid. Kontrollige kõigi selliste seadmete, mida võib protseduuri ajal vaja minna, tööolekut. Juhusliku kahju või saastumise korral peab saadaval olema järgmine. seadmeid. See hõlmab S-ICD süsteemi pinplanteerimise alustamist veenduge, et kasutusjuhendid. Kontrollige kõgi selliste karju või saastumise korral peab saadav.<br>
Kõigi implanteeritävate osade steril<br>
October 1991. Sterilis

- Kõigi implanteeritavate osade steriilsed duplikaadid
- Steriilses tõkkes sau
- Moment- ja mittemomentvõtmed

Implanteerimise ajal hoidke defibrillatsiooniläve katsetamiseks alati käepärast standardne transtorakaalne defibrillaator koos väliste patjade või labadega.

#### **Impulsigeneraatori küsitlemine ja kontrollimine**

Steriilsuse tagamiseks katsetage enne steriilse blisteraluse avamist impulsigeneraatorit allkirjeldatud viisil. Parameetrite täpse mõõtmise huvides peab impulsigeneraator jääma töötemperatuuri vahemikku (25–45 °C (77–113 °F)). Sterillses tõkkes sau<br>
Moment- ja mittemoment<br>
Implanteerimise ajal hoidke defi<br>
defibrillaator koos väliste patjad<br>
Impulsigeneraatori küsitlemir<br>
Sterillsuse tagamiseks katsetag<br>
2 Parameetrite täpse mõõtmise h<br>
2 (77–11 Kanju voi saastumise korral peab saadaval olidatud version.<br>
Kõigi implanteeritavate osade sterillsed<br>
Steriilses tõkkes sau<br>
Moment- ja mittemomentvõtmed<br>
Implanteerimise ajal hoidke defibriilatsioonilat<br>
defibriilator ko Versinsels tõkkes sau<br>
Moment- ja mittemomentvõtmed<br>
Implanteerimise ajal hoidke defibrillatsioonilave<br>
defibrillator koos väliste patjade või labadega.<br>
Impulsigeneraatori küsitlemine ja kontrollin<br>
Steriilsuse tagamiseks Moment- ja mittemomentvõtmed<br>
Dlanteerimise ajal hoidke defibrillatsiooniläve k<br>
ibrillaator koos väliste patjade või labadega.<br>
Pulsigeneraatori küsitlemine ja kontrollimir<br>
Pulsigeneraatori küsitlemine ja kontrollimir<br>
P Steriilses tõkkes sau<br>
Moment- ja mittemomentvõtmed<br>
teerimise ajal hoidke defibriilatsiooniläve katsetamis<br>
llaator koos väliste patjade või labadega.<br>
sigeneraatori küsitlemine ja kontrollimine<br>
suse tagamiseks katsetag

- Asetage sau otse impulsigeneraatori kohale.
- 2. Valige programmija käivituskuval nupp Scan for Devices (Skanni seadmeid).
- 3. Otsige kuvalt Device List (Seadmeloend) üles implanteeritav impulsigeneraator ja kontrollige, kas impulsigeneraatori olekuks on märgitud Not Implanted (Ei ole implanteeritud). See tähendab, et impulsigeneraator on hoiurežiimis. Vastasel korral võtke ettevõttega Boston Scientific ühendust tagakaanel toodud kontaktandmetel. eneraatori küsitlemine ja kontrollimine<br>e tagamiseks katsetage enne steriilse bl<br>trite täpse mõõtmise huvides peab impu<br>F)).<br>Etage sau otse impulsigeneraatori kohale<br>ige programmija käivituskuval nupp Scalige<br>kivalt Device agamiseks katsetage enne sterillse blister<br>Stäpse mõõtmise huvides peab impuls<br>Je sau ofse impulsigeneraatori kohale.<br>Programmija käivituskuval nupp Scan<br>Kuvalt Device List (Seadmeloend) üle<br>Igeneraatori olekuks on märgitu miseks katsetage enne sterilise blisteralus<br>pse mõõtmise huvides peab impulsigenera<br>sau otse impulsigeneraatori kohale.<br>Version pear utiliser.<br>Version pear utiliser.<br>meraator on hoiurezilmis. Vastasel korral võ<br>en neraator ri küsitlemine ja kontrollimine<br>
eeks katsetage enne steriilse blisteraluse avamist impulsiten enno steriilse blisteraluse avamist impulsiten<br>
eeks katsetage enne steriilse blisteraluse avamist impulsiten<br>
ofte impulsitene Final Karlitiskvarningprestarhöf<br>Final Karlitisk om märgting Not Imperium<br>Final Chekiks om märgting Not Imperium<br>Final Karlitisk varianting Karlitiskvarning<br>Stamiseks valige kuval Device Literal Karlitiskvarning (Stamist R mpulsigeneraatori kohale.<br>
Naivituskuval nupp Scan for Devices (Skanne List (Seadmeloend) üles implanteeritav implanteeritav in olekuks on märgitud Not Implantee (Ei ole in on hoiurezilmis. Vastasel korral võtke ettevõt ko November 2020<br>
Neizmann Scan for Devices (Skann<br>
List (Seadmeloend) üles implanteeritav im<br>
kuks on märgitud Not Implanted (Ei ole im<br>
hoiurezilmis. Vastasel korral võtke ettevõtt<br>
taktandmetel.<br>
Eks valige kuval Device Li es on margitud Not Implanted (Ei ole Impunezijmis, Vastasel korral võtke ettevõtte<br>krandmetel.<br>Valige kuval Device List (Seadmeloend)<br>Viga ühenduse loomist kuvab programmij<br>planteerimisel nõutavat taset. Akuhäire<br>st tagaka
- 4. Sideseansi algatamiseks valige kuval Device List (Seadmeloend) implanteeritav impulsigeneraator.
- 5. Pärast impulsigeneraatoriga ühenduse loomist kuvab programmija häire, kui impulsigeneraatori aku olek jääb allapoole seadme implanteerimisel nõutavat taset. Akuhäire ilmnemise korral võtke ettevõttega<br>Boston Scientific ühendust tagakaanel toodud kontaktandmetel.<br>matasku tasest. Boston Scientific ühendust tagakaanel toodud kontaktandmetel. ndmetel.<br>Elige kuval Device List (Seadmeloend)<br>
ühenduse loomist kuvab programmin<br>
inteerimisel nõutavat taset. Akuhäire<br>
agakaanel toodud kontaktandmetel.<br>
Cla ja kunnitada eesmist saaglihast k<br>
48) ja kinnitada eesmist s

#### **Seadmetasku tegemine**

Seade implanteeritakse tavaliselt rindkere vasakpoolsele küljele. Seadmetasku tegemiseks tehke sisselõige nii, et seadme saaks paigaldada viienda ja kuuenda roietevahelise tühimiku ning kesktelgjoone lähedale [\(Joonis](#page-51-0) 13 [Seadmetasku](#page-51-0) tegemine leheküljel 48) ja kinnitada eesmist saaglihast katvale sidekoele. Tulenevalt patsiendi kehaehitusest ja anatoomiast võib arst otsustada paigaldada seadme eesmise saaglihase ning seljalihase vahele ja sellisel juhul tuleb seade kinnitada lihaskonnale. Seadmetasku tegemiseks saab teha sisselõike mööda rinnapiiri. al nupp Scan for Devices (Skanni seadmeid).<br>
Imeloend) üles implanteeritav impulsigeneraator ja kontrolli<br>
märgitud Not Implanted (Ei ole Implanteeritud). See tähendis.<br>
Vastasel korral võtke ettevõttega Boston Scientific Experimental in provident version.<br>
Utdater versioner version in programming haire, kui immisel nõutavat taset. Akuhärre ilmnemise kondinatel aanel toodud kontaktandmetel.<br>
Saarel toodud kontaktandmetel.<br>
Utdatert version. Device List (Seadmeloend) implanteeritav impulsies<br>
Reflomist kuvab programmija häire, kui impulsiger<br>
Sel nõutavat taset. Akuhäire ilmnemise korral võtke<br>
El toodud kontaktandmetel.<br>
Maasakpoolsele küljele. Seadmetasku te akpoolsele küljele. Seadmetasku tege<br>akpoolsele küljele. Seadmetasku tege<br>da roietevahelise tühimiku ning keskte<br>ada paigaldada seadme eesmise saag<br>naskonnale. Seadmetasku tegemiseks<br>kahte tehnikat: nahaalune ja lihasteva<br> nu kontaktarumeten.<br>Versicht der küljele. Seadmetasku tegemiseks troetevahelise tühimiku ning kesktelgjoone la<br>Paranist saagilhast katvale sidekoele. Tule<br>Versindele. Seadmetasku tegemiseks saab teht<br>Konnale. Seadmetasku t Isele küljele. Seadmetasku tegemiseks tehke<br>Assemist saagilihast kativale siektelgjoone lähedast<br>Assemist saagilihast kativale sidekoele. Tulenevall<br>igaldada seadmetasku tegemiseks saab teha sistemaksi.<br>Iselmikat: nahaalun elise tühimiku ning kesktelgjoone lähedal<br>saagilhast katviele sidekoele, Tulenevalt<br>da seadme eesmise saagilhase ning selja<br>Seadmetasku tegemiseks saab teha siss<br>at: nahaalune ja lihastevaheline tehnika.<br>aadake jaotisest " Güncel olmayan s[ürüm](#page-51-1). Kullanmayın.

Seadme implanteerimisjuhistes on kirjeldatud kahte tehnikat: nahaalune ja lihastevaheline tehnika. Teavet implanteerimistehnika-kohase seadmekinnitusviisi kohta vaadake jaotisest "Nahaaluse elektroodi seadmega [ühendamine](#page-51-1) " leheküljel 48. Teistsuguseid kirurgilisi lähenemisi võib kaaluda juhul, kui nende kasutamisel on Seadme eesmise saaglihase ning seljal<br>admetasku tegemiseks saab teha sisse<br>nahaalune ja lihastevaheline tehnika. Taki jõi kaaluda juhul, kui nende kasutar<br>si võib kaaluda juhul, kui nende kasutar<br>asi võib kaaluda juhul, ku

<span id="page-51-0"></span>süsteemi paigaldamisega seotud nõuded täidetud. Patsiendi anatoomilistest eripäradest olenevalt otsustab arst, milliseid tööriistu ja kirurgilisi tehnikaid seadme implanteerimiseks ning positsioneerimiseks kasutatakse.

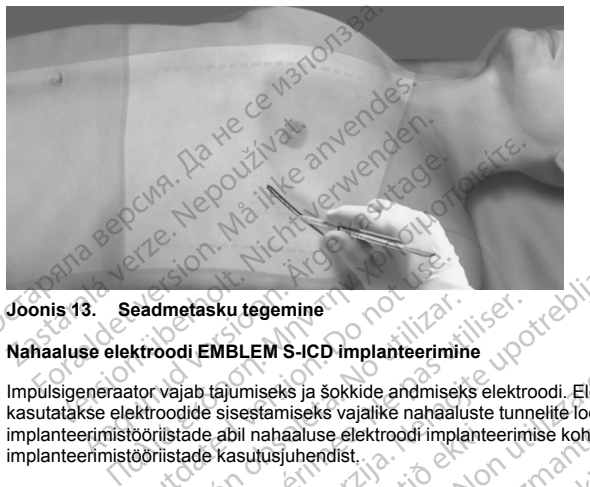

#### **Joonis 13. Seadmetasku tegemine**

#### **Nahaaluse elektroodi EMBLEM S-ICD implanteerimine**

Impulsigeneraator vajab tajumiseks ja šokkide andmiseks elektroodi. Elektroodi implanteerimisvahendeid<br>kasutatakse elektroodide sisestamiseks vajalike nahaaluste tunnelite loomiseks. Elektroodi kasutatakse elektroodide sisestamiseks vajalike nahaaluste tunnelite loomiseks. Elektroodi implanteerimistööriistade abil nahaaluse elektroodi implanteerimise kohta leiate teavet asjakohaste S-ICD implanteerimistööriistade kasutusjuhendist. eadmetasku tegemine<br>
ktroodi EMBLEM S-ICD implanteerimi<br>
ktroodi EMBLEM S-ICD implanteerimi<br>
ektroodide siestamiseks vajalike nahaal<br>
oöriistade kasutusjuhendist<br>
ktroodi seadmega ühendamine<br>
ktroodi seadmega ühendamine dmetasku tegemine<br>
Soodi EMBLEM S-ICD implanteerimine<br>
Vejab täjumiseks ja šokkide andmiseks elektroodide<br>
sisestamiseks vajalike nahaaluste tuni<br>
viistade abil nahaaluse elektroodi implanteerimi<br>
viistade kasutusjuhendist Sku tegemine<br>
Exploration of the sky tegemine<br>
Exploration of the starting of the starting of the starting tegemine<br>
Exploration of the starting of the starting of the starting of the<br>
Examingle admega unendamine<br>
Examingl iseks ja šokkide andmiseks elektroodi. Elektrone<br>stamiseks vajalike nahaaluste tunnelite loomi<br>ahaaluse elektroodi implanteerimise kohta lusjuhendist.<br>tusjuhendist.<br>ega ühendamine<br>eade implanteeritud.<br>le viidud ja seade im ialike nahaluste tunnelite loomiseks. Elektroodi<br>lailike nahaluste tunnelite loomiseks. Elektroodi<br>ektroodi implanteerimise kohta leiate teavet asjakohaste S<br>ektroodi implanteerimise kohta leiate komplekti kuuluvaid töön<br>m

#### **Nahaaluse elektroodi seadmega ühendamine**

<span id="page-51-1"></span>Nahaaluse elektroodi seadmega ühendamisel kasutage ainult seadme aluse komplekti kuuluvaid tööriistu. Komplekti kuuluvate tööriistade mittekasutamine võib seadekruvisid kahjustada. Hoidke tööriistu alles seni, kuni kõik katseprotseduurid on lõpule viidud ja seade implanteeritud. bil nahaaluse elektroodi implante<br>seutusjuhendist.<br>dmega ühendamine<br>mega ühendamisel kasutage ain<br>ade mittekasutamine võib seade<br>spule viidud ja seade implanteer<br>ss seade on hoiurežilmis või reži nasiev vapamer innasieva enimene loominatievalusi<br>Aaluse elektroodi implanteerimise kohta le<br>Juhendist.<br>A ühendamine võib seadekruvisid kahjust<br>iitlekasutamine võib seadekruvisid kahjust<br>iitlekasutamine võib seadekruvisid Rendamine<br>
Indianisel kasutage ainult seadme aluse<br>
Kasutamine võib Seadekruvisid kahjusta<br>
valja seade implanteeritud,<br>
Seadi palgaldamise ajal seadekrusid kahjusta<br>
valdi palgaldamise ajal seadekrusid kahisevale<br>
valdi k rdamine<br>Elastiage ainult seadme aluse<br>Elastianine võib seadekruvisid kahjusta<br>La seade implanteeritud.<br>Ne haigaldamise ajal seadet käsitsevale<br>Elektravedelikel sattuda seadme päi<br>Lektravedelikel sattuda seadme päi<br>Lektrave kasutage ainult seadme aluse komplekti kuune võib seadekruvisid kahjustada. Hoidke tööde implanteeritud.<br>Ziimis või režiimis Therapy Off (Ravi väljas), eldamise ajal seadet käsitsevale töötajale.<br>Ziimis või režiimis Therap

**HOIATUS:** Kontrollige, kas seade on hoiurežiimis või režiimis Therapy Off (Ravi väljas), et vältida tahtmatu šoki andmist patsiendile või implantaadi paigaldamise ajal seadet käsitsevale töötajale.

*MÄRKUS: Ärge laske verel ega muudel kehavedelikel sattuda seadme päise pistiku porti. Kui veri või muud kehavedelikud satuvad kogemata pistiku porti, loputage seda steriilse veega.*

*MÄRKUS: Ärge implanteerige seadet juhul, kui seadekruvi tihendkork näib olevad kahjustunud.*

*MÄRKUS: Kui elektroodi terminali elektroodi implanteerimise ajal impulsigeneraatoriga ei ühendata, peate elektroodi terminalile enne taskuintsisiooni sulgemist korgi peale panema. Elektroodi kork ongi loodud sellel eesmärgil. Elektroodi korgi paigal hoidmiseks kinnitage see õmblusniidiga.* sutage ainult seadme aluse komplekti kuuluvaid töröli seadekruvisid kahjustada. Hoidke tööriistu allimplanteeritud<br>mis või režiimis Therapy Off (Ravi väljas), et vältida<br>mise ajal seadet käsitsevale töötajale.<br>edelikel sat se ajal seadet käsitsevale töötajale.<br>Vilkel sattuda seadme päise pistiku poi<br>age seda steriilse veega.<br>Versäoteknuvi tihendkork näib olevad kahju<br>anteerimise ajal impulsigeneraatoriga<br>ti korgi peale panema. Elektroodi kor rezijnis Therapy Off (Ravi Valjas), et Valtida<br>ial seadet käsitsevale töötajale.<br>el sattuda seadme päise pistiku porti. Kui ve<br>eseda steriilse veega.<br>ekruvi tihendkork näib olevad kahjustunud.<br>eerimise ajal impulsigeneraat attuda seadme päise pistiku porti. Kui veri või istastaralise veega.<br>Nepoužívat tihendkork näib olevad kahjustunud.<br>Nepoužívat različica. Nepoužívat verzia. Nepoužívat različica. Nepoužívat različica.<br>Ne uporabite. Ne upor endkork näib olevad kahjustunud.<br>Alai impulsigeneraatoriga ei ühendata, pe<br>panema. Elektroodi kork ongi loodud selusniidiga.<br>Xa käitse ja visake see ära.<br>Alai käytä.<br>See toiming avab selle 90° nurga all läbi tihendkon.<br>See The University of the Magnetic Phoenix Charles Dividigation in the number of the Magnetization of the Använd of the School Charles School Charles Charles Charles Charles Charles Charles Charles Charles Charles Charles Char The Subsider of the Magnustinual Spulsigeneratoriga et dhendata, peate<br>ma. Elektroodi kork ongi loodud sellel<br>Aliga.<br>Se ja visake see ära.<br>Elektroodi kork ongi loodud sellel<br>See selle 90° nurga all läbi tihendkorgi elehekü

- 1. Kui kasutada tuleb momentvõtit, eemaldage enne seda otsa kaitse ja visake see ära.
- 2. Sisestage momentvõtme tera ettevaatlikult seadekruvisse, juhtides selle 90° nurga all läbi tihendkorgi valmislõigatud kesksüvendi (Joonis 14 Momentvõtme sisestamine leheküljel 49). See toiming avab

tihendkorgi ning vabastab pistiku pordi võimaliku kogunenud rõhu alt, kuna vabastab lõksujäänud vedeliku või õhu.

*MÄRKUS: Kui momentvõtit ei sisestata tihendkorgi valmislõigatud süvendisse õigesti, võib see pistikut ja selle tihendusomadusi kahjustada.*

**ETTEVAATUST!** Ärge sisestage nahaalust elektroodi impulsigeneraatori pistiku porti, võtmata nõuetekohase sisestuse tagamiseks järgmisi ettevaatusabinõusid.

- Võimaliku vedeliku või õhu vabastamiseks sisestage momentvõti tihendkorgi valmislõigatud süvendisse, enne kui sisestate nahaaluse elektroodi pistiku porti.
- <span id="page-52-0"></span>• Kontrollige vaatluse teel, kas seadekruvi on sisestuse võimaldamiseks piisavalt tagasi tõmmatud. Vajaduse korral kasutage seadekruvi vabastamiseks momentvõtit.
- Sisestage nahaaluse elektroodi pistik täielikult porti ja seejärel kinnitage seadekruvi pistikule.

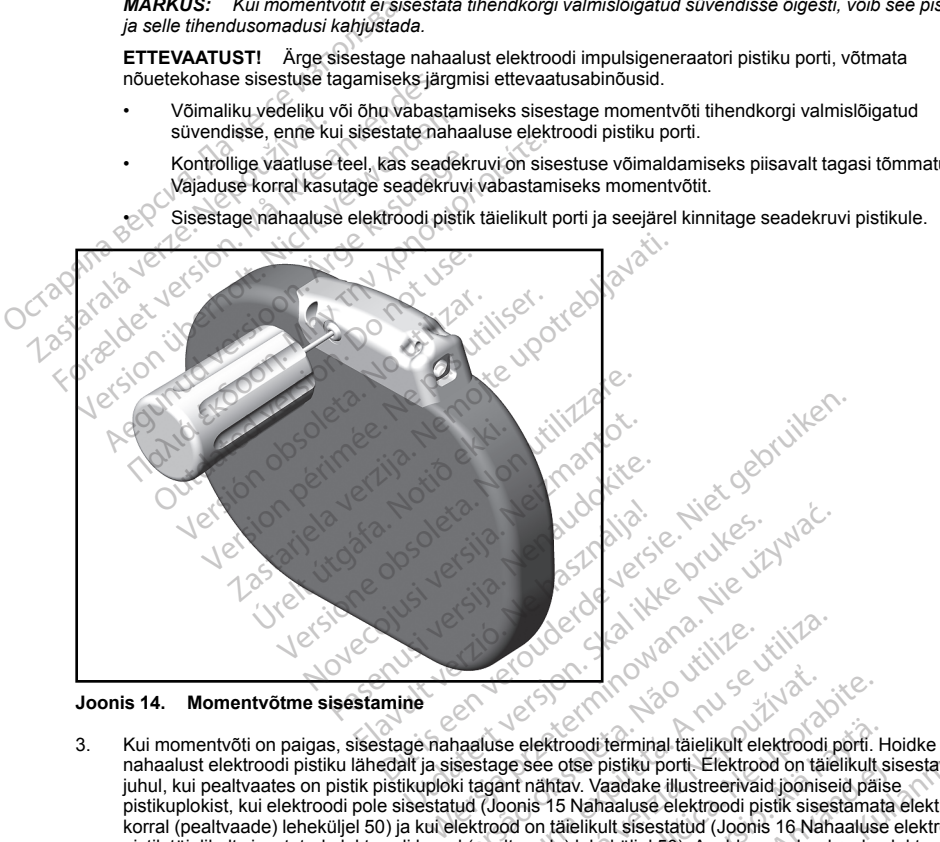

**Joonis 14. Momentvõtme sisestamine**

nahaalust elektroodi pistiku lähedalt ja sisestage see otse pistiku porti. Elektrood on täielikult sisestatud juhul, kui pealtvaates on pistik pistikuploki tagant nähtav. Vaadake illustreerivaid jooniseid päise pistikuplokist, kui elektroodi pole sisestatud (Joonis 15 Nahaaluse elektroodi pistik sisestamata elektroodi korral [\(pealtvaade\)](#page-53-0) leheküljel 50) ja kui elektrood on täielikult sisestatud (Joonis 16 Nahaaluse elektroodi pistik täielikult sisestatud elektroodi korral (pealtvaade) leheküljel 50). Avaldage nahaalusele elektroodile survet tagamaks, et see jääks oma kohale ja püsiks pistiku porti täielikult sisestatuna. [Vers](#page-53-1)ão de la Caraccera.<br>
Versão de la Caraccera.<br>
Versão de la Caraccera.<br>
Não utilizada de la Caraccera.<br>
Não utilizada de la Caraccera.<br>
Não utilizada de la Caraccera.<br>
Não utilizada de la Caraccera.<br>
Não de la Caraccera Version of the Company of the Company of the Company of the Company of the Company of the Company of the Company of the Company of the Company of the Company of the Company of the Company of the Company of the Company of t **Zastaraná verzia. Nepoužívatel različica.** Nepoužívatel politicia. Nepoužívatel politica. Nepoužívatel različica. Nepoužívatel politica. Nepoužívatel različica. Nepoužívatel v porabite. Nepoužívatel v porabite. Nepoužívat Vanhend täielikult elektroodi porti.<br>
It otse pistiku porti. Elektrood on täielikult tav.<br>
Vaadake illustreerivaid jooniseid päist<br>
S Nahaaluse elektroodi pistik sisestamat<br>
Kääleikult sisestatud (Joonis 16 Nahaaluse elekt För biskup porti. Elektrood on täielikult si<br>
Madake illustrerivaid jooniseid päise<br>
Valadake elektroodi pistik sisestamata<br>
Valadake elektroodi pistik sisestamata<br>
Liikult sisestatud (Joonis 16 Nahaalusele el<br>
Ku porti tä terminal täielikult elektroodi porti. Hoidke<br>
bistiku porti. Elektrood on täielikult sisestatud<br>
aadake illustreerivaid jooniseid päise<br>
aaduse elektroodi pistik sisestamata elektroodi<br>
ult sisestatud (Joonis 16 Nahaalusel

<span id="page-53-1"></span>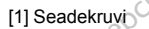

**Joonis 15. Nahaaluse elektroodi pistik sisestamata elektroodi korral (pealtvaade)**

1

<span id="page-53-0"></span>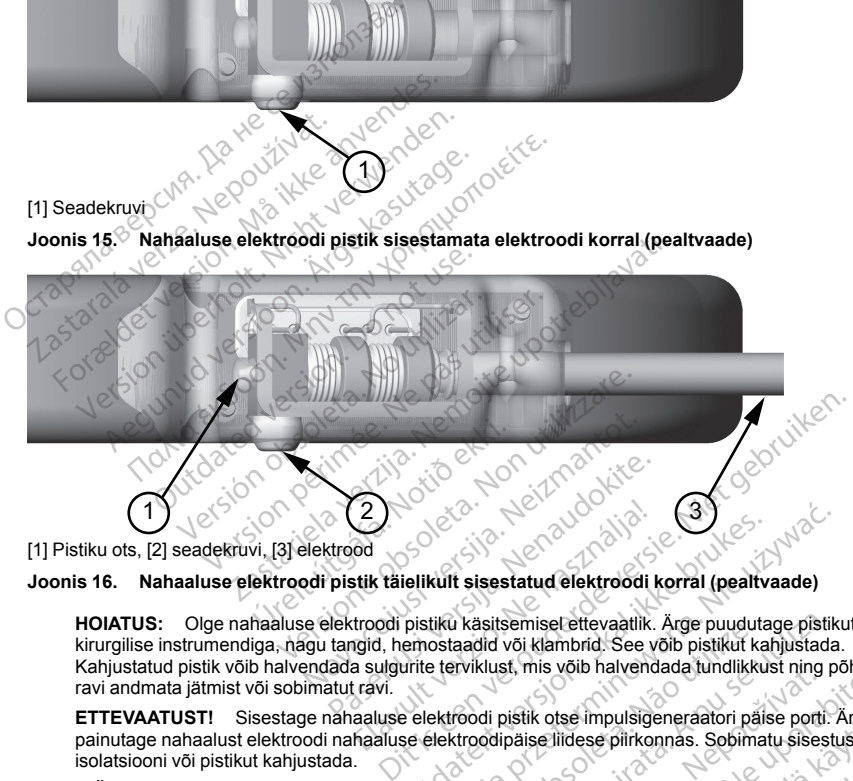

[1] Pistiku ots, [2] seadekruvi, [3] elektrood

**Joonis 16. Nahaaluse elektroodi pistik täielikult sisestatud elektroodi korral (pealtvaade)**

**HOIATUS:** Olge nahaaluse elektroodi pistiku käsitsemisel ettevaatlik. Ärge puudutage pistikut ühegi kirurgilise instrumendiga, nagu tangid, hemostaadid või klambrid. See võib pistikut kahjustada. Kahjustatud pistik võib halvendada sulgurite terviklust, mis võib halvendada tundlikkust ning põhjustada ravi andmata jätmist või sobimatut ravi. Elava<br>
Elava de Salari verzió.<br>
Elava de Salari verzió.<br>
Elava de Salari verzió.<br>
Elava de Salari verzió.<br>
Elava de Salari verzió.<br>
Elava de Salari verzió.<br>
Elava de Salari verzió.<br>
Elava de Salari verzió.<br>
Elava de Salari Utdatert version. Skal ikke brukes. Werstell ikke brukes. Werstell also believer the production of the production of the production of the elektroodi pistik of the mpulsipeneraatori paise port.<br>See elektroodi pistik of the Versitsemisel ettevaatlik. Ärge puudutage pistilizadid või klambrid. See võib pistikut kahjustadist viklust, mis võib halvendada tundlikkust ning proodi pistik obse impulsigeneraatori päise porti:<br>Kroodipäise liidese piirk

**ETTEVAATUST!** Sisestage nahaaluse elektroodi pistik otse impulsigeneraatori päise porti. Ärge painutage nahaalust elektroodi nahaaluse elektroodipäise liidese piirkonnas. Sobimatu sisestus võib isolatsiooni või pistikut kahjustada. St. mis volb halvendada tundlikkust ring ponjus<br>Distik otse impulsigeneraatori paise porti. Ärge<br>Dipäise liidese piirkonnas. Sobimatu sisestus võ<br>Aduse korral pistikut väikse koguse steriilse vee<br>Dipataks. Seadekruvi kinni Vanhensigerieraatur plast politikus.<br>Vanhelpe piirkonnas. Sobimatu sisestus või<br>Vanhelpe piirkonnas. Sobimatu sisestus või<br>Vanhelpe kautus vanhelpe versioniselt vanhelpe vanhelpe vanhelpe vanhelpe vanhelpe vanhelpe vanhelp Folitkonnas. Sobimatu sisestus võib<br>Distikut väikse koguse sterilise veega<br>Seseni, kuni tera on seadekruvi õõnega<br>dekruvi kinnitamiseks keerake<br>Alexandrija valduse veega<br>Alexandrija valduse valduse valduse valduse valduse

*MÄRKUS: Sisestamise hõlbustamiseks saate vajaduse korral pistikut väikse koguse steriilse veega niisutada.* Föräldrad version. Använd efter använd efter an använd efter an använd efter an använd efter an använd efter an<br>Exemployee and the state of the state of the state of the state of the state of the state of the state of the

4. Avaldage momentvõtmele ettevaatlikult pisut allasuunalist survet seni, kuni tera on seadekruvi õõnega täielikult seostatud, veendudes, te tihendkorki ei kahjustaks. Seadekruvi kinnitamiseks keerake

momentvõtit aeglaselt päripäeva seni, kuni see ühe korra raksatab. Momentvõti on eelseadistatud avaldama ühendatud seadekruvile õiges suuruses jõudu; täiendav keeramine ja lisajõud on ebavajalikud.

- 5. Eemaldage momentvõti.
- 6. Kindla ühenduse tagamiseks pingutage õrnalt nahaalust elektroodi.
- 7. Kui nahaaluse elektroodi terminal pole kindlalt kinnitatud, proovige seadekruvi ümber paigaldada. Sisestage momentvõti ülalkirjeldatud viisil ja vabastage seadekruvi, keerates võtit aeglaselt vastupäeva seni, kuni nahaalune elektrood on lahti. Seejärel korrake ülalkirjeldatud toiminguid.
- 8. Sisestage seade nahaalusesse taskusse nii, et nahaaluse elektroodi üleliigne osa oleks paigutatud seadme alla.
- 9. Võimaliku liikumise ennetamiseks ankurdage seade, kasutades tavapärast 0-siidi või muud sarnast mitteimenduvat õmblusmaterjali. Päis sisaldab kahte selleks ette nähtud õmblusava (Joonis 17 [Seadme](#page-54-0) ankurdamiseks ette nähtud päise õmblusavad leheküljel 51). o.<br>
Eemaldage momentvoli.<br>
6. Kindla ühenduse tagamiseks pingu<br>
7. Kui nahaaluse elektroodi terminal p<br>
Sisestage momentvõti ülalkirjeldatu.<br>
8. Sisestage seade nahaalusesse tas<br>
seadme alla:<br>
9. Võimaliku liikumise ennet 8. Sisestage seade nahaaluseed<br>
seadme alla.<br>
9. Võimaliku liikumise ennet<br>
mitteimenduvat õmblusma<br>
dinkurdamiseks ette nähtu.<br>
2. Võimaliku liikumise implant<br>
2. Caskut serilikut liikumiseks koekini sul.<br>
2. Caskut seril Sisestage momentyöti ülalkirjeldatud viidleilisen, kuni nahaaluue elektrood on lähti.<br>
8. Sisestage seade nahaaluusesse taskussel seadme alla.<br>
9. Võimaliku liikumise ennetamiseks ankumitteimeduvat õmblusmaterjali. Päis se Experimental Siser and a Constant of the Siser and a Vörmaliku liikumise ennetamiseks ankurd<br>
Siser and a Vörmaliku liikumise ennetamiseks ankurd<br>
mitteimenduvat õmblusmaterjali. Päis siser ankurdamiseks ette nähtud päise

• **Nahaaluse implanteerimistehnika korral:** kinnitage seade eesmist saaglihast katvale sidekoele.

• **Lihastevahelise implanteerimistehnika korral:** kinnitage seade lihaste külge.

<span id="page-54-0"></span>10. Enne esimese koekihi sulgemist ja seadme automaatseadistuse teostamist loputage impulsigeneraatori<br>10. sekut steriilse füsioloogilise lahusega ning veendmee et impulsissesse taskut steriilse füsioloogilise lahusega ning veenduge, et impulsigeneraator ja seda taskus ümbritsev kude puutuksid korralikult üksteise vastu.

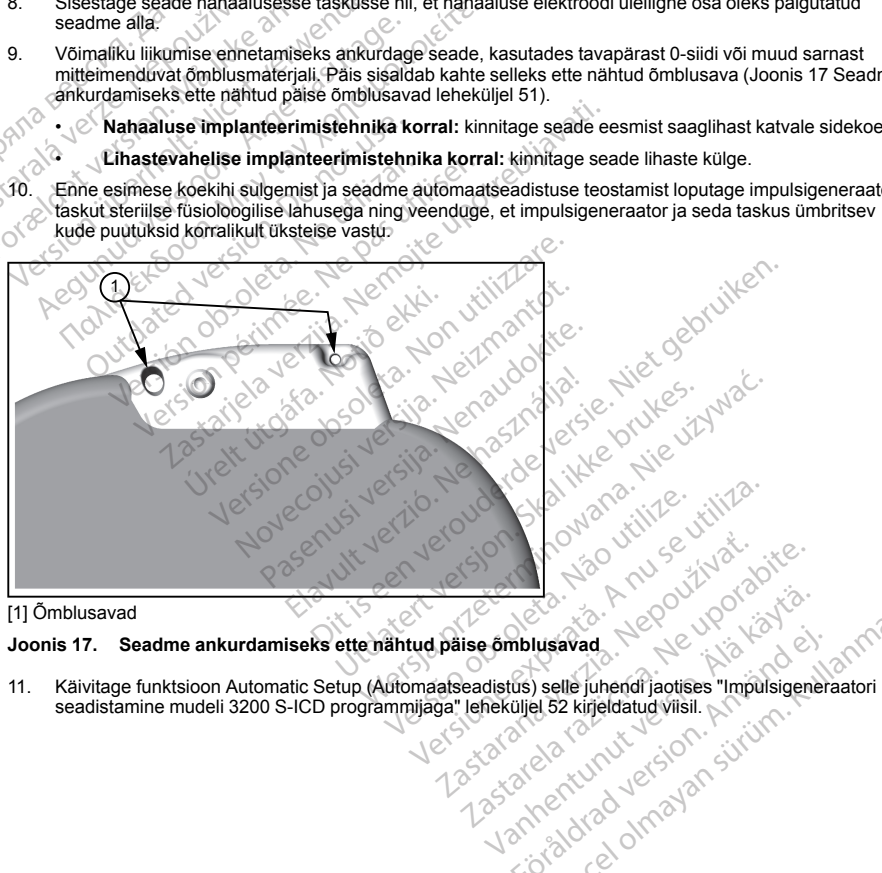

[1] Õmblusavad

seadistamine mudeli 3200 S-ICD programmijaga" leheküljel 52 kirjeldatud viisil. Vanhentunut versio. Älä käytä. mblusavad<br>Lus) selle juhendr jaotises "Impulsigener"<br>Dijel 52 kirjeldatud viisil.<br>21 cl 2 1 vii 1 viisil.<br>21 cl 2 vii 1 viisil.<br>20 cl 2 vii 1 viisil.<br>20 cl 2 vii 1 viisil.<br>50 cl 2 vii 1 viisil. Elle juhendr jaotises "Impulsigeneraatori Salah Salah Salah Salah Salah Salah Salah Salah Salah Salah Salah Salah Salah Salah Salah Salah Salah Salah Salah Salah Salah Salah Salah Salah Salah Salah Salah Salah Salah Salah

- 12. Pärast funktsiooni Automatic Setup (Automaatseadistus) lõpuleviimist ja ajal, mil seadmerežiimiks on veel seatud Therapy Off (Ravi väljas), palpeerige nahaalust elektroodi, jälgides programmija kuval reaalajas S-EKG-d ja otsides sobimatule tundlikkusele viitavaid märke. Sobimatu tundlikkuse avastamise korral ärge jätkake enne, kui see on lahendatud. Vajaduse korral võtke abi saamiseks ühendust ettevõttega Boston Scientific. Pärast stabiilse alusjoone saavutamist ja sobiliku tundlikkuse kindlaksmääramist seadke seadmerežiimiks Therapy On (Ravi sees) ning tehke soovi korral defibrillatsioonikatse. (Defibrillatsioonikatse juhiseid vaadake jaotisest ["Defibrillatsioonikatse"](#page-56-0) leheküljel 53.)
- <span id="page-55-0"></span>13. Pärast seadme seadistamist ja defibrillatsioonikatset sulgege kõik sisselõiked. Nahaaluse elektroodi ja impulsigeneraatori hea koekontakti saavutamiseks, sh nahaalusesse koesse õhu lõksujäämise vältimiseks, kasutage tavapäraseid kirurgiatehnikaid. « $\heartsuit$

### **Impulsigeneraatori seadistamine mudeli 3200 S-ICD programmijaga**

Enne kui seade saab anda käsitsi määratud või automaatset ravi, tuleb lõpule viia lühike seadistus. Üksikasjalikumat teavet leiate EMBLEM S-ICD mudeli 3200 programmija kasutusjuhendist. Toimingu saab implanteerimisel teostada nii automaatselt kui ka käsitsi, kuid soovitatav on kasutada automaatseadistust. Seadistamisel teeb süsteem automaatselt alljärgnevat. i jätkake enne, kui see on lahendatud. Vaja<br>
Scientific. Pärast stabilise alusjoone saav<br>
seadmerežiimiks Therapy On (Ravi sees<br>
seadmerežiimiks Therapy On (Ravi sees<br>
(Defibrillatsioonikatse juhiseid vaadake ja<br>
13. Päras impulsigeneraatori hea koekont<br>
vältimiseks, kasutage tavapäras<br>
Impulsigeneraatori seadistamine m<br>
Enne kui seade saab anda käsitsi mä<br>
Üksikasjalikumat teavet leiate EMBLE<br>
implanteerimisel teostada nii automaa<br>
Seadista (Delibilitatsioonikalse juliiselu vaadake jaoliselu valtalistioonimpulsigeneraatori hea koekohataki saavutami<br>välitimiseks, kasutage tavapäraseid kirurgiate<br>pulsigeneraatori seadistamine mudeli 3200 S<br>kui seade saab anda k impulsigeneraatori hea koekontakti saavutamis<br>vältimiseks, kasutage tavapäraseid kirurgiatehr<br>sigeneraatori seadistamine mudeli 3200 S-IC<br>kui seade saab anda käsitsi määratud või autor<br>asjalikumat teavet leiate EMBLEM S-IC Eneraatori seadistamine mudeli 3200 S-ICL<br>seade saab anda käsitsi märatud või automateli<br>alikumat teavet leiate EMBLEM S-ICD mudeli<br>alikumat teavet leiate EMBLEM S-ICD mudeli<br>alikumat teavet leiate antiomaatselt kui ka käs Seks, kasutage tavapäraseid kirurgiatehnikaid.<br>
Eraatori seadistamine mudeli 3200 S-ICD program<br>
ade saab anda käsitsi määratud või automaatset ravi<br>
umat teavet leiate EMBLEM S-ICD mudeli 3200 program<br>
inisel teostada nii Example and the matter of the starting of the starting and the starting and the starting and the starting of the sem automatiselt allijärgnevat.<br>
Sem automatiselt allijärgnevat.<br>
Sem automatiselt allijärgnevat.<br>
Sem automa

- Kinnitab nahaaluse elektroodi mudeli ja seerianumbrite kirjed.
- Mõõdab šokielektroodi impedantsi.
- erib tajuelektroodi konfiguratsiooni (ja vajaduse korral lubab automaatselt funktsiooni SMART)<br>Pass):<br>Optimeerib võimendusvaliku<br>Hangib NSR-i võrdlusmalli Pass<sup>)</sup>? el teostada nii automaatselt kurka kasits<br>teeb süsteem automaatselt alljärgnevat.<br>aahaaluse elektroodi mudeli ja seerianur<br>sokielektroodi konfiguratsiooni (ja vaja<br>ib võimendusvaliku<br>DSR-i võrdlusmalli.<br>Komatic Setup (Auto version obsoleta. No utilizarea de la version de la version de la version de la version de la version de la version de la version de la version de la version de la version de la version de la version de la version de la ve
- Optimeerib võimendusvaliku.
- Hangib NSR-i võrdlusmalli.

Funktsiooni Automatic Setup (Automaatseadistus) käivitamiseks tehke alljärgnevat.

- implanteeritav seade.
- 1. Pärast programmija kasutamist seadmete skannimiseks valige kuval Device List (Seadmeloend)<br>
implanteeritav seade.<br>
2. Programmija loob valitud impulsigeneraatoriga ühenduse ja avaneb kuva Device Identification (s<br>
tuvas 2. Programmija loob valitud impulsigeneraatoriga ühenduse ja avaneb kuva Device Identification (Seadme tuvastamine). Sellel kuval nupu Continue (Jätka) valimise korral tuuakse impulsigeneraator hoiurežiimist välja ja avatakse kuva Automatic Setup (Automaatseadistus). Svaliku<br>Imalli<br>Imalli (Automaatseadistus) kaivitam<br>Asutamist seadmete skannimise<br>Itidi impulsigeneraatoriga ühend<br>Itidi valinud Oontinue (Jätka) valin<br>Automatic Setup (Automaatsea The Computation of the Version of the Computation of the Computation of the Computation of the Computation of the Computation of the Computation of the Computation of the Computation of the Computation of the Computation o Momaatseadistus) käivitamiseks tehke alijä.<br>Neistesadmete skannimiseks valige kuvali<br>Neisteneraatoriga ühenduse ja avaneb kupu<br>Neisteneraatoriga ühenduse korral tuuak<br>Neisteneraatoriseks valige (Automaatseadistus). aatseadistus) käivitamiseks tehke alljärg<br>Eseadmete skannimiseks valige kuval Desigeneraatoriga ühenduse ja avaneb kuval<br>Paseneraatoriga ühenduse ja avaneb kuval<br>Kurelinus (Automaatseadistus)<br>Automaatseadistus) käivitamise Maria Charles versie.<br>
Statistis Skaivitamiseks tehke alljärgnevat.<br>
Statistis Skaivitamiseks valige kuval Device List (Seadmeloence)<br>
Statistis (Automaatseadistus).<br>
Ditter (Automaatseadistus).<br>
Statistis Skaivitamiseks v te skannimiseks valige kuval Device List (Seadmeloer<br>
atoriga ühenduse ja avaneb kuva Device Identification<br>
(Automatiseadistus)<br>
(Automatiseadistus)<br>
seadistus) käivitamiseks valige nupp Automatic Setur<br>
seadistus) toimin
- 3. Funktsiooni Automatic Setup (Automaatseadistus) käivitamiseks valige nupp Automatic Setup (Automaatseadistus).
- 4. Funktsiooni Automatic Setup (Automaatseadistus) toimingujada lõpuleviimiseks järgige ekraanil kuvatud juhiseid.

Kui patsiendi südame löögisagedus on üle 130 lööki/minutis, tuleb selle asemel kasutada funktsiooni Manual Setup (Käsiseadistus) käivitamiseks tehke alljärgnevät.<br>
1. Valige kuval Main Menu (Peamenüü) nupp Utilities (Utili Setup (Käsiseadistus). Funktsiooni Manual Setup (Käsiseadistus) käivitamiseks tehke alljärgnevat.<br>
1. Valige kuval Main Menu (Peamenüü) nupp Utilities (Utiliidid).<br>
2. Valige kuval Utilities (Utiliidid) nupp Manual Setup ( maatseadistus).<br>
Stus) käivitamiseks valige nupp Automatic Seture.<br>
Versius obsoleta. Näopulevimiseks järgige ekraat<br>
Versius (Utilijald).<br>
Versius (Utilijald).<br>
Versius (Utilijald).<br>
Versius (Versius Rainus).<br>
Versius (Ve Dimingujada lõpulevimiseks järgige ekraanil ku Ele asemel kasutada funktsiooni Maria Skäivitamiseks tehke alljärgnevat.<br>Skäivitamiseks tehke alljärgnevat.<br>Jalanus Vanhentunut version.<br>Adistus Vanhentunut version. Annung. Eivitamiseks fehke alliärgnevat. Be asemel kasutada funktsiooni Manual

- 1. Valige kuval Main Menu (Peamenüü) nupp Utilities (Utiliidid).
- 2. Valige kuval Utilities (Utiliidid) nupp Manual Setup (Käsiseadistus).

52

Saate juhised käsitsi teostatava impedantsikatse, tundlikkusvektori valimise, võimendussätte valimise ja võrdlus-S-EKG hankimise jaoks. Funktsiooni Manual Setup (Käsiseadistus) käitamisel lubab süsteem vajaduse korral automaatselt funktsiooni SMART Pass.

#### **Defibrillatsioonikatse**

<span id="page-56-0"></span>Defibrillatsioonikatse saab teostada, kui seade on implanteeritud ja programmitud režiimi Therapy On (Ravi sees). Defibrillatsioonikatse jaoks on soovitatav 15 J ohutusvaru. Enne implanteerimisprotseduuri käigus arütmia induktsiooni tuleb ristluu-, käsivarre- ja õlavigastuse tekkimistõenäosuse vähendamiseks äkilise lihaskokkutõmbe korral järgida alljärgnevaid soovitusi. **Defibrillatsioonikatse**<br>
Defibrillatsioonikatse saab teostada, kui sees). Defibrillatsioonikatse jäoks on soo<br>
arütmia induktsiooni tuleb ristluu-, käsival<br>
lihaskokkutõmbe korral järgida alljärgnev<br>
Vältige käsivarre lii

- Vältige käsivarre liiga kõvasti kinnitamist käsivarrealusele ja kaaluge käsivarrerihmade lõdvendamist.
- Eemaldage ülakeha alt võimalikud kiilkõrgendused, kui neid on implanteerimisel kasutatud, veendudes, et steriilne ala säiliks.
- Vähendage käsivarre abduktsiooni nurka ülakeha suhtes, lähendades käsivarre ülakehale võimalikult<br>Ili lähedale, veendudes, et steriilne ala säiliks. Kui käsivars on lähendatud asendis, paigutage käsi ajutis lihaskokkutõmbe korral järgida a<br>
Vältige käsivarre liiga kõvr<br>
Eemaldage ülakeha alt võ<br>
steriihe ala säiliks<br>
Vähendage käsivarre abd<br>
Iahedale, veendudes, et s<br>
Zastaralasendisse ja keer<br>
Zastaralasendisse ja keer<br>
Zast Sees). Dentorillatsiooniklatse jaoks on soovitat<br>
arütmia induktsiooni tuleb ristluu-, käsivarre-<br>
lihaskokkutõmbe korral järgida alljärginevaid<br>
• Vältige käsivarre liiga kõvasti kinnitamis<br>
• Eemaldage ülakeha alt võimal lihaskokkutömbe korral järgida alljärgnevaid so<br>
Vältige käsivarre liiga kövasti kinnitamist l<br>
Eemaldage ülakeha alt võimalikud kiilkõrg<br>
steriline ala säiliks.<br>
Vähendage käsivarre abduktsiooni nurka<br>
lahedale, veendudes Valige kasivarre liiga kovasti kinnitamist ka<br>
Eemaldage ülakeha alt võimalikud kiilkõrge<br>
steriline ala säiliks.<br>
Vähendage käsivarre abduktsiooni nurka ülakeha eendudes, et steriline ala säiliks.<br>
Aegunud valige ja keera Vältige käsivarre liiga kõvasti kinnitamist käsivarrealu<br>Eemaldage ülakeha alt võimalikud kiilkõrgendused, k<br>steriline ala säiliks,<br>Vähendage käsivarre abduktsiooni nurka ülakeha su<br>ainedale, veendudes, et steriline ala sä adale, veendudes, et steriline ala sailiks.<br>Intraalasendisse ja keerake see ümber, ku<br>Control de Control de Control de Control de Control de Control de Control de Control de Control de Control de<br>Outdation de Control de Co Rasivarre abduktsioon, nurka ulakeha suntes, lahendad<br>Andres e is terrilline ala sailiks. Kui käsivart tuleb üherdad<br>Alsse ja keerake see ümber, kui käsivart tuleb ühest at<br>Alsse ja keerake see ümber, kui käsivart tuleb üh

Oit is een versien inderwander in de versien in de versien in de versien in de versien in de versien in de ver<br>ouder de versien behandelike. Niet gebruiken.<br>Or de versien behandelike onlike schwacher.<br>Australien versien in

Utdatert versloe de versie. Prives. Netaja przeterninowana. Netaja przez przez przez przez przez przez przez przez przez przez przez przez przez p<br>Szczech de Marchana. Nie używać.<br>Nie przez przez przez przez przez przez przez przez przez przez przez przez pr

Versão do Santo Não Vitilize.<br>Jen versão printipo vitilize.<br>Santo de Calida. Não Anuación<br>de São do Santo da Medio.<br>Jen são do Santo da Medio.<br>Jen são de Santo da Medio. Versiume explorative explorative experience experience experience experience experience experience experience zastaraná verziación király<br>Zastaraná verzia. Nepoužívaťa<br>2006 oktaraná verzia. Nepoužívaťa<br>2006 oktaraná verzia.<br>2008 oktaraná verzia.<br>2008 oktaraná verzia. Gastarela Različica. Ne uporabite.<br>La starela različica. Ne uporabite.<br>Ne editoria. Ne uporabita.<br>Ne editoria. Ne uporabita.<br>Ne area različica. Ne uporabitum.<br>Ne area runutuesion. Num. Vanhentunut version. Antaries<br>Poetarialist version. Antaries<br>Prestauratica. Antaries<br>Pantertunut version. Antaries<br>Antariest version. Surim. Ku<br>Santertunut version. Surim.

- Kiault yer version. Använd version. Använd er in den version. Använd er in varion. Använd er in varion. Använd er in varion. Använd er in varion. Använd er in varion. Använd er in varion. Använd er in varion. Använd er i

Versión planing and the periodical Version périnte d'Armée des passes des pas des pas des pas des pas des pas des pas des pas des pas des pas des<br>d'Armée des pas des pas des pas des pas des pas des pas des pas des pas des pas des pas des pas des pas des pa<br>

Jrelt útgáfa. Notið ekki.<br>Indigeral verkildiga. Notið ekki.<br>Jangelal verkildiga.<br>Stelt útgáfa. Notið leisila.

Versione obschrijversioner<br>Prodeta. Non utilizare. Non utilizare.<br>Productionering. Non utilizare.<br>Productionering. Non utilizare.<br>Act utione obsoleta. Non uenastrovice.<br>Netsione. Non utilizare. Non uenastrovice.<br>Netsione. Novecous, Jertija. Neizmantotie<br>Skimechila. Natio-Neizmantotie<br>Likoa so Soleta. Neizmantie<br>Likoa obs. Jertija. Nemasznajia.<br>Novecous, Jertija. Nemasznajia.<br>Novecous, Jertija. Nemasznajia. Pasenut Jeruban America. Nederlandship. Elavus verzió. Nehaudelaria:<br>Pelayult verzió. Nehaudelaria:<br>Pelayult verzió. Nehaudelaria:<br>Pelayult verzio. Nehaudelaria:<br>Servut verzi verzion. Nehaudelaria:

53

Güncel olmayan sürüm. Kullanmayın.

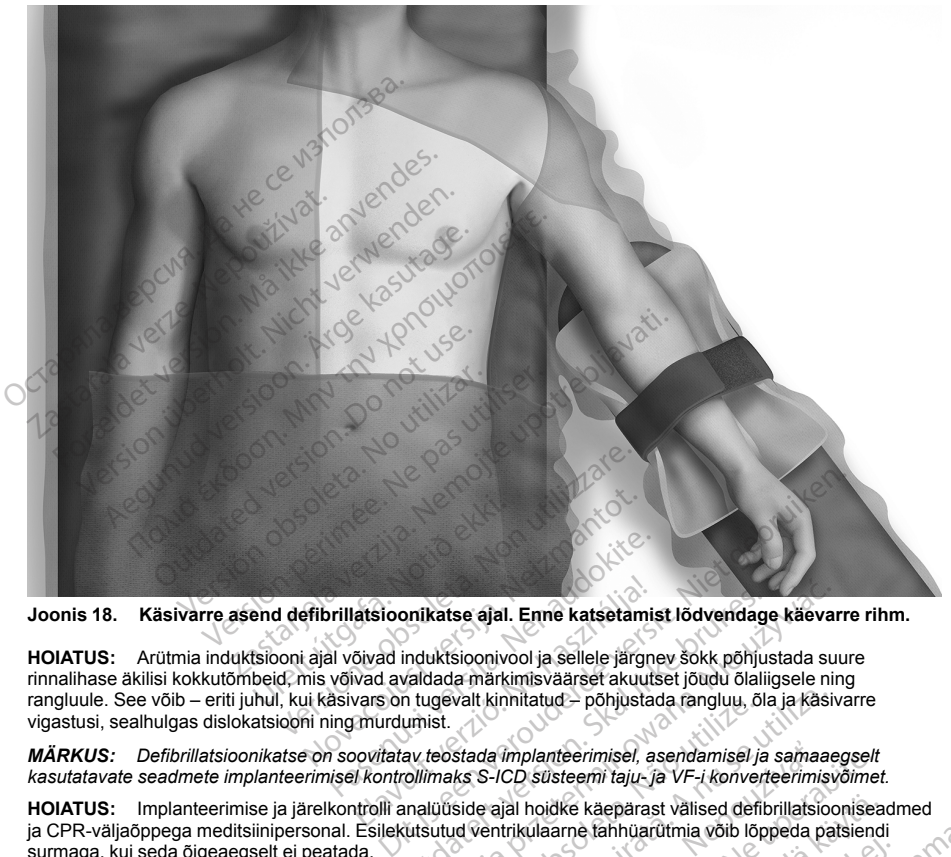

**Joonis 18. Käsivarre asend defibrillatsioonikatse ajal. Enne katsetamist lõdvendage käevarre rihm.**

**HOIATUS:** Arütmia induktsiooni ajal võivad induktsioonivool ja sellele järgnev šokk põhjustada suure rinnalihase äkilisi kokkutõmbeid, mis võivad avaldada märkimisväärset akuutset jõudu õlaliigsele ning rangluule. See võib – eriti juhul, kui käsivars on tugevalt kinnitatud – põhjustada rangluu, õla ja käsivarre vigastusi, sealhulgas dislokatsiooni ning murdumist. Passion Constants and Constants in the state of the state of the state of the state of the state of the state of the state of the state of the state of the state of the state of the state of the state of the state of the s atsioonikatse ajal. Enne katsetami<br>Eivad induktsioonivool ja sellele järgn<br>Vad avaldada märkimisväärset akuut<br>murdumist.<br>murdumist.<br>Voittatav teostada implanteerimisel, a<br>kontrollimaks S-ICD süsteemi taju-jutolli analüüsid onikatse ajal. Enne katsetamist lõdvendag<br>induktsioonivool ja sellele järgnev šokk põhju<br>valdada märkimisväärset akuutset jõudu õlali<br>in tugevalt kinnitatud – põhjustada rangluu, õl.<br>umist.<br>versionlimaks S-ICD süsteemi taj katse ajal. Enne katsetamist lõdvendage käeva<br>uktsioonivool ja sellele järgnev šokk põhjustada su<br>alada märkimisväärset akuutset jõudu õlaliigsele ningevalt kinnitatud – põhjustada rangluu, õla ja käsivelt.<br>ist.<br>teosfada

*MÄRKUS: Defibrillatsioonikatse on soovitatav teostada implanteerimisel, asendamisel ja samaaegselt kasutatavate seadmete implanteerimisel kontrollimaks S-ICD süsteemi taju- ja VF-i konverteerimisvõimet.*

**HOIATUS:** Implanteerimise ja järelkontrolli analüüside ajal hoidke käepärast välised defibrillatsiooniseadmed ja CPR-väljaõppega meditsiinipersonal. Esilekutsutud ventrikulaarne tahhüarütmia võib lõppeda patsiendi surmaga, kui seda õigeaegselt ei peatada. valt kinnitatud – põhjustada rangluu, õla ja käsi<br>Stada implanteerimisel, asendamisel ja samaa<br>Iks S-ICD süsteemi taju- ja VF-i konverteerimisel<br>Iks S-ICD süsteemi taju- ja VF-i konverteerimisel<br>Side ajal hoidke käepärast Implanteerimisel, asendamisel ja samaaegselt<br>CD süsteemi taju- ja VF-i konverteerimisvõime<br>ial hoidke käepärast välised defibrillatsiooniseltikulaarne tahhüarütmia võib lõppeda patsiend<br>väliselt varalite. Neboliselt varali Richte Käepärast välised defibrillatsioonisea<br>Amerikahhuarütmia võib lõppeda patsiend<br>D. süsteemi katsetamiseks tehke alljärgn<br>Main Menu (Peamenüü, nool ringi sees<br>(Peamenüü) nupp Shock Test (Šokikatse<br>Amerikahhuari versio Föräldrad version.<br>För den katsetamiseks tehke alljärgne<br>Förendu) nupp Shock Test (Sokikatse).<br>Använd version.<br>Använd version.<br>Använd version. Expansivalised defibrillatsiooniseadmed<br>Ahhüarütmia võib lõppeda patsiendi<br>Teemi katsetamiseks tehke alljärgnevat.<br>Menu (Peamenüü, nool ringi sees).<br>Lenüü) nupp Shock Test (Šokikatse).<br>Conduction oli ringi sees).

S-ICD programmija mudeliga 3200 VF-i indutseerimiseks ja S-ICD süsteemi katsetamiseks tehke alljärgnevat.

- 1. Valige ekraani paremas ülanurgas navigatsiooniribalt ikoon Main Menu (Peamenüü, nool ringi sees).
- 2. Induktsioonikatse seadistamiseks valige kuval Main Menu (Peamenüü) nupp Shock Test (Šokikatse).<br>54

3. Šoki energia ja polaarsuse määramiseks ning arütmia esilekutsumiseks järgige ekraanil kuvatud juhiseid.

*MÄRKUS: Veenduge, et enne induktsiooni ei sisaldaks S-EKG müramarkereid ("N"). Müramarkerite olemasolu võib pikendada avastamiseks ja ravi andmiseks kuluvat aega.*

- 4. Programmitud energia tühistamiseks saab mis tahes ajal enne ravi andmist valida punase nupu Abort (Tühista).
- 5. Induktsiooniprotsessist väljumiseks ja kuvale Main Menu (Peamenüü) naasmiseks valige nupp Exit (Välju).

Katse käigus rakendatakse järgmisi funktsioone.

• S-ICD süsteem kasutab vatsakese virvenduse esilekutsumiseks 200 mA vahelduvvoolu (AC) 50 Hz juures. Induktsioon jätkub kuni nupu "Hold To Induce" (Hoia indutseerimiseks) vabastamiseni (maksimaalselt 10 sekundit iga katse kohta). olemasolu võib pikendada avastam<br>
4. Programmitud energia tühistamisel<br>
(Tühista).<br>
5. Induktsiooniprotsessist väljumiseks<br>
(Välju).<br>
Katse käigus rakendatakse järgmisi funkt<br>
• S-ICD süsteem kasutab vatsakese<br>
junes. Indu Xaste käigus rakendatakse järg<br>
S-ICD süsteem kasutab v<br>
juures. Induktsioon jätkub<br>
(maksimaalselt 10 sekund<br>
(maksimaalselt 10 sekund<br>
(MARKUS: Vajaduse ko<br>
(AC-induktsiooni ajal on pe<br>
(Hoja indutseerimiseks) v<br>
Esile k 5. Induktsiooniprotsessist väljumiseks ja k<br>
(Välju).<br>
Katse käigus rakendatakse järgmisi funktsioo<br>
S-ICD süsteem kasutab vatsakese virv<br>
juures. Induktsioon jätkub kuni nupu "H<br>
(maksimaalselt 10 sekundit iga katse k<br>
MÄ Verligt Katakan (Verligt verwenden. Katakan Katakan School S-ICD süsteem kasutab vatsakese virven<br>
yuures. Induktsioon jätkub kuni nupu "Hold (maksimaalselt 10 sekundit iga katse koh<br>
MÄRKUS: Vajaduse korral saab indukt<br>
A

*MÄRKUS: Vajaduse korral saab induktsiooni katkestada programmijast saua lahutamise teel.*

• AC-induktsiooni ajal on peatatud arütmiate avastamine ja reaalajas S-EKG. Pärast nupu "Hold to Induce" (Hoia indutseerimiseks) vabastamist kuvab programmija patsiendi rütmi.

• Esile kutsutud arütmia avastamise ja kinnitamise korral annab S-ICD süsteem programmitud energiaväljundiga ning polaarsusega šoki automaatselt.

*MÄRKUS: Kui programmija ja S-ICD impulsigeneraatori vahel on loodud aktiivne sideühendus, teavitatakse šoki andmiseks (olenemata sellest, kas see antakse saadud käsu või avastatud arütmia tõttu) valmistumise jaoks impulsigeneraatori laadimisest kuuldava märguandega. Märguanne on aktiivne kuni šoki andmise või tühistamiseni.* S- Kapac Takshadalale S- grand. Takshadale S- S- CD successors in Succession.<br>
S- S- CD succession. Although the successive strength of makes induktsion is that in public (makes Rohta MÄRKUS: Vajaduse korral saab induktsi<br> käigus rakendatakse järgmisi funktsioone.<br>
S-ICD süsteem kasutab vatsakese virvenduse esilek<br>
uures. Induktsioon jätkub kuni nupu "Hold To Induce<br>
(maksimaalselt 10 sekundit iga katse kohta).<br>
MÄRKUS: Vajaduse korral saab RKUS: Vajaduse korral saab induktsiooni ajal on peatatud arütmiate isi<br>induktsiooni ajal on peatatud arütmiate isi<br>indutseerimiseks) vabastamist kuvab<br>le kutsutud arütmia avastamise ja kinnitergiaväljundiga ning polaarsuse version eiga valdaslamist kuvab perudaslamist kuvab perudaslamist kuvab perudaslamist kuvab perudaslamist kuvab perudaslamist kuvab perudaslamist kuvab perudaslamist kuvab perudaslamist janka valmist janka selli den peruda version uja usi perialiser.<br>Interniseks) vabastamist kuvab program<br>Ililud arütmia avastamise ja kinnitamise kor<br>Ililudiga ning polaarsusega šoki automaats<br>Version perialiseks (olementa sellest, kas<br>Internistumise jaoks imp Vajaduse korral saab induktsiooni katkestada program<br>oni ajal on peatatud arütmiate avastamine ja reaalajas<br>berimiseks) vabastamist kuvab programmija patsiendi r<br>d arütmia avastamise ja kinnitämise korral annab S-ICI<br>diga vi anumises (vienennaes vienen<br>ise jaoks impulsigeneraatori laa<br>ise või tühistamiseni.<br>estu arüfmiat konverteerida, toim<br>pulsigeneraator võib ühe episoo<br>pulsigeneraator võib ühe episoo<br>jutada nuppu Rescue Shock (Pi<br>arast n rogrammija ja S-ICD impulsigeneraatori vahendmiseks (olenemata sellest, kas see antaks<br>jaoks impulsigeneraatori laadimisest kuulda<br>või tühistamiseni.<br>1 arütmiat konverteerida, toimub taasavastar<br>maksimaalse energiavaljundi

• Kui šokil ei õnnestu arütmiat konverteerida, toimub taasavastamine ja edasised šokid antakse impulsigeneraatori maksimaalse energiaväljundiga (80 J).

*MÄRKUS: Impulsigeneraator võib ühe episoodi jooksul anda kuni viis šokki. 80 J päästešoki andmiseks saab igal ajal vajutada nuppu Rescue Shock (Päästešokk).*

*MÄRKUS: Pärast nupu "Hold To Induce" (Hoia indutseerimiseks) vabastamist hinnake esilekutsutud rütmi tajumarkereid. S-ICD süsteem kasutab pikendatud rütmiavastusperioodi. Püsivad tahhükardiamarkerid ("T") tähistavad seda, et tahhüarütmiate avastamine toimub ja et kondensaatori laadimine leiab aset kohe. Kui arütmia käigus täheldatakse amplituudi märkimisväärset varieerumist, võivad kondensaatori laadimine või šoki andmine aset leida pisut hiljem.* niseks (olenemata sellest, kas see antaks<br>hks impulsigeneraatori laadimisest kuulda<br>tühistamiseni.<br>ütmiat konverteerida, toimub taasavastan<br>ksimaalse energiaväljundiga (80 J).<br>eneraator võib ühe episoodi jooksul anda<br>nippu istamiseni.<br>niat konverteerida, toimub taasavastamin<br>maalse energiaväljundiga (80 J).<br>paraator võib ühe episoodi jooksul anda kippu Rescue Shock (Päästesokk).<br>nii kipu Rescue Shock (Päästesokk).<br>paraator võib ühe maalike.<br> alse energiavaljundiga (80 J).<br>Ator võib ühe episoodi jooksul anda ku<br>Rescue Shock (Päästešokk).<br>Kold To Induce" (Hoia indutseerimiseküsteem kasutab pikendatud rütmiava.<br>Inistavad seda, et tahhüarütmiate avalul arütmia käi a s-ICD impulsigeneraatori vanle on loodud aktiivne sideuleneraatori vanle on loodud aktiivine sideuleneraatori laadimisest kuuldava märguandega. Märgua seise.<br>Sigeneraatori laadimisest kuuldava märguandega. Märgua<br>Seni.<br>N Utdatert versjon. Skal ikke brukes.

Kui piisava ohutusvaruga sobilikus tundlikkuses või VF-i konversioonis ei saa veenduda, peab arst kaaluma valitud tajukonfiguratsiooni muutmist või kontrollima nii elektroodi kui ka seadme asendit anatoomiliste pidepunktide või röntgeni/fluoroskoopia abil, need vajaduse korral ümber paigutama ja seejärel katse uuesti tegema. Defibrillatsiooniläve võib vähendada seadme posterioorsem asukoht. VF-i konversioonikatse võib korraldada kummagi polaarsusega. rgiavāljundīga (80 J).<br>
Alhe episoodi jooksul anda kuni vijs šokki. 80 J pää.<br>
Shock (Päästešokk).<br>
duce" (Hoia indutseerimiseks) vabastamist hinnak.<br>
duce" (Hoia indutseerimiseks) vabastamist hinnak.<br>
seda, et tahhüarütmi uran pikendatud rutmavastusperioodi<br>
da, et tahbüarüttmidet avastamine toim<br>
äigus täheldatakse amplituudi märkim<br>
andmine aset leida pisut hiljem.<br>
ss või VF-i konversioonis ei saa veend<br>
ollima nii elektroodi kui ka sead b pikendatud rütmiavastusperioodi. Püsivaa<br>et tahhüarütmiate avastamine toimub ja et kus täheldatakse amplituudi märkimisväärset<br>dmine aset leida pisut hiljem.<br>Yöi VF-i konversioonis ei saa veenduda, pea<br>ma nii elektroodi rané variané amplituuri markimisvaarset varié<br>VF-i konversioonis ei saa veenduda, peab arst<br>Dini elektrorodi kui ka seadme asendit anatoomili<br>ajaduse korral ümber palgutama ja seejärel kate<br>posterioorsem asukoht. VF-i konv Intersionense ei saa veenauda, peab arst interventioniit versioniit anatomiitiite käytä.<br>
Extremel ümber paigutama ja seejärel katserioorsem asukoht. VF-i konversioonikat<br>
Verfoorsem asukoht. VF-i konversioonikat<br>
Versioni Fördigar version. Använd version. Använd version. Använd version. Använd version. Använd version. Använd version. Använd version. Använd version. Använd version. Använd version. Använd version. Använd version. Använd versi Notine Blaat vertical and the absolution of the seader asset of the seader asset of the seader asset of the seader asset of the seader asset of the seader asset of the seader asset of the seader of the seader of the seader

### **Implanteerimisvormi täitmine ja tagastamine**

Kümne päeva jooksul pärast implanteerimist täitke ja saatke ettevõttele Boston Scientific garantii valideerimise ning elektroodi registreerimise vormi originaaleksemplar koos programmijast prinditud raportitega Summary

Report (Kokkuvõtteraport), Captured S-ECG Reports (Jäädvustatud S-EKG raportid) ja Episode Reports (Episoodiraportid). See teave võimaldab ettevõttel Boston Scientific registreerida kõik implanteeritud impulsigeneraatorid ja nahaalused elektroodid ning pakkuda implanteeritud süsteemi toimivuse kohta kliinilisi andmeid. Hoidke garantii valideerimise ja elektroodi registreerimise vormi koopiat ning programmijast prinditud teavet patsienditoimikus.

#### **Patsiendi implantaadi kaart**

Implantaadi kaart ja eemaldatavad sildid leiate seadme pakendist. Implantaadi kaart (Joonis 19 [Patsiendi](#page-60-0) implantaadi kaart leheküljel 57) tuleb täita ja anda implanteeritud seadme saanud patsiendile. Täitke implantaadi kaart järgmiselt. andmeid. Hoidke garantii valideerimise ja elektiteavet patsienditoimikus.<br> **Patsiendi implantaadi kaart**<br>
Implantaadi kaart ja eemaldatavad sildid leiate<br>
implantaadi kaart ja eemaldatavad sildid leiate<br>
implantaadi kaart

- 1. Eemaldage üks implantaadi kaardi ettenähtud asukoha mõõtmetele vastav eemaldatav silt ja pange see implantaadi kaardile. Kaardil võib olla ruumi rohkem kui ühe eemaldatava sildi jaoks.
- 2. Kirjutage püsitinti kasutades selleks ette nähtud kohtadesse järgmine teave.

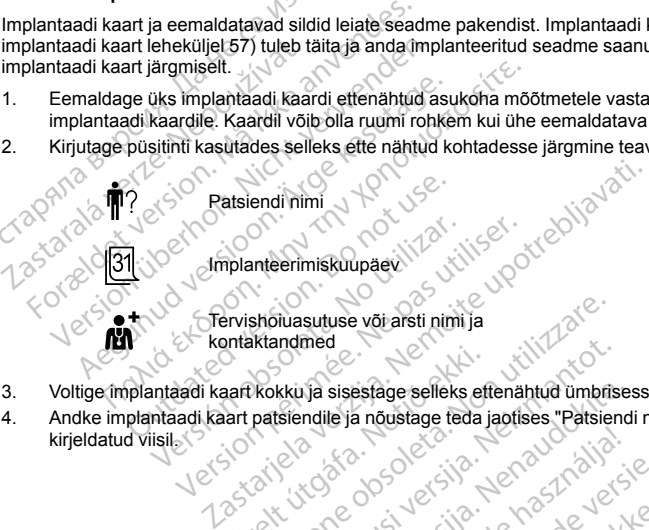

Tervishoiuasutuse või arsti nimi ja kontaktandmed

- 3. Voltige implantaadi kaart kokku ja sisestage selleks ettenähtud ümbrisesse.
- 4. Andke implantaadi kaart patsiendile ja nõustage teda jaotises "Patsiendi nõustamisteave" leheküljel 57 kirjeldatud viisil. aart kokku ja sisestage selleks et<br>aart patsiendie ja noustage teda.<br>Notiõki. Notiõki. Notiõki. Notiõki.<br>Notiõki. Notiõki. Notiõki. Notiõki. Shotuasutuse või arsti nimi ja mamed<br>KKuja sisestage selleks ettenähtud umbris<br>Siendile ja noustage teda jaotises "Patsier<br>LAONECOUS JESSIONERS SERVENT ria sisestage selleks eftenähtid ümbrise<br>Indije ja nõustage teda jaotises "Patsience"<br>Indije ja nõustage teda jaotises "Patsience"<br>Indije eritises "Patsience"<br>Indije eritise teda jaotises "Patsience"<br>Indije eritise eritise Lastarana aratitica, indigently de la statandarditica, indigently de la transferance de la transferance de la transferance de la transferance de la transferance de la transferance de la transferance de la transferance de l Of the secret de sign into the secret de versier de versier de versier de versier de versier de versier de versier de versier de versier de versier de versier de versier de versier de versier de versier de versier de versi Ut datert versjon. Skal ikke brukes. Netaja przeterninowana. Netaja przez przez przez przez przez przez przez przez przez przez przez przez przez p<br>Szczech de Marchana. Nie używać.<br>Nie przez przez przez przez przez przez przez przez przez przez przez przez pr

Versão do Santo Não Vitilize.<br>Jen versão printipo vitilize.<br>Santo de Calida. Não Anuación<br>de São do Santo da Medio.<br>Jen são do Santo da Medio.<br>Jen são de Santo da Medio. Versiume explorative explorative experience experience experience experience experience experience experience zastaraná verziación király<br>Zastaraná verzia. Nepoužívaťa<br>2006 oktaraná verzia. Nepoužívaťa<br>2006 oktaraná verzia.<br>2008 oktaraná verzia.<br>2008 oktaraná verzia. Gastarela Različica. Ne uporabite.<br>La starela različica. Ne uporabite.<br>Ne editoria. Ne uporabita.<br>Ne editoria. Ne uporabita.<br>Ne area različica. Ne uporabitum.<br>Ne area runutuesion. Num. Vanhentunut version. Antaries<br>Poetarialist version. Antaries<br>Prestauratica. Antaries<br>Pantertunut version. Antaries<br>Antariest version. Surim. Ku<br>Santertunut version. Surim. Fördelde version. Använderen

Güncel olmayan sürüm. Kullanmayın.

<span id="page-60-0"></span>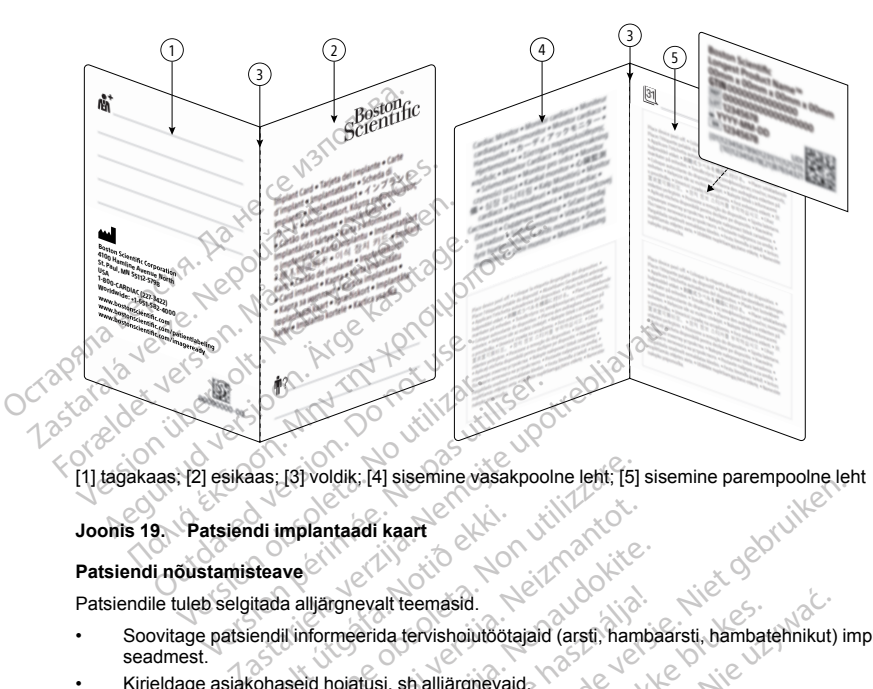

[1] tagakaas; [2] esikaas; [3] voldik; [4] sisemine vasakpoolne leht; [5] sisemine parempoolne leht<br>Joonis 19. Patsiendi implantaadi kaart<br>Patsiendi nõustamisteave

# <span id="page-60-1"></span>**Joonis 19. Patsiendi implantaadi kaart**

# **Patsiendi nõustamisteave**

Patsiendile tuleb selgitada alljärgnevalt teemasid.

- Soovitage patsiendil informeerida tervishoiutöötajaid (arsti, hambaarsti, hambatehnikut) implanteeritud seadmest. e tuleb selgitada alljärgnevalt teemasid.<br>
witage patsiendil informeerida tervishoiutöötajaid (arsti, hambaarsti, hambatehnikut)<br>
dimest.<br>
"Eldage asjakohaseid hoiatusi, shalljärgnevald.<br>
"Diatermia" leheküljel 6<br>
"Magnetr di implantaadi kaart<br>steave<br>itada alljärgnevalt teemasid.<br>endil informeerida tervishoiutööt<br>cohaseid hojatusi, sh'alljärgneva Versionelister (1911)<br>
Versionelister of the state of the state of the state of the state of the state of the state of the state of<br>
Version of the state of the state of the state of the state of the state of the state of Diantaadi kaart<br>Mijärgnevalt teemäsid.<br>Normeerida tervishoilutöötajaid (arsti, hamid hoiatusi, shalljärgnevald.<br>Neixmantot. Neixmann kuni kaarti (MRT) ekspositsioon" lehekü rgnevalt teemasid.<br>
The state of the state of the state of the state of the state of the state of the state of the state of the state of the state of the state of the state of the state of the state of the state of the sta Elavalt teemasid.<br>
Nerida tervishoiutootajaid (arsti, hamb<br>
Elusi, shalljärgnevaid.<br>
Stusi, shalljärgnevaid.<br>
Stusi verzionen eleküljel 7.<br>
Sheküljel 7. Haart Controller versies werden versies in der versiesten versiesten versiesten versiesten versiesten versiesten versiesten versiesten versiesten versiesten versiesten versiesten versiesten versiesten versiesten versiesten eemasid.<br>
tervishoiutöötajaid (arsti, hambaarsti, hamba<br>
shalljärgnevaid.<br>
MRT) ekspositsioon. leheküljel 6.<br>
ERT-d" leheküljel 7.<br>
Sabinõusid, sh.alljärgnevaid.<br>
si (EMI) vältimine Teheküljel 9.
- Kirjeldage asjakohaseid hoiatusi, sh alljärgnevaid.
	- ["Diatermia"](#page-9-0) leheküljel 6

"Magnetresonantstomograafia (MRT) ekspositsioon" leheküljel 6 Verspositsioon". Ieheküljel 6 xii ii 2 xii ii 2 xii ii 2 xii ii 2 xii ii 2 xii ii 2 xii ii 2 xii ii 2 xii ii 2<br>Ieheküljel 3 xii 1 xii 2 xii 2 xii 2 xii 2 xii 2 xii 2 xii 2 xii 2 xii 2 xii 2 xii 2 xii 2 xii 2 xii 2 xii 2 x<br>

"Helisignaali tugevus pärast MRT-d" leheküljel 7

- "Kaitstud [keskkonnad"](#page-10-1) leheküljel 7
- Kirjeldage asjakohaseid ettevaatusabinõusid, sh alljärgnevaid.

"Elektromagnetilise interferentsi (EMI) vältimine" leheküljel 9 Zastaraná verzia. Nepoužívať. Lastarela različica. Ne usoristica.<br>**Marghevaid**, 20. Nepozitica. Ne uporabite.<br>**Marghevaid**, 20. Nepozitica.<br>Ne postale različica. Ne uporabite.<br>Astarela različica. Ne uporabitum.<br>Tastareluca. Ne uporabitum. Frankentunut version. Ariotophentie.<br>The President version. Ariotophentie.<br>The President version. Ariotophentie.<br>Ariotophentunut version. Ariotophentie.<br>Stantentunut version. Surim. Ku Föräldrad version. Använd ej. Güncel olmayan sürüm. Kalanmayın.

"Väline [defibrillatsioon"](#page-13-0) leheküljel 10

"Ioniseeriv [kiiritusravi"](#page-13-2) leheküljel 10

["Elektrokauterisatsioon](#page-14-0) ja raadiosageduslik (RF) ablatsioon" leheküljel 11

["Litotripsia"](#page-15-0) leheküljel 12

- ["Raadiosageduslik](#page-15-1) (RF) kiirgus" leheküljel 12
- "Implanteeritud [meditsiiniseadmed,](#page-15-2) mis võivad tekitada magnetvälju" leheküljel 12
- "Transkutaanne elektriline närvistimulatsioon (TENS)" leheküljel 12
- "Kodumasinad" leheküljel 13

"Elektroonilise artikli järelevalve (EAS) ja turvasüsteemid" leheküljel 13

- "Mobiiltelefonid" leheküljel 13
- "Magnetväljad" leheküljel 14
- "Kõrgendatud rõhud" leheküljel 14
- Kirjeldage võimalikke kõrvaltoimeid ("Võimalikud kõrvaltoimed" leheküljel 16).
- Soovitage patsiendil teavitada kõigist seadmega seotud olulistest intsidentidest ettevõtet Boston Scientific ja asjaomast kohalikku reguleerivat asutust. "Raadiosageduslik (RF) kiirgus" lehel<br>
"Implanteeritud meditsiiniseadmed, m<br>
"Transkutaanne elektriline närvistimu<br>
"Kodumasinad" leheküljel 13<br>
"Elektroonilise artikli järelevalve (EAS<br>
"Mobiiltelefonid" leheküljel 13<br>
"M Tektroonilise artikli järelev<br>
"Elektroonilise artikli järelev<br>
"Mobilitelefonid" leheküljel<br>
"Kõrgendatud rõhud" leheküljel<br>
"Kõrgendatud rõhud" leheküljel<br>
2. Kirjeldage võimalikke kõrvaltoin<br>
2. Soovitage patsiendil oma "Elektroonilise artikli järelevalve (EAS) ja tu<br>"Elektroonilise artikli järelevalve (EAS) ja tu<br>"Mobiiltelefonid" leheküljel 13<br>"Magnetväljad" leheküljel 14<br>"Kõrgendatud rõhud" leheküljel 14<br>Kirjeldage võimalikke kõrvaltoi
	- Soovitage patsiendil oma implantaadi kaarti alati kaasas kanda ja näidata seda kaitstud keskkonda (nt MRT-skanniks) sisenemisel. "Transkutaanne elektriline närvistimulatsi"<br>
	"Kodumasinad" leheküljel 13<br>
	"Elektroonilise artikli järelevalve (EAS) ja<br>
	"Mobilitelefonid" leheküljel 13<br>
	"Magnetväljad" leheküljel 14<br>
	"Kõrgendatud rõhud" leheküljel 14<br>
	"Kõr
	- Selgitage patsiendile, et testiandmete alusel on seadme eeldatav kasutusiga 7 aastat ja et patsiendi tervishoiutöötaja jälgib pikaajaliselt seadme toimivust ning määrab, kas ja millal tuleb see asendada. Tutvustage järelkontrollide ajakava, sh järelkontrollide sagedust. "Mobilitelefonid" leheküljel 13<br>
	"Magnetväljad" leheküljel 14<br>
	"Kõrgendatud rõhud" leheküljel 14<br>
	"Kõrgendatud rõhud" leheküljel 14<br>
	eldage võimalikke kõrvaltoimeid ("Võimalikud")<br>
	ovitage patsiendil ona implantaadi kaarti lektroonilise artikli järelevalve (EAS) ja turvasüsteem<br>lobiiltelefonid" leheküljel 13<br>lagnetväljad" leheküljel 14<br>Tage võimalikke kõrvaltoimeid ("Võimalikud kõrvaltoimeid<br>age patsiendil teavitada kõigist seadmega seotud o s võimalikke kõrvaltoimeid ("Võimalikud<br>e patsiendil teavitada kõigist seadmega a<br>aast kohalikku reguleerivat asutust.<br>e patsiendil oma implantaadi kaarti alati<br>patsiendile, et testiandmete alusel on sutootaja jälgib pikaa atsiendil teavitada kõigist seadmega se<br>t kohalikku reguleerivat asutust:<br>atsiendil oma implantaadi kaarti alati ka<br>tsiendile, et testiandmete alusel on se<br>tsiendile, et testiandmete alusel on se<br>tsiendile, et estiandmete endil teavitada kõigist seadmega seotud ol<br>halikku reguleerivat asutust.<br>Eendil oma implantaadi kaarti alati kaasas k<br>sisenemisel.<br>Eendile, et testiandinete alusel on seadme en ajälgib pikaajaliselt seadme toimivust ning<br>a rõhud" leheküljel 14<br>Ke kõrvaltoimeid ("Võimalikud kõrvaltoimed" leheküljel<br>ili teavitada kõigist seadmega seotud olulistest intsiden<br>likku reguleerivat asutust.<br>illi oma implantaadi kaarti alati kaasas kanda ja näidata<br>en Estiandmete alusel on seadme eeldatav kas<br>
	testiandmete alusel on seadme eeldatav kas<br>
	kaajaliselt seadme toimivust ning määrab, ka<br>
	de ajakava, sh järelkontrollide sagedust.<br>
	chud seade sisaldab teatud materjale ja aineid
	- Selgitage, et implanteeritud seade sisaldab teatud materjale ja aineid, mis puutuvad kokku patsiendi kehaga ("Patsiendiga kontaktis olevad materjalid" leheküljel 65).
	- Selgitage patsiendile, et ettevõte Boston Scientific pakub tema implanteeritud seadme kohta teavet, ja tutvustage patsiendile implantaadi kaardi tagaküljel toodud veebisaiti, millelt see teave on kättesaadav. *MÄRKUS: Patsienditeabe kättesaadavus veebisaidilt on piirkonniti erinev.* öllide ajakava, sh järelkontrollide<br>Veritud seade sisaldab teatud ma<br>Kontaktis olevad materjalid" leht<br>Let ettevõte Boston Scientific pal<br>At ettevõte Boston Scientific pal<br>Viiteabe kättesaadavus veebisaid<br>Ksumise kuulmise rijakava, sh järelkontrollide sagedust.<br>Sijakava, sh järelkontrollide sagedust.<br>Seade sisaldab teatud materiale ja aineid,<br>kits olevad materialid" leheküljel 65).<br>Neize Boston Scientific pakub tema implan<br>netaal kaardi tag ade sisaldab teatud materjale ja aineid, no<br>
	olevad materjalid "leheküljel 65).<br>
	e Boston Scientific pakub tema implante<br>
	adi kaardi tagaküljel toodud veebisaiti, n<br>
	ittesaadavus veebisaidit on piirkonniti ei<br>
	skuulmise ko Boston Scientific pakub tema implante<br>
	kaardi tagaküljel toodud veebisaiti, n<br>
	saadavus veebisaidilt on piirkonniti ei<br>
	limise korral tuleb patsiendil viivitama<br>
	semade osas<br>
	id<br>
	da (nt pearinglus, südamekloppimine<br>
	("Toot Parties of a selection is experience contained was about the seed and the thin is end in the seed and the seed and the set all data the set and a selection of the set gebruikely the set all data that is an all data that is Scientific pakub tema implanteeritud seadme kohta ti<br>tagaküljel toodud veebisaiti, millelt see teave on kätt<br>tvus veebisaidilt on piirkonniti erinev.<br>Korraf tuleb patsiendil viivitamatult pöörduda oma arste<br>beaaringlus, sü
	- Impulsigeneraatori piiksumise kuulmise korral tuleb patsiendil viivitamatult pöörduda oma arsti poole
	- Nõustage patsienti alljärgnevate teemade osas.

Infektsiooni nähud ja sümptomid

Sümptomid, millest tuleb teatada (nt pearinglus, südamekloppimine, ootamatud šokid)

Impulsigeneraatori töökindlus ("Toote töökindlus" leheküljel 62)

Tegevuspiirangud (kui kohaldatavad)

Reisimine või kolimine – kui patsient kavatseb lahkuda riigist, kus implantaat paigaldati, tuleb eelnevalt määrata kindlaks edasiste järelkontrollide kord Maria Staamekloppimîne, ootamatud sokid)<br>Versium Lindus" leteküljel 62)<br>Versium Anuda riigist, kus implantaat paigaldati, tij<br>Versium Anuar Versium Anuar Paigaldati, tij<br>Pendi, patsiendi sugulaste ja teiste huvitunud isil Sudamekioppimine, odramatud sokiq.<br>
Teheküljel 62)<br>
Intuda riigist, kus implantaat paigaldati, tüleb<br>
Ide kord<br>
Zastarela različica. Nepoužívační paigaldati, tüleb<br>
Zastarela različica. Nepoužívační paigaldati, tüleb<br>
Zast riigist, kus implantaat paigaldati, tüleb<br>Vanhender vanhender vanhender vanhender vanhender vanhender vanhender vanhender vanhender vanhender vanhender<br>Aland vanhender van de vanhender vanhender vanhender vanhender vanhend For the model of the state of the state of the state is a state of the state is a state of the state is a state of the state of the state is a state of the state of the state of the state of the state of the state of the s Kusimplantaat paigaldati türleb<br>Kusimplantaat paigaldati türleb<br>Waste ja teiste huvitunud isikute jaoks.<br>Cicincel olmayan

#### **Patsiendi käsiraamat**

Patsiendi käsiraamatu eksemplar on saadaval patsiendi, patsiendi sugulaste ja teiste huvitunud isikute jaoks.

Patsiendi käsiraamatus saadaolevat teavet on soovitatav arutada asjassepuutuvate isikutega nii enne kui ka pärast implanteerimist, et nad saaksid impulsigeneraatori tööpõhimõtetest täielikult aru.

Lisaks on MRT-skannimise jaoks saadaval ImageReady MR-tingimusliku S-ICD süsteemi MRT patsiendijuhend.

Lisaeksemplaride saamiseks võtke ettevõttega Boston Scientific ühendust tagakaanel toodud kontaktandmetel.

#### **Implanteerimisjärgsed järelkontrolliprotseduurid**

Seadme töökorda on soovitatav hinnata korrapäraste järelkontrolli analüüsidega, mida teostab asjakohase väljaõppe saanud personal ning mis võimaldavad seadme kasutusea jooksul kontrollida seadme toimivust ja patsiendi terviseseisundit.

**HOIATUS:** Implanteerimise ja järelkontrolli analüüside ajal hoidke käepärast välised defibrillatsiooniseadmed ja CPR-väljaõppega meditsiinipersonal. Esilekutsutud ventrikulaarne tahhüarütmia võib lõppeda patsiendi surmaga, kui seda õigeaegselt ei peatada. Lisaks on MK1-skannimise jaoks saadav<br>
patsiendijuhend.<br>
Lisaeksemplaride saamiseks võtke ettevi<br> **Implanteerimisjärgsed järelkontrollipre**<br>
Seadme töökorda on soovitatav hinnata väljaõppe saanud personal inig mis võim<br>
pa Seadme töökorda on soovitatav<br>
väljaõppe saanud personal ning<br>
patsiendi terviseseisundit.<br>
HOIATUS: Implanteerimise ja<br>
ja CPR-väljaõppega meditsiinip<br>
surmaga, kui seda õigeaegselt<br>
Kohe parast implanteerimist on<br>
1. Ikü Implanteerimisjärgsed järelkontrolliprotse<br>
Seadme töökorda on soovitatav hinnata korra<br>
väljaõppe saanud personal ning mis võimalda<br>
patsiendi terviseseisundit.<br>
HOIATUS: Implanteerimise ja järelkontrolli<br>
ja CPR-väljaõpp Seadme töökorda on soovitatav hinnata korrap<br>väljaõppe saanud personal ning mis võimaldav.<br>patsiendi terviseseisundit.<br> **HOIATUS:** Vimplanteerimise ja järelkontrolli aria CPR-väljaõppega meditsiinipersonal. Esilekk<br>
surmag Siendi terviseseisundit.<br>
Siendi terviseseisundit.<br>
VATUS: Vimplanteerimise ja järelkontrolli ana CPR-väljaõppega meditsiinipersonal. Esilekuts<br>
Imaga, kui seda õigeaegselt ei peatada.<br>
Ne pärast implanteerimist on soovita npe saanud personal ning mis võimaldavad seadme<br>
ndi terviseseisundit.<br>
TUS: Implanteerimise ja järelkontrolli analüüside aj<br>
3- väljaõppega meditsiinipersonal. Esilekutsutud vent<br>
ga, kui seda õjgeageselt ei peatada.<br>
aa

Kohe pärast implanteerimist on soovitatav teha alljärgnevad protseduurid.

- 1. Küsitlege impulsigeneraatorit ja vaadake üle seadme oleku kuva (lisateavet vaadake EMBLEM S-ICD programmija kasutusjuhendist).
- 2. Teostage tundlikkuse optimeerimine (vt "Impulsigeneraatori seadistamine mudeli 3200 S-ICD programmijaga" leheküljel 52, millest leiate funktsiooni Automatic Setup (Automaatseadistus) kasutusjuhised, muu hulgas tundlikkuse optimeerimise kohta).
- 3. Reference S-ECG (Võrdlus-S-EKG) jäädvustamiseks järgige ekraanil kuvatud juhiseid.
- 4. Printige järgmised raportid ja pange need patsienditoimikusse hoiule: Summary Report (Kokkuvõtteraport), Captured S-ECG Report (Jäädvustatud S-EKG raport) ja Episode Reports (Episoodiraportid). ast implanteerimist on soovitatav teha al<br>sitlege impulsigeneraatorit ja vaadake üle<br>grammija kasutusjuhendist).<br>stage tundlikkuse optimeerimine (vt "Im<br>grammijaga" teheküljel 52, millest leitete<br>utusjuhised, muu hulgas tu rege impulsigeneraatorit ja vaadake üle<br>mmija kasutusjuhendist),<br>versimilizar. No utilizar. No utilizar. No utilizar. No utilizar.<br>Initiated. No utilizar. No utilizar. No utilizar.<br>Prince S-ECG (Võrdlus-S-EKG) jäädvust<br>e j impulsigeneraatorit ja vaadake üle seadmilja kasutusjuhendist),<br>tundlikkuse optimeerimine (vt "Impulsigener")<br>injaga" leheküljel 52, millest leiate funktsioonised,<br>muu hulgas tundlikkuse optimeerimine<br>S-ECG (Võrdlus-S-EKG) olgeaegselt ei peatada.<br>
Inteerimist on soovitatav teha alljärgnevad protseduurid<br>
pulsigeneraatorit ja vaadake üle seadme oleku kuva (lis<br>
kasutusjuhendist),<br>
Idlikkuse optimeerimine (vt "Impulsigeneraatori seadist<br>
ga" l
- 5. Lõpetage seanss.

Järelkontrolli käigus on soovitatav korrapäraselt kontrollida impulsigeneraatori ja nahaaluse elektroodi asukohta palpatsiooni ja/või röntgeni teel. S-EKG signaali kvaliteeti tuleb kontrollida progresseeruvate või äkiliste tundlikkusamplituudi või morfoloogia muutuste suhtes, mis võivad seadme toimivust mõjutada. Seadme ja programmija sideühenduse loomise korral teavitab programmija arsti kõigist süsteemitõrgetest, -riketest või -häiretest automaatselt. Lisateavet leiate EMBLEM S-ICD programmija kasutusjuhendist. CG (Võrdlus-S-EKG) jäädvustan<br>ed raportid ja pange need patsie<br>ort), Captured S-ECG Report (Ja<br>id)<br>ss.<br>m soovitatav korrapäraselt kontr<br>tigeni teel. S-EKG signaali kvalit<br>või morfoloogia muutuste suhtes.<br>mituse loomie korr neküljel 52. millest leiate funktsiooni Automalu hulgas tundlikkuse optimeerimise kohta).<br>
(Vordlus-S-EKG) jäädvustamiseks järgige eli<br>
raportid ja pange need patsienditoimikusse r<br>
, Captured S-ECG Report (Jäädvustatud S-S-EKG) jäädvustamiseks järgige ek<br>
ortid ja pange need patsienditoimikusse h<br>
aptured S-ECG Report (Jäädvustatud S-E<br>
patured S-ECG Report (Jäädvustatud S-E<br>
vitatav korrapäraselt kontrollida impulsiger<br>
teel. S-EKG signaa d ja pange need patsienditoimikusse hoi<br>
ired S-ECG Report (Jäädvustatud S-EK<br>
tav korrapäraselt kontrollida impulsigene<br>
. S-EKG signaali kvaliteeti tule kontrolli<br>
2006<br>
2006<br>
2006<br>
mise korral teavitab programmija arsti Korrapäraselt kontrollida impulsigene<br>EKG signaali kvaliteeti tuleb kontrollida<br>LEKG signaali kvaliteeti tuleb kontrolli<br>Jia muutuste suhtes, mis võivad sead<br>teistate EMBLEM S-ICD programmija<br>askaigud asendada kaugseirega. ndikkuse optimeerimise konta).<br>EKG) jäädvustamiseks järgige ekraanil kuvatud juhiseid.<br>ange need patsienditoimikusse hoiule: Summary Report<br>-ECG Report (Jäädvustatud S-EKG raport) ja Episode Rep<br>rrapäraselt kontrollida imp paraselt kontrollida impulsigeneraatori ja nahisignaali kvaliteeti tuleb kontrollida progressee<br>utuste suhtes, mis võivad seadme toimivust ral teavitab programmija arsti kõigist süsteem<br>EMBLEM S-ICD programmija kasutusjuhe aselt kontrollida impulsigeneraatori ja nahaaluse ei<br>maail kvaliteeti tuleb kontrollida progresseeruvate vstes suntes, mis võivad seadmet toimivust mõjutada<br>testerintab programmija arsti kõigist süsteemitõrgetes<br>MBLEM S-IC

Patsiendihalduse ja järelkontrollidega seotud otsused teeb patsiendi arst, kuid patsiendi seisundi seire ning seadme töökorra hindamine on soovitatud üks kuu pärast implanteerimist ning seejärel vähemalt kord 3 kuu jooksul. Võimaluse korral võib külaskäigud asendada kaugseirega. Arsti äranägemisest ja patsiendi meditsiinilisest seisundist olenevalt võib mõne külaskäigu asendada sideseadmega LATITUDE teostatavate kaugiärelkontrollidega. version version of the programming are the konstruction of the LCD programming kasutusjuhendist.<br>
LEM S-ICD programming kasutusjuhendist.<br>
Version variat implanteerimist ning seejärel väher<br>
Halaskäigu asendada sideseadmeg d teeb patsiendi arst, kuid patsiendi seisundi si<br>arast implanteerimist ning seejärel vähemalt ka<br>kaugseirega. Arsti äranägemisest ja patsiend<br>käigu asendana sideseadmega LATITUDE teo<br>n kolm kuud (alates valikulise asendam

*MÄRKUS: Kuna seadme asendustaimeri kestus on kolm kuud (alates valikulise asendamise (ERI) aja kättejõudmisest), on vajaduse korral seadme õigeaegse asendamise tagamiseks eriti oluline teostada 3-kuuse intervalliga järelkontrolle või seadme kaugseiret sideseadmega LATITUDE.* Seirega. Arsti äranägemisest ja patsiend<br>Asendada sideseadmega LATITUDE teos<br>Akuud (alates valikulise asendamise (ER<br>Sendamise tagamiseks eriti oluline teosta<br>Aga LATITUDE:<br>Aga LATITUDE:<br>Aga LATITUDE:<br>Aga LATITUDE:<br>Aga LAT And Calates valikulise asendamise (ERI) But Arsu aranagemisesi Ja patsiena<br>da sideseadmega LATITUDE teostatavate<br>da sideseadmega LATITUDE teostatavate<br>mise tagamiseks eriti oluline teostata 3-kuuse<br>ATITUDE:<br>ATITUDE:<br>ATITUDE:<br>ATITUDE:<br>ATITUDE:<br>ATITUDE:<br>ATITUDE:<br>A

**ETTEVAATUST!** Edukas VF- või VT-konversioon arütmia konversioonikatse ajal ei taga operatsioonijärgset konversiooni. Võtke arvesse, et patsiendi seisundi, ravimite või muude tegurite muutumise korral võib DFT muutuda ja põhjustada arütmia operatsioonijärgse mittekonversiooni. Kontrollige konversioonikatsega, kas impulsigeneraatori süsteem suudab patsiendi oleku muutumise või parameetrite ümberprogrammimise korral patsiendi tahhüarütmiaid avastada ja lõpetada. impulsigeneraatori süsteem suudab patsiendi o<br>patsiendi tahhüarütmiaid avastada ja lõpetada.<br>Väljavõtt ja kõrvaldamine<br>Võtke ettevõttega Boston Scientific ühendust a<br>Constitution valitsid konstrukti valitsid se konstrukti

#### **Väljavõtt ja kõrvaldamine**

Võtke ettevõttega Boston Scientific ühendust alljärgnevatel juhtudel.

- Kui toode kõrvaldatakse kasutuselt.
- Patsiendi surma korral (põhjusest olenemata); lahkamise korral edastage lahanguraport.
- Muude tähelepanekute või tüsistuste korral.

**ETTEVAATUST!** Enne seadme väljavõttu tehke soovimatute šokkide, oluliste raviajalooandmete ülekirjutamise ja kuuldavate helide vältimiseks alljärgnevad toimingud. Xui toode kõrvaldatakse kasutu<br>
Patsiendi surma korral (põhjuse<br>
Muude tähelepanekute või tüsis<br>
ETTEVAATUST! Enne seadme<br>
ülekirjutamise ja kuuldavate helid<br>
Programmige impulsigenera<br>
Reelake helisignaal, kui see<br>
Impuls For ettevõttega Boston Scientific ühendust alljärg<br>Kui toode kõrvaldatakse kasutuselt.<br>Fatsiendi surma korral (põhjusest olenemata)<br>Muude tähelepanekute või tüsistuste korral.<br>ETTEVAATUSTI Enne seadme väljavõttu ter<br>ülekir Kui toode kõrvaldatakse kasutuselt.<br>
Patsiendi surma korral (põhjusest olenemata);<br>
Muude tähelepanekute või tüsistuste korral.<br>
Nicht vervenden.<br>
TTEVAATUSTI Erine seadme väljavõttu tehke<br>
ekirjutamise ja kuuldavate helid tsiendi surma korral (põhjusest olenemata); lai<br>ude tähelepanekute või tüsistuste korral.<br>
EVAATUSTI – Enne seadme väljavõttu tehke sijutamise ja kuuldavate heilde vältimiseks alijä<br>
Programmige impulsigeneraator režiimi T

• Programmige impulsigeneraator režiimi Therapy Off (Ravi väljas).

• Keelake helisignaal, kui see on saadaval.

Impulsigeneraatori ja/või nahaaluse elektroodi väljavõtu ja tagastamise korral pidage meeles alljärgnevat.

- Kasutage impulsigeneraatori küsitlusfunktsiooni ja printige kõik raportid.
- Lahutage nahaalune elektrood impulsigeneraatorist.
- Kui nahaalust elektroodi ei võeta välja ja terminali ei ühendata impulsigeneraatoriga, pange elektroodi terminalile enne sisselõike sulgemist kork peale. Elektroodi kork ongi loodud sellel eesmärgil. Elektroodi korgi paigal hoidmiseks kinnitage see õmblusniidiga. ndi surma korral (põhjusest olenemata), lähkamise k<br>ndi surma korral (põhjusest olenemata), lähkamise k<br>tähelepanekute või tüsistuste korral.<br>**ATUST!** Enne seadme väljavõttu tehke soovimatumise ja kuuldavate helide vältim Se ja kuudavale neine valimiseks aigal<br>Tammige impulsigeneraator režiimi Therake helisignaal, kui see on saadaval.<br>Tehtike helisignaal, kui see on saadaval.<br>Tehtike impulsigeneraatori küsitlusfunktsiooni ja<br>Pahalalune elek helisignaal, kui see on saadaval.<br>Valvõi hahaaluse elektroodi väljavõtu<br>Jalvõi hahaaluse elektroodi väljavõtu<br>pulsigeneraatori küsitlusfunktsiooni ja<br>haalune elektroodi ei võeta välja ja terminali<br>stelektroodi ei võeta väl
- Nahaaluse elektroodi väljavõtu korral üritage see eemaldada ühes tükis ja tagastage see seisukorrast olenemata. Ärge kasutage nahaaluse elektroodi eemaldamiseks hemostaate ega muud haaratsit, mis võib seda kahjustada. Kasutage tööriistu ainult juhul, kui nahaalust elektroodi ei õnnestu käsitsi vabastada. lisignaal, kui see on saadaval.<br>Või nahaaluse elektroodi väljavõtu ja tagas<br>Isigeneraatori küsitlusfunktsiooni ja printige<br>Isigeneraatori küsitlusfunktsiooni ja printige<br>Ilektroodi ei võeta välja ja terminali ei ühene<br>Siss Idavate helide vältimiseks alljärgnevad toimingud.<br>
Impulsigeneraator režiimi Therapy Off (Ravi väljas).<br>
Impulsigeneraator režiimi Therapy Off (Ravi väljas).<br>
Imaal, kui see on saadaval.<br>
Imahaaluse elektroodi väljavõtu j odi ei võeta välja ja terminali ei ülöike sulgemist kork peale. Elek<br>ks kinnitage see õmblusniidiga.<br>väljavõtu korral üritage see een<br>tage nahaaluse elektroodi eema<br>kasutage tööriistu ainult juhul.<br>vuse eemaldamiseks peske atori küsitlusfunktsiooni ja printige kõik rapor<br>Kirood impulsigeneraatorist.<br>ei võeta välja ja terminali ei ühendata impuls<br>ee sulgemist kõrk peale. Elektroodi kõrk ongi<br>sinnitage see õmblusniidiga.<br>javõtu korral üritage Novembergen en anderen.<br>
November is the minimal et unendata impulsity in the international international international international<br>
Different international international international international international interna remist kork peale. Elektroodi kork ongi lo<br>de see õmblusniidiga.<br>Korral üritage see eemaldada ühes tükis.<br>aldamiseks hektroodi eemaldada ühes tükis.<br>Etõriistu ainult juhul, kui nahaalust elektrootistu ainult juhul, kui nah rral üritage see eemaldada ühes tükis<br>use elektroodi eemaldamiseks hemo;<br>jõriistu ainult juhul, kui nahaalust elektroodi eemaldamiseks hemo;<br>imiseks peske impulsigeneraatorit nin<br>ekastke neid selle sisse. Ärge laske<br>sinfit sigeneraatorist.<br>
A ja terminali ei ühendata impulsigeneraatoriga, pange elel<br>
kork peale. Elektroodi kork ongi loodud sellel eesmärgil. E<br>
binblushiidiga.<br>
üritage see eemaldada ühes tükis ja tagastage see seisul<br>
elektro tage see eemaldada ühes tükis ja tagastage see seis<br>ektroodi eemaldamiseks hemostaate ega muud haara<br>ainult juhul, kui nahaalust elektroodi ei õnnestu käsit<br>sis peske impulsigeneraatorit ning nahaalust elektrood<br>ke neid se
- Kehavedelike ja mustuse eemaldamiseks peske impulsigeneraatorit ning nahaalust elektroodi desinfitseerimislahusega, kuid ärge kastke neid selle sisse. Ärge laske vedelikel sattuda impulsigeneraatori pistiku porti.

**ETTEVAATUST!** Puhastage ja desinfitseerige seade standardseid bioohtlike ainete käsitsemise võtteid rakendades.

Kinnikiilunud seadekruvide vabastamise kohta leiate teavet jaotisest "Kinnikiilunud seadekruvide vabastamine" leheküliel 61.

Tagastage kõik väljavõetud osad nende seisukorrast olenemata ettevõttele Boston Scientific. Tagastatud tootekomplekti saamiseks võtke ettevõttega Boston Scientific ühendust tagakaanel toodud kontaktandmetel.

*MÄRKUS: Väljavõetud impulsigeneraatorite ja nahaaluste elektroodide uurimine võimaldab ettevõttel Boston Scientific hankida teavet, mille alusel parandada jätkuvalt süsteemi töökindlust ning määrata asjakohasemaid garantiitingimusi.* Não selle sisse. Arge laske vedelikel sattuda<br>Versiese Arge laske vedelikel sattuda<br>Versies seade standardseid bioontlike ainete käsitsem<br>Versies teavet jaotisest "Kinnikiilunud seadekruvide versies teavet jaotisest "Kinni Examplaran and Bioontlike ainefe käsitsemise variation aiking a različica. Nepoužívate variation and the variation of the elektroodide unimine võimaldab ettevõttel.<br>
Examplaration and the elektroodide unimine võimaldab ett Sest "Kinnikiilunud seadekruvide vabasta<br>ettevõttele Boston Scientific. Tagastatud<br>endust tagakaanel toodud kontaktandme<br>ktroodide uurimine võimaldab ettevõttel E<br>emi töökindlust ning määrata asjakohaser<br>emi töökindlust ni Experience Boston Scientific. Tagastatud<br>dust tagakaanel toodud kontaktandmete<br>oodide uurimine võimaldab ettevõttel Boston.<br>töökindlust ning määrata asjakohasem.<br>Använd varial varial kontaktandmeter.<br>Använd varial varial v Kinnikiilunud seadekruvide vabastamine"<br>
Itele Boston Scientific, Tagastatud<br>
Itele Boston Scientific, Tagastatud<br>
Itele uurimine võimaldab ettevõttel Boston<br>
Kindlust ning määrata asjakohasemaid<br>
Itele Urine määrata asjak

Kõigi selliste osade puhul, mida ei tagastata ettevõttele Boston Scientific, järgige tootest ja pakendist pärast kasutamist vabanemisel infektsiooniriski ja mikroobsete ohtude vähendamiseks alljärgnevaid nõudeid.

- Pärast kasutamist loetakse kõik väljavõetud osad bioohtlikuks. Bioohtlikke aineid võivad sisaldada ka muud osad.
- Bioohtlikud osad tuleb kõrvaldada bioohtlike ainete konteinerisse, mis on tähistatud bioohu sümboliga, ja viia bioohtlike jäätmete kogumiskohta, et neid käideldaks korrektselt vastavalt haigla, riigi ja/või kohaliku omavalitsuse kehtestatud eeskirjadele. Parast kasutamist loetakse kolk vai<br>
mud osad.<br>
Dioontlikud osad tuleb kõrvaldada b<br>
vila bioontlike jäätmete kogumiskor<br>
omavalitsuse kehtestatud eeskirjad<br> **Dioontlike ainete käitlemisel tuleb randikke ainete käitlemisel** 
	- Bioohtlike ainete käitlemisel tuleb rakendada asjakohaseid termilisi või keemilisi protsesse.

*MÄRKUS: Töötlemata bioohtikke aineid ei tohi kõrvaldada koos olmejäätmetega.*

*MÄRKUS: Väljavõetud impulsigeneraatorite ja/või nahaaluste elektroodide kõrvaldamisele kohaldatakse asjakohaseid seadusi ning õigusakte.*

**ETTEVAATUST!** Veenduge, et impulsigeneraator oleks enne kremeerimist eemaldatud. Kremeerimis- ja põletamistemperatuuridel võib impulsigeneraator plahvatada.

Seda toodet ning sellega seotud elektri- ja elektroonikaseadmeid ei tohi hävitada põletamise teel. Ärge hävitage põletamise teel ühtki seadet ega osa, mis sisaldab akut või elektroonikat. Nõuetele mittevastav kõrvaldamine võib põhjustada plahvatuse. - Bioontlike ainete käitlemis<br>
MÄRKUS: *Yöötlemata bio*<br>
MÄRKUS: *Väljavõetud in<br>
asjakohaseid seadusi ning i*<br>
ETTEVAATUSTI Veenduge, opõletamistemperatuuridel võib i<br>
Seda toodet ning sellega seotudel<br>
põletamise teel üh vila bioontlike jäätmete kogumiskohta, omavalitsuse kehtestatud eeskirjadele.<br>
Bioontlike ainete käitlemisel tuleb raker<br>
MÄRKUS: Yäljavõetud impulsigeneraa<br>
MÄRKUS: Väljavõetud impulsigeneraa<br>
asjakohaseid seadusi ning õi **MÄRKUS:** Töötlemata bioohtikke aineid<br>
MÄRKUS: Töötlemata bioohtikke aineid<br>
MÄRKUS: Väljavõetud impulsigeneraato<br>
asjakohaseid seadusi ning õigusakte.<br>
ETTEVAATUSTI Veenduge, et impulsigeneraat<br>
Seda toodet ning sellega

**HOIATUS:** Korduvalt mitte kasutada, töödelda ega steriliseerida. Korduv kasutamine, töötlemine või steriliseerimine võib rikkuda seadme struktuurilise tervikluse ja/või põhjustada seadme rikke, mille tulemus võib olla patsiendi vigastamine, haigestumine või surm. Korduv kasutamine, töötlemine või steriliseerimine võib samuti suurendada seadme saastumise ohtu ja/või põhjustada patsiendi nakatumise või ristnakatumise, sealhulgas nakkushaigus(t)e edasikandumise ühelt patsiendilt teisele. Seadme saastumine võib põhjustada patsiendi vigastamist, haigestumist või surma. MÄRKUS: Töötlemata bioontikke aineid ei<br>MÄRKUS: Väljavõetud impulsigeneraatorit<br>asjakohaseid seadusi ning õigusakte.<br>TEVAATUSTI Veenduge, et impulsigeneraatorit<br>etamistemperatuuridel võib impulsigeneraator<br>da toodet ning s ARKUS: Töötlemata bioohtikke aineid ei tohi kõrva<br>
ARKUS: Töötlemata bioohtikke aineid ei tohi kõrva<br>
ARKUS: Väljavõetud impulsigeneraatorite ja/või na<br>
diakohaseid seadusi ning õigusakte.<br>
MAATUSTI. Veenduge, et impulsig ATOSTI, Veenauge, et impuisigeneraal<br>stemperatuuridel võib impuisigeneraalor<br>def ning sellega seotud elektri- ja elektro<br>se teel ühiki seadet ega osa, mis sisaldal<br>ustada plahvatuse.<br>Stemperatuuride version.<br>Time võib rikk ning sellega seotud elektri- ja elektroonel ühitki seadet ega osa, mis sisaldab<br>ada plahvatuse.<br>Korduvalt mitte kasutada, töödelda etine võib rikkuda seadme struktuurilise<br>ili vigastamine, halgestumine või surma<br>endada sea ng sellega seotud elektri-ja elektroonikasee<br>ühtki seadet ega osa, mis sisaldab akut võ<br>plahvatuse.<br>Diduvalt mitte kasutada, töödelda ega steril<br>võib rikkuda seadme struktuurilise terviklus<br>gastamine, haigestumine või surm Veenduge, et impulsigeneraator oleks enne kremeerir<br>
tuuridel võib impulsigeneraator plahvatada.<br>
cellega seotud elektri- ja elektroonikaseadmeid ei tohi h<br>
tki seadet ega osa, mis sisaldab akut või elektroonikat.<br>
ahvatus numer, nagestumine vis sumi, kontinumer, nagestumise ohtu jalvör pö<br>igus(t)e edasikandumise ühelt pi<br>igus(t)e edasikandumise ühelt pi<br>haigestumist või surma.<br>kruvide vabastamiseks tehke alljä<br>entvõtit ristasendist seadekru nitte kasutada, töödelda ega steriliseerida. K<br>da seadme struktuurilise tervikluse ja/või põ<br>ee, hajgestumine või surm. Korduv kasutamine<br>lme saastümise ohtu ja/või põhjustada patsie<br>elite edasikandumise ühelt patsiendilt naigestumine või surm. Korduv kasutamine<br>
saastumise ohtu ja/või põhjustada patsie<br>
e edasikandumise ühelt patsiendilt teisele<br>
stumist või surma.<br>
le vabastamine<br>
vabastamine<br>
vabastamiseks tehke alljärgnevat.<br>
t ristasen struktuurilise tervikluse ja/või põhjustada seadme rikke, mine või sterlisee<br>nise ohtu ja/või põhjustada patsiendi nakatumise või ristnak<br>mdumise ühelt patsiendilt teisele. Seadme saastumine võil<br>tii surma.<br>tamine<br>iseks te

# **Kinnikiilunud seadekruvide vabastamine**

Kinnikiilunud seadekruvide vabastamiseks tehke alljärgnevat.

- 1. Kallutage momentvõtit ristasendist seadekruvi vertikaalse kesktelje suhtes 20º–30º võrra küljele [\(Joonis](#page-65-1) 20 Momentvõtme keeramine kinnikiilunud seadekruvi vabastamiseks leheküljel 62).
- <span id="page-64-0"></span>2. Keerake võtit ümber telje kolm korda päripäeva (tagasitõmmatud asendis seadekruvide puhul) või dasikandumise ühelt patsiendilt teisele.<br>
emist või surma.<br>
Sastamine<br>
Sastamiseks tehke alljärgnevat.<br>
Etasendist seadekruvi vertikaalse kesktel<br>
etasendist seadekruvi vabastamis<br>
Kolm korda päripäeva (tagasttõmmatud<br>
sas astamine<br>
Kamiseks tehke alljärgnevat.<br>
Kamiseks tehke alljärgnevat.<br>
Kamikiilunud seadeknuvi vabastamiseks keskiel<br>
Kamikiilunud seadeknuvide puhul), nii et võt<br>
nivõtme keepidel pöörata ega vääna<br>
Kamikiilunud seadeknuvi

61 vastupäeva (väljaulatuvas asendis seadekruvide puhul), nii et võtme käepide tiirleks ümber kruvi<br>keskjoone (Joonis 20 Momentvõtme käepidelt pöörata ega väänata.<br>Keeramise ajal ei tohi momentvõtme käepidelt pöörata ega vään keskjoone (Joonis 20 Momentvõtme keeramine kinnikiilunud seadekruvi vabastamiseks leheküljel 62).<br>Keeramise ajal ei tohi momentvõtme käepidet pöörata ega väänata.<br>Keeramise ajal ei tohi momentvõtme käepidet pöörata ega vää Keeramise ajal ei tohi momentvõtme käepidet pöörata ega väänata.<br>Eisä väänata.<br>Eisä väänata. The state of the state of the state of the state of the state of the state of the state of the state of the state of the state of the state of the state of the state of the state of the state of the state of the state of t ripaeva (tagasitõmmatud asendis seachine kinnikliümud seachide tektuvide puhul), nii et võtme käepide tektuvide puhul), nii et võtme käepide tektuvide seachide tektuvide seachide seachide seachide seachide seachide seachid Experience of the state of the state of the state of the state of the state of the state of the state of the state of the state of the state of the state of the state of the state of the state of the state of the state of Rannikfilinud seadeknivi vabastamisel<br>Poerata ega väänata.<br>2000 Sociological. Nepoužívačka verzi<br>2000 Sociological. Nepoužívačka verzia.<br>2000 Sociological. Nepoužívačka verzia.<br>2000 Sociological. Nepoužívačka verzia. The screened version summitted to the started version such that Vanhentunut version. Antaries<br>Poetarialist version. Antaries<br>Prestauratica. Antaries<br>Pantertunut version. Antaries<br>Antariest version. Surim. Ku<br>Santertunut version. Surim. vannemus version. Använd ej. Güncel olmayan sürüm. Kullanmayın.

<span id="page-65-1"></span>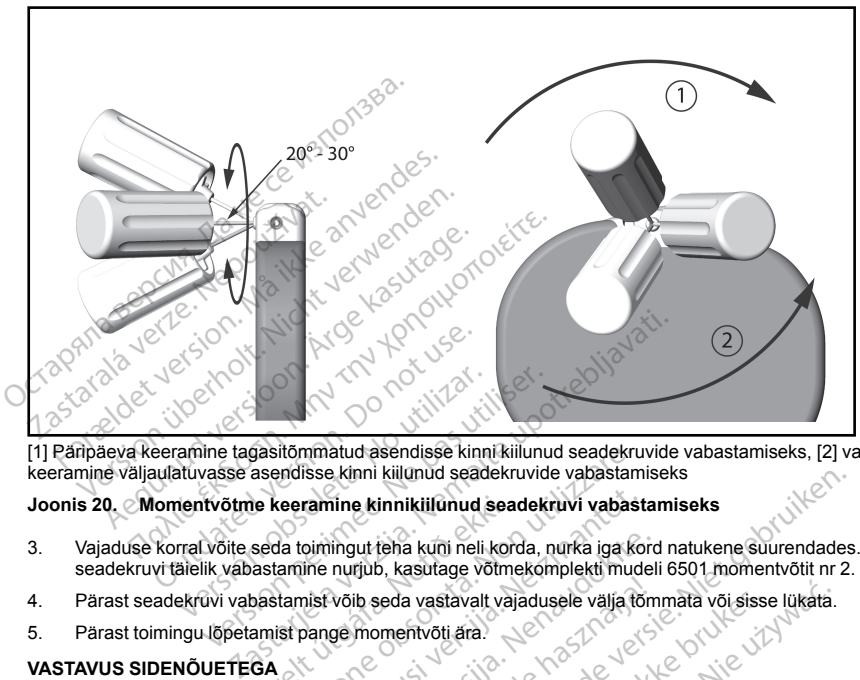

[1] Päripäeva keeramine tagasitõmmatud asendisse kinni kiilunud seadekruvide vabastamiseks, [2] vastupäeva keeramine väljaulatuvasse asendisse kinni kiilunud seadekruvide vabastamiseks

### **Joonis 20. Momentvõtme keeramine kinnikiilunud seadekruvi vabastamiseks**

- 3. Vajaduse korral võite seda toimingut teha kuni neli korda, nurka iga kord natukene suurendades. Kui seadekruvi täielik vabastamine nurjub, kasutage võtmekomplekti mudeli 6501 momentvõtit nr 2. Saatja töötab sagedusvahemikus 402–405 MHz, kasutades FSK-modulatsiooni, ja selle kiirgusvõimsus vastab saatja töötab sagedusvahemikus 402–405 MHz, kasutades FSK-modulatsiooni, ja selle kiirgusvõimsus vastab Saatja töötab
- 4. Pärast seadekruvi vabastamist võib seda vastavalt vajadusele välja tõmmata või sisse lükata.
- 5. Pärast toimingu lõpetamist pange momentvõti ära.

# **VASTAVUS SIDENÕUETEGA**

kehtestatud 25 μW piirangule. Saatja on ette nähtud sideks S-ICD süsteemi programmijaga, mis hõlmab andmete edastamist ja vastuvõttu ning programmimiskäskudele reageerimist. itömmatud asendisse kinni kiilunud seadekruvide vabastan<br>Versione kinni kiilunud seadekruvide vabastan<br>Versione kinni kiilunud seadekruvide vabastan<br>Versione kiilunud seadekruvi vabastan<br>Versione oli kasutage võtmekomplekt mine kinnikiilunud seadekruvi vabast<br>Amingut teha kuni neli korda, nurka iga kome<br>Ine nurjub, kasutage võtmekomplekti mud<br>Inist võib seda vastavalt vajadusele välja tõ<br>Ange momentvõti ara.<br>Ange momentvõti ara.<br>Angel valga magut teha kuni neli korda, nurka iga kornurjub, kasutage võtmekomplekti mudel<br>Võib seda vastavalt vajadusele välja tõn<br>ge momentvõti ära.<br>2-405 MHz, kasutades FSK-modulatsioo on ette nähtud sideks S-ICD süsteemi p<br>g progr Elavastavalt vajadusele välja tön<br>
momentvõti ära.<br>
1995 MHz, kasutades FSK-modulatsionette nähtud sideks S-ICD süsteemi programmimiskäskudele reageerimist<br>
1996 MHz, kasutades FSK-modulatsionette nähtud sideks S-ICD süste Kiliunud seadekruvide vabastamiseks<br>
innikiliunud seadekruvi vabastamiseks<br>
teha kuti neli korda, nurka iga kord natukene suurendades<br>
b, kasutage võtmekomplekti mudeli 6501 momentvõtit nr 2<br>
eeda vastavalt vajadusele välj Az, kasutades FSK-modulatsiooni, ja selle kiirgusvõim<br>Az, kasutades FSK-modulatsiooni, ja selle kiirgusvõim<br>Az, kasutades FSK-modulatsiooni, ja selle kiirgusvõim<br>Az, kasutades FSK-modulatsiooni, ja selle kiirgusvõim<br>Az, ka sutades FSK-modulatsiooni, ja selle kiirgusvõin<br>sideks S-ICD süsteemi programmijaga, mis hotelseiseid ja töökindiaid timplanteeritavaid seadm<br>võivad ravi andmise võimatuks muuta või seda<br>võivad ravi andmise võimatuks muuta

# **LISATEAVE**

#### **Toote töökindlus**

<span id="page-65-0"></span>Ettevõte Boston Scientific püüab alati pakkuda kvaliteetseid ja töökindlaid implanteeritavaid seadmeid.<br>Sellegipoolest võib seadmetes ilmneda rikkeid, mis võivad ravi andmise võimatuks muuta või seda häi<br>Sellised rikked on Sellegipoolest võib seadmetes ilmneda rikkeid, mis võivad ravi andmise võimatuks muuta või seda häirida.<br>Sellised rikkeid on muu hulgas alljärgnevad.<br>Aku enneaegne tühjenemine<br>Tundlikkuse või stimuleerimise probleemid Sellised rikked on muu hulgas alljärgnevad. were reageerimst.<br>And a tookindiald implanteeritavaid seadmeid...<br>And a tookindiald implanteeritavaid seadmeid...<br>A started ratio of the seadment was reader hand<br> $\sim$  25 a control design and the seadment **okindlaid implanteeritavaid seadmeid.**<br> **ndmise võimatuks muuta vai seadmeid.**<br>
The Sand Vanhentuks vai sead häind.<br>
Alan Vanhentunut version. Anhentunut vai seadmeid.<br>
Alan Vanhentunut vai vanhendist.<br>
Vanhentunut vanhen malaid implanteeritavaid seadmeid. aid implanteentavaid seadmeid.<br>Exomptuks muuta või seda häinda.<br>2 Ta Ta Turut version. Kullanmaa, amal kullanmar.<br>2 Ta Ta Turut version. Sürüm.<br>2 Kaldrad version. Sürüm.<br>1 Kaldrad version. Sürüm.

- Aku enneaegne tühjenemine
- Tundlikkuse või stimuleerimise probleemid
- Võimetus anda šokki
- Tõrkekoodid
- Telemeetria kadu

Seadme toimivuse kohta leiate lisateavet ettevõtte Boston Scientific CRM-i raportist Product Performance Report, mis on saadaval veebilehel www.bostonscientific.com ning sisaldab muu hulgas seadmetes varem esinenud rikete liike ja sagedusi. Kuigi ajaloolised andmed ei pruugi olla piisavad seadme edasise toimivuse prognoosimiseks, annavad need selliste toodete üldise töökindluse hindamiseks olulist taustteavet.

Aeg-ajalt võidakse mõne seadmerikke tõttu avaldada tootega seotud nõuandeid. Tootega seotud nõuannete avaldamise otsustab Boston Scientific, lähtudes rikke prognoositud sagedusest ja kliinilisest tähtsusest. Kui ettevõte Boston Scientific annab välja tootega seotud nõuandeid, tuleb toote asendamise üle otsustamisel võtta arvesse rikkega seotud ohte, asendamisprotseduuriga seotud ohte ja asendatava seadme senist toimivust.

# **Impulsigeneraatori pikaealisus**

Simulatsioonuuringute põhjal vastab nende impulsigeneraatorite keskmine eelduspärane pikaealisus tabelis Tabel 4 Seadme pikaealisus leheküljel 63 toodud väärtusele EOL (Eluea lõpp). Tootmise hetkel on seade võimeline andma üle 100 täisenergialaengu/-šoki. Keskmisele prognoositud pikaealisusele, mis võtab arvesse tootmisel ja säilitamisel kasutatud energiat, kehtivad alljärgnevad tingimused. Felemeetria kadu<br>
Seadme toimivuse kohta leiate lisateavet<br>
Report, mis on saadaval veebilehel www.<br>
Report, mis on saadaval veebilehel www.<br>
esinenud rikete like ja sagedusi. Kuigi aja<br>
prognoosimiseks, annavad need selli Aeg-ajalt võidakse mõne seadm<br>avaldamise otsustab Boston Sc<br>ettevõte Boston Scientific annal<br>arvesse rikkega seotud ohte, as<br>Impulsigeneraatori pikaealisu<br>Simulatsioonuuringute põhjal va<br>Tabel 4 Seadme pikaealisus leh<br>võim esinenud rikete liike ja sagedusi. Kuigi ajalool<br>prognoosimiseks, annavad need selliste tood<br>Aeg-ajalt võidakse mõne seadmerikke tõttu a<br>avaldamise otsustab Boston Scientific, tahtud<br>ettevõte Boston Scientific annab välja Aeg-ajalt võidakse mõne seadmerikke tõttu avavaldamise otsustab Boston Scientific, lähtudeettevõte Boston Scientific annab välja tootega sarvesse rikkega seotud ohte, aserdamisprotsel<br>Impulsigeneraatori pikaealisus<br>Simulat alaamse otsustab Boston. Scienting, lanudes revolte Boston. Scienting analysis (assesse rikkega seotud ohte, aseridamisprotsed<br>
pulsigeneraatori pikaealisus<br>
pulsigeneraatori pikaealisus<br>
mulatsioon.uuringute põhjal vastab Interior since the state of Scientific, latitudes rikke programmise otsustab Boston Scientific, latitudes rikke progressive te Boston Scientific annab välja tootega seotud nõuse rikkega seotud ohte, aseridamisprotseduuriga oonuuringute põhjal vastab nende impul<br>eadme pikaealisus leheküljel 63 toodud<br>a andma üle 100 täisenergialaengu/-šoki<br>ja sälitlamisel kasutatud energiat, kehitv<br>s maksimumenergiag laengut implanterine<br>kui jooksul ERI (Vali gute põhjal vastab nende impulsigeneraatorite keskministäelisus leheküljel 63 toodud väärtusele EOL (Eluea laidel 100 täisenergialaengu/-šoki: Keskmisele prognoositinisel kasutatud energiat, kehtivad alljärgnevad tingimus<br>

- $\mathscr{S}$  Kaks maksimumenergiaga laengut implanteerimisel ja kuus maksimumenergiaga laengut/šokki viimase kolme kuu jooksul ERI (Valikuline asendamine) ja EOL-i (Eluea lõpp) vahel
- Impulsigeneraator on tarnimise ja säilitamise ajal kuus kuud hoiurežiimil
- Telemeetriakasutus üks tund implanteerimisel ja 30 minutit kord aastas haiglasisestel järelkontrollidel
- Sideseadme LATITUDE tavapärane kasutus järgmisel viisil. Seadmekontroll kord nädalas, täielikud küsitlemised kord kuus (ajastatud kaugjärelkontrollid ja kord kvartalis patsiendi algatatud küsitlemised) ndma üle 100 täisenergialaengu/-šoki: Keskmi<br>Säilitamisel kasutatud energiat, kehtivad allijärginaksimumenergiaga laengut implanteerimisel<br>kuu jooksul ERI (Valikuline asendamine) ja EG<br>igeneraator on tarnimise ja säilitami
- <span id="page-66-0"></span>• Koos salvestatud episoodiraporti alguse EGM-iga

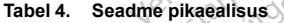

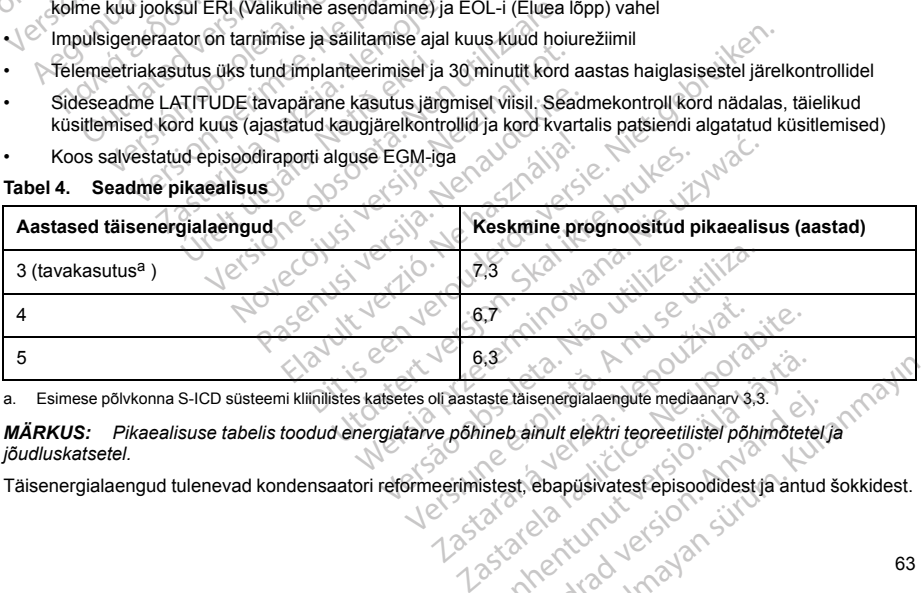

a. Esimese põlvkonna S-ICD süsteemi kliinilistes katsetes oli aastaste täisenergialaengute mediaanarv 3,3.

<span id="page-66-1"></span>*MÄRKUS: Pikaealisuse tabelis toodud energiatarve põhineb ainult elektri teoreetilistel põhimõtetel ja jõudluskatsetel.* Vanhender und an andere versionen versionen versionen versionen versionen versionen versionen versionen versionen versionen versionen versionen versionen versionen versionen versionen versionen versionen versionen versione Etäisenergialaengute mediaanarv 3.3.<br>
b. ainult elektri teoreetilistel põhimõtetel<br>
st. ebapüsivatest episoodidest ja antud<br>
arvänd variable pisoodidest ja antud<br>
arvänd variable pisoodidest ja antud<br>
arvänd variable pisoo Senergialaengute mediaanary 3.3.<br>
Linuit elektri teoreetilistel põhimõtetel ja<br>
Ebapüsivatest episoodidest ja antud šokkidest.<br>
Augustus 1990.<br>
Güncel oli Callandiaanarya 1990.<br>
63

**ETTEVAATUST!** Aku tühjenemise tõttu lakkab S-ICD impulsigeneraator lõpuks töötamast. Aku pikaealisust lühendavad defibrillatsioon ja laadimistsüklite suur arv.

Pikaealisust mõjutavad ka alljärgnevad asjaolud.

- Laadimissageduse vähenemine võib pikaealisust suurendada
- Täiendav maksimumenergiašokk vähendab pikaealisust umbes 29 päeva võrra
- Üks telemeetriakasutuse lisatund vähendab pikaealisust umbes 14 päeva võrra
- Viis patsiendi algatatud sideseadme LATITUDE küsitlemist nädalas ühe aasta jooksul vähendab pikaealisust umbes 31 päeva võrra
- 100 AF-episoodi üleslaadimine sideseadmesse LATITUDE vähendab pikaealisust umbes kuue päeva võrra (ainult EMBLEM MRI S-ICD mudel A219)
- Kuus lisakuud hoiurežiimis enne implanteerimist vähendab pikaealisust umbes 103 päeva võrra
- Kuus tundi režiimis MRI Protection Mode (MRT kaitserežiim) vähendab pikaealisust umbes kahe päeva võrra Pikaealisust mojutavad ka alijargnevad asjaolu<br>
Laadimissageduse vähenemine võib pika<br>
Täiendav maksimumenergiasõkk vähend<br>
Uks telemeetriakasutuse lisatund vähend<br>
Viis patsiendi algatatud sideseadme LATI<br>
pikaealisust um Viis patsiendi algatatud sidesea<br>
pikaealisust umbes 31 päeva vo<br>
100 AF-episoodi üleslaadimine<br>
võrra (ainult EMBLEM MRI S-IC<br>
Kuus tisakuud hoiurežiimis enne<br>
Kuus tundi režiimis MRI Protect<br>
Võrra<br>
Seadme pikaealisust v Tulcinaav mansmannenergiasokk vanendab p<br>Uks telemeetriakasutuse lisatund vähendab p<br>Viis patsiendi algatatud sideseadme LATITUD<br>pikaealisust umbes 31 päeva võrra<br>100 AF-episoodi üleslaadimine sideseadmes<br>võrra (ainult EMB Viis patsiendi algatatud sideseadme LATITUDE<br>pikaealisust umbes 31 päeva võrra<br>100 AF-episoodi üleslaadimine sideseadmesse<br>võrra (ainult EMBLEM MRI S-ICD mudel A219)<br>Kuus lisakuud hoiurežiimis enne implanteerimis<br>Kuus tund aealisust umbes 31 päeva võrra<br>
20 AF-episoodi üleslaadimine sideseadmesse L<br>
17 G (ainult EMBLEM MRI S-ICD mudel A219)<br>
29 Iisakuud hoiurežiimis enne implanteerimist<br>
18 S (MRT K (ainulis MRI Protection Mode (MRT K ra<br>
20 Islaust umbes 31 päeva võrra.<br>
Islaust umbes 31 päeva võrra.<br>
F-episoodi üleslaadimine sideseadmesse LATITUDE<br>
ainult EMBLEM MRI S-ICD mudel A219)<br>
Isakuud hoiurežiimis enne implanteerimist vähendab<br>
undi režiimis MRI Prot di režiimis MRI Protection Mode (MRT ka<br>ilisust võivad mõjutada ka elektroonikao<br>patsiendi seisundist tulenev kasutuse v<br>seadme aku mahtuvuse prognoosi leiate.<br>Seadme olek) ning prinditud raportist Su<br>interioristikator<br>int irežiimis enne implanteerimist vähendab pikaealisust us<br>MRI Protection Mode (MRT kaitserežiim) vähendab pi<br>vad mõjutada ka elektroonikaosade tolerantsid, progra<br>il seisundist tulenev kasutuse varieerumine.<br>kku mahtuvuse pr

Seadme pikaealisust võivad mõjutada ka elektroonikaosade tolerantsid, programmitud parameetrite varieerumine ja patsiendi seisundist tulenev kasutuse varieerumine. ust võivad mõjutada ka elektroonikaos<br>stsiendi seisundist tulenev kasutuse va<br>adme aku mahtuvuse prognoosi leiate<br>adme olek) ning prinditud raportist Sur<br>aator<br>il on identifikaator, mis on nähtav rõntg<br>mitteinvasilvselt tu võivad mõjutada ka elektroonikaosade tolendi seisundist tulenev kasutuse varieerum<br>ne aku mahtuvuse prognoosi leiate programe.<br>ne aku mahtuvuse prognoosi leiate programe.<br>ne olek) ning prinditud raportist Summary For<br>ne co

Implanteeritud seadme aku mahtuvuse prognoosi leiate programmija kuvalt Patient View (Patsiendivaade) või Device Status (Seadme olek) ning prinditud raportist Summary Report (Kokkuvõtteraport).

#### **Röntgenidentifikaator**

Impulsigeneraatoril on identifikaator, mis on nähtav röntgenfilmil või fluoroskoopia all. See identifikaator võimaldab tootjat mitteinvasiivselt tuvastada ja sisaldab alljärgnevat.

- Tähed "BSC", mis tähendavad seda, et tootia on Boston Scientific
- Arv 507, mis tähendab seda, et seade kuulub tootesarja EMBLEM või et tegu on tootesarja EMBLEM MRI impulsigeneraatoriga Intuitivuse prognoosi leiate programmija kuvaling prinditud raportist Summary Report (Kokadator, mis on nähtav röntgenfilmil või fluorosi valtavad seda, et tootja on Boston Scientifica.<br>Navad seda, et tootja on Boston Scie

Röntgenidentifikaator paikneb impulsigeneraatori ümbrisel otse päise all (Joonis 21 Röntgeni ID asukoht<br>leheküljel 65) ja seda tuleb lugeda vertikaalselt.<br>All asukoht asukohta vertikaalselt.<br>All asukohta vertikaalselt. [leheküljel](#page-68-1) 65) ja seda tuleb lugeda vertikaalselt. Versiene expression af Negotituse November 1993<br>
November 1993<br>
State of the State Auditor of Boston Scientific<br>
Net seade kuulub tootesarja EMBLEM või<br>
1994<br>
Neizmantot ümbrisel otse päise all (Journalist)<br>
Neizmantot ümbrisel otse päise all (Journalist)<br> mis on nähtav röntgenfilmil või fluorosko<br>vastada ja sisaldab alljärgnevat.<br>Seda, et tootja on Boston Scientific<br>sedae kuulub tootesarja EMBLEM või e<br>sede kuulub tootesarja EMBLEM või e<br>või sigeneraatori ümbrisel otse päis Elavult verzió. Ne használja! Dit is een versier versie. Niet gebruiken versier werden versier werden versier versierten versierten versiert<br>
State versierten versierten versierten versierten versierten versierten versierten versierten versierten versi oota on Boston Scienting<br>Willib tootesarja EMBLEM või et tegu on tootes.<br>The matrix of the paise all (Joanis 21 Rontge)<br>The version of the paise of the pair of the victor<br>Skal is a second the paise of the pair of the victo ria przetiwne przez przez przez przez przez przez przez przez przez przez przez przez przez przez przez przez pr<br>Salazzaren 1992 przez przez przez przez przez przez przez przez przez przez przez przez przez przez przez prz Versão do Santo Não Vitilize.<br>Jen versão printipo vitilize.<br>Santo de Calida. Não Anuación<br>de São do Santo da Medio.<br>Jen são do Santo da Medio.<br>Jen são de Santo da Medio. Versiume expirată. A nu scritică.<br>A de Sterfan de A nu scritică.<br>A de Sterfan de A nu scrituat.<br>A proposteria de A de A nu scrituat.<br>A spirată de A de A de A nu scrituat.<br>A spirată de A de A de A nu scritică. zastaraná verziación király<br>Zastaraná verzia. Nepoužívaťa<br>2006 oktaraná verzia. Nepoužívaťa<br>2006 oktaraná verzia.<br>2008 oktaraná verzia.<br>2008 oktaraná verzia. Gastarela Različica. Ne uporabite.<br>La starela različica. Ne uporabite.<br>Ne editoria. Ne uporabita.<br>Ne editoria. Ne uporabita.<br>Ne area različica. Ne uporabitum.<br>Ne area runutuesion. Num. Vanhentunut version. Antaries<br>Poetarialist version. Antaries<br>Prestauratica. Antaries<br>Pantertunut version. Antaries<br>Antariest version. Surim. Ku<br>Santertunut version. Surim. Lever Limit version. Använd ej. Güncel olmayan sürüm. Kullanmayın.

<span id="page-68-1"></span>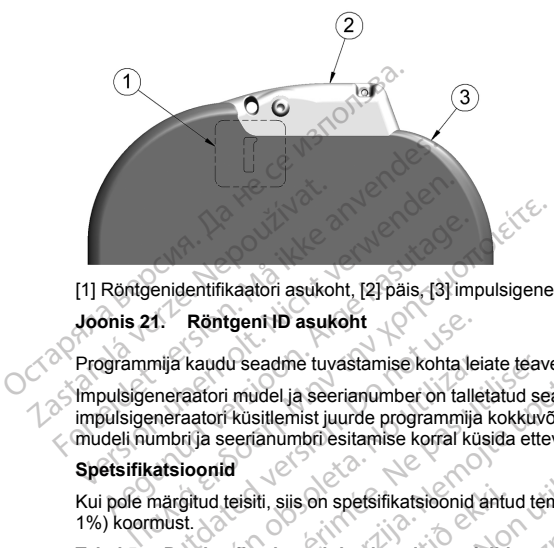

[1] Röntgenidentifikaatori asukoht, [2] päis, [3] impulsigeneraatori ümbris

# **Joonis 21. Röntgeni ID asukoht**

Programmija kaudu seadme tuvastamise kohta leiate teavet programmija kasutusjuhendist.

Impulsigeneraatori mudel ja seerianumber on talletatud seadme mällu ning neile pääseb pärast impulsigeneraatori küsitlemist juurde programmija kokkuvõttekuvalt. Lisateavet (nt tootmiskuupäev) saab mudeli numbri ja seerianumbri esitamise korral küsida ettevõttelt Boston Scientific. Röntgenidentifikaatori asukoht, [2] päis, [3] im<br>
onis 21. Röntgeni ID asukoht<br>
Susuanija kaudu seadme tuvastamise kohta laulsigeneraatori mudel ja seerianumber on tall<br>
Julisigeneraatori kusitlemist juurde programmiji<br>
de 1. Röntgeni ID asukoht<br>
Inija kaudu seadme tuvastamise kohta leneraatori mudel ja seerianumber on talle<br>
inneraatori kusitlemist juurde programmijä<br>
inneri ja seerianumbti esitamise korral kusitlemist<br>
aatsioonid<br>
märgitud The Kaudu seadme tuvastamise kohta leiden<br>The Kaudu seadme tuvastamise kohta leiden<br>The Kaustinist juurde programmija<br>Dispolarity is seeraanumbri esitamise korral kus<br>Sioonid<br>The Kaustinist seadment of the Kaustinist Seadm

# **Spetsifikatsioonid**

<span id="page-68-0"></span>Kui pole märgitud teisiti, siis on spetsifikatsioonid antud temperatuuril 37 °C ± 3 °C ja eeldavad 75-oomist (± 1%) koormust.

#### **Tabel 5. Patsiendiga kontaktis olevad materjalid**

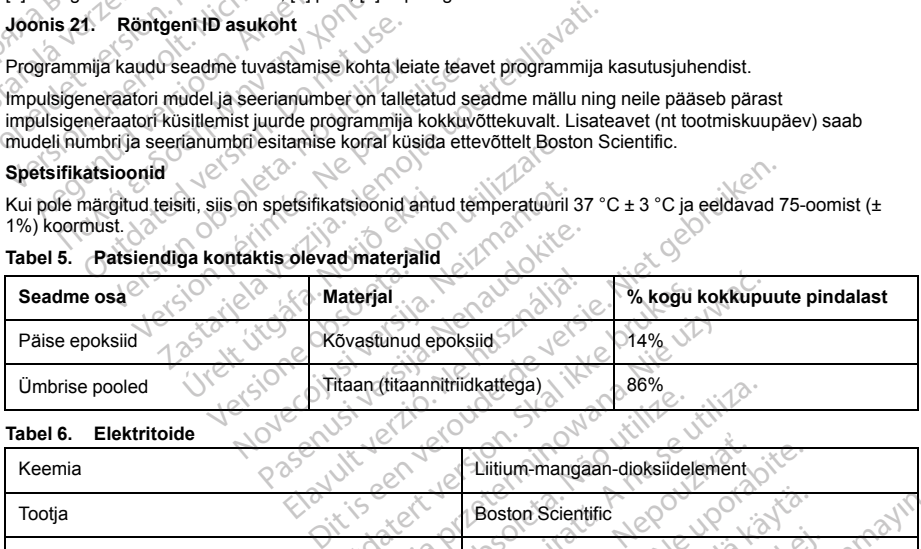

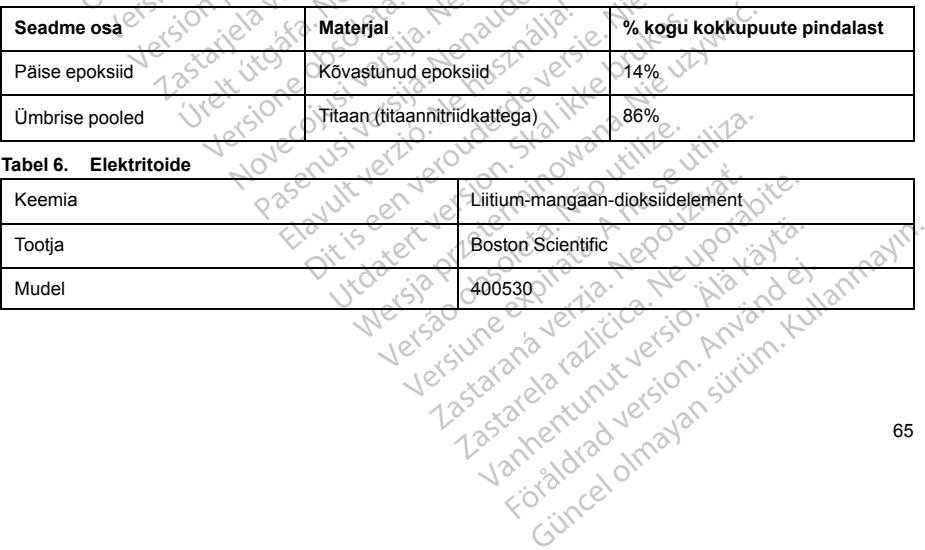

**Tabel 7. Mehaanilised andmed**

| Mudel                                                                                              |                     | Mõõdud $L \times P \times$<br>S (mm) | Mass(g) | Ruumala (cm <sup>3</sup> ) | Pistiku tüüp <sup>a</sup>                      |
|----------------------------------------------------------------------------------------------------|---------------------|--------------------------------------|---------|----------------------------|------------------------------------------------|
|                                                                                                    | A209, A219          | $83.1 \times 69.1 \times$<br>12,7    | 130     | 59,5                       | SQ-1 S-ICD<br>pistik<br>(mittestandard-<br>ne) |
| Impulsigeneraator ühildub kõigi ettevõtte Boston Scientific / Cameron Health elektroodidega.<br>a. |                     |                                      |         |                            |                                                |
| Impulsigeneraatori ümbrise elektroodi pindala on 111,0 cm <sup>2</sup> .                           |                     |                                      |         |                            |                                                |
| Keskkond<br>Tabel 8.                                                                               |                     |                                      |         |                            |                                                |
|                                                                                                    | Säilitustemperatuur |                                      |         | 0-50 °C (32-122 °F)        |                                                |
|                                                                                                    | Töötemperatuur      |                                      |         | 25-45 °C (77-113 °F)       |                                                |

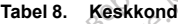

<span id="page-69-0"></span>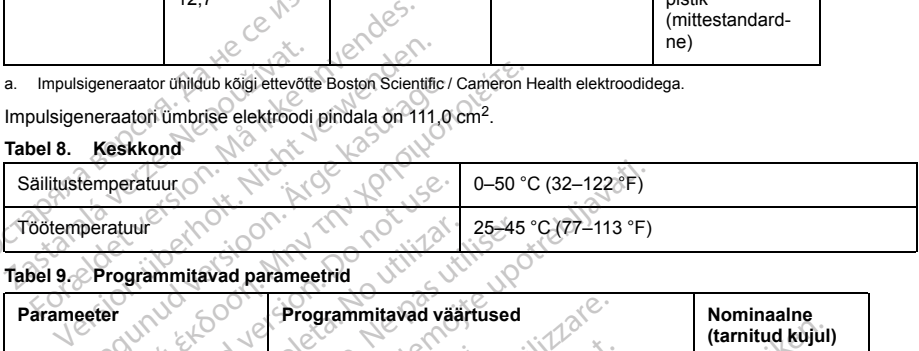

# **Tabel 9. Programmitavad parameetrid**

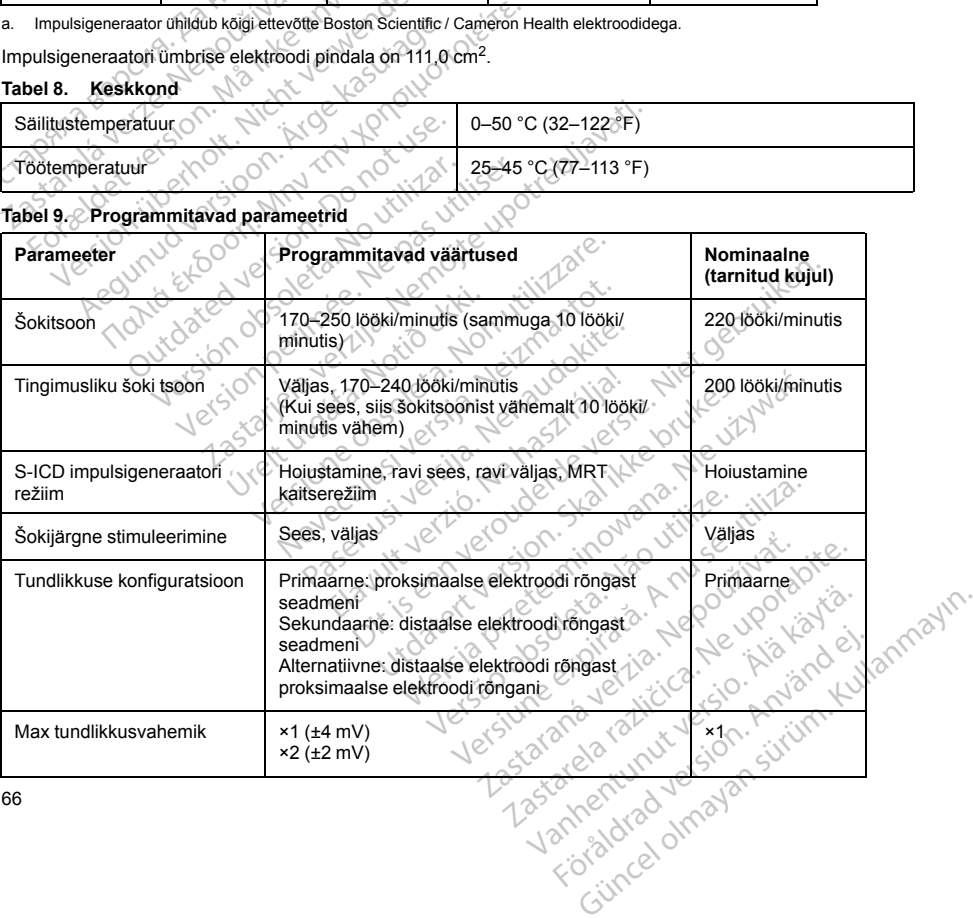

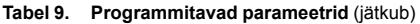

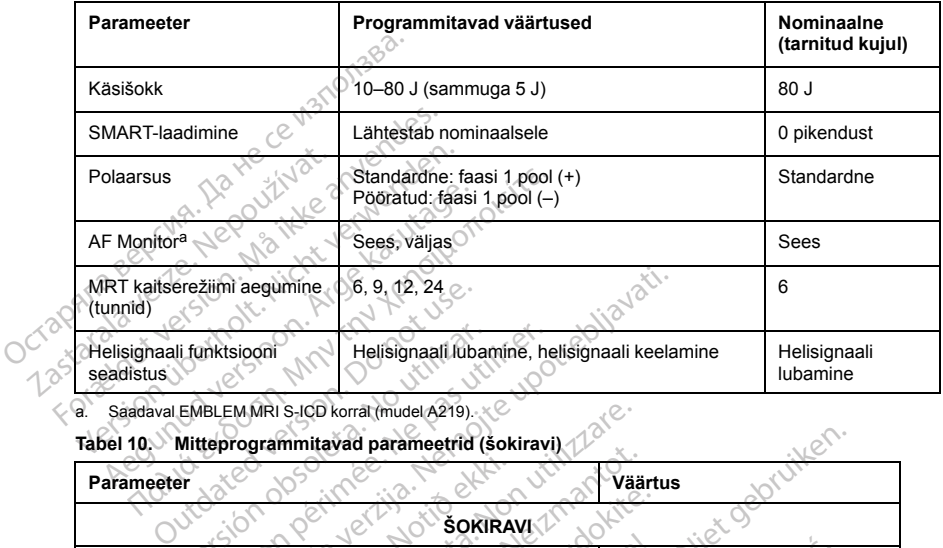

<span id="page-70-0"></span>a. Saadaval EMBLEM MRI S-ICD korral (mudel A219).

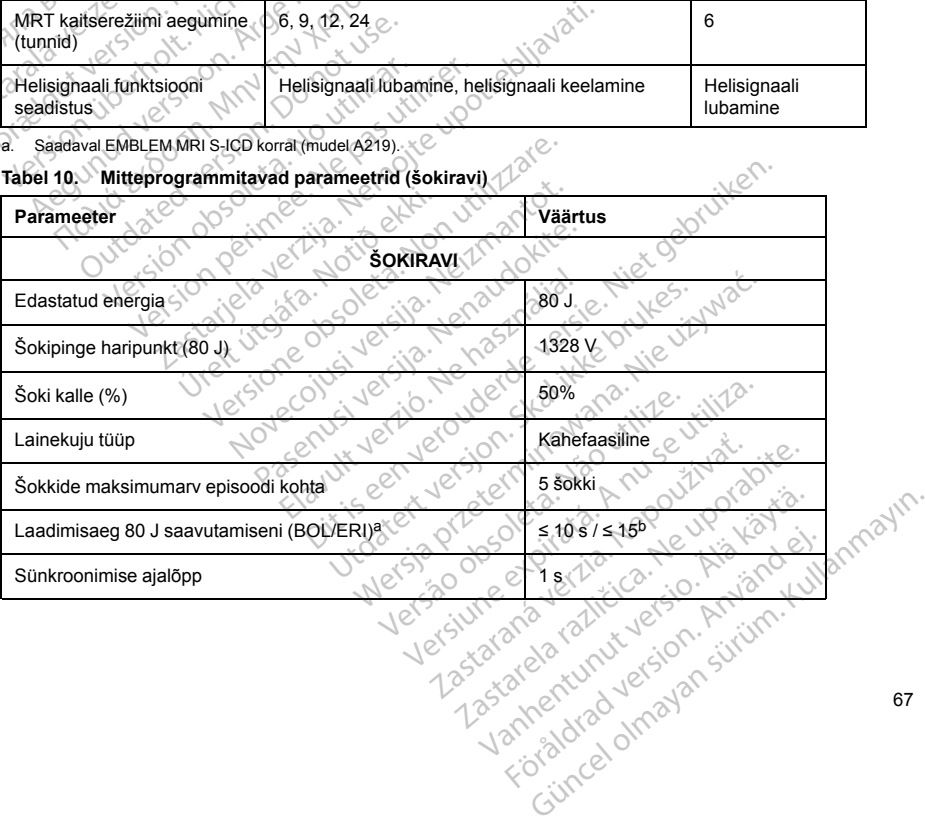

#### **Tabel 10. Mitteprogrammitavad parameetrid (šokiravi)** (jätkub)

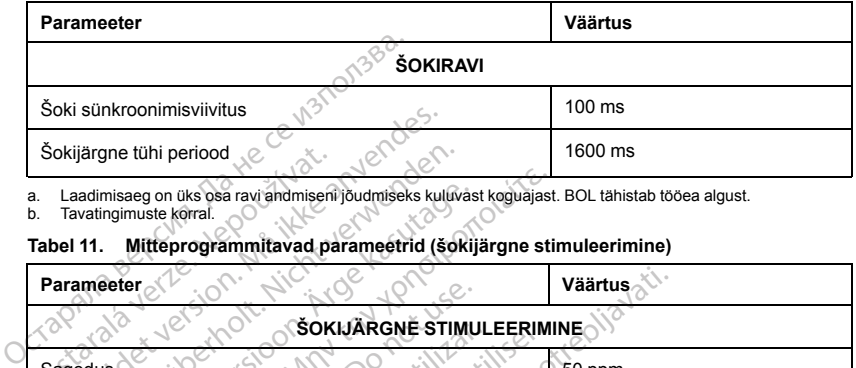

a. Laadimisaeg on üks osa ravi andmiseni jõudmiseks kuluvast koguajast. BOL tähistab tööea algust.

b. Tavatingimuste korral.

# **Tabel 11. Mitteprogrammitavad parameetrid (šokijärgne stimuleerimine)**

<span id="page-71-1"></span><span id="page-71-0"></span>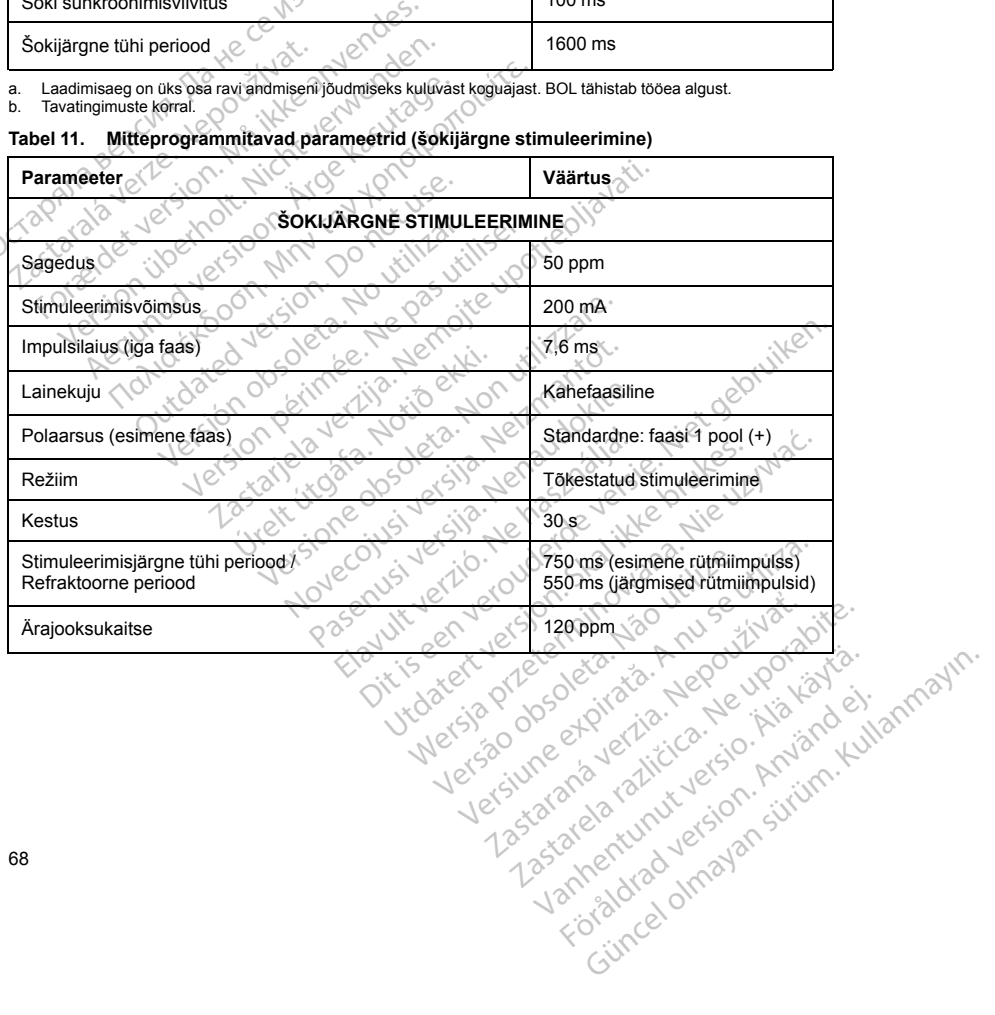
**Tabel 12. Mitteprogrammitavad parameetrid (avastamine / rütmi eristamine, fibrillatsiooni induktsioon, tundlikkus, kondensaatori reformeerimise graafik, sisemine hoiatussüsteem)**

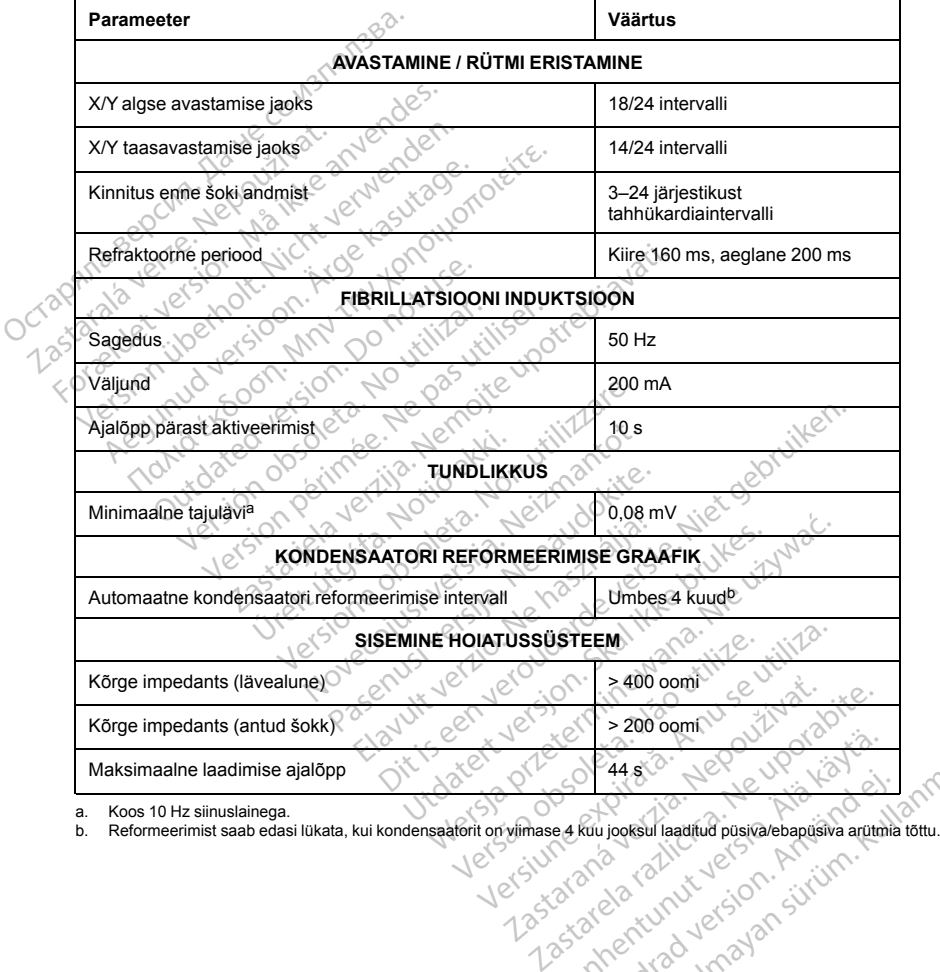

<span id="page-72-1"></span><span id="page-72-0"></span>

Vanhentunut version. Föräldrad version. Använd en strand version. Find the property of the summer of the summer of the summer of the summer of the summer of the summer of the summer of the summer of the summer of the summer of the summer of the summer of the summer of the summer of the s

69

# **Tabel 13. Episoodiandmete parameetrid**

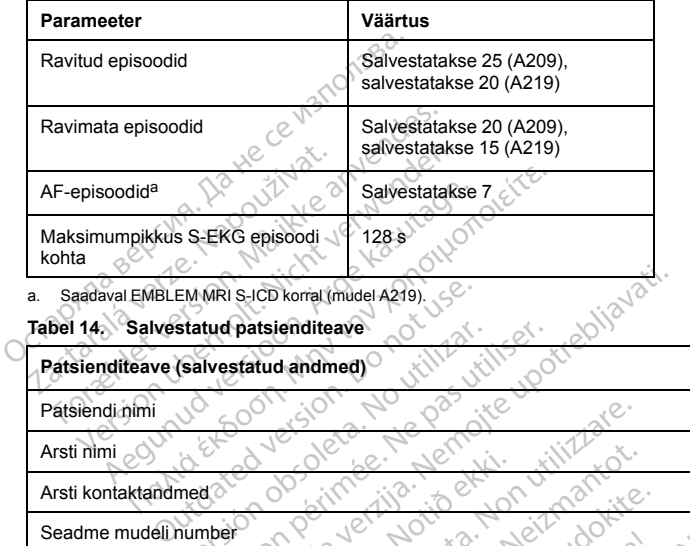

<span id="page-73-0"></span>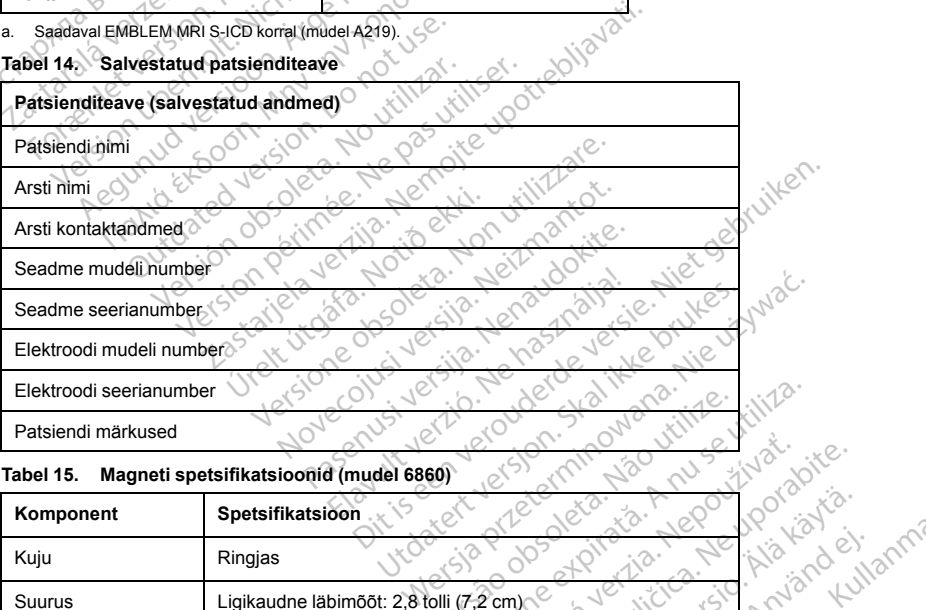

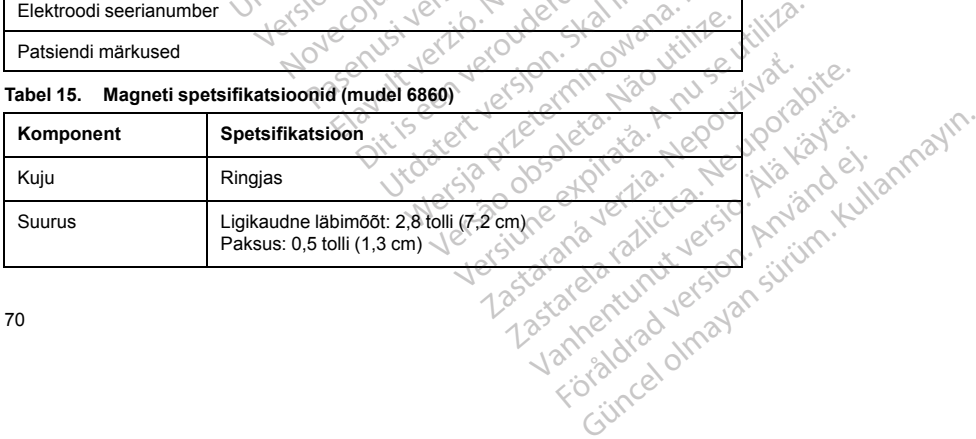

70

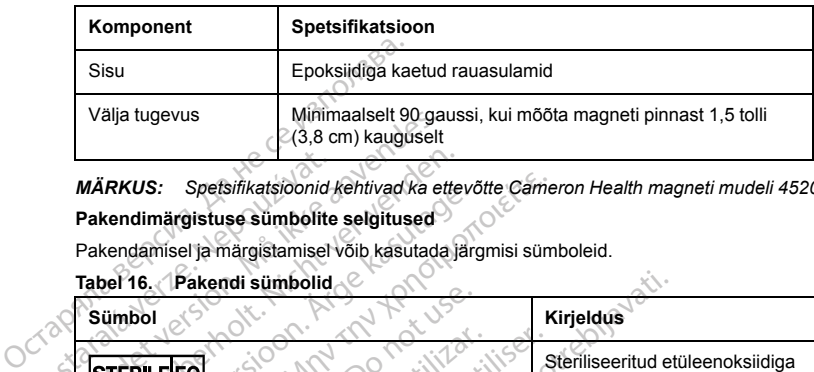

### **Tabel 15. Magneti spetsifikatsioonid (mudel 6860)** (jätkub)

*MÄRKUS: Spetsifikatsioonid kehtivad ka ettevõtte Cameron Health magneti mudeli 4520 kohta.* **Pakendimärgistuse sümbolite selgitused**

Pakendamisel ja märgistamisel võib kasutada järgmisi sümboleid.

**Tabel 16. Pakendi sümbolid**

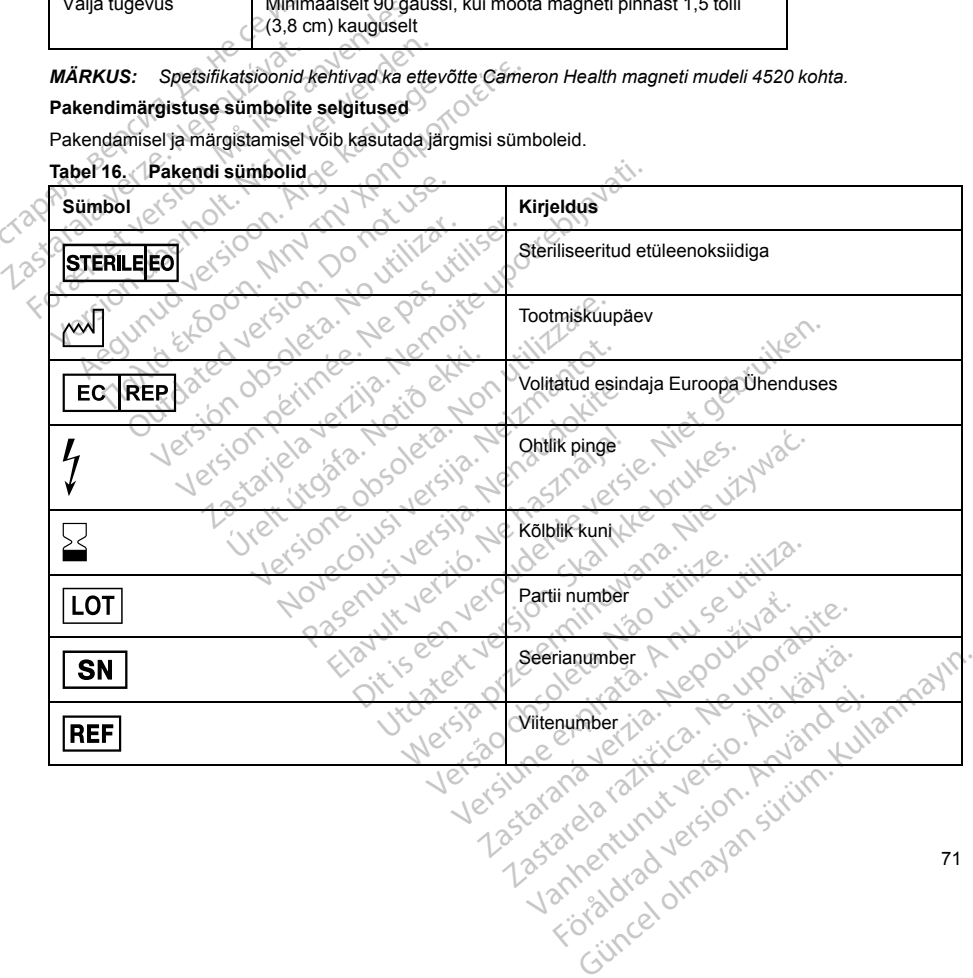

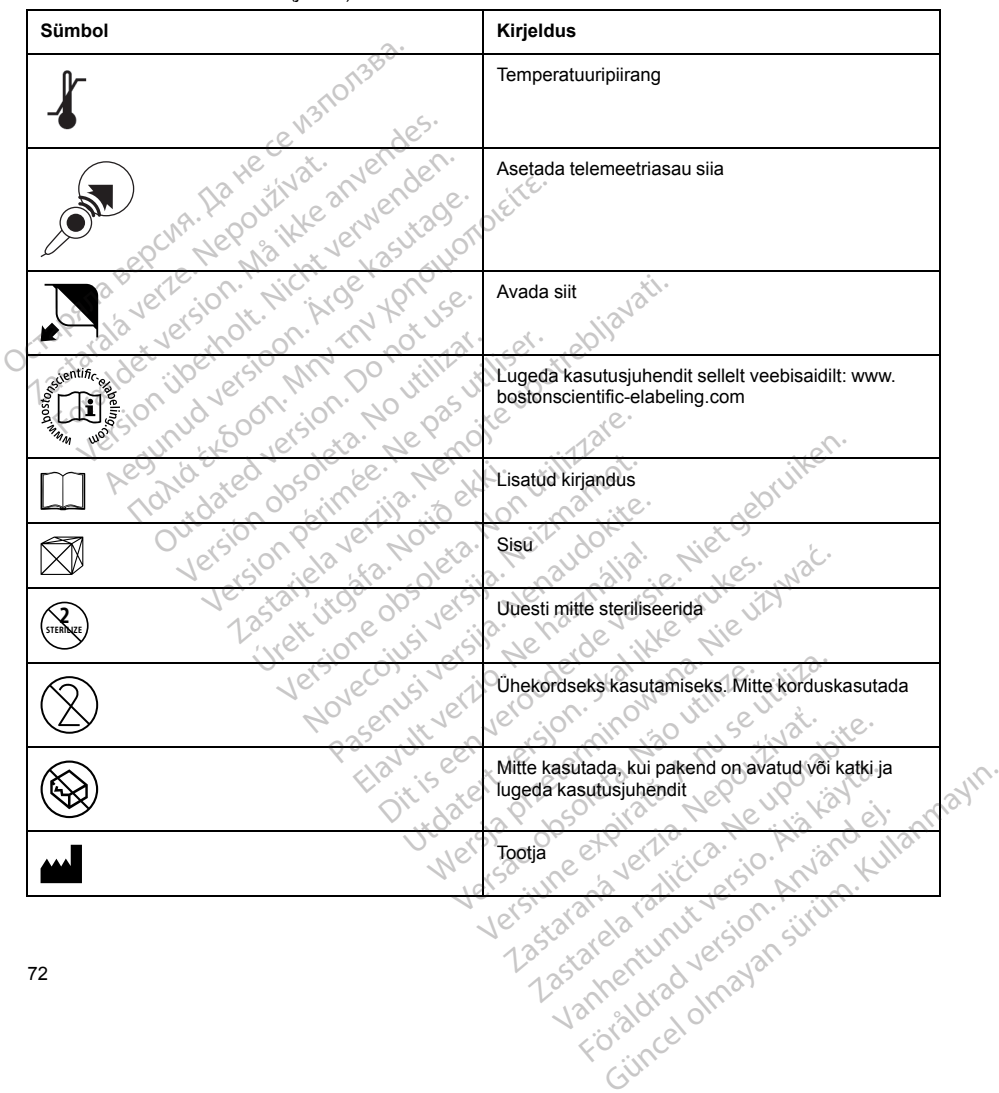

# **Tabel 16. Pakendi sümbolid** (jätkub)

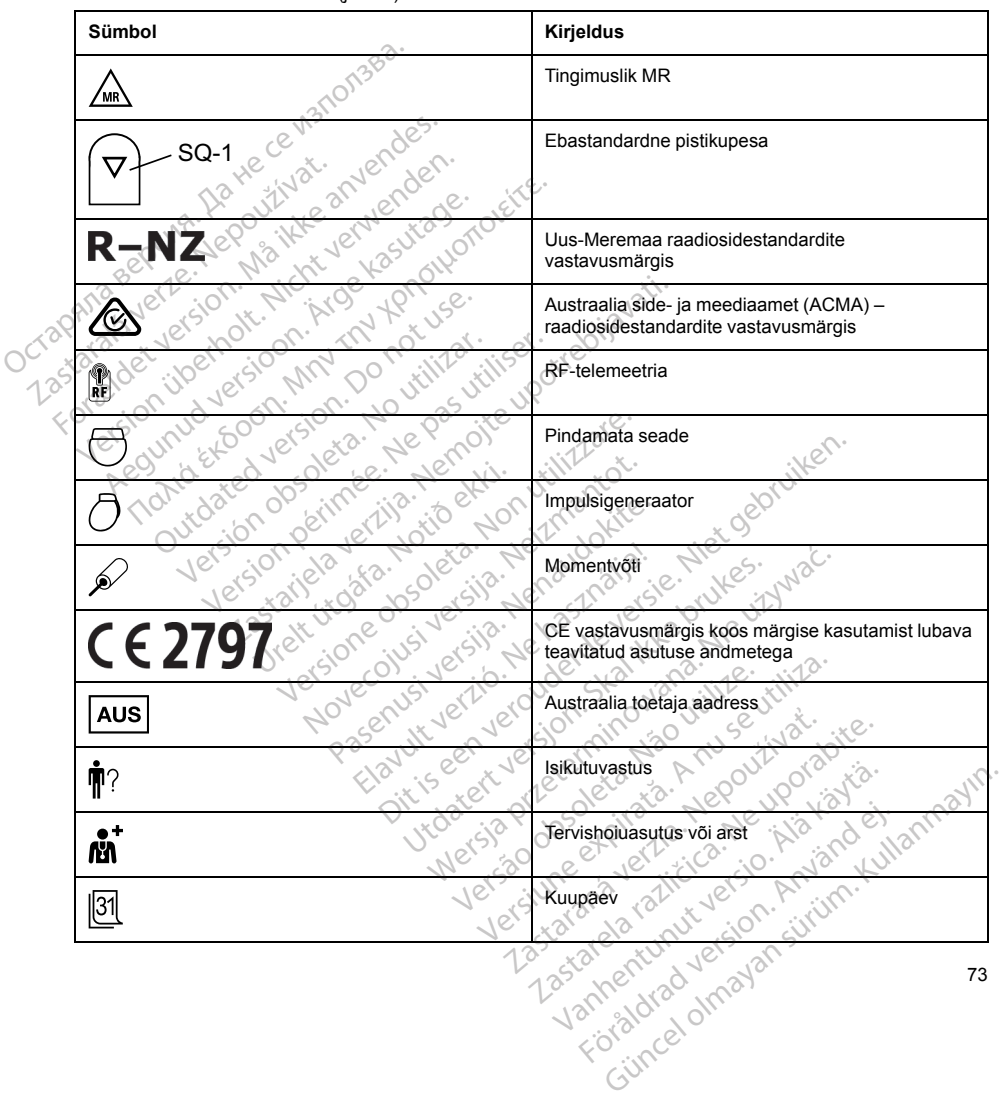

**Tabel 16. Pakendi sümbolid** (jätkub)

### **Tabel 16. Pakendi sümbolid** (jätkub)

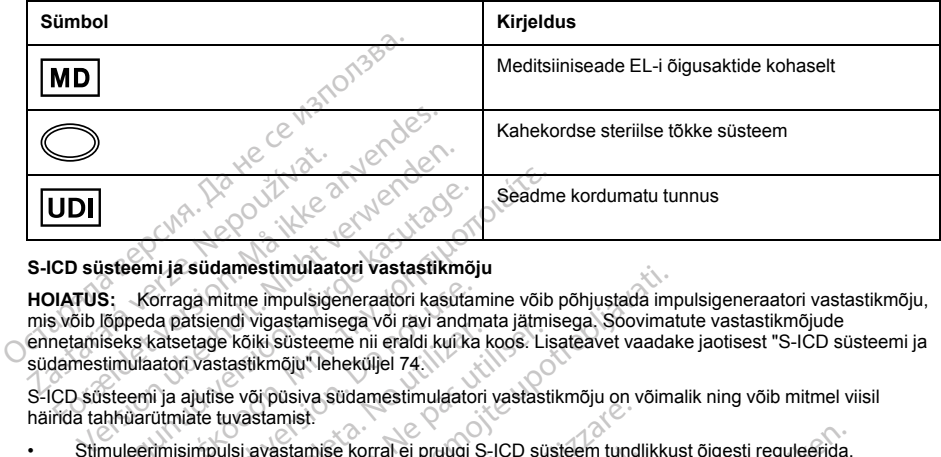

# **S-ICD süsteemi ja südamestimulaatori vastastikmõju**

<span id="page-77-0"></span>**HOIATUS:** Korraga mitme impulsigeneraatori kasutamine võib põhjustada impulsigeneraatori vastastikmõju, mis võib lõppeda patsiendi vigastamisega või ravi andmata jätmisega. Soovimatute vastastikmõjude ennetamiseks katsetage kõiki süsteeme nii eraldi kui ka koos. Lisateavet vaadake jaotisest "S-ICD [süsteemi](#page-77-0) ja südamestimulaatori vastastikmõju" leheküljel 74. Aegunud versioon.<br>
Aegunud versioon. Aegunud versioon.<br>
Steemi ja südamestimulaatori vastastikmö<br>
Kõpeda patsiendi vigastamisega või ravi andmiselt.<br>
Seks kasetage kõiki süsteeme nii eraldi kui ka<br>
timulaatori vastastikmõj Seadm<br>
Memi ja südamestimulaatori vastastikmõju<br>
Korraga mitme impulsigeneraatori kasutamine võib<br>
peda patsiendi vigastamisega või ravi andmata jätmist skatsetage kõiki süsteeme nii eraldi kui ka koos. Lis<br>
ulaatori vasta orraga mitme impulsigeneraatori kasuta<br>la patsiendi vigastamisega või ravi andm<br>atsetage kõiki süsteeme nii eraldi kui ka<br>atori vastastikmõju" leheküljel 74.<br>ii ja ajutise või püsiva südamestimulaato<br>ütmiate tuvastamist.<br>d imestimulaatori vastastikmoju<br>time impulsigeneraatori kasutamine võib põhjustada im<br>di vigastamisega või ravi andmata jätmisega. Soovima<br>kõiki süsteeme nii eraldi kurka koos. Lisateavet vaada<br>astikmõju, "leheküljel 74.<br>e v

S-ICD süsteemi ja ajutise või püsiva südamestimulaatori vastastikmõju on võimalik ning võib mitmel viisil häirida tahhüarütmiate tuvastamist.

- Stimuleerimisimpulsi avastamise korral ei pruugi S-ICD süsteem tundlikkust õigesti reguleerida, tahhüarütmiaepisoodi tajuda ja/või ravi anda.
- Südamestimulaatori tundlikkuse rike, elektroodi paigaltnihkumine või jäädvustusrike võib S-ICD süsteemis põhjustada kahe asünkroonse signaalikomplekti tajumist, mis kiirendab mõõtmiskiirust ja võib põhjustada soovimatu šokiravi andmist. Setage kõiki süsteem nii eraldi kui ka<br>setage kõiki süsteem nii eraldi kui ka<br>pri vastastikmõju" leheküljel 74.<br>ajutise või püsiva südamestimulaatori<br>niate tuvastamist<br>sisimpulsi avastamise korral ei pruugi S<br>aepisoodi taj version visaamisega vor landi kulika koos. Li<br>age kõiki süsteeme nii eraldi kulika koos. Li<br>astastikmõju" leheküljel 74.<br>astastikmõju" leheküljel 74.<br>tilise või püsiva südamestimulaatori vastast<br>e tuvastamist.<br>puusi avasta ávaslatnise kolrá er þróugi S-10<br>I tajuda ja/vötravi anda.<br>undlikkuse rike, elektroodi paiga<br>i kahe asünkroonse signaalikom<br>i šokiravi andmist.<br>võib seade olla tekkinud QRS-i<br>lada unipolaarsel stimulatsioonil<br>aatoreid, mis
- Juhtivusviivituse tõttu võib seade olla tekkinud QRS-i ja T-laine suhtes liiga tundlik ning anda soovimatut šokiravi.

S-ICD-le võivad mõju avaldada unipolaarsel stimulatsioonil ja impedantsil põhinevad funktsioonid. See hõlmab bipolaarseid südamestimulaatoreid, mis taastuvad või lähtestuvad unipolaarsesse stimuleerimisrežiimi. Bipolaarse südamestimulaatori konfigureerimisel S-ICD ühilduvuse jaoks leiate asjakohast teavet südamestimulaatori tootja välja antud kasutusjuhendist. mist.<br>
Inist.<br>
Inistanise korral ei pruugi S-ICD süsteem tuncuda ja/võt ravi anda.<br>
Ilikkuse rike, elektroodi paigaltininkumine võime<br>
Alikkuse rike, elektroodi paigaltininkumine võime<br>
Alikkuse rike, elektroodi paigaltini mise korral ei pruugi S-ICD süsteem tundi<br>
Alavõi ravi anda.<br>
suse rike, elektroodi paigaltnihkumine või ja<br>
sünkroonse signaalikomplekti tajumist, n<br>
suvandmist.<br>
sade olla tekkinud QRS-i ja T-laine suhtes<br>
nipolaarsel st e rike, elektroodi paigalthihkumine või jä.<br>ünkroonse signaalikomplekti tajumist, mi<br>andmist.<br>de olla tekkinud QRS-i ja T-laine suhtes l<br>ollaarsel stimulatsioonil ja impedantsil põl<br>mis taastuvad või lähtestuvad unipolaars Ela tekkinud QRS-i ja T-laine suhtes<br>Illa tekkinud QRS-i ja T-laine suhtes<br>Isrsel stimulatsioonil ja impedantsil põl<br>taastuvad või lähtestuvad unipolaarseerimisel S-ICD ühilduvuse jaoks leia<br>Isrstusjuhendist.<br>Sõelumise töö ral ei pruugi S-ICD süsteem tundlikkust õigesti reguleerida,<br>vi anda.<br>elektroodi paigalthihkumine või jäädvustusrike võib S-ICD<br>nnse signaalikomplekti tajumist, mis kiirendab mõõtmiskiirust.<br>st.<br>tekkinud QRS-i ja T-laine s kinud QRS-i ja T-laine sühtes liiga tundlik nir<br>Utimulatsioonil ja impedantsil põhinevad funktsivad või lähtestuved iningulaarsese simuleer<br>sel S-ICD ühilduvuse jaoks leiate asjakohast<br>juhendist.<br>Imise tööriista protseduur The Sultan Sultan Indian Sultan Sultan Sultan Sultan Sultan Sultan Sultan Sultan Sultan Sultan Sultan Sultan Sultan Sultan Sultan Sultan Sultan Sultan Sultan Sultan Sultan Sultan Sultan Sultan Sultan Sultan Sultan Sultan S

Enne implanteerimist järgige patsientide sõelumise tööriista protseduuri veendumaks, et patsiendi stimuleeritud S-EKG signaal vastab kriteeriumidele.

S-ICD süsteemi ja südamestimulaatori implanteerimisjärgse vastastikmõju kindlaksmääramiseks on abi järgmisest katseprotseduurist.

**HOIATUS:** Implanteerimise ja järelkontrolli analüüside ajal hoidke käepärast välised defibrillatsiooniseadmed ja CPR-väljaõppega meditsiinipersonal. Esilekutsutud ventrikulaarne tahhüarütmia võib lõppeda patsiendi surmaga, kui seda õigeaegselt ei peatada. For a hilduvuse jaoks leiate asjakohast teavet<br>Versium versions obsoleta. Nära protectus dist.<br>Versium versium versium versium versium versium versium versium versium versium versium versium versium versium versium versium Elia protseduuri veendumaks, et patsiendi stimul<br>Le vastastikmõju kindlaksmääramiseks on abi<br>Lial holdke käeparast valised defibrillatsioonisea<br>Trikulaame tahtuarutmia võib lõppeda patsiend Example van Handelsen aanders on abientus van de käepärast valised defibrillatsioonisea<br>Lane tahtuarütmia võib lõppeda patsiend<br>Lane tahtuarütmia võib lõppeda patsiend<br>Alane valid van Handelsen valid valid valid valid vali För andre version. Använd version. maju kindlaksmääramiseks on abi<br>epärast välised defibrillatsiooniseadmed<br>ahhtiarütmia võib lõppeda patsiendi<br>2. Kullanud võib lõppeda patsiendi<br>2. Kullanud võib lõppeda patsiendi<br>2. Kullanud võib 2. Kullanud võib 2.<br>6. Kal *MÄRKUS: Olemasoleva S-ICD süsteemiga südamestimulaatori implanteerimise korral programmige S-ICD süsteem südamestimulaatori implanteerimisel ja algsel katsetamisel režiimi Therapy Off (Ravi väljas).*

Katseprotseduuri ajal programmige südamestimulaatori võimsus maksimumväärtusele ja laske sel hoida asünkroonset rütmi selles stimuleerimisrežiimis, millesse südamestimulaator püsivalt programmitakse (nt DOO enamiku kahekambriliste režiimide korral ja VOO ühekambriliste režiimide korral).

- 1. Viige S-ICD süsteemi seadistusprotseduur lõpule.
- 2. Kontrollige, kas S-EKG sisaldab stimuleerimisartefakte. Stimuleerimisartefaktide olemasolu korral ja juhul, kui nende amplituud on R-laine omast suurem, pole S-ICD süsteemi kasutamine soovitatav.
- 3. Kutsuge esile tahhüarütmia ja jälgige S-EKG markereid kontrollimaks, kas avastamine ning ravi andmine toimuvad nõuetekohaselt.
- 4. Kui märkate sobimatut tundlikkust, mis tuleneb sellest, et seade tajub stimuleerimisartefakti, vähendage südamestimulaatori stimuleerimisvõimsust ja tehke uus katse.

Lisaks võib S-ICD süsteemi ravi andmine mõjutada südamestimulaatori tööd. See võib mõjutada südamestimulaatori programmitud sätteid või südamestimulaatorit kahjustada. Sellises olukorras teostab enamik südamestimulaatoreid mälukontrolli kontrollimaks, kas ohutu töö parameetreid on mõjutatud. Täpsema küsitlemise abil saab kontrollida, kas südamestimulaatori programmitud parameetreid on muudetud. Implanteerimise ja väljavõtu kohta leiate asjakohast teavet südamestimulaatori tootja välja antud kasutusjuhendist. Katseproteseuuri ajal programmige suda<br>
asünkroonset rütmi selles stimuleerimisre<br>
enamiku kahekambriliste režiimide korral<br>
1. Viige S-ICD süsteemi seadistuspro<br>
2. Kontrollige, kas S-EKG sisaldab sti<br>
juhul, kui nende am zastaralá verze. Nepoužívat.<br>
indul, kui nendě amplitude<br>
3. Kutsuge esile tahküarütm<br>
toimuvad nõuetekohaselt.<br>
4. Kui märkate sobimatut turgadamestimulaatori stimulaatori stimulaatori enamik südamestimulaatori programmit For William Saids and Saids and Saids and Saids and Saids and Saids and Saids and Saids and Saids and Saids and Saids and Saids and Saids and Saids and Saids and Saids and Saids and Saids and Saids and Saids and Saids and Elisabetholt. In tende amplitud on R-laine omitted in the main of the original of the chine of the chine of the chine of the chine of the chine of the chine of the chine solid amestimal about the chine state with S-ISD sus Kutsuge esile tahhuarütmia ja jälgige S-EK<br>toimuvad nõuetekohaselt.<br>Kui märkate sobimatut tundlikkust, mis tule<br>südamestimulaatori stimuleerimisvõimsust<br>aks võib S-ICD süsteemi ravi andmine mõjuta<br>tamestimulaatori programm Haliman, Kurinchich ein philada christia. Kutsuge esile tahthurumia ja jälgige S-EKG marker<br>
olimuvad nõuetekohaselt.<br>
Kui markata sobimatut tundlikkkust, mis tuleneb selles<br>
südamestimulaatori siimulenimisvõimsust ja teh ib S-ICD süsteemi ravi andmine mõjutad<br>timulaatori programmitud sätteid või süd<br>üdamestimulaatoreid mälukontrolli kontre<br>e abil saab kontrollida, kas südamestimise ja väljavõtu kohta leiate asjakohe<br>inhendist.<br>eave<br>eneraat Maaloni pingrammud satuer von such ander ander ander ander ander ander and the pas utilizar.<br>
Abili saab kontrollida, kas südamestimulaatori pinse ja väljavõtu kohta leiate asjakohast teaver<br>
ndist.<br>
Version pinse võtte et ulaatori stimuleerimisvõimsust ja tehke uus katse.<br>
süsteemi ravi andmine mõjutada südamestimulaatori tri programmitud sätteid või südamestimulaatori kahjus<br>
nulaatorid mällukontrolli kontrolliks, kas onula versija.<br>
sab o

> Versão do Santo Não Vitilize.<br>Jen versão printipo vitilize.<br>Santo de Calida. Não Anuación<br>de São do Santo da Medio.<br>Jen são do Santo da Medio.<br>Jen são de Santo da Medio. Versiume explorative explorative experience experience experience experience experience experience experience Zastaraná verziación király<br>A desperaná verzia. Nepoužívata<br>20 desperaná verzia. Nepoužívata<br>20 desperaná verzia.<br>20 desperaná verzia.<br>20 desperandor verzia. Gastarela Različica. Ne uporabite.<br>La starela različica. Ne uporabite.<br>Ne editoria. Ne uporabita.<br>Ne editoria. Ne uporabita.<br>Ne area različica. Ne uporabitum.<br>Ne area runutuesion. Num. Vanhentunut version. Antaries<br>Poetaria. Alander version.<br>Poetaria. Alander version.<br>Alander version. Antaries.<br>Alander version. Surim. Kustakan.<br>Alander version. Surim.

Förändentunut versichtende versionen

### **Garantiiteave**

Impulsigeneraatori piiratud garantii tõend on saadaval veebilehel www.bostonscientific.com. Eksemplari saamiseks võtke ettevõttega Boston Scientific ühendust tagakaanel toodud kontaktandmetel. Fratud garantil töend on saadava<br>
võttega Boston Scientific ühendu<br>
riija<br>
Scientific International B.V., Ves<br>
Scientific International B.V., Ves<br>
Scientific International B.V., Ves<br>
Scientific International B.V., Ves Versione obsoleta. Non utilizzare. Brantil ford on saadaval verbilehel www.<br>
a Boston Scientific ühendust tagakaanel to<br>
tific International B.V., Vestastraat 6, 6468<br>
Novecover Jean Leader Companies Berentific under alle behilden www.bostonscientific.com. Ex<br>Scientific unendust fagakaanel toodud kontaktandmetel.<br>Anatomal B.V., vestastraat 6, 6468 EX Kerkrade, Madalmaa<br>Dit is een versier scientific.com.<br>Dit is een vers

### **Euroopa Liidu importija**

EL-i importija: Boston Scientific International B.V., Vestastraat 6, 6468 EX Kerkrade, Madalmaad<br>Alexander Science Contrational B.V., Vestastraat 6, 6468 EX Kerkrade, Madalmaad<br>Alexander Science Contrational Contrational S pasentific unendust tagakaanel too<br>Phiternational B.V., Vestastraat 6, 6488 E Elavust verzión használja elavust verzión használja elavust verzión használja elavust verzión használja elavus<br>Senyi verzión használja elavust verzión használja elavust verzión használja elavust verzión használja elavust<br>S onal 8. V. Vestastraat 6, 6468 EX Kerkrade, Madalmie<br>Science of the Council of Care is the United<br>Still derive to be to change of the United<br>Still derive to be continued by this care<br>of the section of the Care is the Unite

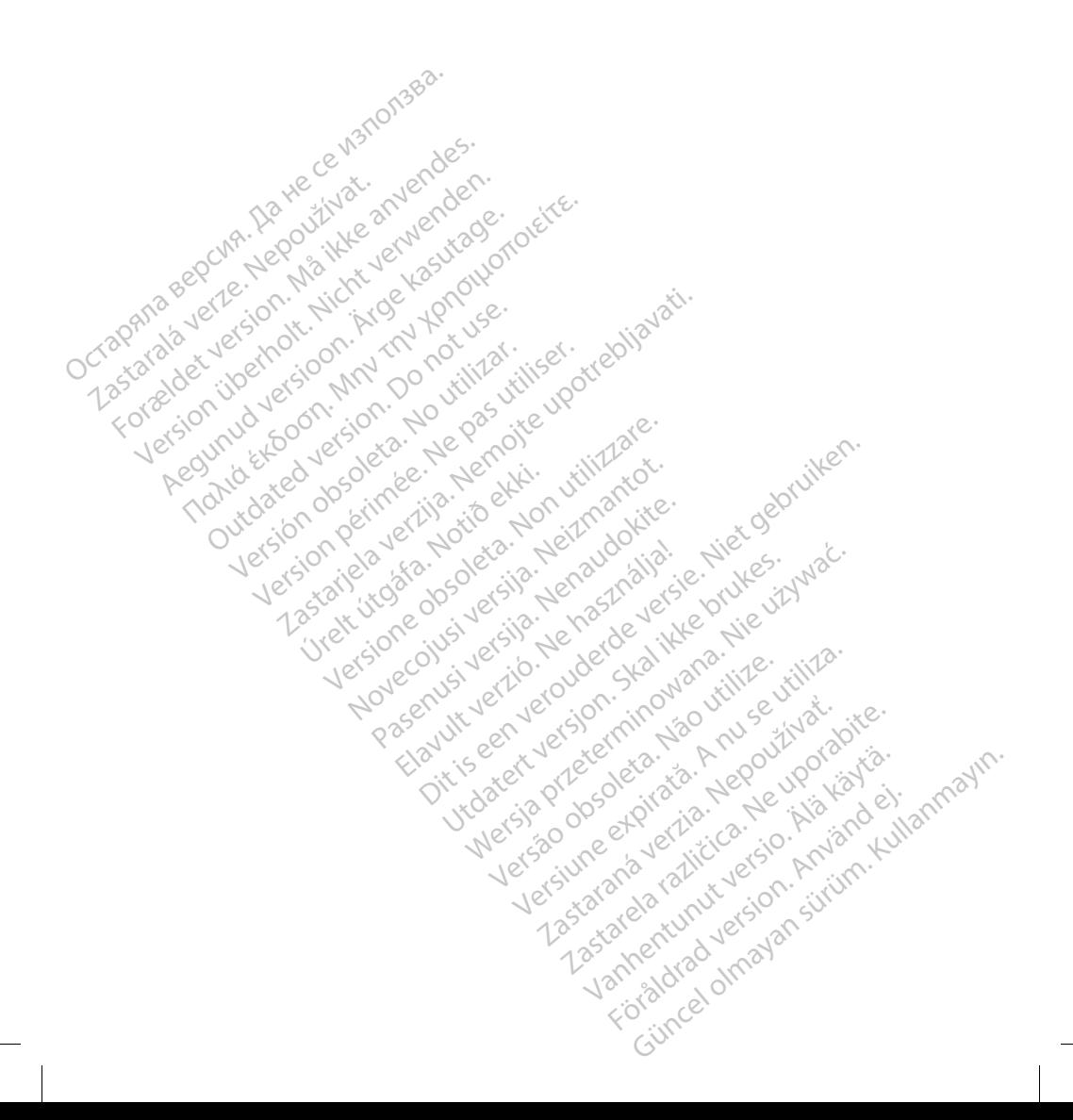

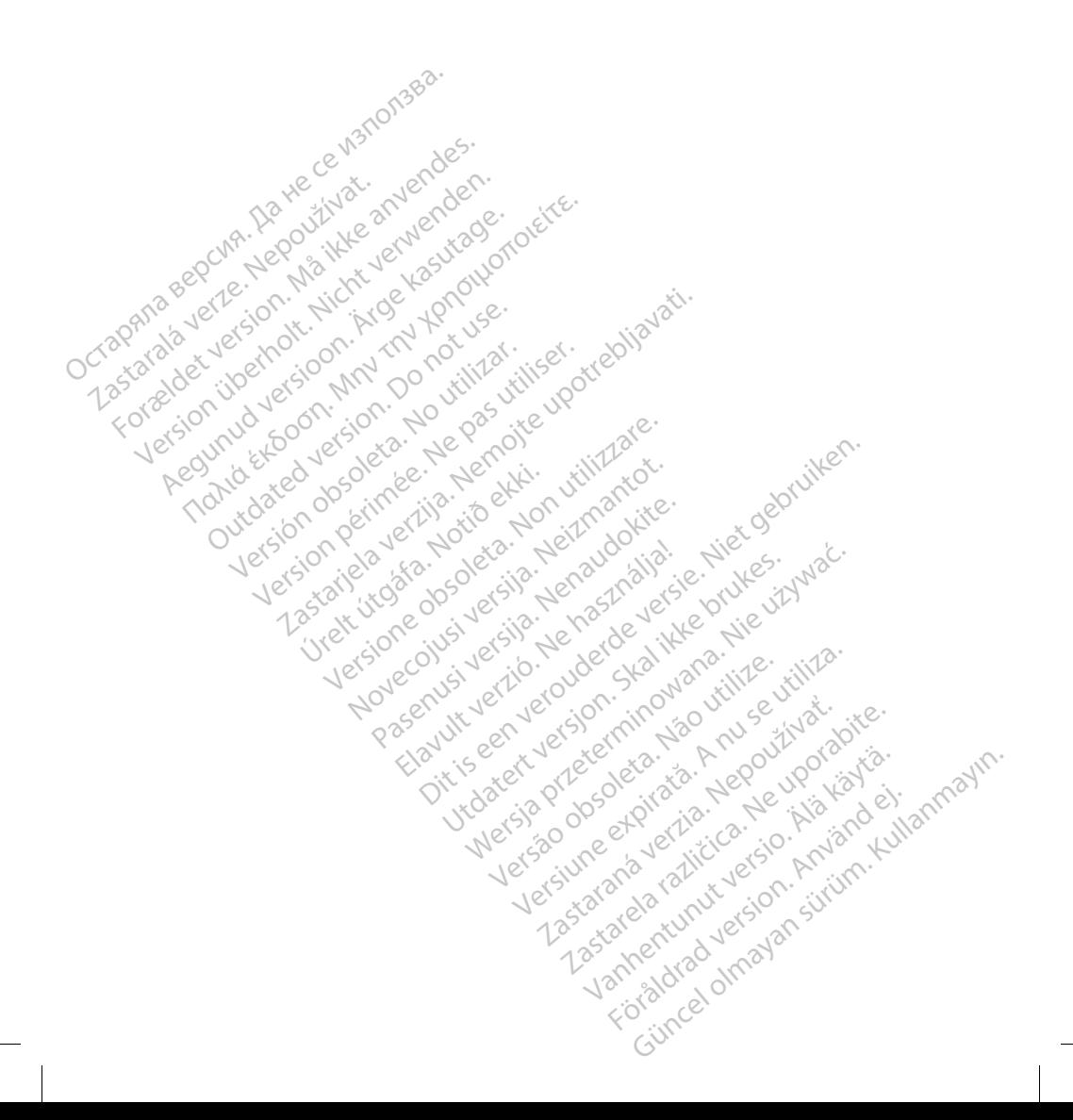

Boston Scientific Corporation 4100 Hamline Avenue North St. Paul, MN 55112-5798 USA

Guidant Europe NV/SA; Boston Scientific Green Square, Lambroekstraat 5D 1831 Diegem, Belgium Boston Scientific Corporation<br>4100 Hamline Avenue North<br>St. Paul, MN 55112-5798.USA<br>Cuidant Europe NVSA: Boston Scientific<br>Green Square, Lambrockstraat 5D<br>1831 Diegem, Belgium 4100 Hamline Avenue North<br>
St. Paul, MN 55112-5798 USA<br>
EC REP<br>
Guidant Europe NV/SA, Boston S<br>
Green Square, Lambroekstraat 51<br>
1831 Diegem, Belgium<br>
AUS<br>
Boston Scientific (Australia) Pty L Formation.<br>
For Scientific Corporation.<br>
St. Paul, MN 55112-5798.USA<br>
EC REP<br>
Guidant Europe NV/SA, Boston Scientific<br>
Green Square, Lambroekstraat 5D<br>
1831 Diegem, Belgium<br>
Po Box 332<br>
Poc Sox 322<br>
Po Box 322<br>
Po Box 322<br>

Boston Scientific (Australia) Pty Ltd PO Box 332 Botany NSW 1455 Australia Free Phone 1 800 676 133 Free Fax 1 800 836 666 Version Marine Avenue North<br>
Paul, MN 55112-5798 USA<br>
Le REP CREP COMPANY MANUSCRIPT COMPANY<br>
USA Diegem, Belgium<br>
VERS COMPANY MANUSCRIPT COMPANY<br>
VERS COMPANY MANUSCRIPT COMPANY MANUSCRIPT COMPANY<br>
DI Box 332<br>
Dapy NSW 1 **REP**<br> **REP**<br> **ARE BOOK ACCES**<br> **ACCES**<br> **ACCES**<br> **ACCES**<br> **ACCES**<br> **ACCES**<br> **ACCES**<br> **ACCES**<br> **ACCES**<br> **ACCES**<br> **ACCES**<br> **ACCES**<br> **ACCES**<br> **ACCES**<br> **ACCES**<br> **ACCES**<br> **ACCES**<br> **ACCES**<br> **ACCES**<br> **ACCES**<br> **ACCES**<br> **ACCES**<br> MN 55112-5798 USA<br>
TEP RIVISA, Boston Scientific<br>
Europe NV/SA, Boston Scientific<br>
Guare, Lambroekstraat 5De HOLDON<br>
Scientific (Australia) Pty Ltd<br>
332<br>
NSW 1455 Australia) Pty Ltd<br>
332<br>
NSW 1455 Australia<br>
A 1800 836 666 Outdated version. Do not use. Version observersion observersion The Conception of the Marie Change of the Change of the Change of the Change of the Change of the Change of the Change of the Change of the Change of the Change of the Change of the Change of the Change of the Change of th

www.bostonscientific.com

1.800.CARDIAC (227.3422) +1.651.582.4000

© 2020 Boston Scientific Corporation or its affiliates. All rights reserved. SIT og der der i Notið ekki.<br>Sit og der der hjöld ekki.<br>1422). Johann Sit og der hjöld ekki.<br>Sit og der stæffiliates. Johann Sit og der hjöld ekki. Letz consideration of the consideration of the state of the consideration of the consideration of the consider<br>consideration of the consideration of the construction of the consideration of the consideration of the conside Noveconus versija. Nenastaration Pase Juli Jection ersign Nike Elavus verzió. Ne használja:<br>Elavus verzió. Ne használja:<br>Elavus verzió. Ne használja:<br>Elavus verzió. Ne használja:<br>Szavut elavus verzió. Dit is een verbede van die twee versie. Niet gebruiken.<br>Dit is een versies van die verschijf van die versie.<br>Dit is der is het gebruiken.<br>Niet der is het gebruike van die versien van die versie.<br>Niet der versien in die ver Utdatert verside de de verside brukes.<br>Skale ikke broader verside brukes.<br>Skal is de verside verside bruke brukes.<br>Skal is de verside skal ikke bruke brukes.<br>Kit de verside brukes.<br>Skal is de verside skal ikke brukes. Netaja przeterninowana. Netaja przez przez przez przez przez przez przez przez przez przez przez przez przez p<br>Szczech de Marchana. Nie używać.<br>Netaja przez przez przez przez przez przez przez przez przez przez przez przez

\*92346913-024\*

Güncel Olivan Sürüm Antara

Zastaraná verzia. Vanhentunut version Föräldrad version.

Versão de Statistica. Não de Stringer<br>Per versão printo de Vitilize.<br>Per versão de Stringer Andrew<br>Persão de Periodio de Versão.<br>Persão de Periodio de Versius expirată.

92346913-024 ET Europe 2020-12